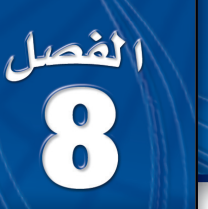

التغيّر.

روالأقن:

المحدد.

المحدد.

مشابهة.

الفصل.

# النهايات والاشتقاق Limits and Differentiation

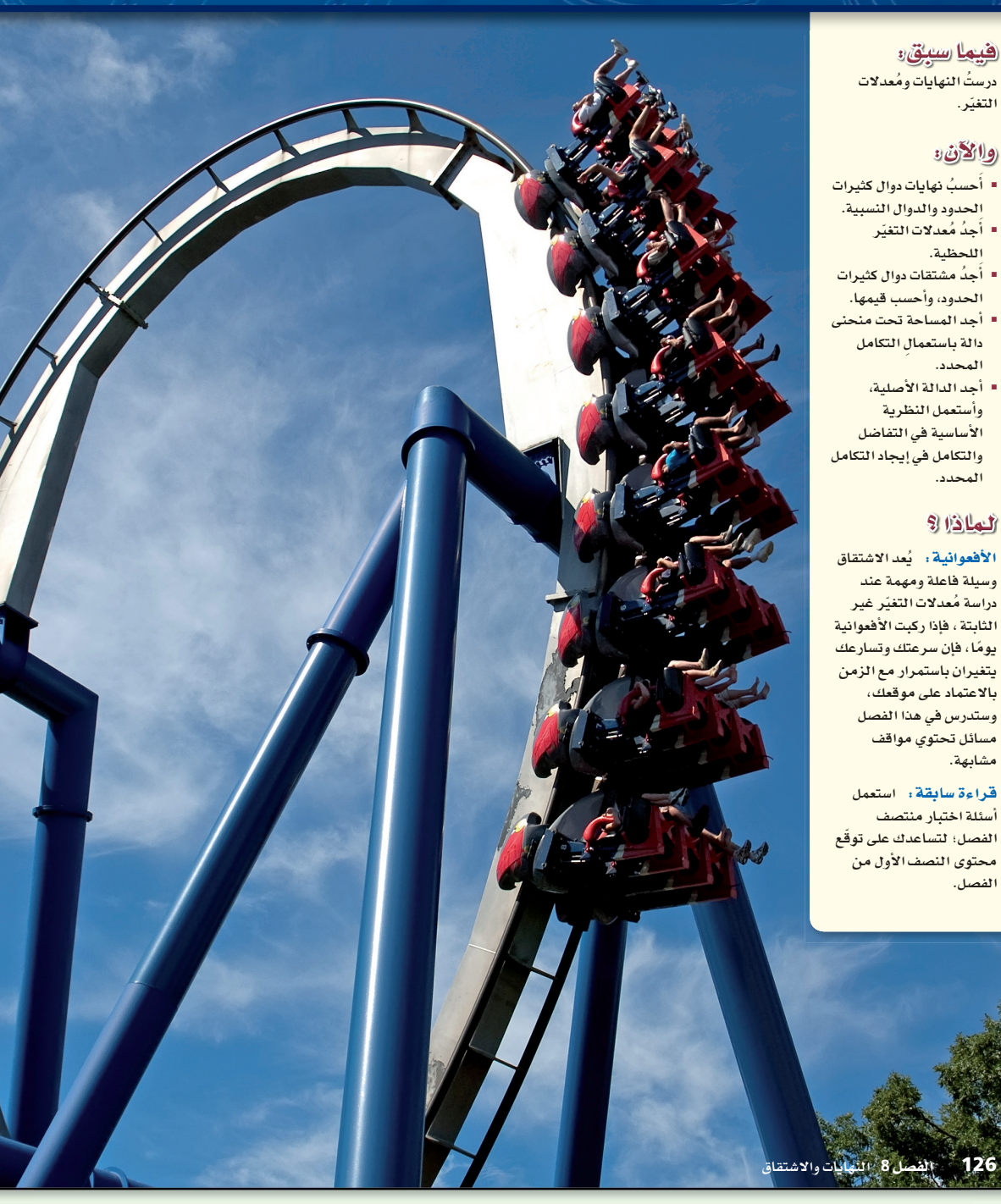

# مشروع الفصل

#### الأقعوانية

يستعمل الطلاب ما تعلموه عن النهايات والاشتقاق؛ لوصف سرعة وموقع عربة الأفعوانية المتغيرين.

انفصل ملاحظات

- اطلب إلى الطلاب جمع معلومات حول حدود الارتفاعات والسرعات التي تبلغها الأفعوانيات.
- اطلب إليهم مناقشة عدة طرائق؛ لاختبار معدلات سرعة عربة الأفعوانية في فترات زمنية مختلفة.
- ً اطلب إليهم العمل معا في مجموعات واستعمال المعلومات التي جمعوها خلال البحث لتعريف دالة تُمثِّل سرعة العربة واستعمال هذه الدالة؛ في إيجاد معدلات سرعة العربة في ثلاث نقاط مختلفة خلال حركتها.
	- اطلب إلى كل مجموعة تلخيص ما توصلت إليه، وعرضه أمام الفصل.

العفردات: قدِّم مفردات الفصل مستعملاً الخطوات الآتية :

التعريف: معدل التغير اللحظي للدالة *f* عند النقطة ((*x*(*f* ,*x* (هو ميل المماس *m* عند النقطة ((*x*(*f* ,*x* (، ويعطى بالصيغة عند النقطة (x,f(*x*))، ويعطى بالصيغ<br>m =  $\lim_{h\to 0} \frac{f(x+h)-f(x)}{h}$ تكون النهاية موجودة.

مثال: أوجد معدل التغير اللحظي للدالة 5 = (*x*(*f* عند النقطة (5 1,)

 $f(x) = 5$ <br>  $m = \lim_{h \to 0} \frac{f(1+h) - f(1)}{h} = \lim_{h \to 0} \frac{5-5}{h} = 0$ 

سؤال: أوجد معدل التغير اللحظي للدالة  $f(x) = f(x) = x$  عند النقطة  $f(x) = x$ 

معدل التغير اللحظي للدالة عند (2 2,) يساوي 1

# قراءة سابقة

ِّشجع الطلاب على الإعداد المسبق لكل درس بطريقة جيدة تتم من خلال قراءته قراءة سريعة مرة، وأخر متأنية، وأعطهم الوقت الكافي؛ لمناقشة ما يحتويه الدرس من أفكار ومفردات أساسية، واطلب إليهم كتابة استفساراتهم التي لم يتوصلوا إلى الإجابة عنها، وما صعب عليهم فهمه؛ لمناقشتها في أثناء تقديم الدرس.

#### تنويع التعليم

نموذج بناء المفردات،ص (66). يكمل الطلاب هذا النموذج بكتابة تعريف كل مفردة جديدة تظهر لهم في أثناء دراسة الفصل أو مثال عليها، ويستفيدون من ذلك في أثناء المراجعة والاستعداد لاختبار الفصل.

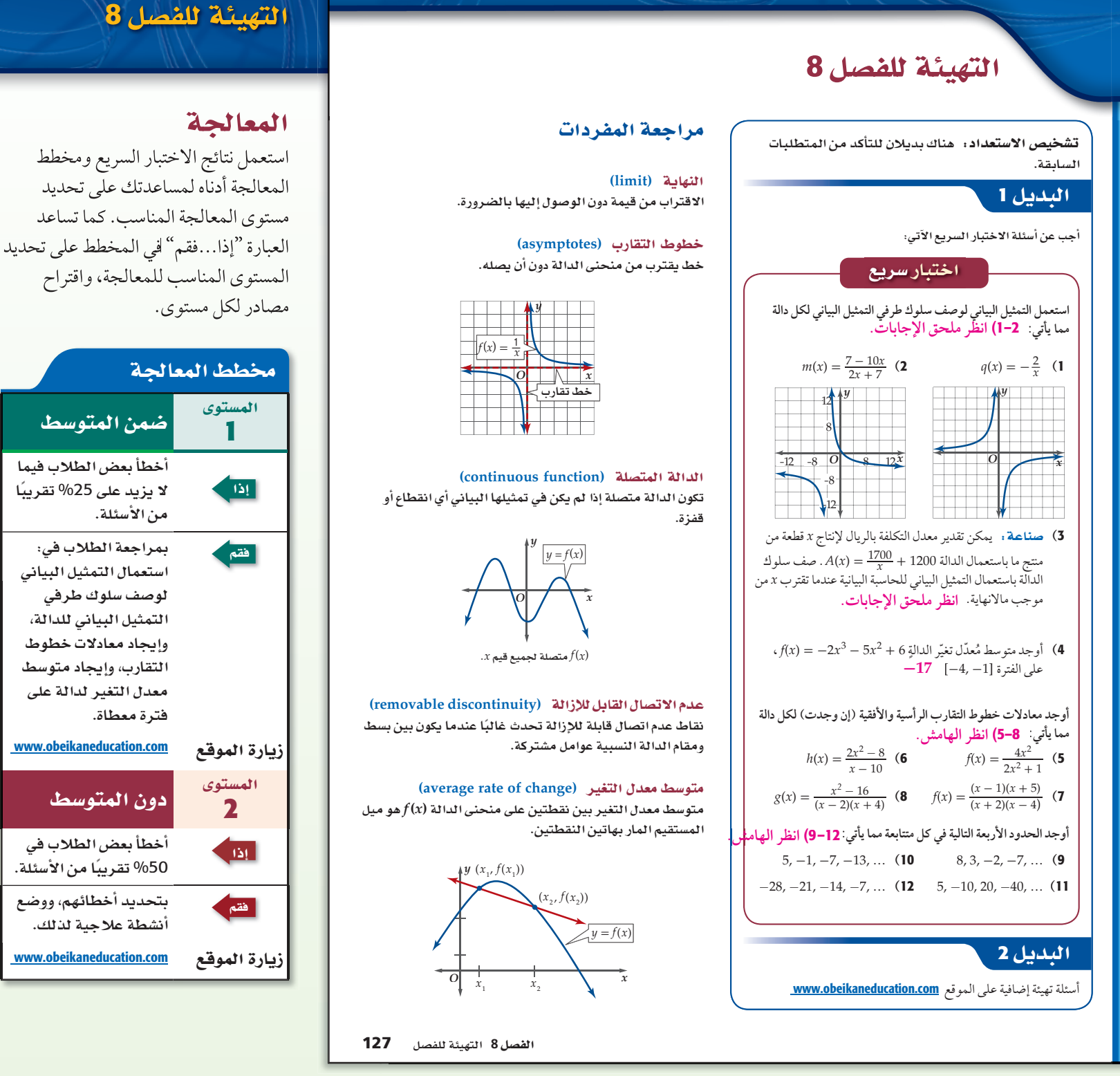

اطلب إلى الطلاب عمل قائمة بالمفردات الواردة في الفصل، وكتابة تعريف أو وصف لكل منها في

أثناء دراستهم للفصل؛ لاستعمالها بوصفها وسيلة مراجعة لاختبار الفصل.

 $\overline{G}$ 

تنويع التعليم

إجابات:

 $y = 2(5$  $x = 10$  (6  $x = -2, x = 4, y = 1$  (7  $x = 2, y = 1$  (8) **-**12, **-**17, **-**22, **-**27 (9 **-**19, **-**25, **-**31, **-**37 (10 80, **-**160, 320, **-**640 (11 0, 7, 14, 21 (12

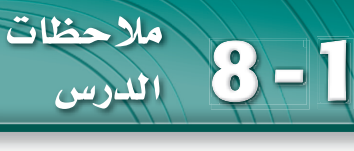

# 1) التركيز

# الترابط الرأسي

ما قبل الدرس 1-8 تقدير النهايات؛ لتحديد اتصال الدالة وسلوك طرفي تمثيلها البياني. الدر*س* 1-8

تقدير نهاية الدالة عند قيم محددة. تقدير نهاية الدالة عند المالانهاية .

ما بعد ال*د*رس 1 - 8

حساب النهايات جبريّا.

# ا **لتدريس**

#### أسئلة التعزيز

اطلب إلى الطلاب قراءة فقرة "لماذا؟".

#### واسأل:

• ما ميزات منحنى الدالة ؟ *<sup>f</sup>***(***x***)** = 5.334 **\_\_\_\_** 1 <sup>+</sup> 62548.213 (2.7)-0.129 *x*

# يتزايد بشكل مُطرد، ثم يتوقف التزايد مع

#### الاقتراب من نهاية ما .

• َ استعمل الحاسبة البيانية؛ لتمثيل الدالة بيانيًّا. ووظف هذا المنحنى في إيجاد نهاية الدالة عندما تقترب *x* من المالانهاية. 5.334

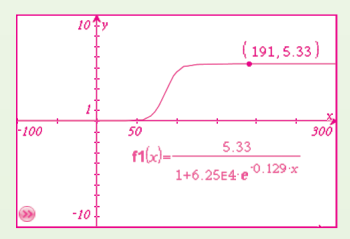

#### تقدير النهايات بيانيًّا Estimating Limits Graphically

درستُ تقدير النهايات<br>لتحديد اتصال الدالة وسلوك طرفي تمثيلها البياني. (مهارة سابقة)

فيما سبق :

والأنء

82

■ أقدَّر نهاية الدالة عند قيم ■ أقدَّر نهاية الدالة عند المالانهاية .

> النهاية من جهة واحدة one - sided limit النهاية من جهتين two - sided limit

العضردات،

www.obeikaneducation.com

ثا<mark>بت بن قرة</mark> **288-221)**

حول محوره.

من أوائل من فكروا بعلم التفاضل والتكامل، حيث أوجد حجم الجسم الناتج عن دوران القطع المكافئ

**ن تاريخ الرياضيات** 

َّ هل هناك نهايات للأرقام المسجلة في المسابقات الرياضية لا يمكن تجاوزها؟ َّ لقد كان الرقم القياسي المسجل في دورة الألعاب المقامة في بكين عام 2008 م لمسابقة الوثب بالزانة m .5.05 ويمكن استعمال الدالة: **الثيران ؟)<br>هل هناك نهايات للأرقام المسجَّلة في المسابقات الرياضية لا يمكن تجاوزها؟<br>لقد كان الرقم القياسي المسجَّل في دورة الألعاب المقامة في بكين عام 2008 م<br>لمسابقة الوثب بالزانة 5.05 . ويمكن استعمال الدالة:<br>5.334 ــــــ** 

هذه الرياضة للأعوام بين 1996 م و2008 م ، حيث *x* عدد السنوات منذ عام

1900 م ، يمكنك استعمال نهاية هذه الدالة عندما تقترب *x* من المالانهاية؛ للتنبؤ بأكبر رقم يمكن تسجيله.

**تقدير النهايات عند قيم محددة** . يتمحور علمُ التفاضل والتكامل حول مسألتين أساسيتين: • إيجاد معادلة مماس منحنى دالة عند نقطة واقعة عليه.

• إيجاد مساحة المنطقة الواقعة بين التمثيل البياني لدالة والمحور *x*. وتُعدُّ مفاهيم النهايات أساسية لحل هاتين المسألتين.

تعلمت في الدرس 1-3 أنه إذا اقتربت قيم (*x*(*f* من قيمة وحيدة *L*، كلما اقتربت قيم *x* من العدد *c* من كلا الجهتين ، فإن نهاية *(x(f* عندما . lim*x*→*<sup>c</sup>* تقترب *x* من *c* هي *L* ، وتكتب على الصورة *L*) = *x*(*f* يمكنك تطبيق مفهوم النهاية لتقدير نهاية (*x*(*f* عندما تقترب *x* من العدد c ؛ أي  $\lim\limits_{x\to c}f(x)$ ، وذلك من خلال تمثيل الدالة بيانيًّا، أو إنشاء ٍ لقيم (*x*(*f* . جدول

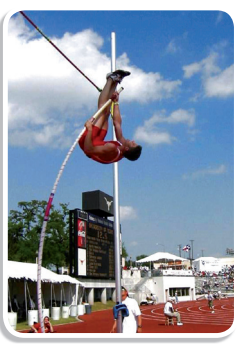

*y*

*y*  $O \left| \frac{x}{x} \right|$ 

−5

2

 $f(x) = -3x + 1$ 

 $\frac{f(x)}{f(x)}$ )  $f(x_2)$ ) *L*  $f(x_3)$ )  $f(x_4)$ )

# *O*  $x_1$   $x_2$  *c*  $x_3$   $x_4$   $\searrow$   $x_5$  $y = f(x)$  $\lim_{x \to c} f(x) = L$

#### **<sup>1</sup>**

# **lim باستعمال التمثيل البياني، ِّ ثم عز ٍ ز إجابتك باستعمال جدول قيم.** *x***→2 ِّقدر (1 +** *x***-3 (**

ا**لتحليل بيانيًا :** مثّل الدالة الخطية1+x = = 3x بيانيًّا باستعمال النقطتين (0, 1), (1, −2). ّن التمثيل البياني للدالة 1 + *x*-3) = *x*(*f* ، أنه كلما اقتربت *x* من العدد 2 ، ُبي ي فإن قيم (*x*(*f* المقابلة تقترب من العدد -5 ؛ لذا فإن بإمكاننا تقدير أن :

.  $\lim_{x \to 2} (-3x + 1) = -5$ 

 ّكو ً ن جدولا لقيم (*x* (*f* ، وذلك باختيار قيم *x* القريبة من العدد 2 من كلا الجهتين.

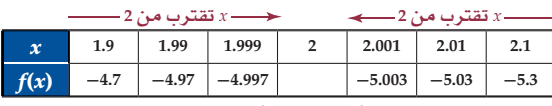

ِّن نمط قيم (*x*(*f* أنه كلما اقتربت *x* من العدد 2 من اليمين أو من اليسار، فإن قيم (*x*(*f* تقترب من العدد -5 ، يبي ِّ وذلك يعزز تحليلنا البياني.

#### **V** تحقق من فهمك

**ِّقدر كل نهاية مما يأتي باستعمال التمثيل البياني، ِّ ثم عز ٍ ز إجابتك باستعمال جدول قيم.** ا**نظر ملحق الإجابات. 0**  $\lim_{x \to 1} (x^2 - 1)$  (**1B** 16  $- 1)$  (1**B**  $\lim_{x \to -3} (1 - 5x)$  (1**A** B1 , A1(**للجداول والتمثيل البياني**

#### **<sup>8</sup>** 128

## **مصادر الدرس 1-8**

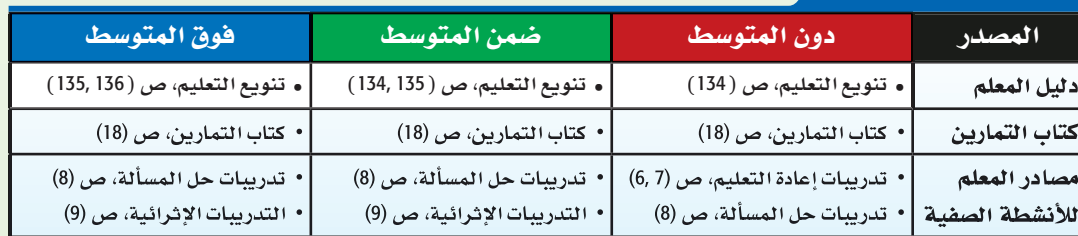

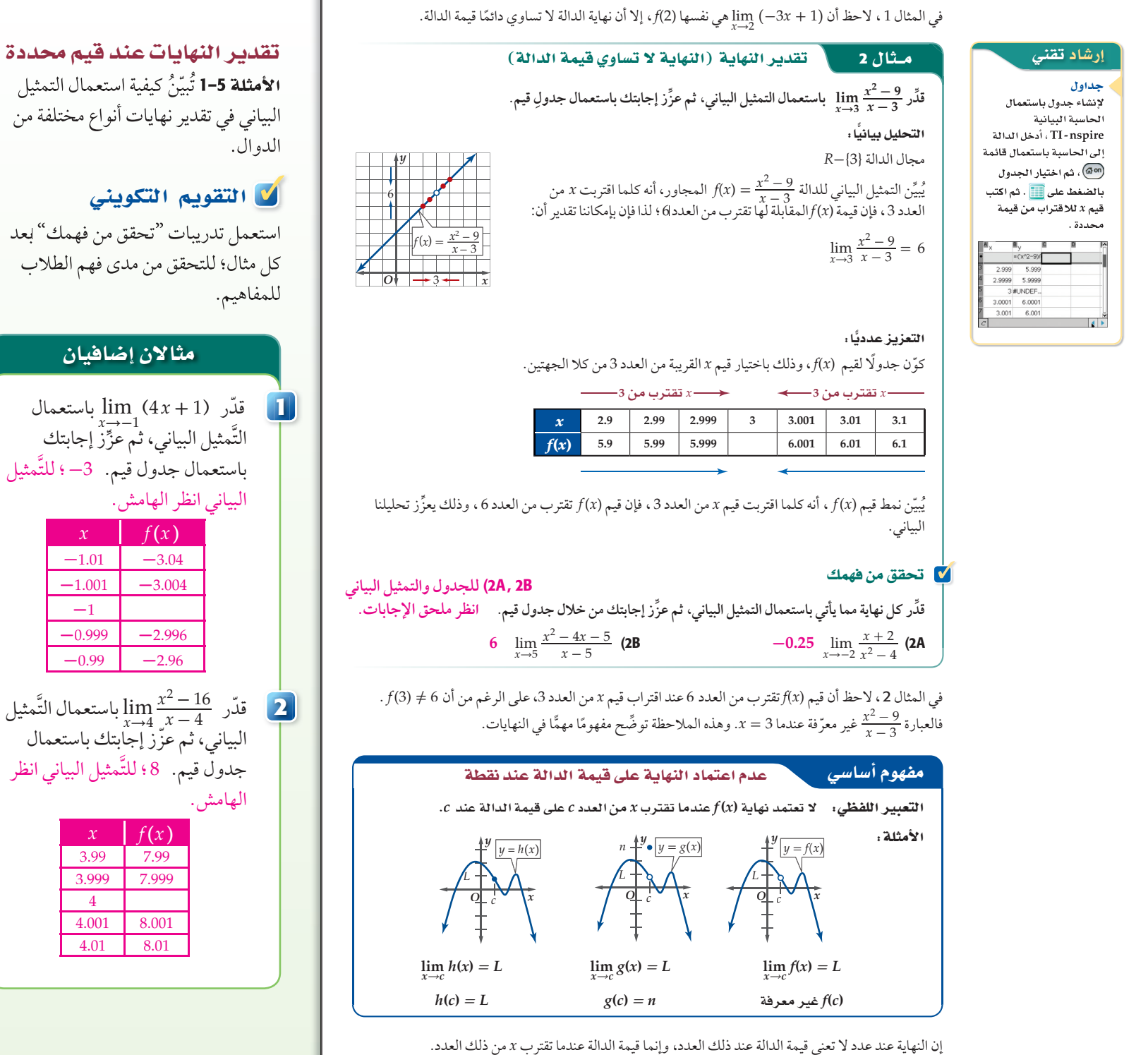

129 **8-1**

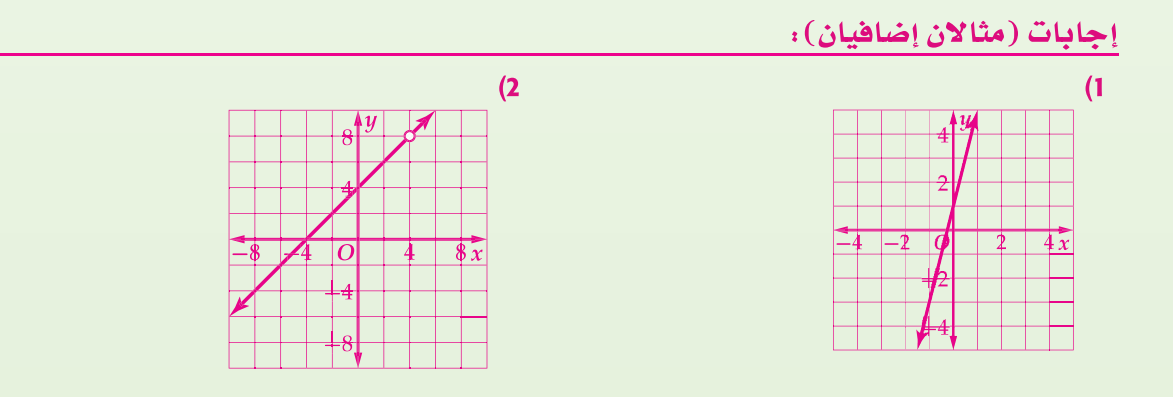

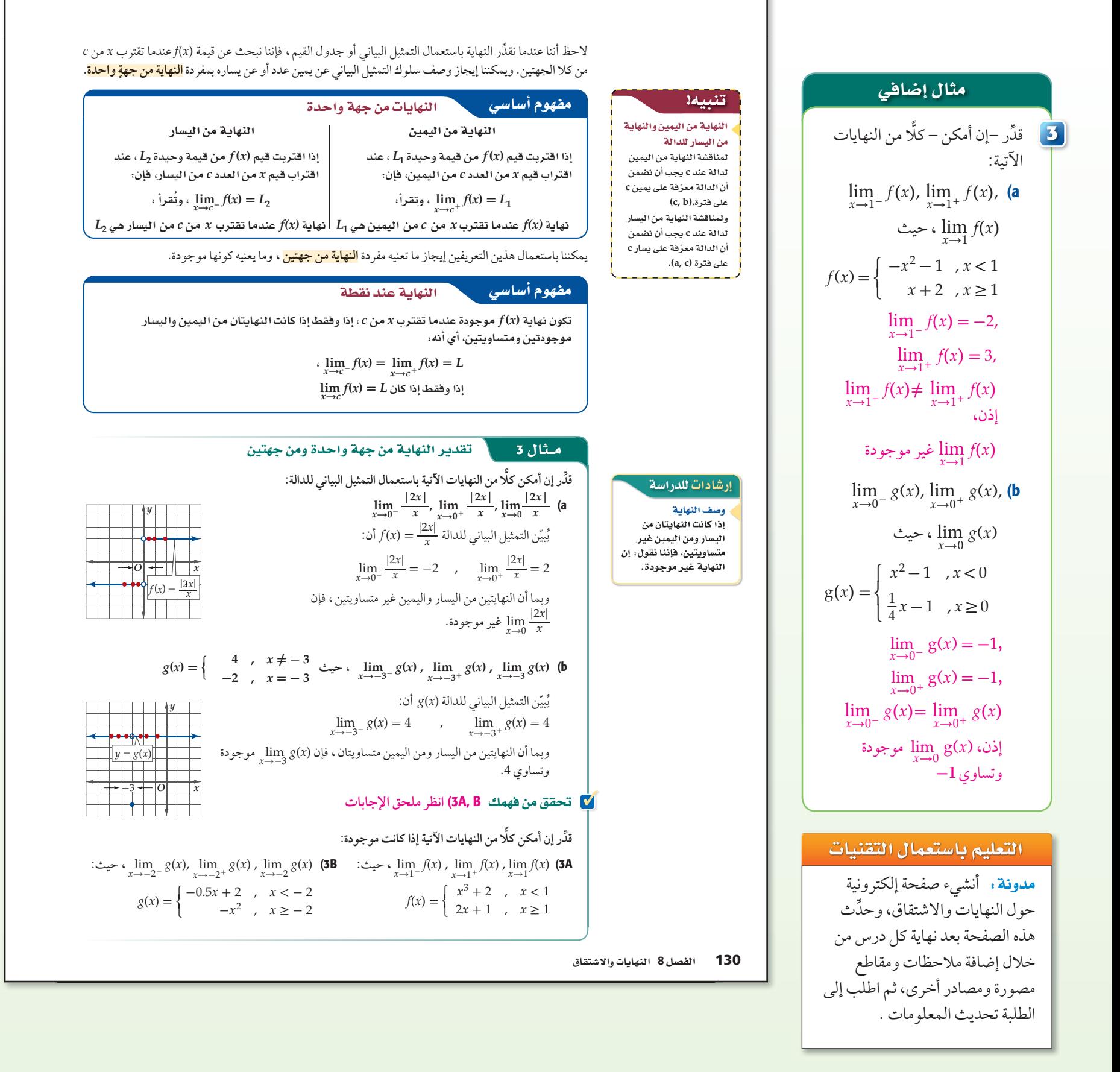

#### .<br>| قراءة الرياضيات

السلوك غير المحدود *f***(***x***)** بصورة غير محدودة عندما *x***→***c cx* الذي نريد، فإنه يه ا**لحصول على قيمة كبيرة**<br>ل<sub>ـ</sub> |*(f*(x)|بالقدر الذي نريد، .<br>وكلما كانت *x قريب* **|***f***(***x***)|**

قنبيه:

العبارتين

 **lim** *x*→**0**  *f***(***x***)**

إن عدم مقدرتنا على إيجاد قيمة نهاية للدالة *f* ً كعدد حقيقي عند الاقتراب من نقطة ثابتة ليس ناتجا بالضرورة عن عدم تساوي النهايتين من اليسار واليمين؛ إذ من الممكن أن تزداد قيم (*x*(*f* ٍ بشكل غير محدود عند اقتراب قيم *x* من *c* ، وفي ٍ بشكل غير محدود عند اقتراب قيم *x* من *c* ، فإننا نشير هذه الحالة نشير إلى النهاية بالرمز ∞ ، أما إذا تناقصت قيم (*x*(*f*

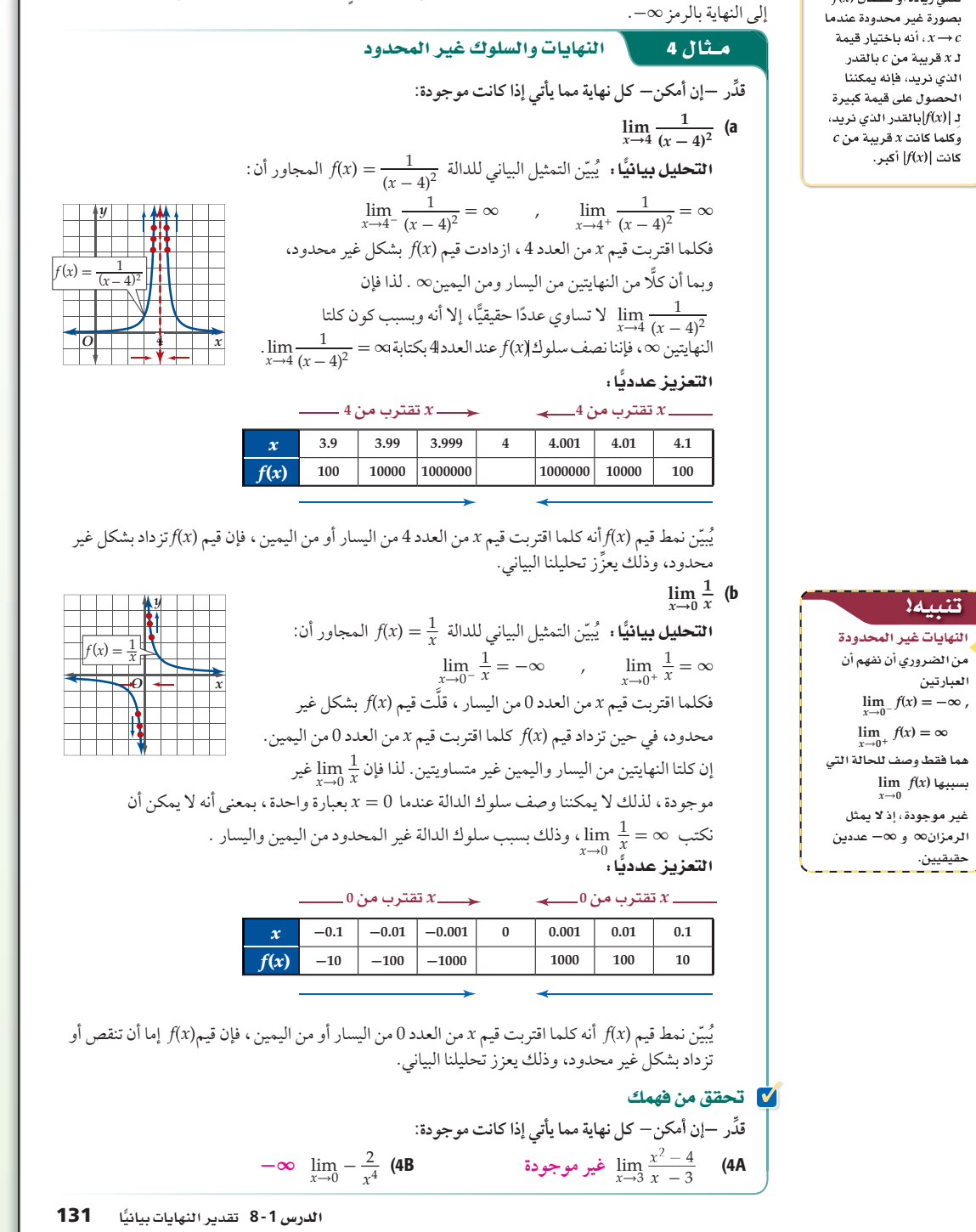

 ِّقدر -إن أمكن- كل نهاية مما يأتي: **<sup>∞</sup>** lim*x***→**<sup>2</sup> **\_\_**<sup>1</sup> (*x* **-** <sup>2</sup>) <sup>2</sup> (a 0**→**lim*x* غير موجودة **\_**2 *x* <sup>3</sup> (b **4**

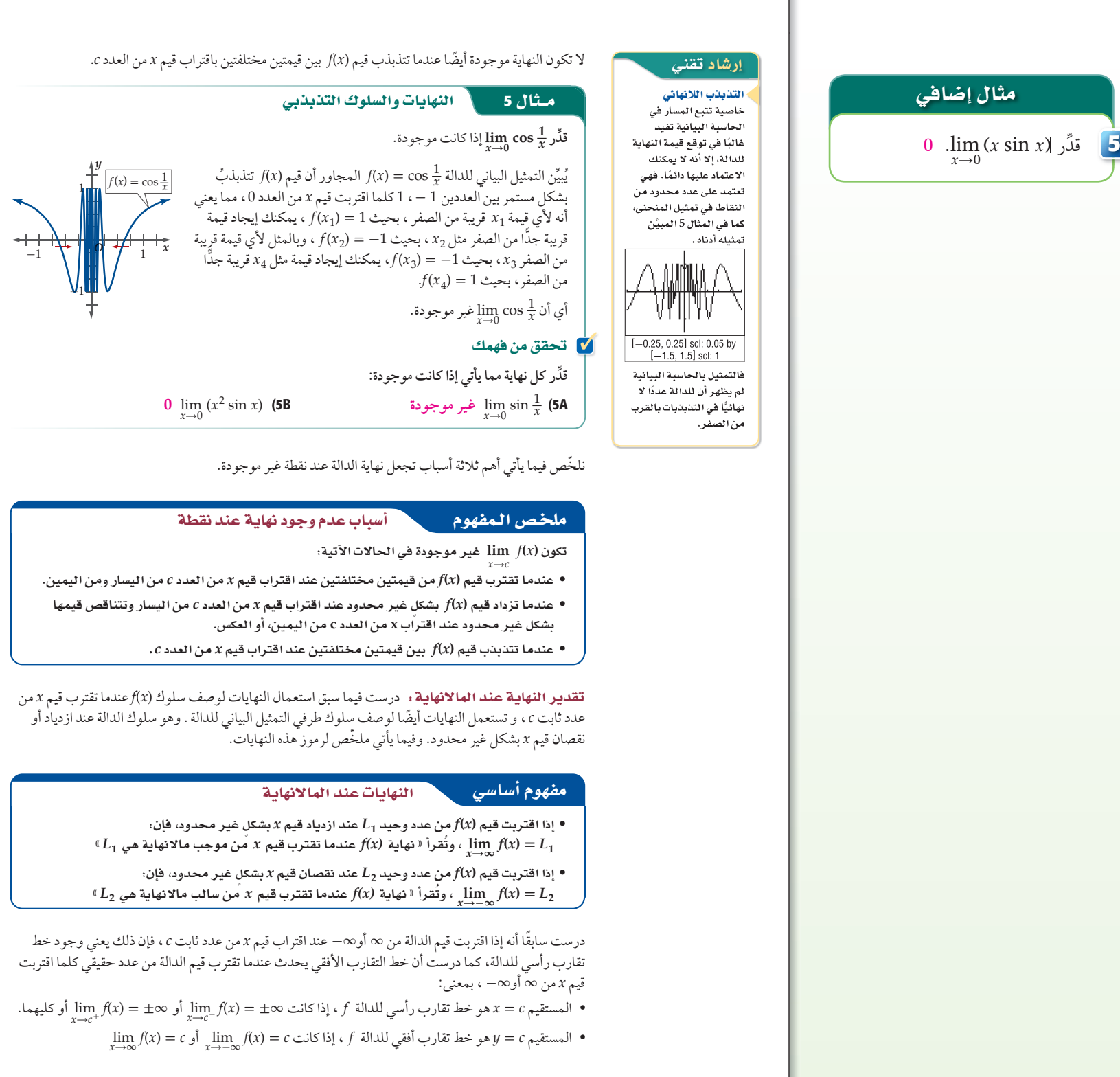

132 الفصل 8 النهايات والاشتقاق

#### **<sup>6</sup>**

#### **ِّقدر كل نهاية مما يأتي إذا كانت موجودة:**

#### $\lim_{x\to\infty}\frac{1}{x}$  (a

إرشادات للدراسة خطوط التقارب تشير النهاية ف*ي المثال* 6a إلى وجود خط تقارب أفقي *y* **= 0** ہ ہندی ہے۔<br>مثا*ل 6*b اِلی وجود خط .*y* **= 2**

تنبيه السلوك المتذبذب إن التذبذب اللانهائي للدالة لا يعني بالضرورة عدم وجود النهاية عندما تقترء **-∞ ∞** *x* كان التذبذب بين قيمتين مختلفتين، فالنهاية غير موجودة، أما إذا كان التنبذ<br>متقاربًا نحو عدد معين، فالنهاية موجودة.

التحليلُ بيانيًّا : يُبيّن التمثيل البياني للدالة  $f$  =  $f(x) = f(x)$  المجاور أن ∞→lim*x* ، فكلما زادت قيم *x* ، اقتربت قيم (*x*(*<sup>f</sup>* من العدد .<sup>0</sup> \_1 *<sup>x</sup>* = 0

#### التعزيز عدديًّا :

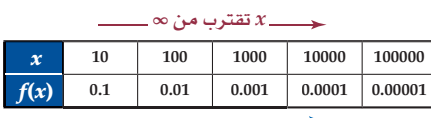

ّن نمط قيم (*x*(*f* أنه كلما زادت قيم *x* ، فإن قيم (*x*(*f* تقترب من العدد .0 ُبي ي

# $\lim_{x \to -\infty} \left( -\frac{3}{x^2} + 2 \right)$  (b

```
3_ - = (x(f المجاور أن
ّن التمثيل البياني للدالة 2 + 2x
ُبي
 ي

.<br>2 = lim (− _3 + 2) → مَّكلما قلَّت قيم x ، اقتربت قيم f(x) من العدد 2.
```
التعزيز عدديًّا :

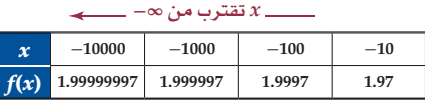

ّن نمط قيم (*x* (*f* َّ أنه كلما قلت قيم *x* ، فإن قيم (*x*(*f* تقترب من العدد .2 ُبي ي

#### $\lim_{x \to -\infty} (2.7)^x \sin 3\pi x$ ,  $\lim_{x \to \infty} (2.7)^x \sin 3\pi x$  (c

**ا لتحليل بيانيًّا :** يُبيِّن التمثيل البياني للدالة

:أن المجاور *f*(*x*) = ( 2.7 )*<sup>x</sup>* sin 3π*x*

 $\alpha x$  ، فكلما قلّت قيم *x* ، فكلما قلّت قيم  $\lim_{x \to -\infty} (2.7)^x \sin 3\pi x = 0$ تذبذبت قيم (*x*(*f* مقتربة من العدد 0 .

*<sup>x</sup>*)2.7→∞ (lim*x* غير موجودة ، فكلما ّن التمثيل البياني أن π*x*3 sin في حين يبي ازدادت قيم *x* ، تذبذبت قيم (*x*(*f* ً متباعدة.

#### التعزيز عدديًّا :

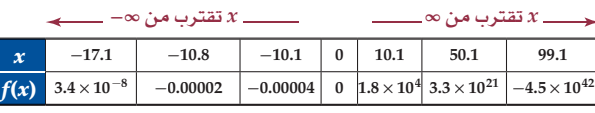

يتضح من نمط قيم (*x*(*f* َّ أنه كلما قلت قيم *x* ، فإن قيم (*x*(*f* تقترب من العدد 0 ، في حين تتذبذب قيم (*x*(*f* متباعدة كلما زادت قيم *x*.

133 **8-1**

تقدير النهاية عند المالا نهاية المثالان 7 ,6 يبيِّنان كيفية تقدير النهاية عندما تقترب *x* من **∞** أو **∞-** .

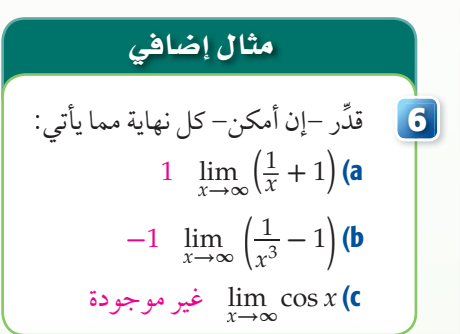

# <u> إرشادات للمعلم الجديد</u>

خطوط التقارب للدالة سلوك غير محدود عند خطوط التقارب الرأسية، ويمكن وصف ِ **∞±** ، في حين تكون نهاية هذا السلوك بـ الدالة التي لها خط تقارب أفقي *c* **=** *y* ِ *<sup>c</sup>* عند اقتراب قيم *x* من **∞** أو **∞ -** . مساوية لـ

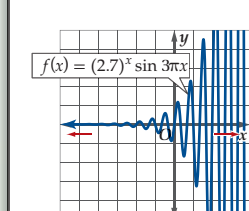

*y*

 $f(x) = \frac{1}{x}$ 

 $y = 2$ 

 $f(x) = -\frac{3}{x^2} + 2$ 

*O*

*y* = 0

*y*

*O*  $\int x^2 dx$ 

*x*

## مثال إضافي ُمكن نمذجة نمو ي (a **7** مجتمع بكتيري بالدالة **ميريا،** يمكن ىمدجا<br>مجتمع بكتيري بالدالة<br>1 + 135<sup>-0.6*t*</sup> = 1, حيث *t* ّ الزمن بالساعات. قدر lim ، إذا كانت موجودة، *t***→∞***B*(*t* ) ِّ وفسر معناها. ، lim *t***→∞***B***(***t* **) <sup>=</sup>**<sup>675</sup> المجتمع البكتيري يصل إلى 675 كحد أقصى مع مرور الزمن. <mark>b) سكان.</mark> يُعطى عدد سكان مدينة ،*P***(***t* **) =** 0.7**(**1.1 **)** *<sup>t</sup>* ما بالعلاقة حيث *t* ّ الزمن بالسنوات. قدر lim ، إذا كانت موجودة، *<sup>t</sup>***→∞** *<sup>P</sup>*(*t*) ّ وفسر معناها. lim ؛ أي أن عدد *t***→∞***P*(*t* ) **<sup>=</sup> <sup>∞</sup>** سكان هذه المدينة سيزداد مع مرور الزمن بلا حدود.

#### إجابات

lim غير موجودة، حيث *<sup>t</sup>***→∞** *<sup>V</sup>*(*t*) (7A يتذبذب منحنى (*t*(*V* بين **-**165 و .165 كلما ازدادت *t* . وهذا يعني أن الجهد الكهربائي في المقبس يتذبذب بين 165 **-**165, مع مرور الزمن  $\lim_{t \to \infty} P(t) = 230$  (7B سيصبح عدد الذبابات 230 ذبابة مع مرور الزمن.

# (٢) الربط مع الحياة

الأنظمة الهيدروليكية هي أحد أنظمة نقل القدرة التي تستعمل طاقة السوائل .<br>لقيادة أو تحريك الأجزاء المتحركة في النظام الهيدروليكي. وتستعمل في العديد من المحالات، ومنها فرامل السيارات والأبواب الثقيلة وغيرها.

#### إرشا<mark>د تقنى</mark>

استعمل الألة الحاسبة ۔<br>للوصول إلى شكل مناسب للتمثيل البياني للدالة في الآلة الحاسبة، يمكنك استعمال بعض ميزات الآلة.<br>. بدءًا من مفتاح <mark>ل<sup>menu</sup>).</mark><br>يمكنك استعمال خاصية

# واختيار

لتحديد مدى القيم وطول فترة التدريج لكل<sup>ّ</sup> من *X,* 

 $\ddot{\phantom{0}}$ 

 $\overline{\phantom{a}}$ 

y ، كذلك يمكن اخة<br><mark>�� 3 : تكبير</mark> 4 : تصغير

لتصغير وتكبير التمثيل البياني، حتى يمكن الحصول ۔۔۔۔۔۔<br>عل*ی شکل من*اسب للدالة. <mark>كما ي</mark>مكن استعمال خاصية

لتتبع .<br>قيم الدالة؛ مما يساعد .<br>على التوصل لتقدير قيمة .<br>النهاية

134 الفصل 8 النهايات والاشتقاق

#### تنويع التعليم

ا**لمتعلَّمون الحركيُّون.** استعمل شريطًا لاصقًا أو حبلًا لرسم مستوى إحداثي على أرضية الفصل، واطلب إلى ّ أحد الطلاب الوقوف عند نقطة الأصل، ثم اطلب إلى مجموعة من الطلاب أن يقفوا ليشكلوا منحنى دالة على المستوى الإحداثي، وناقشهم في قيمة نهاية الدالة عند نقطة باستعمال الإحداثيات التي تمثِّلها مواقعهم، ثم اطلب إليهم تغيير مواقعهم وتشكيل منحنى جديد.

# يمكنك استعمال التمثيل البياني أو جدول قيم لتقدير النهايات عند المالانهاية في كثير من المواقف الحياتية.

 $0 \lim_{x \to \infty} 5^x (6B)$ 

**-3 0 غير موجودة**

*θ* الباب

 $\rightarrow$  111  $\rightarrow$ 

 $f1(x) = \frac{\pi}{2} \cdot (1+2 \cdot x) \cdot (2 \cdot 7)^{-2 \cdot x}$ 

[**-**1, 50] scl: 2 by [**-**0.5, 3.5] scl: 0.5

 $f1(x)=x-2^{-0.18-x}$ 

مفصل

#### **47 مثال 7 من واقع الحياة من التقدير النهاية عند العالانهاية**

a ( **تستعمل نوابض لإغلاق الأبواب الثقيلة، وآلية هيدروليكية**  سيمترونيت ، مستعمل توابض، محترج أم بواب استعمل واليه ميدرونيجية<br>للتحكم في سرعة حركتها، إذا فُتِح باب بزاوية  $\frac{\pi}{4}$  ثم تُركَ لتغلقه النوابض، ا جامع المستقل بين الدولة المستقل المستقل المستقل المستقل المستقل الدولية فتحته d بعداءً ثانية.<br>فإن الدالة #2-(2.7)(2.7) a/ فبمثِّل زاوية فتحته d(t) **ِّقدر (***t***(***θ***→∞lim***t***، ِّ وفسر معناها إذا كانت موجودة.**

#### **ِّقدر النهاية:**

**لا تحقق من فهمك** 

**ِّقدر كل نهاية مما يأتي إذا كانت موجودة:**

 $-3$   $\lim_{x\to\infty}$   $\left(\frac{1}{x^4} - 3\right)$  (6A

مَثِّل الدالة <sup>21</sup>" (2.7)(2.7 بيانيًّا باستعمال الحاسبة البيانية.<br> لاحظ أنه كلما زادت قيم *t* ، فإن قيم الدالة (*t*(*θ* تقترب من العدد .0 .lim*t*→∞ *<sup>θ</sup>*(*t*) = 0 أن أي

#### **ِّفسر النتيجة:**

إن قيمة النهاية 0 في هذه المسألة، تعني أن الزاوية التي يصنعها الباب مع وضع الإغلاق مع مرور الزمن [**-**1, 3] scl: 0.5 by [**-**0.1, 0.9] scl: 0.1

هي 0 درجة بالراديان. بمعنى أنه بعد مرور زمن أطول ، فإن الباب سيقترب من وضع الإغلاق التام.

 **الزمن** *t* **حيث ،** *C***(***t***) <sup>=</sup>** *<sup>t</sup>* **2 -0.18***<sup>t</sup>* **ُعطى تركيز دواء في دم مريض بوحدة ملجرام لكل مللتر بالعلاقة ي** (b **ِّ بالساعات بعد حقن المريض. قدر (***t***(C→∞ lim***<sup>t</sup>* **، ِّ وفسر معناها إذا كانت موجودة.**

#### **ِّقدر النهاية:**

مَثْل الدالة C(*t*) = *t*2<sup>-0.18</sup> بيانيًّا باستعمال الحاسبة البيانية. يتضح من التمثيل البياني أنه كلما زادت قيمة *t* فإن منحنى الدالة يقترب من ،0 أي . lim*t*→∞ *<sup>C</sup>*(*t*) = 0 أن

#### **ِّفسر النتيجة:**

إن قيمة النهاية هي 0 ، وتعني في هذه المسألة أنه مع مرور الزمن، فإن تركيز الدواء سيصبح قريبًا من الصفر في دم المريض.

#### B7 ,A7 (**انظر الهامش.**

**7A) كهرباء:** يزوّد مقبس في منطقة ما بفرق جهد كهربائي يُعطى بالعلاقة V(t) = 165 sin 120πt ، حيث t ِّ الزمن بالثواني. قدر (*t*(*V*→∞ lim*t* إذا كانت موجودة، ِّ وفسر معناها.

**7B) أحياء:** عند وضع عدد من ذبابات الفاكهة في وعاء يحوي حليبًا وفاكهةً وخميرةً فإن عدد الذبابات بعد t **تمورب** ءِ. يرور معبس <sub>في</sub> منطقه ما بقرى جهد تهربي بي عصى بالعدد ( r ( r ) - 100 sin 120m ).<br>الزمن بالثواني. قدَّر ( /t/ <u>lim</u> /t/ كانت موجودة، وفسَّر معناها.<br>يوم يُعطى بالعلاقة <sub>#</sub>40.5 ( P(t) = 1 + 56.5(2.7) ، قدَّر (/t

 $6.03$   $692$ 

#### تدرب وحل المسائل

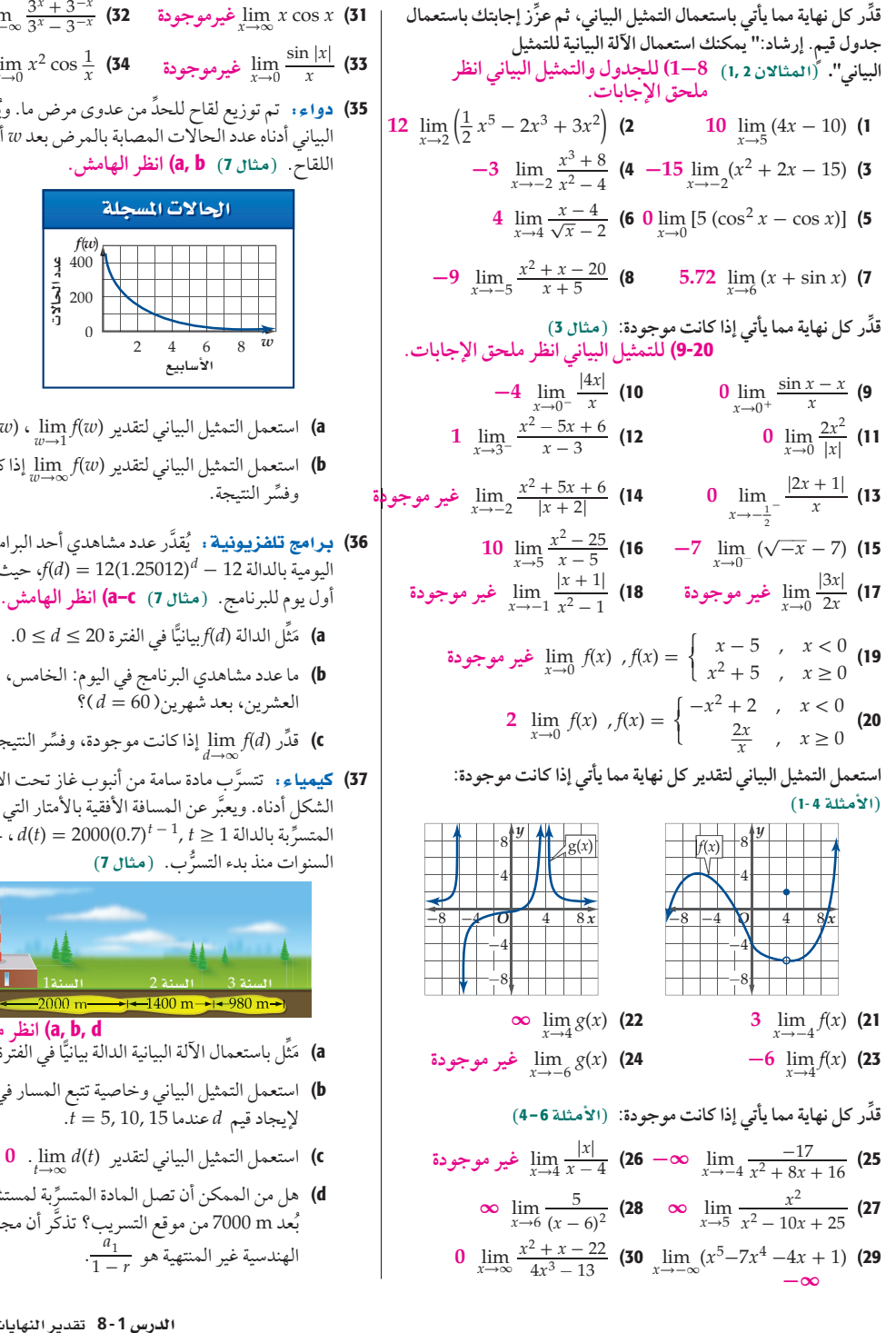

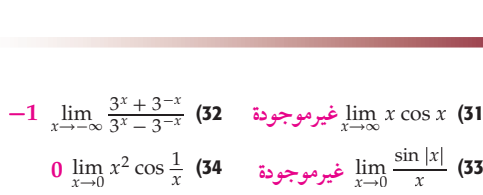

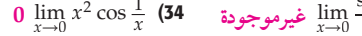

35) دواءِ . تم توزيع لقاح للحدٌ من عدوى مرض ما. ويُبيّن التمثيل البياني أدناه عدد الحالات المصابة بالمرض بعد *w* أسبوع من توزيع اللقاح. (مثال **7) a, b) انظر الهامش.** 

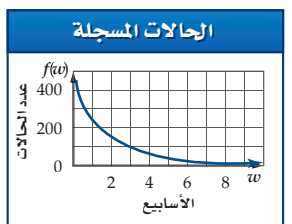

- . lim*w*→<sup>3</sup> *<sup>f</sup>*(*w*) ، lim*w*→<sup>1</sup> a (استعمل التمثيل البياني لتقدير (*w*(*f*
- b (استعمل التمثيل البياني لتقدير (*w*(*f*→∞ lim*w* إذا كانت موجودة،
- **36) برامج تلفزيونية** : <sub>ي</sub>ُقدّر عدد مشاهدي أحد البرامج التلفزيونية اليومية بالدالة 12 - *<sup>d</sup>* ) 1.25012(12) = *d*(*f*، حيث *d* رقم اليوم منذ
	- ًّا في الفترة 20 ≥ *d* ≤ .0 ثل الدالة (*d*(*f* بياني َِّ a (م
	- b (ما عدد مشاهدي البرنامج في اليوم: الخامس، العاشر ، العشرين، بعد شهرين( 60 = *d*( ؟
		- lim إذا كانت موجودة، ِّ وفسر النتيجة. *<sup>d</sup>*→∞ *<sup>f</sup>*(*d*) ِّقدر) c
	- 37) كيمياءِ. تتسرَّبِ مادة سامة من أنبوب غازٍ تحت الأرض كما في الشكل ادناه. ويعبّر عن المسافة الأفقية بالأمتار التي تقطعها المادة ِّ بة بالدالة 1 <sup>≤</sup> *<sup>t</sup>* , 1 - *<sup>t</sup>* ) 0.7(2000) <sup>=</sup> *<sup>t</sup>*(*d* ، حيث *t* عدد المتسر السنوات منذ بدء التسرَّب. (مثال 7)

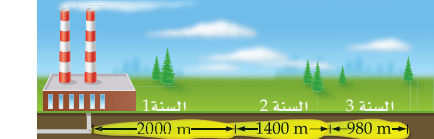

- **a, b, d) انظر ملحق الإجابات.**<br>ثِّل باستعمال الآلة البيانية الدالة بيانيًّا في الفترة 15 ≤ f ∠ 1.
- **a)** مَثل باستعمال الألة البيانية الدالة بيانيَّا في الفترة 15 ≥ f ≤ 15. b (استعمل التمثيل البياني وخاصية تتبع المسار في الحاسبة البيانية
	- لإيجاد قيم *d* عندما 15 10, 5, = *t*.
		- c (استعمل التمثيل البياني لتقدير (*t*(*d*→∞ lim*<sup>t</sup>* . **0**
- d) هل من الممكن أن تصل المادة المتسرِّبة لمستشفى يقع على بُعد m 7000 من موقع التسريب؟ تذكر أن مجموع المتسلسلة . *a*\_1 الهندسية غير المنتهية هو *r* - 1
- 135 **8-1**

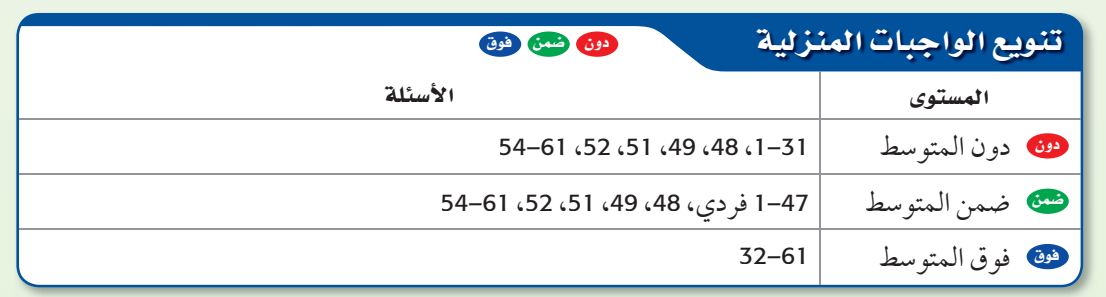

#### 3 ) التدريب

#### لا التقويم التكويني

استعمل الأسئلة 1-37 للتأكد من فهم الطلاب.

ثم استعمل الجدول أسفل هذه الصفحة؛ لتعيين الواجبات المنزلية للطلاب بحسب مستوياتهم.

#### تنبيه ١

أخطاء شائعة في التمارين -13 9 ّ ذكر الطلاب أن نهاية الدالة عند c من أي جهة يمكن أن تكون موجودة، على الرغم من أن الدالة يمكن أن تكون غير معرّفة عند c ، أو النهاية غير موجودة عند *c*.

#### إجابات

 $\lim_{w \to 1} f(w) = 250; \lim_{w \to 3} f(w) = 100$  (35a b35 (0؛ إجابة ممكنة: سيقضي اللقاح على العدو مع مرور الزمن.

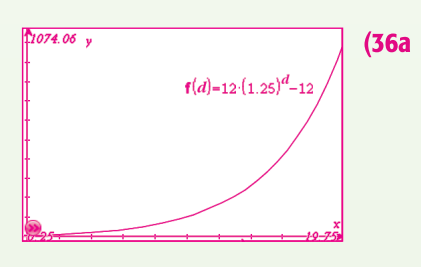

b36 (نحو 25 ، نحو ،100 نحو ،1031 نحو 7875584 ً شخصا سوف يشاهدون البرنامج بعد مرور شهرين . c36**∞** (، إجابة ممكنة: يعني الناتج أن عدد مشاهدي البرنامج سيزداد بشكل لا نهائي.

#### تنسه د

 في السؤال 48 على الطلاب معرفة عدم وجود النهاية عند هذه النقطة من التمثيل البياني للدالة؛ وذلك لاختلاف النهايتين من اليسار واليمين.

# ) التقويم

 سيقوم الطلاب في الدرس التالي بإيجاد، النهايات جبريًا. اطلب إليهم الكتابة حول فائدة هذا الدرس في تعلم الدرس القادم .

#### إجابة :

47) غير موجودة؛ تقترب قيم (*x*(*f* من قيمتين مختلفتين باقتراب قيم *x* من العدد 5- من اليمين ومن اليسار.

**ًّا أدناه، ِّقدر كل نهاية مما يأتي إذا كانت موجودة: َّ للدالة الممثلة بياني**

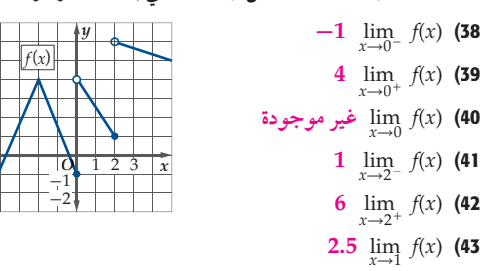

 **ِّحدد ما إذا كانت النهاية موجودة أو غير موجودة في كل مما يأتي. وإذا لم تكن موجودة، فصف التمثيل البياني للدالة عند نقطة النهاية: يوجد خط تقارب رأسي للدالة عند 2=***x* **غير موجودة؛** موجودة أو غير مو<br>التمثيل البياني للد<br>نارب رأسي للداا<br>lim x<sup>2</sup> + x<br>x -1 = x = x = x / <sup>*x*</sup>)/ <sub>14</sub>2 - 7.2<br>**بـة بيـانيـة :** حدِّد ما إذا كانت النهاية موجودة أو د<br>ما يأتي. وإذا لم تكن موجودة، فصف التمثيل البيان<sub>،</sub><br>النهاية: غير موجودة؛ يوجد خط تقارب رأسي<br>x−2 × 7 − 7 × 1 × 1 × 2−2 x + 1<br>جه دة؛ به جد خط تقار

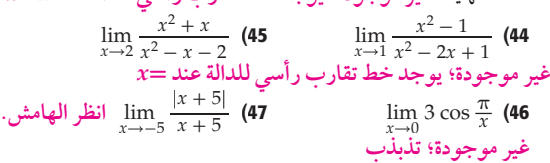

#### مسائل مهارات التفكير العليا

48) اكتشف الخطأ . قال علي: إن نهاية الدالة الممثّلة بيانيًّا في الشكل أدناه عندما تقترب *x م*ن 6– هي 4– . في حين قال محمد: إنها 3. هل اي منهما إجابته صحيحة؟ برَر إجابتك. *y O x* 8 4 −8  $-4$  $-8$   $-4$   $0$   $4$  8 *f*(*x*) **49) مسألة مفتوحة:** أعطِ مثالًا عل<sub>ي</sub> (*x*), بحيث تكون (*x*)  $\lim_{x\to 0} f(x)$ موجودة، و (0)*f* غير معرفة ، ً ومثالا على دالة أخر (*x*(*g* ، بحيث 0→lim*x* غير موجودة. تكون (0)*g* معرفة، ولكن (*x*(*g* **انظر ملحق الإجابات.** = (*x*(*f* ِّ . فقد ًّ ر كلا من *x*\_ <sup>2</sup> + 1 *<sup>x</sup>*- 1 , *g*(*x*) <sup>=</sup> \_*x* + 1 *<sup>x</sup>*<sup>2</sup> - 4 كان إذا (50 1→lim*x* . وإذا كانت (*x*(*j* ,)*x*(*h* كثيرتي حدود بحيث: *<sup>f</sup>*(*x*) , lim*x*→<sup>2</sup> *g*(*x*) . lim<sub>x→a</sub> وإذا كانت (*x*), *j(x) كثيرتي حدو*د به<br>P  $\lim_{x\to a} f(x)$  ، فماذا يمكنك القول عن  $\lim_{x\to a} \frac{j(x)}{h(x)}$  ؟ **كلاهما على خطأ، إذا اقتربت الدالة من قيمتين مختلفتين من اليمين واليسار، فإن النهاية غير موجودة عند تلك النقطة.**

# برِّر إجابتك. ا**نظر ملحق الإجابات**.

51) قيرير، حَدِّد ما إذا كانت العبارة الآتية صحيحة دائمًا أو صحيحة أحيانًا أو غير صحيحة أبدًا. برَّر إجابتك. **انظر ملحق الإجابات**.

 $\lim_{x \to a} f(x) = L$  فإن *f*(*c*) = *L* إذا كان

- **52) مسألة مفتوحة :** مَثَل بيانيًّا دالة تحقق كلًا مما يأتي:<br>**'** 2→lim*x* غير موجودة. *<sup>f</sup>*(*x*) و ، lim*x*→<sup>0</sup> *f*(*x*) = -3 , *f*(0) = 2, *f*(2) = 5 **انظر ملحق الإجابات.**
	- **<sup>8</sup>** 136

#### ª  $x - 3$ ,  $x > 2$ *x*2 ,  $1 < x \le 2$  $-1$   $\lim$  $\lim_{x \to 2^+} f(x)$  (c  $\lim_{x \to 0}$ f(*x*) (**b**  $\lim_{x \to -1} f(x)$  (**a** 5**4) اكتب:** من خلال ما لاحظته في حل التمارين، وضّح طريقتك لتقدير نهاية دالة متصلة. **انظر ملحق الإجابات.** مراجعة تراكمية 55) أثبت صحة المتطابقة. 3-2 sin*<sup>θ</sup>* (\_<sup>1</sup> sin*<sup>θ</sup>* - *\_*cos*<sup>θ</sup>* cot*<sup>θ</sup>* ) <sup>=</sup> cos2*<sup>θ</sup>* 56) حدَد ما إذا كانت الدالة الاتية متصلة عند قيم x المعطاة. برِّر إجابتك باستعمال اختبار الاتصال، وإذا كانت الدالة غير متصلة، ِّ فحدد نوع  $h(x) = \frac{x}{x}$ المعطان<br>ر متصلا<br><u>25–2x</u><br>x+5 <sup>2</sup>-25 عدم الاتصال: لا نهائي، قفزي، قابل للإزالة <sup>+</sup>5*<sup>x</sup>* **غير موجودة غير موجودة** 56 55,) **انظر ملحق الإجابات.**

53) ِّقد ًّ ر كلا من النهايات الآتية للدالة للدالة *f* إذا كانت موجودة:

 $\begin{cases} 2x + 4, & x < -1 \end{cases}$ 

 $\begin{cases} -1 & , -1 \leq x \leq 0 \\ 2 & , -1 \end{cases}$ 

 $f(x) =$ 

ª

1-3 ُ ّعدل تغير 6 - *<sup>x</sup>* ) <sup>=</sup> <sup>√</sup>*x*(*<sup>f</sup>* في الفترة 57) أوجد متوسط م **0.219**

 $(1-4)$   $(1-4)$   $(8, 16)$ 

**أوجد قياس الزاوية** θ **بين المتجهين v ,u ٍّ في كل مما يأتي:** 5-5 **63<sup>°</sup>**  $\mathbf{u} = \langle 2, 9, -2 \rangle$ ,  $\mathbf{v} = \langle -4, 7, 6 \rangle$  (**58 انظر ملحق الإجابات.**

**93.4**°  $m = 3i - 5j + 6k$ ,  $n = -7i + 8j + 9k$  (**59** 

#### تدریب علی اختبار

 $\ddot{a}$ 

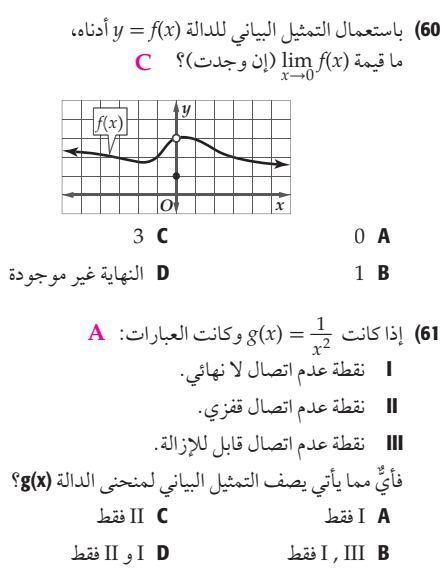

#### تنويع التعليم

 إذا احتو كل من بسط ومقام الدالة النسبية العامل الخطي نفسه، فإن بإمكاننا إزالة نقطة عدم الاتصال ً الناتجة عن هذا العامل من خلال اختصاره. ومثالا على ذلك، أوجد نقطة عدم الاتصال التي يمكن إزالتها للدالة **توسع :** "إذا احتوى كل من بسط ومقام الدالة النسبية العامل الخطي نفسه، فإن<br>الناتجة عن هذا العامل من خلال اختصاره. ومثالًا على ذلك، أوجد نقطة عدم<br>x(x) = x<sup>2</sup> + 2x – 8.<br>14 <del>\_ x2</del> + 5x \_ 14 ربم مل النهاية موجودة عند تلك النقط  $x^2 + 2x - 8$  $x^2 + 5x - 14$ 2**,**)؛ نعم لأن النهايتين من اليسار واليمين متساويتان . \_2 3)

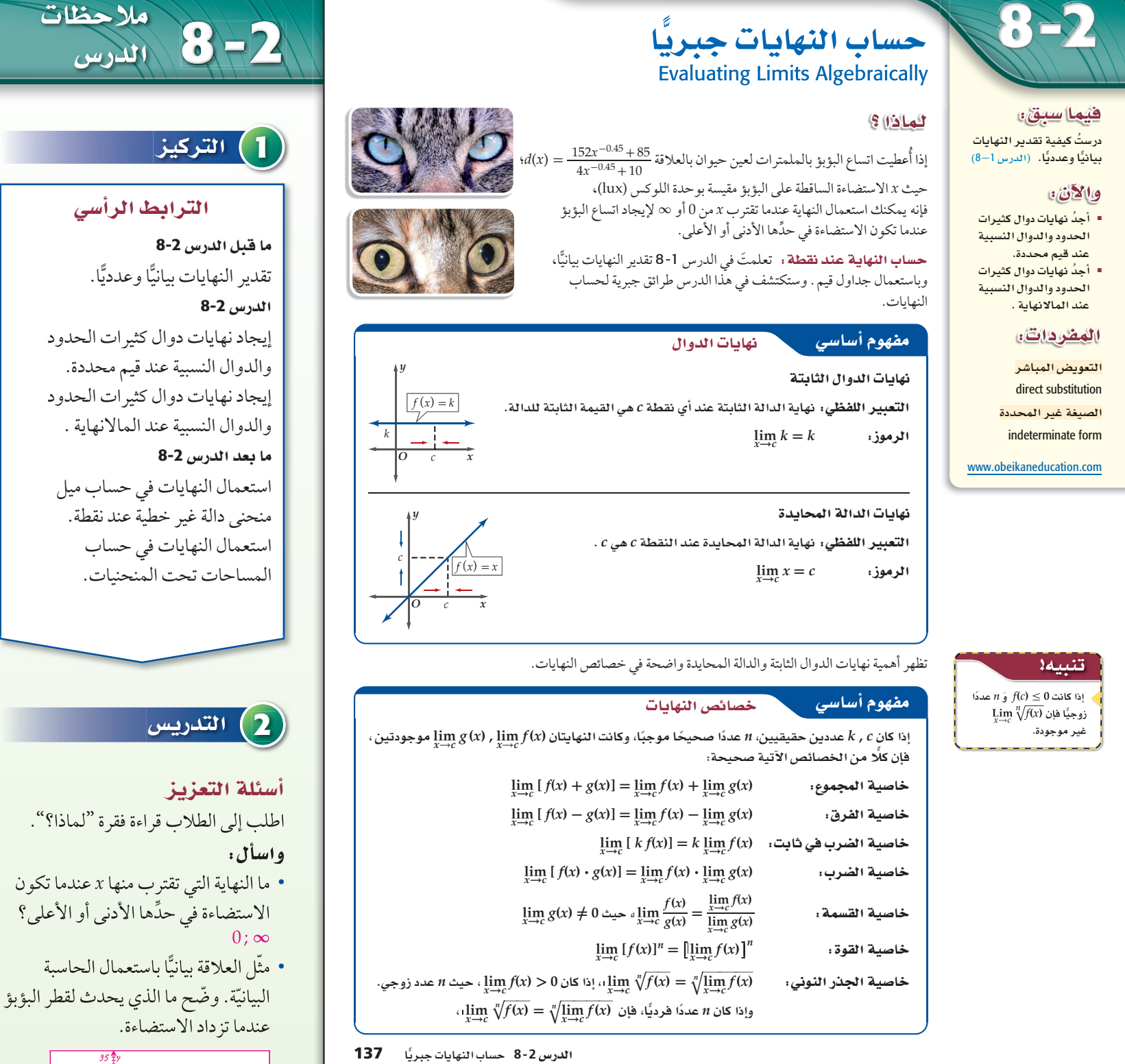

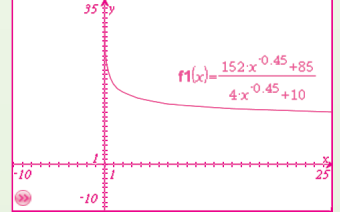

يقل قطر البؤبؤ عندما تزداد الاستضاءة.

#### 144, 146 • 144• 144• (19)• (19)• (19)• مصادر المعلم للأنشطة الصفية (10, 11)• تدريبات حل المسألة، ص (12) تدريبات حل المسألة، ص (12) التدريبات الإثرائية، ص (13) تدريبات حل المسألة، ص (12) التدريبات الإثرائية، ص (13) **8-2**

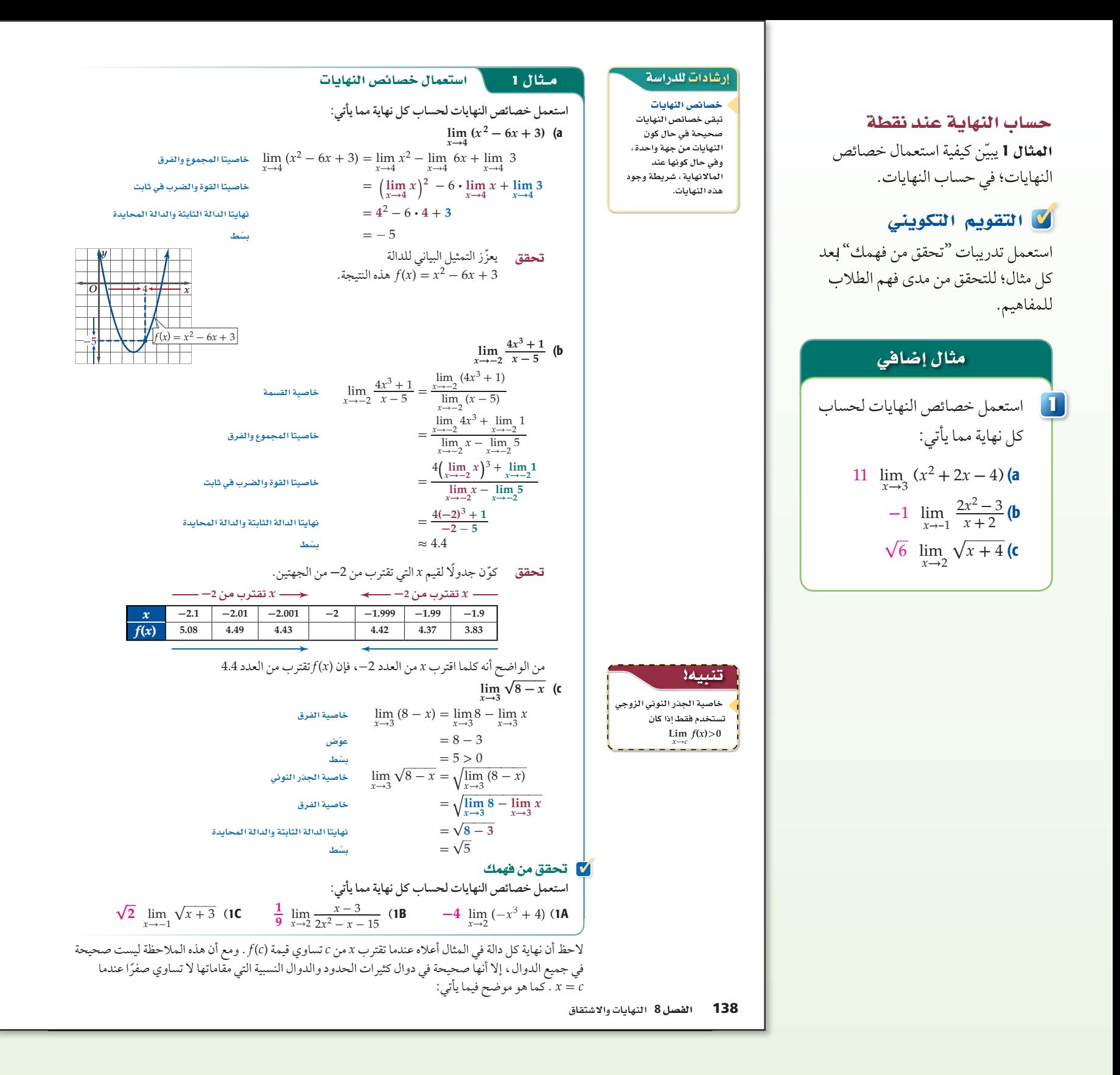

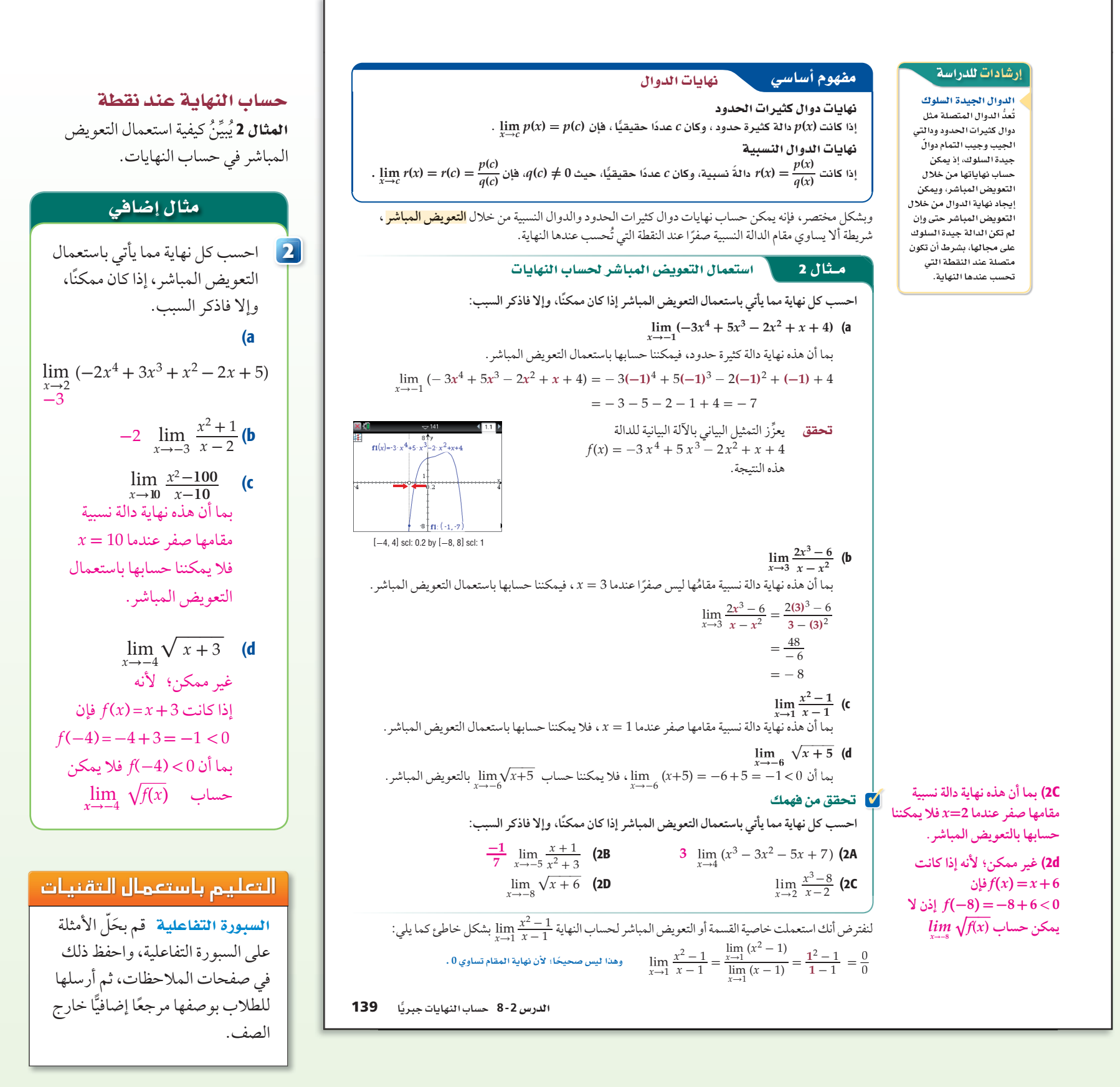

حساب النهاية عند نقطة

المثال 3 يُبيِّنُ كيفية استعمال التحليل؛ في حساب النهايات.

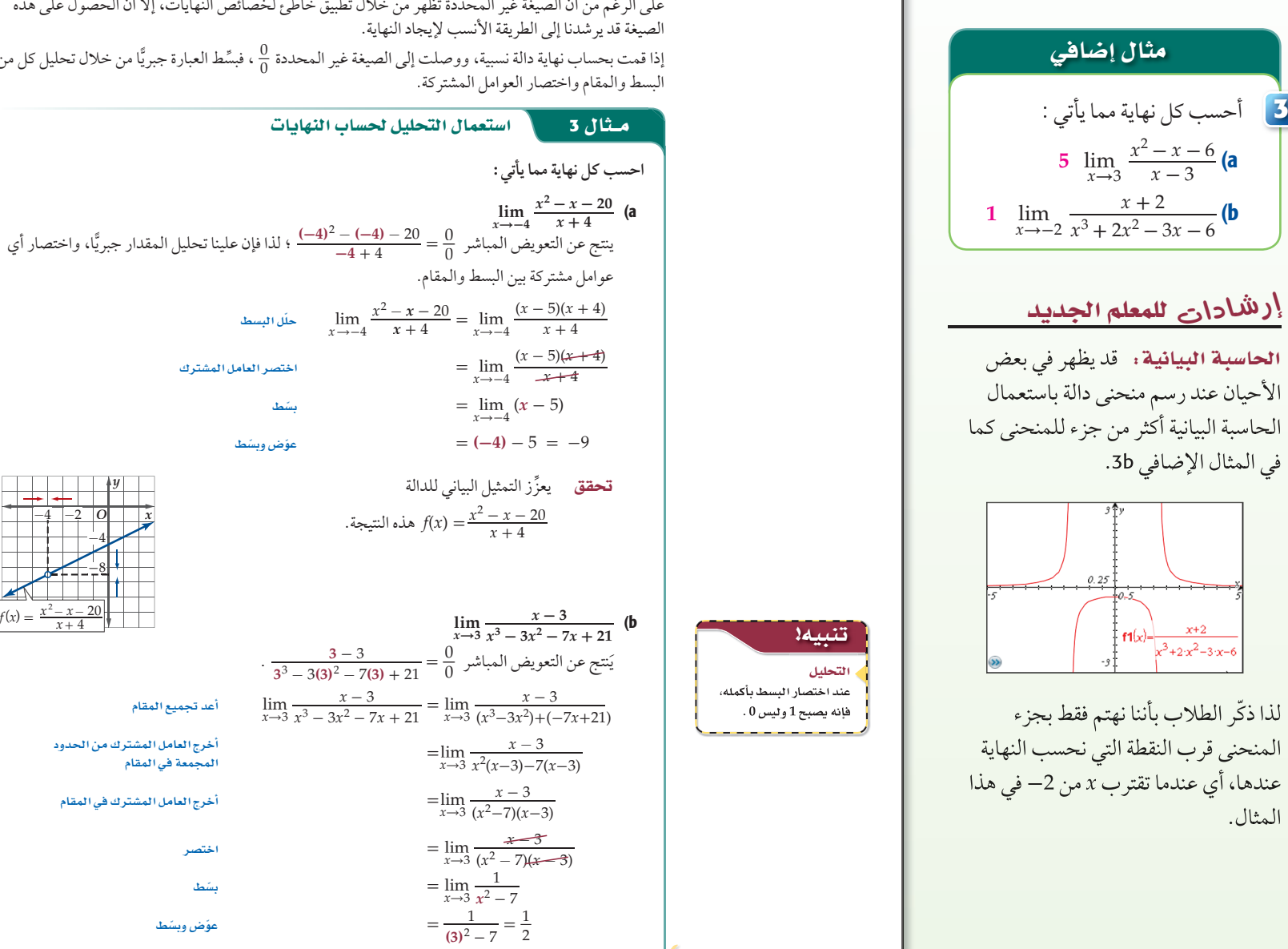

**<sup>8</sup>** 140

المع تحقق من فهمك **احسب كل نهاية مما يأتي:**

 $\frac{x}{7} - \frac{1}{2}$ <br>**احسب كل نهاية مما يأتي :**<br>*x*<sup>3</sup> - 3x<sup>2</sup> - 4x + 12 **(3A** 

 $\lim_{x\to-2}$ 

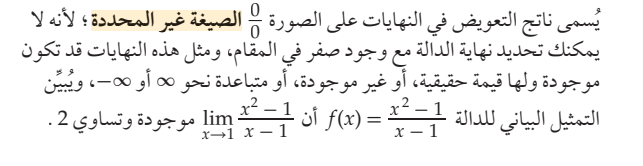

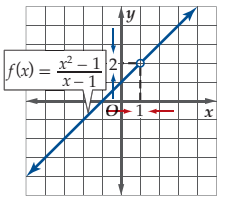

 $-4$   $-2$ 

على الرغم من أن الصيغة غير المحددة تظهر من خلال تطبيق خاطئ لخصائص النهايات، إلا أن الحصول على هذه

ًّا من خلال تحليل كل من 0\_ ، ِّ فبسط العبارة جبري إذا قمت بحساب نهاية دالة نسبية، ووصلت إلى الصيغة غير المحددة 0

 $\lim_{x \to 6} \frac{x^2 - 7x + 6}{3x^2 - 11x - 42}$  **(3B** 20  $\lim_{x \to -2}$ 

 $\frac{1}{5}$   $\lim_{x \to 6} \frac{x^2 - 7x + 6}{3x^2 - 11x - 42}$  (3B

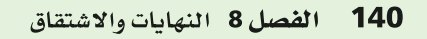

ينتج عن اختصار العامل المشترك بين بسط ومقام الدالة النسبية دالة جديدة ، ففي المثال a3 ينتج عن الاختصار بين بسط ومقام الدالة *f* دالة جديدة *g* ، حيث:  $\frac{x^2 - x - 20}{x + 4}$ <br>*x* + 4<br>*x* i jsla *x* =

 $f(x) =$  $\frac{2-x-20}{x+4}$ ,  $g(x) = x-5$ 

إن قيم هاتين الدالتين متساوية لجميع قيم *x* إلا عندما 4 - = *x* ، فإذا تساوت قيم دالتين إلا عند قيمة وحيدة *c* ، فإن , مسام النهايت المستمر على النهاية للمستمر التي تعتمد على قيمة الدالة عند النقطة التي تُحسبُ النهاية<br>نهايتيهما عندما تقترب *x من c مت*ساويتان ؛ لأن قيمة النهاية لا تعتمد على قيمة الدالة عند النقطة التي تُحسبُ النهاية حيث:<br>2 قيم x إلا عنا<br>ويتان ؛ لأن قيم<br>2 <u>x<sup>2</sup> – x – 20</u><br>2 التعديض في *<sup>x</sup>* <sup>+</sup><sup>4</sup> <sup>=</sup> lim *x*→-4 عندها؛ لذا فإن (5 - *x* (

.  $\lim_{x \to -4} \frac{x^2 - x - 20}{x + 4}$ 

ِ والطريقة الأخر لإيجاد نهايات ناتج ِ التعويض فيها صيغة غير محددة ، ً هي إنطاق البسط أو المقام أولا، ثم اختصار العوامل المشتركة.

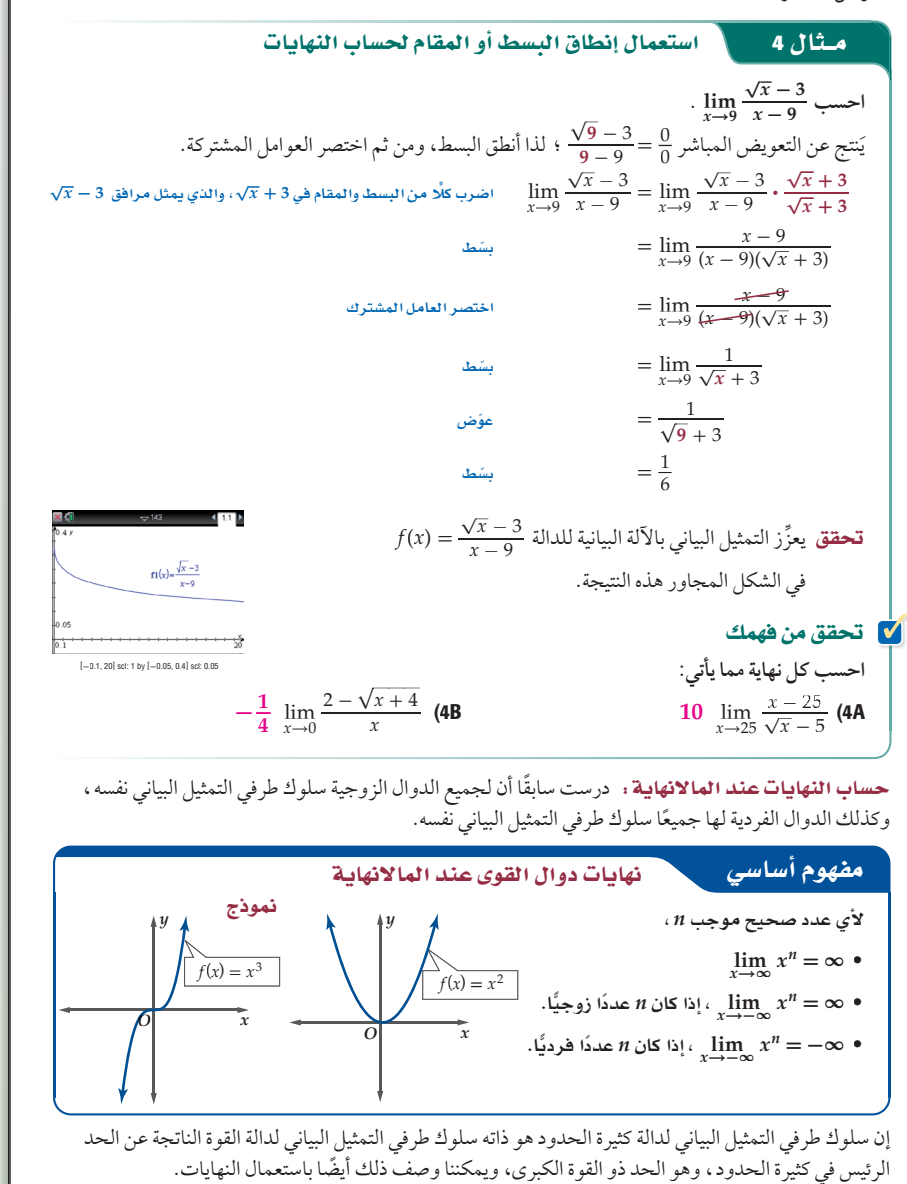

141 **8-2**

#### حساب النهاية عند نقطة

المثال 4 يُبيِّنُ كيفية استعمال فكرة إنطاق البسط أو المقام؛ في حساب النهايات .

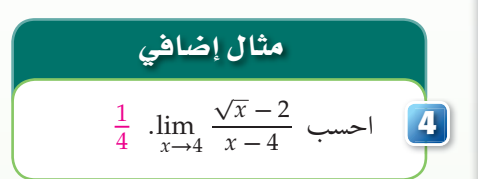

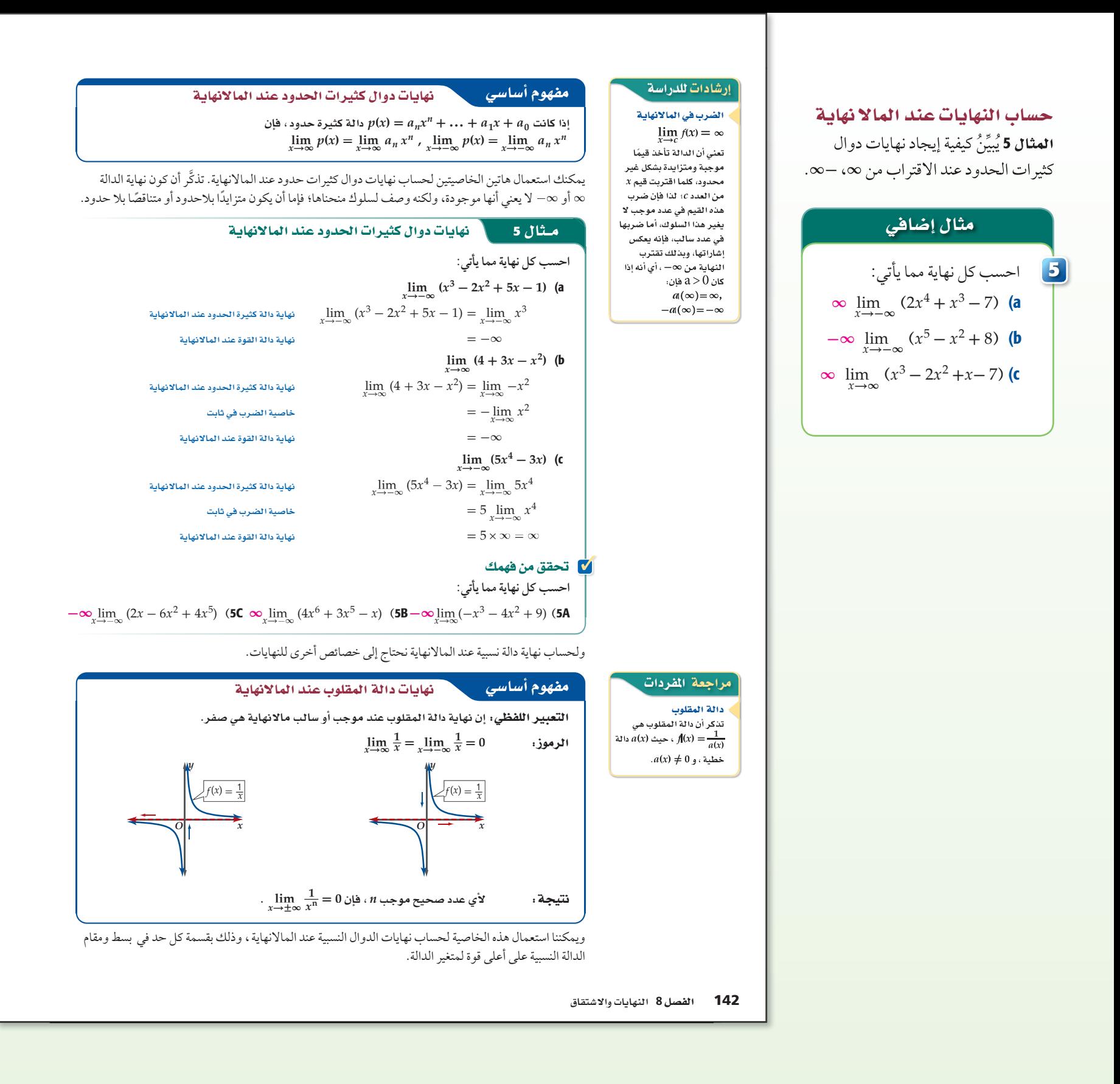

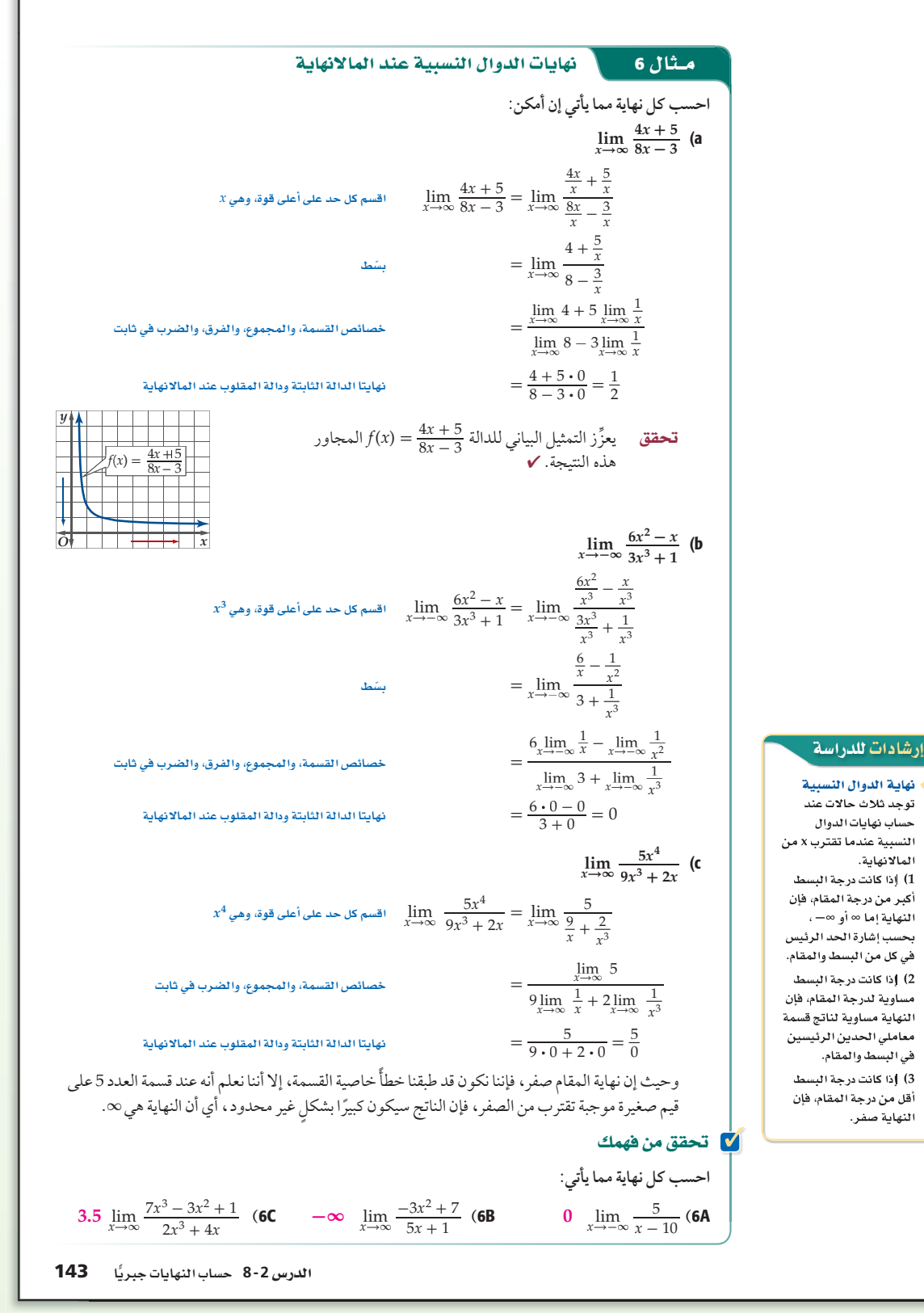

حساب النهايات عند المالا نهاية المثال 6 يُبيِّنُ كيفية إيجاد نهايات دوال نسبية عند المالانهاية.

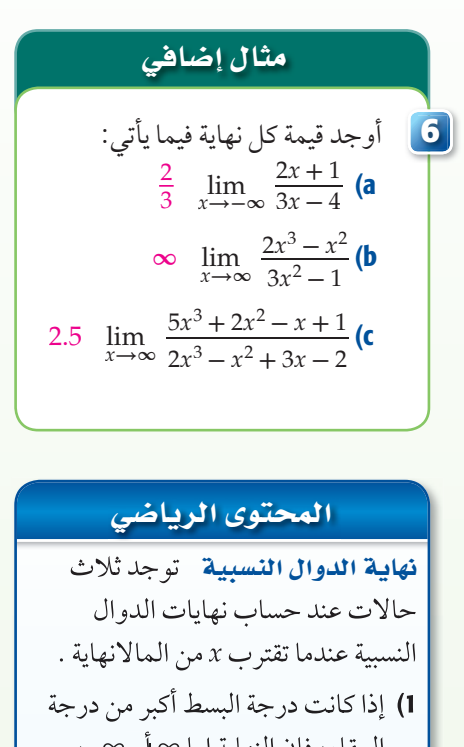

- المقام، فإن النهاية إما ∞ أو ∞،- ٍّ بحسب إشارة الحد الرئيس في كل من البسط والمقام.
- 2) إذا كانت درجة البسط مساوية لدرجة المقام، فإن النهاية مساوية لناتج قسمة معاملي الحدين الرئيسين في البسط والمقام. 3) إذا كانت درجة البسط أقل من درجة
	- المقام ، فإن النهاية صفر.

## إرشادار للمعلم الجديد

صفر المقام إذا كان المقام صفرًا عند ً حساب نهاية، وكان البسط عددا غير الصفر، فإن النهاية إما **∞** أو **∞**.**-**

حساب النهايات عند المالا نهاية المثال 7 يُبيِّنُ كيفية حساب نهاية متتابعة متقاربة.

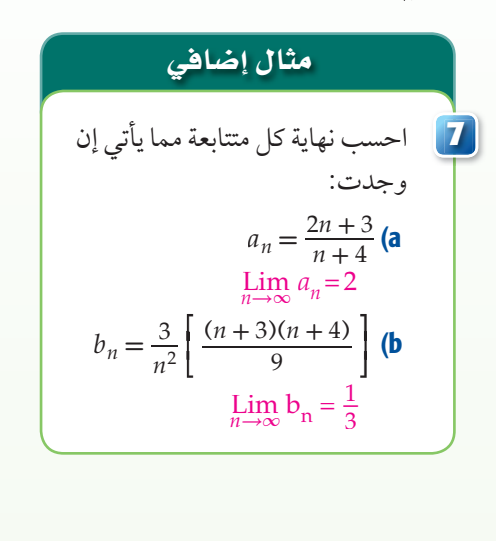

ً درست سابقا أن المتتابعة هي دالة مجالها مجموعة من الأعداد الطبيعية، ومداها مجموعة من الأعداد الحقيقية؛ لذا فإن نهاية المتتابعة غير المنتهية هي نهاية دالة عندما ∞ → *n* . إذا كانت النهاية موجودة ، فإن قيمة هذه النهاية هي العدد الذي تقترب منه المتتابعة . فمثلاً يمكن وصف المتتابعة ... , 4 , 3 , 4 , 4 , 5 , 1 , 6 , حيث n عدد <del>.</del> ∞→lim*n* ، فإن المتتابعة تقترب من الصفر. \_1 صحيح موجب. وبما أن 0 = *<sup>n</sup>*

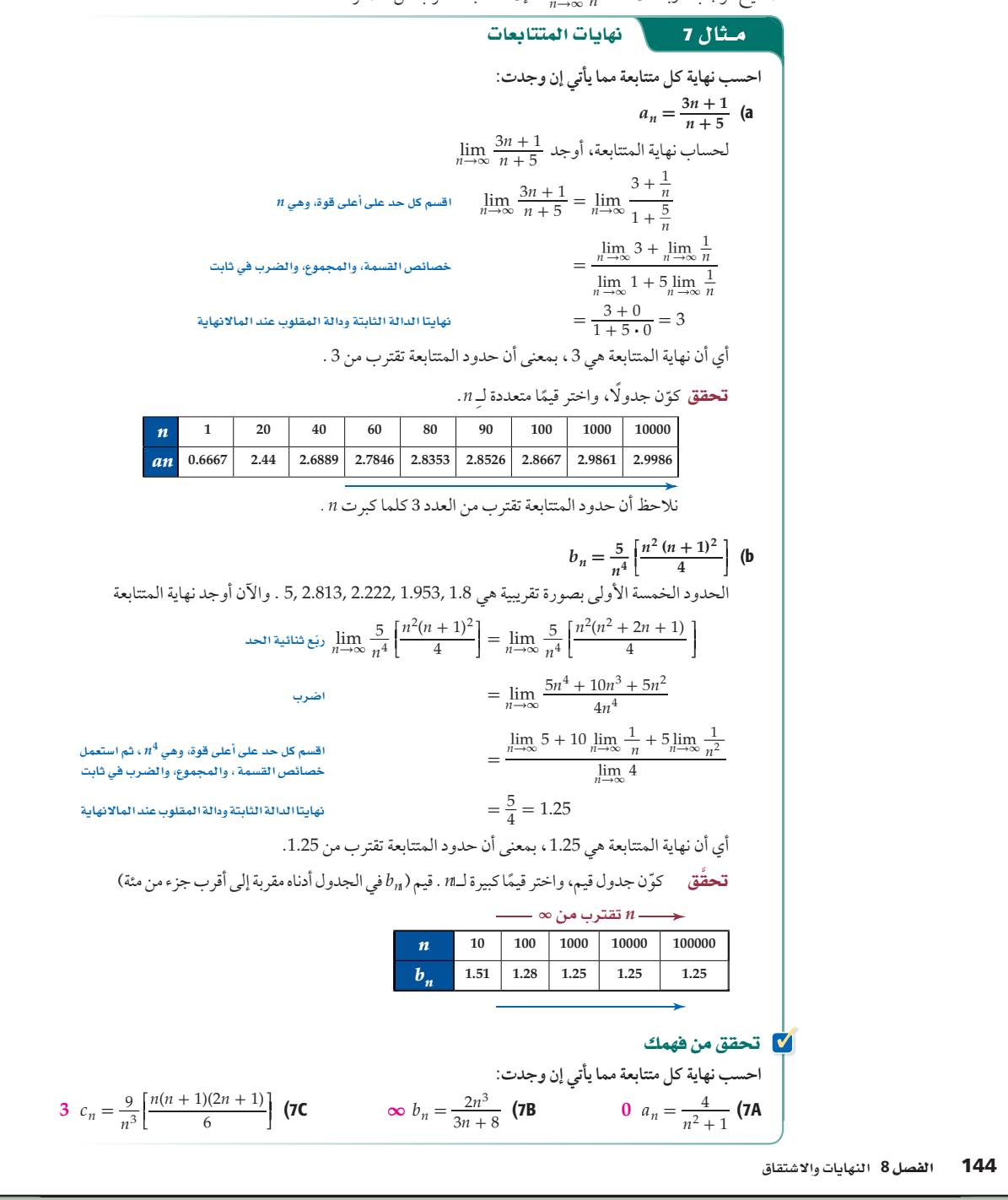

#### تنويع التعليم **Cash (Cash Cash)**

المتعلمون الفرديون اطلب إلى الطلاب بعد حَلّ كل مثال أن يعملوا من خلال مجموعات ثلاثية أو رباعية من َ طلاب متفاوتي القدرات؛ لحّل َ تدريبات تحقق من فهمك، وعند انتهاء المجموعة من الحّل، تقارن حلولها مع حلول المجموعات الأخرى، ثم تتم مناقشة النتائج مع الطلاب جميعًا، ومناقشة الأخطاء وتوضيح ما يلزم.

#### تدرب وحل المسائل

26  
\n28  
\n29 
$$
\lim_{x \to 5} \frac{x^2 + 4x + 13}{x - 3}
$$
 (2  $-25 \lim_{x \to -3} (5x - 10)$  (1  
\n29  $\lim_{x \to -3} \frac{x^2 + 4x + 13}{x - 3}$  (2  $-25 \lim_{x \to -3} (5x - 10)$  (3  
\n42  $\lim_{x \to -6} \frac{x^4 - x^3}{x^2}$  (6  $6 \lim_{x \to 12} \frac{x^2 - 10x}{\sqrt{x + 4}}$  (5  
\n42  $\lim_{x \to -6} \frac{x^4 - x^3}{x^2}$  (6  $6 \lim_{x \to 12} \frac{x^2 - 10x}{\sqrt{x + 4}}$  (7  
\n90  $\lim_{x \to 16} (4x^3 - 3x^2 + 10)$  (8  
\n2  $\lim_{x \to 16} (3x^2 - 10x + 35)$  (11  
\n10  $2 \lim_{x \to 3} \frac{x^3 + 9x + 6}{x^2 + 5x + 6}$  (9  
\n $\lim_{x \to 3} \sqrt{2 - x}$  (10  
\n11  $188$   
\n22  
\n23  
\n24  
\n25  
\n26  
\n28  
\n29  
\n20  
\n21  
\n22  
\n23  
\n24  
\n25  
\n26  
\n28  
\n29  
\n20  
\n21  
\n22  
\n23  
\n24  
\n25  
\n26  
\n28  
\n29  
\n20  
\n21  
\n22  
\n23  
\n24  
\n25  
\n26  
\n27  
\n28  
\n29  
\n20  
\n21  
\n22  
\n23  
\n24  
\n25  
\n26  
\n27  
\n28  
\n29  
\n20  
\n21  
\n22  
\n23  
\n24  
\n25  
\n26  
\n27  
\n28  
\n29  
\n20  
\n21  
\n22  
\n23  
\n24  
\n25  
\n26  
\n27  
\n28  
\n29  
\n2

26) تحتوي مادة هلامية على حيوان الإسفنج، وعند وضع المادة الهلامية في الماء، فإن حيوان الإسفنج يبدأ بامتصاص الماء ، »(*t*) <sup>=</sup> <sup>105</sup>*<sup>t</sup>* \_ 2 والتضخم. ويمكن تمثيل ذلك بالدالة 25 <sup>+</sup> <sup>2</sup>*<sup>t</sup>* <sup>+</sup><sup>10</sup> حيث « طول حيوان الإسفنج بالملمترات بعد *t* ثانية من وضعه في 6.الماء *t* = 0 *t* = *t*<sup>1</sup> *t* = *tn*

a (ما طول حيوان الإسفنج قبل وضعه في الماء؟ **25 mm**

b (ما نهاية الدالة عندما ∞ → *t*؟ **130 mm**

c (ِّوضح العلاقة بين نهاية الدالة « وطول حيوان الإسفنج. **لن يتعد طول حيوان الإسفنج mm 130**

**احسب نهاية كل متتابعة مما يأتي إذا كانت موجودة:** <sup>7</sup>

$$
a_n = \frac{8n+1}{n^2-3}
$$
 (2)

$$
0 \t a_n = \frac{8n+1}{n^2-3} \t (27)
$$
  

$$
-4 \t a_n = \frac{-4n^2+6n-1}{n^2+3n} \t (28)
$$
  

$$
2 \t a_n = \frac{12n^2+2}{6n^2-1} \t (29)
$$

**2** 
$$
a_n = \frac{12n^2 + 2}{6n^2 - 1}
$$
 (29)

$$
a_n = \frac{8n^2 + 5n + 2}{3 + 2n}
$$
 (30)  
\n
$$
a_n = \frac{8n^2 + 5n + 2}{3 + 2n}
$$
 (30)  
\n
$$
\frac{1}{4} a_n = \frac{1}{n^4} \left[ \frac{n^2(n+1)^2}{4} \right]
$$
 (31)

$$
\frac{1}{4} a_n = \frac{1}{n^4} \left[ \frac{n^2(n+1)^2}{4} \right] \textbf{(31)}
$$
\n
$$
a_n = \frac{12}{n^2} \left[ \frac{n(2n+1)(n+1)}{6} \right] \textbf{(32)}
$$

$$
a_n = \frac{12}{n^2} \left[ \frac{n(2n+1)(n+1)}{6} \right]
$$
 (32)

**ً ا التعويض المباشر احسب كل نهاية مما يأتي إذا كانت موجودة مستخدم**

لحساب النهایتین من الیمین والیسار:  
\n
$$
-5 \lim_{x \to -2} \left\{ \frac{x-3}{2x-1}, \frac{x \le -2}{x > -2} \right\}
$$
\n
$$
5 \lim_{x \to 0} \left\{ \frac{5-x^2}{5-x}, \frac{x \le 0}{x > 0} \right\}
$$
\n
$$
54
$$
\n
$$
\lim_{x \to 2} \left\{ \frac{(x-2)^2 + 1}{x-6}, \frac{x \le 2}{x > 2} \right\}
$$

 lim *x*→2  $\left\{ \right.$  $\overline{\phantom{a}}$ 

145 **8-2**

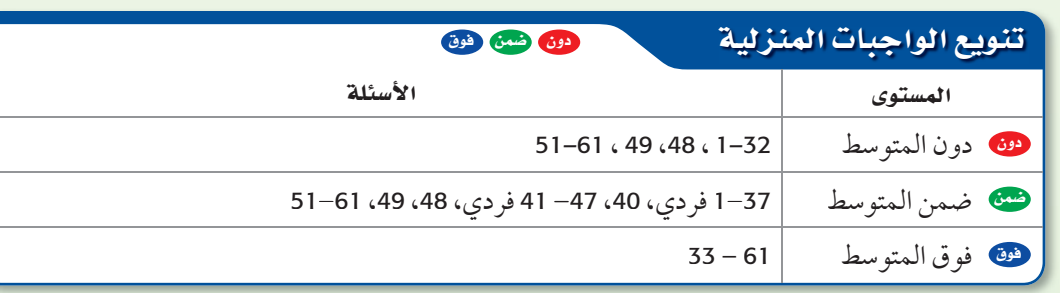

# <mark>3</mark>) التدريب

#### لا التقويم التكويني

استعمل الأسئلة 1-32 للتأكد من فهم الطلاب.

ثم استعمل الجدول أسفل هذه الصفحة؛ لتعيين الواجبات المنزلية للطلاب بحسب مستوياتهم.

#### تنبيه ١

خطأ شائع: عند إيجاد نهاية دالة نسبية، قد يستعمل بعض الطلاب ً التعويض المباشر، ويحدد خطأ نهاية الدالة بالقيمة <mark>0</mark> ؛ لذا ذكِّرهم بتبسيط الدالة النسبية في هذه الحالة قبل إيجاد النهاية.

 للتمارين 12 **–** ،7 يجب أن يعرف الطلاب أنه ليس بإمكانهم استعمال التعويض المباشر إذا كانت النتيجة تتضمن صفرًا في المقام، او إذا كان ما تحت الجذر عددًا سالبًا؛ لذا يجب عليهم في هذه الحالات. توضيح سبب عدم إمكانية حساب النهاية لهذه الدوال بالتعويض المباشر وعدم اللجوء إلى التبسيط. خطأ شائع: للتمارين 39–37،

ّذكر الطلاب بضبط الحاسبة البيانية على وضعية الراديان وليس الدرجات.

#### إجابات:

- 7) ليس ممكنًا؛ فالمقام يساوي صفرًا عندما 16 **=** *x* . 10) ليس ممكنًا؛ ، قيمة الدالة عندما√ **-**1 هي ،*f***(***x***) =** √ 2 **-** *x* 3 **=** *x* وهي ليست معرفة.
- 0**→**lim*v* . عندما تقترب سرعة m **=** m0 (13 الجسم من الصفر، فإن كتلته تقترب من كتلته الابتدائية، أو كتلته في وضع السكون.

#### **) التقويم**

بطاقة مكافئة . اطلب إلى كل طالب كتابة توضيح مختصر للحالات التي يمكن فيها حساب نهاية دالة باستعمال التعويض المباشر دون تبسيط الدالة. إجابة ممكنة: يمكن حساب النهاية باستعمال التعويض المباشر. إذا كانت الدالة كثيرة حدود، أو نسبية لا تنتج صيغة غير محددة عند التعويض فيها.

# <mark>َلِّ</mark> ∫التقويم التكويني

تحقق من فهم الطلاب الدرسين 8-2 8-1, بإعطائهم:

الاختبار القصير ،<sup>1</sup> ص (68)

#### إجابات:

- $\lim_{x \to \pi} \frac{\sin x}{x}$  $\frac{ln x}{x} = \frac{Sin\pi}{\pi}$  $\frac{Sin\pi}{\pi} = \frac{0}{\pi} = 0$  (37  $\lim_{x \to \pi} \frac{3x}{x} = \frac{3x}{\pi} = \frac{\pi}{\pi} = 0$  (37<br>
Lim  $(1+x+2^x - \cos x) =$  (38
	- $1+0+2^0$ -Cos $0=1$  $x+2$ <sup>0</sup>-Cos<br> $\frac{n2x}{x} = \frac{\tan \pi}{\frac{\pi}{2}}$
- $\lim_{x \to \frac{\pi}{2}}$  $\frac{\tan 2x}{x}$ Tanπ **\_** π 2  $= 0$  (39
- 50) إذا كانت *n***>** *m*، فإن النهاية تساوي .0  $\cdot \frac{a_n}{b_n}$ *b m* إذا كانت *n***=** *m* فإن النهاية تساوي إذا كانت *n***<** *m* ، فإن النهاية إما **∞+** أو **∞** .**-**
	- 51) ً صحيحة أحيانا، تكون صحيحة إذا ّ فة عند *c*. كانت **(***x***(***r* معر

**احسب كل نهاية مما يأتي، إذا كانت موجودة:** \_sin *x* 39 37-) **انظر الهامش** هايه مما ياني، إذا ثانت موجوده: **39−37)**<br><u>lim (</u>1 + *x* + 2<sup>x</sup> – cos *x*) **(38** lim  $\lim_{x\to\pi}\frac{\sin x}{x}$  (37

**y**→1 مسلما وہی، یہ مسلمان وہ مسلمان وہ ہے۔ 1 × 4 × + 2 × − cos x)<br> **48** lim <br> **-0.5** lim  $\lim_{x \to 1} \frac{1 - \sqrt{x}}{x - 1}$  **40** lim  $\lim_{x \to \frac{R}{2}}$  $x \rightarrow \frac{\pi}{2}$  $\lim_{x \to \pi} \frac{\sin x}{x}$  (37<br> $\frac{\tan 2x}{x}$  (39

**lim لكل دالة مما يأتي:** *h***→0**  *<sup>f</sup>***(***<sup>x</sup>* **<sup>+</sup>** *<sup>h</sup>***) -** *<sup>f</sup>***(***x***) \_\_** *h* **أوجد** *2*  $f(x) = 2x - 1$  (41  $f(x) = 7 - 9x$  (42 **2**  $f(x) = 2x - 1$  (41<br>  $f(x) = \sqrt{x + 1}$  (44  $\frac{1}{2\sqrt{x}}$   $f(x) = \sqrt{x}$  (43  $-9$   $f(x) = 7 - 9x$  (42)  $\frac{1}{2\sqrt{x+1}}$ 

*f***(***x***) =**  $x^2 + 8x + 4$  **(46 <b>***f**x*  $f(x) = x^2$  (45 47) فيزياءِ، يمتلك الجسم المتحرك طاقةً تُسمى الطاقة الحركية؛ لأن

ُ بإمكانه بذل شغل عند تأثيره على جسم آخر. وتعطى الطاقة الحركية سرعة *v*(*t*) حيث ، *k*(*t*) = \_1 لجسم متحرك بالعلاقة <sup>2</sup>((*t*(*v* · (*m* 2 الجسم عند الزمن *t*، و*m* كتلته بالكيلوجرام. إذا كانت سرعة جسم لجسم متحرك بالعلاقه −(*v*(*t)) − x(t) + − خيث v(<i>t) سرعه*<br>الجسم عند الزمن t ، *و m* كتلته بالكيلوجرام. إذا كانت سرعة جسم<br>*v(t) = − <sup>50</sup>0 لكل t ≥ 0، وكتلته l* kg ، فما الطاقة الحركية التي يمتلكها عندما يقترب الزمن من s 100؟ **0.0000125**

#### مسائل مهارات التفكير العليا

48) برهان: استعمل خصائص النهايات؛ لإثبات أنه لأي كثيرة حدود

 $p(x) = a_n x^n + a_{n-1} x^{n-1} + \dots + a_2 x^2 + a_1 x + a_0$ lim*x*→*<sup>c</sup> <sup>p</sup>*(*x*) <sup>=</sup> *<sup>p</sup>*(*c*) فإن ، *<sup>c</sup>* حقيقي عدد ولأي **انظر ملحق الإجابات.**

- 49) برهان: استعمل الاستقراء الرياضي؛ لإثبات أنه إذا كان  $n \xrightarrow[x \to \infty]{} \lim_{x \to c} f(x) = L$ . lim*x*→*c* [ *f*(*x*) ] *<sup>n</sup>* <sup>=</sup> [ lim *x*→*c f* (*x*) ] *<sup>n</sup>* = *L<sup>n</sup>* **انظر ملحق الإجابات.**
	- 50) احسب النهاية الآتية إذا كانت 0 =/ *bm* , 0 ≠ *an* :  $\lim_{x \to c} [f(x)]^n = [\lim_{x \to c} f(x)]^n = L^n$  تحدُّ :  $\lim_{x \to c} [f(x)]^n = [\lim_{x \to c} f(x)]^n = L^n$ <br> $a_n \neq 0$ ,  $b_m \neq 0$  تحدُّ : احسب النهاية الآتية إذا كانت 1<br> $\lim_{x \to \infty} \frac{a_n x^n + a_{n-1} x^{n-1} + \dots + a_2 x^2 + a_1 x + a_0}{b_m x^m + b_{m-1} x^{m-1} + \dots + b_2 x^2 + b_1 x$ ( إرشاد: ًّ افترض كلا من الحالات *n* > *m* ,*n* = *m* ,*n* < *m*(

#### **انظر الهامش.**

- ا**نظر الهامش**<br><u>لابور ووماليات (x)</u> r(x) دالة نسبية، فهل العلاقة (z) = *r(c)* كانت <mark>ب</mark> ً صحيحة أحيانا، ً أو صحيحة دائما، ً أو غير صحيحة أبدا؟ برِّر إجابتك. **انظر الهامش.**
- 5**2) اكتب:** استعمل جدولًا لتنظيم خصائص النهايات، وضمَّنه مثالًا على كل خاصية. **انظر ملحق الإجابات.**
- $\lim_{x \to a} \frac{p(x)}{q(x)} = \frac{\infty}{\infty}$ ر دال معالجية، وأن  $\frac{\infty}{\infty}$  دالة نسبية، وأن  $\frac{p(x)}{q(x)}$ *p*(*x*) افترض أن  $\frac{\rho(x)}{q(x)}$  دالة نسبية، وأن  $\frac{\rho(x)}{\infty}$  ) **53** ليلي أن قيمة هذه النهاية هي 1 . وضَح سبب كونها مخطئة. وما الخطوات التي يمكن اتباعها لحساب هذه النهاية، إذا كانت موجودة؟ **انظر ملحق الإجابات.**
	- 146 الفصل 8 النهايات والاشتقاق

#### تنويع التعليم

.im<sub>,  $f(x) \cdot g(x) \neq 0$  ، lim<sub>,  $f(x) = 0$  ، lim,  $f(x) = 0$  العبارتين  $f(x) \cdot g(x)$  تحققان العبارتين</sub></sub> . *f*(*x*) **<sup>=</sup>** <sup>49</sup> **-** *<sup>x</sup>*<sup>2</sup> , *g*(*x*) **<sup>=</sup> \_\_***<sup>x</sup>* **<sup>+</sup>** <sup>3</sup> إجابة ممكنة: <sup>56</sup> **-** *<sup>x</sup>* **<sup>+</sup>** <sup>2</sup>*<sup>x</sup>*

فوق

#### مراجعة تراكمية

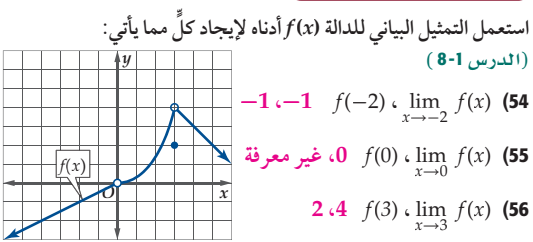

)، لكل زوج من *f* \_ *<sup>g</sup>*)(*x*) ،(*f*.*g*)(*x*) ،(*f* - *g*)(*x*) ،(*<sup>f</sup>* <sup>+</sup> *<sup>g</sup>*)(*x*) أوجد الدوال الآتية، ثم حدَّد مجال الدالة الناتجة: مصر 1-6) . \_*x* 59 58,) **انظر ملحق الإجابات.**

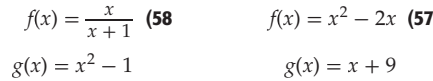

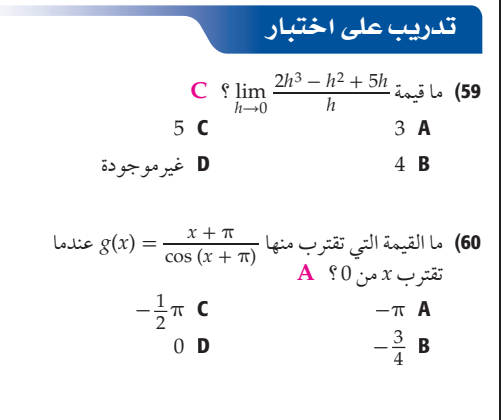

lim ؟ 61) باستعمال التمثيل البياني للدالة *f* أدناه، ما قيمة (*x* (*f* <sup>+</sup> 2→*x* **B**

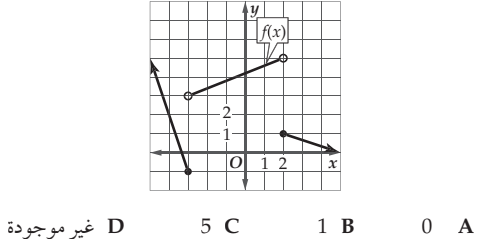

#### معمل الحاسبة البيانية. ميل المنحنى The Slope of a Curve

استكشاف

 $8 - 3$ 

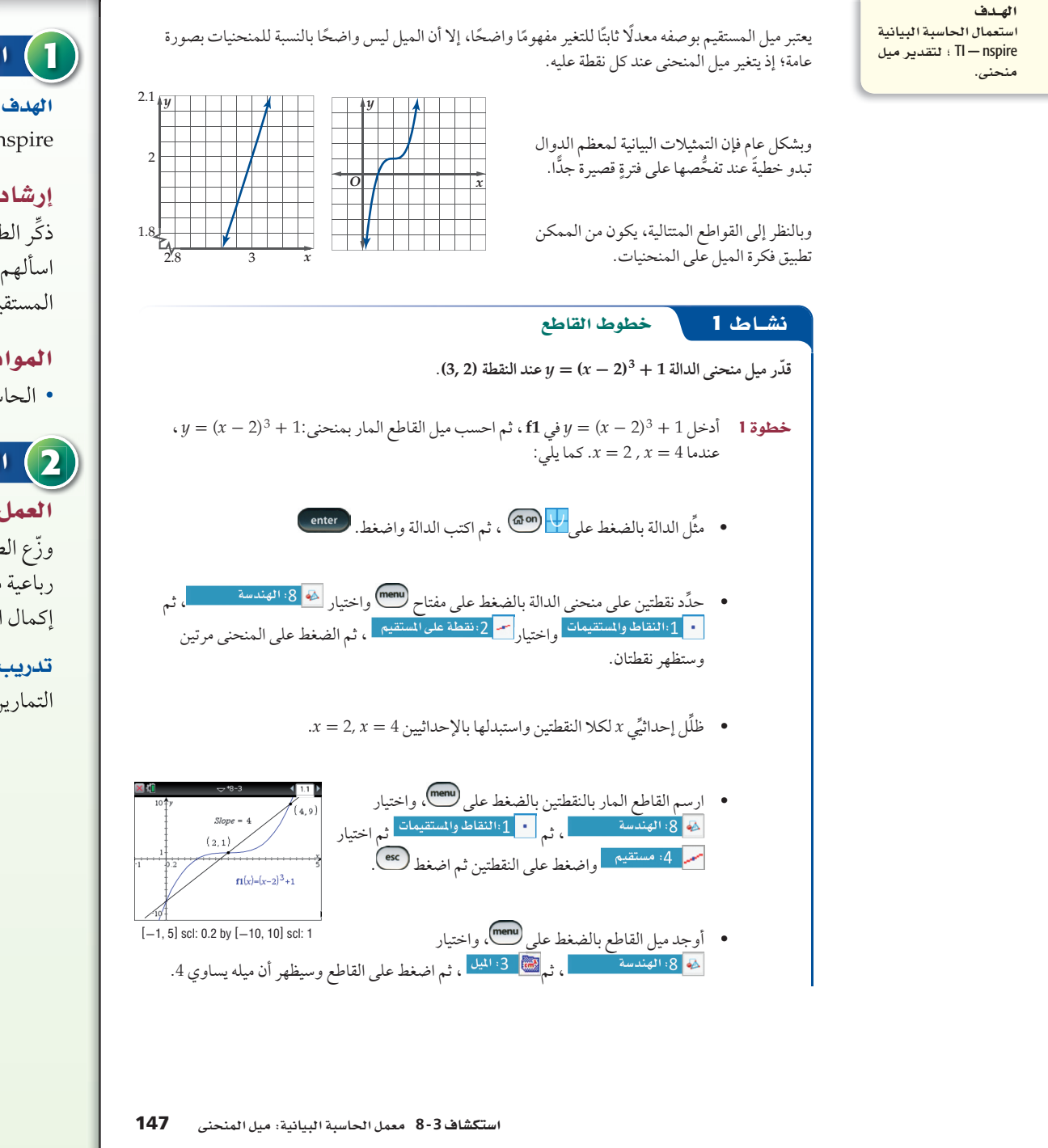

#### ك ملاحظات استكشاف **3 الدرس**

# 1) التركيز

 استعمال الحاسبة البيانية nspire - TI؛ لتقدير ميل منحنى .

#### إرشادات التدريس

ِّذكر الطلاب بكيفية إيجاد ميل المستقيم، ثم اسألهم عن إمكانية استعمال فكرة ميل المستقيم؛ لإيجاد ميل منحنى دالة.

#### المواد اللازمة

• الحاسبة البيانية nspire - TI

# 1) التدريس|

#### العمل في مجموعات متعاونة

ّوزع الطلاب في مجموعات ثلاثية، أو رباعية متفاوتة القدرات، و اطلب إليهم إكمال النشاط وتحليل نتائج السؤالين 6 .5,

> قدريب اطلب إلى الطلاب حَلَّ التمارين .1-4

**1 ملاحظات** 

#### معمل الحاسية البيانية: أستكشاف ميل المنحنى ستعمال المستعمل المستحقي المستحقة المستحقة المستحقة المستحقة المستحقة المستحقة المستحقة المستحقة المستخفة المس<br>15 - 8 الدرس

#### The Slope of a Curve

# التقويم

#### لا التقويم التكويني

استعمل السؤال 4 ؛ لتقويم مدى اتقان الطلاب لاستعمال الحاسبة البيانية nspire - TI؛ لتقدير ميل دالة عند نقطة معطاة.

#### من المحسوس إلى المجرَّد

اسأل:

• كيف يرتبط ميل مماس منحنى دالة عند نقطة بالدالة عند تلك النقطة؟ يكون مساويًا لمعدل تغيّر الدالة عند تلك النقطة.

#### إجابات:

- 5) إجابة ممكنة:
- كلما اقتربت نقاط تقاطع القاطع من نقطة (*b* ,*a*(، على المنحنى، فإن القاطع يقترب أكثر فأكثر من المماس للمنحنى عند النقطة (*b* ,*a*(.
	- 6) إجابة ممكنة: إيجاد ميل المماس لمنحنى الدالة عند تلك النقطة.

 2 احسب ميل القاطع المار بمنحنى1: + <sup>3</sup>(2 - *x* = (*y* . *x* = 2.5 , *x* = 3.5 عندما

ِّي *x* لكلا النقطتين واستبدلهما بالإحداثيين ِّظلل إحداثي 3.5 =*x* 2.5,= *x* ، فيكون ميل القاطع يساوي 3.25

 $y = (x - 2)^3 + 1$ : خطوة 3 احسب ميل القاطع المار بمنحنى .*x* = 2.8 , *x* = 3.2 عندما

ِّي *x* لكلا النقطتين واستبدلهما بالإحداثيين ِّظلل إحداثي 3.8 =*x* 2.8,= *x* ، فيكون ميل القاطع يساوي 3.04

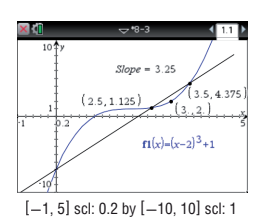

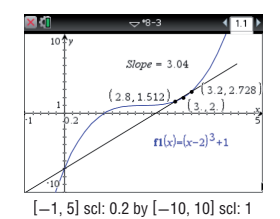

4 أوجد ميل 3 قواطع أخر في فترات متناقصة حول النقطة (2 3,).

ّكلما نقص طول الفترة حول النقطة (2 3,)، فإن ميل القاطع يقترب أكثر من العدد 3 ؛ لذا فإن ميل منحنى عند النقطة (2, 2) هو 3 تقريبًا.  $y = (x - 2)^3 + 1$ 

#### تمارين :

**ِّقدر ميل منحنى كل دالة مما يأتي عند النقطة المعطاة:**  $y = (x + 1)^2, (-4, 9)$  (1 **12**  $y = x^3 - 5$ , (2, 3) **(2 1**  $y = 4x^4 - x^2$ , (0.5, 0) **3 0.5**  $y = \sqrt{x}$ , (1, 1) **(4 6 5,**) **انظر الهامش.** 5) حُلل: صف ما يحدث لقاطع منحنى دالة عندما تقترب نقاط التقاطع من نقطة معطاة (a, b) على المنحنى. 6) خمّن: صِف كيف يمكنك إيجاد القيمة الفعلية لميل منحنى عند نقطة معطاةٍ عليه.

148 الفصل 8 النهايات والاشتقاق

# 823

#### <u>فيما سبق :</u>

درست إيجاد متوسط مُعدّل 

#### والأنء

- أجدُ مُعدل التغيّر اللحظى لدالة غير خطية عند نقطة بحساب ميل مماس<br>منحنى الدالة عند تلك النقطة.<br>■ أجدُ السرعة المتوسطة
- المتجهة والسرعة

#### العضردات،

#### المماس

tangent line

مُعدل التغيّر اللحظي<br>instantaneous rate of

change قسمة الفرق

difference quotient

السرعة المتجهة اللحظية instantaneous velocity

www.obeikaneducation.com

#### قراءة الرياضيات

اختصارات .<br>يمكن اختصار الجملة ميل ۔<br>المماس لمنحنی الدالة بمیل المنحنى.

# المماس والسرعة المتجهة

#### Tangent Line and Velocity

#### للهاذاج

*O x*

عندما يقفز المظلي من ارتفاع ft ،15000 فإن سرعته في اتجاه الأرض تزداد مع مرور الزمن؛ بسبب تسارع الجاذبية الأرضية، وتستمر سرعته في الازدياد حتى يفتح مظلته عند ارتفاع ft 2500 ، أو عندما يصل إلى السرعة المتجهة الحدية، وهي السرعة المتجهة التي ينعدم عندها تسارع المظلي، ويحدث هذا عندما تصبح محصلة القوى عليه صفرًا.

ا**لمماسات:** تعلمت في الدرس 4-1 أن مُعدّل تغيّر منحني دالة غير خطية<br>. يتغير من نقطة إلى أخرى عليه، ويمكن حساب متوسط مَعدل تغيّر الدالة غير الخطية على فترة باستعمال ميل القاطع. ففي التمثيلات البيانية أدناه للدالة <sup>2</sup>*<sup>x</sup>* <sup>=</sup> *<sup>y</sup>* ًّ والقاطع الذي يقطعه مارا بالنقطة (1 1,) ، وبنقطة أخر مثل (9 3,) ،

أو (4 2,)، أو (1.21 1.1,) ، ً تجد أن القاطع يتخذ أوضاعا مختلفة يتغير خلالها ميله.

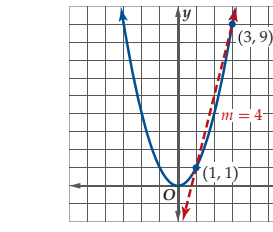

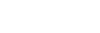

**3 2 1**

∫

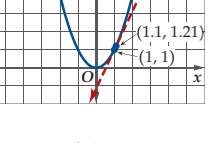

لاحظ أنه كلما قصُر طول الفترة بين نقطتي التقاطع ، زادت دِقة تقريب ميل القاطع لميلٍ المنحنى في هذه الفترة. إذا واصلنا تقصير الفترة إلى درجة تكون فيها نقطتا التقاطع متطابقتين كما في الشكل (3) أعلاه، فإننا نحصل على **مماس** للمنحني، وهو مستقيم يتقاطع مع المنحني، ولكنه لا يعبره عند نقطة التماس. ويمثل ميل هذا المستقيم ميل المنحنى عند نقطة التماس.

*O x*

*y*

 $m = 3$ 

 $(2, 4)$ (1, 1)

ولتعريف ميل المماس لمنحنى عند النقطة ((*x*(*f* ,*x* (فإنه يمكننا الرجوع إلى صيغة ميل القاطع المار بالنقطتين (x + h, f (x + h) ) كما في الشكل<br>المجاور، ومنه يمكن كتابة ميل القاطع بالصيغة:<br> $m = \frac{f(x + h) - f(x)}{(x + h) - x} = \frac{f(x + h) - f(x)}{h}$ المجاور، ومنه يمكن كتابة ميل القاطع بالصيغة:

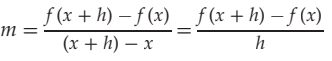

#### ُوتَسَّم ُوت ى هذه الصيغة َسَّمى **قسم ة الفرق**.

فكلما اقتربت النقطة ((*h*+*x* (*f* ,*h*+*x* (من النقطة ((*x*(*f* ,*x* (؛ أي كلما اقتربت قيمة *h* من الصفر، فإن القاطع يقترب من مماس المنحنى عند النقطة ((*x* (*f* ,*x*(؛ لذا يمكننا حساب ميل المماس وهو <mark>مُعدل التغيّر اللحظي</mark> للدالة عند تلك النقطة على أنه نهاية ميل القاطع عندما 0 → *h.* 

 $f(x, f(x))$  ، مُعدل التغيّر اللحظي للدالة  $f$  عند النقطة  $(x, f(x))$  هو ميل المماس  $m$  عند النقطة  $(x, f(x))$  *m* **= lim** *h***→0** *<sup>f</sup>***(***<sup>x</sup>* **<sup>+</sup>** *<sup>h</sup>***) -** *<sup>f</sup>***(***x***)** \_\_*<sup>h</sup>* مفهوم أساسي متحمد فعدل التغير اللحظي

149 **8-3**

#### **مصادر الدرس 3-8**

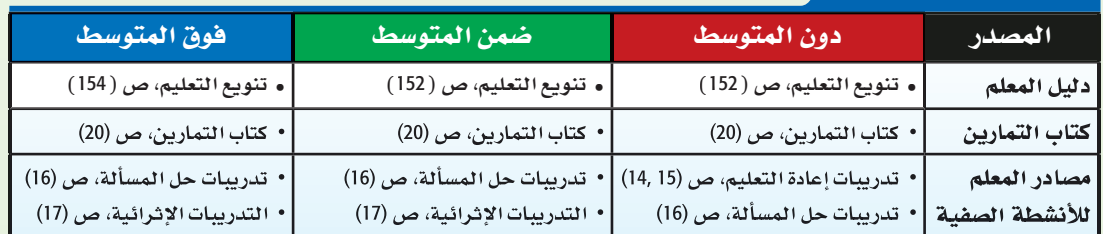

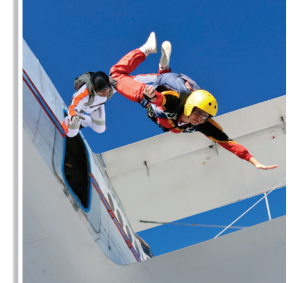

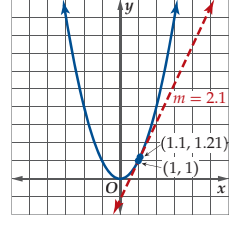

 $O \left( \frac{1}{x} \cdot x + h \right)$  x (*x, f*(*x*))  $y = f(x)$ 

*y*

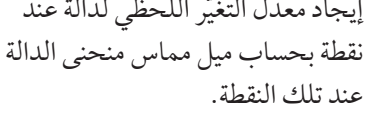

إيجاد السرعة المتوسطة المتجهة َّ والسرعة المتجهة اللحظية.

#### ما بعد الدرس 3-8

استعمال المشتقات؛ في إيجاد السرعة َّ المتجهة اللحظية.

ملاحظات<br>اللدرس

**8 - 3**

الترابط الرأسى

إيجاد متوسط معدل التغيّر باستعمال

<mark>1</mark>) التركيز|

ما قبل الدرس 3-8

ميل القاطع. 8-3

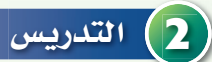

# أسئلة التعزيز

اطلب إلى الطلاب قراءة فقرة "لماذا؟". و اسأل:

• ما شكل المنحنى الذي يُمثل ارتفاع المظلي بوصفه دالة في الزمن قبل فتح المظلة؟

#### قطع مكافئ

ِ• صِفْ معدل تغيَّر دالة الارتفاع قبل فتح المظلة وبعدها.

نلاحظ أن معدل تغير دالة الارتفاع يزداد قبل فتح المظلة، وذلك نتيجة تزايد سرعته حتى يفتح المظلة، وهذا يعني أن ميل المنحنى يزداد، أما بعد فتح المظلة، فإن معدل التغير سيقل بشكل كبير، وذلك نتيجة انعدام التسارع.

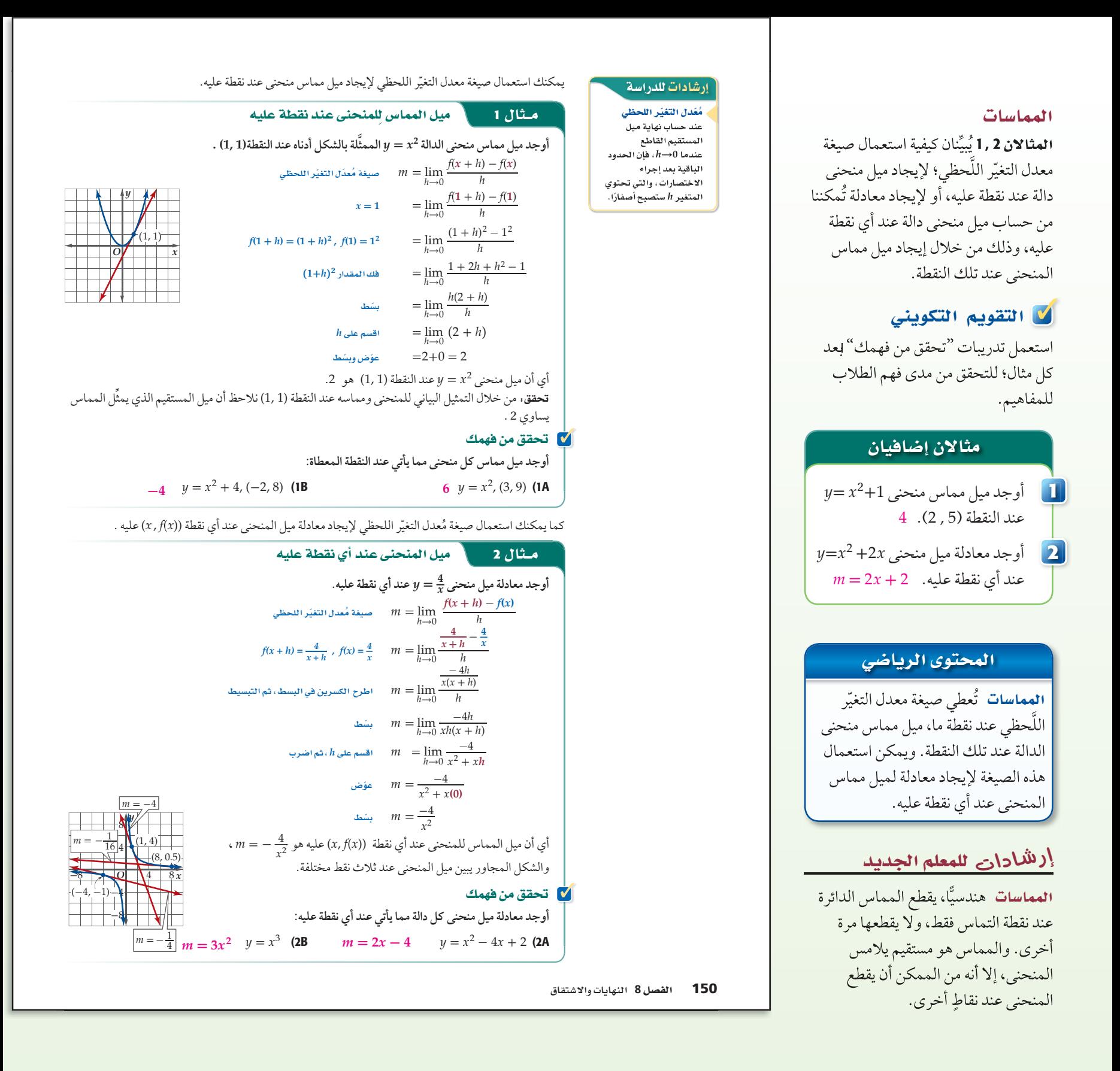

#### ادشادات للدراسة

موقع الجسم .<br>موقع الجسم عادة يعطى *<sup>y</sup>* **=** *<sup>f</sup>***(***x***)** *<sup>x</sup>***,** *y* أما إذا أُعطي بوصفه دالة في الزمن#، فهذا يعني لإزاحة (محصلة المركبة *x* والمركبة *(y لموقع الجسم*<br>عند اللحظة *d و*إذا كانت الحركة على خط مستقيم .<br>فإن دالة الموقع تكون نفسها دالة المسافة مع أخذ الاتجاه بعين الاعتبار.

#### في الربط مع الحياة

أحرز العدّاء السعودي محمد شاوين ذهبية سباق 1500 m في دورة أ**ل**عاب .<br>آسيا المقامة ف*ي* الصين عام 2010م، .<br>وفي المتوسط فقد قطع مسافة .<br>كيلومتر خلال 2:24:33 دقيقة تقريبًا.

إرشادات للدراسة

سية. أن عرفت عند دراسة . -<br>الإحداثيات القطبية أن .<br>الاتجاه له دلالة خاصة في المسافة المتجهة والزاوية المتجهة، كذلك فإن الاتجاه في السرعة المتجهة له دلالة<br>خاصة.

 تعلمت في الدرس 4 - 1 طريقة حساب السرعة المتوسطة لجسم يقطع مسافة (*t*(*f* في زمن مقداره *t*، من خلال قسمة المسافة المقطوعة على الزمن الذي استغرفه الجسم لقطع تلك المسافة. والسرعة المتجهة هي سرعة لها اتجاه. ويمكنك إيجاد السرعة المتوسطة المتجهة بالطريقة نفسها التي أوجدت بها السرعة المتوسطة مع توضيح اتجاهها باستعمال الإشارة في الناتج، فالإشارة الموجبة للناتج تعني اتجاه الأمام أو الأعلى، أما الإشارة السالبة فتعني اتجاه الخلف أو الأسفل.

#### مفهوم أساسي والمسرعة المتوسطة المتجهة

 $v_{_{\rm avg}}$  أعطي موقع جسم متحرك بوصفه دالة في الزمن  $f(t)$ ، فإن السرعة المتوسطة المتجهة للجسم  $b$  في الفترة الزمنية من  $a$  إلى  $b$  تُعطى بالصيغة *لسر***عة المتوسطة المتجهة<br>وصفه دالة في الزمن (f(t)، فإن السرعة المة<br>تُعطى بالصيغة<br>** $v_{\rm avg} = \frac{2 \ln \left(\frac{1}{\ln 2}\right)}{1 - \ln 2} = \frac{f(b) - f(a)}{b - a}$ 

 $\frac{f(b) - f(a)}{b - a}$ 

#### ه الله عشال 3 من واقع الحياة والسرعة المتوسطة المتجهة

جِرِي: تمثُّل المعادلة 12t + 1.3t2 = 1.3t المسافة بالأميال، والتي قطعها عدَّاء بعداءً ساعة باتجاه خط **النهاية. ما سرعته المتوسطة المتجهة بين الساعتين الثانية والثالثة من زمن السباق؟**

#### ً أوجد أولا َّ المسافة الكلية التي قطعها العداء عند الزمن 3 = *b* , 2 = *a* .

 $f(t) = -1.3t^2 + 12t$   $f(t) = -1.3t^2 + 12t$   $f(t) = -1.3t^2 + 12t$  $f(2) = -1.3(2)^{2} + 12(2)$   $a = 2, b = 3$   $f(3) = -1.3(3)^{2} + 12(3)$ *f*(2)= 18.8 *f*(3)= 24.3 استعمل الآن صيغة السرعة المتوسطة المتجهة. = 24.3<br>= 24.3<br>أن صيغة السرعة العتم<br> $v_{\text{avg}} = \frac{f(b) - f(a)}{b - a}$ ميغة السرعة المتوسطة المتجهة  $v_{\rm avg} = \frac{f(b)-f(a)}{b-a}$  $=\frac{24.3-18.8}{3-2}$  $\frac{f(b)-f(a)}{b-a}$ <br>24.3 - 18.8<br>24.3 - 18.8<br>3 - 2<br>5 5

 $f(b) = 24.3$ ,  $f(a) = 18.8$ ,  $b = 3$ ,  $a = 2$  $= 5.5$ 

ّ أي أن السرعة المتوسطة المتجهة للعداء بين الساعتين الثانية والثالثة هي h/mi 5.5 إلى الأمام.

#### **كا** تحقق من فهمك

ًّا، ما السرعة <sup>2</sup>*t* 16 - *t*65 + 5) = *t*(*h* الارتفاع بالأقدام بعد *t* ثانية لبالون يصعد رأسي 3) ِّ تمثل المتوسطة المتجهة للبالون بين s 1 = *t* ، s2 =*t*؟  **إلى الأعلى 17 ft/s**

> إذا أمعنَّا النظر في إجابة المثال 3 ،نجد أنه تم حساب السرعة المتوسطة المتجهة من خلال إيجاد ميل القاطع الذي يمر بالنقطتين (18.8 2,) ،(24.3 3,) كما في الشكل المجاور. والسرعة المتجهة التي تم حسابها هي السرعة المتوسطة المتجهة خلال فترة زمنية ،وليست ا**لسرعة المتجهة اللحّظية**، والتي تساّوي سرعة الجسم المتجهة عند لحظةٍ زمنيةٍ محددة.

ولإيجاد سرعة العدّاء المتجهة عند لحظةٍ زمنيةٍ محددة t ، فإننا نجد مُعدّل التغيّر اللحظي لمنحنى (*t*(*f* عند تلك اللحظة .

#### مفهوم أساسي السرعة المتجهة اللحظية

*v***(***t***)** *f* **(***t***)** الجسم عند الزمن $t$  تعطى بالصيغة *v* (*t*) **=** lim *h***→0**  *<sup>f</sup>***(***<sup>t</sup>* **<sup>+</sup>** *<sup>h</sup>***) -** *<sup>f</sup>***(***t***)** \_\_*<sup>h</sup>*

بشرط أن تكون هذه النهاية موجودة.

151 **8-3**

*f*(*t*)

10 15 20

5

*Q* | 1 | 2 | 3 | t

(3, 24.3)

 $(2.18.8)$ 

3

1 2

# السرعة المتحهة اللحظية المثال 3 يُبيِّن كيفية حساب السرعة

المتوسطة المتجهة لجسم متحرك.

#### إرشادات للمعلم الجديد

ال**سرعة والسرعة المتجهة** يُستعملُ مصطلح "السرعة المتجهة" للتعبير عن قيمة السرعة واتجاهها. ويستعمل مصطلح "السرعة" للتعبير عن قيمة السرعة فقط.

#### مثال إضافي

<mark>د ) فيزياءِ.</mark> قُذفت كرِة إلى أعلى في تجربةٍ فيزيائية، وتمثِّل الدالة: ارتفاع *h*(*t*) **<sup>=</sup> -**<sup>16</sup> *<sup>t</sup>*<sup>2</sup> **<sup>+</sup>** <sup>95</sup>*<sup>t</sup>* **<sup>+</sup>** <sup>15</sup> الكرة بالأقدام بعد *t* ثانية، ما السرعة المتوسطة المتجهة للكرة في الفترة 47 ft /s ؟ *t* **=** 2 sإلى *t* **=** 1 s من

#### التعليم باستعمال التقنيات

 على الطلاب كتابة خطوات إيجاد ميل مماس منحنى دالة عند نقطة بالتفصيل على مدونة الصف. وعليهم توضيح كيفية استعمال صيغة معدل التغيّر اللحظي لإيجاد الميل، أو َّ السرعة المتجهة اللحظية.

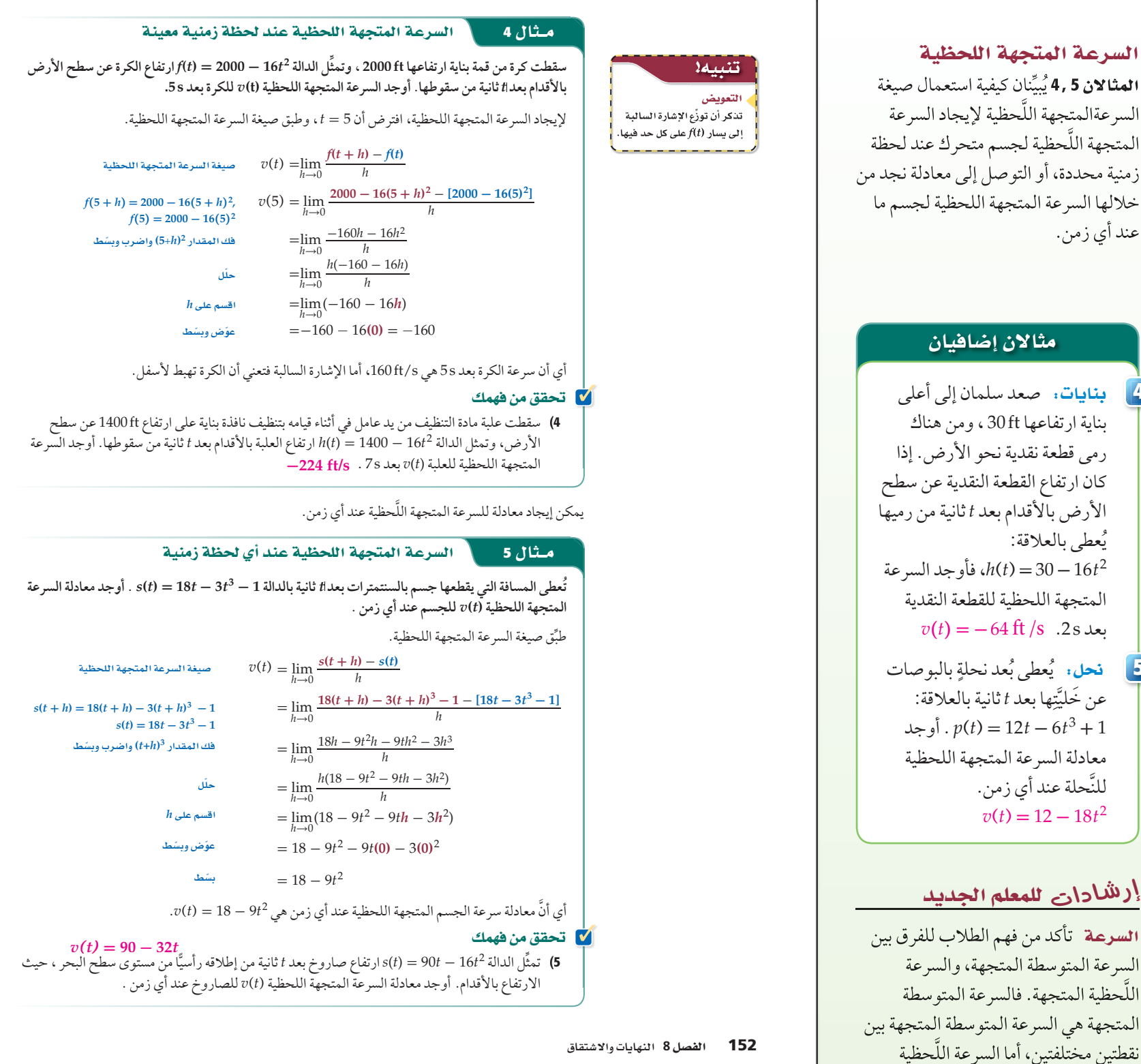

#### زمنية محددة.<br>التقوي<mark>ح التعليم</mark>  $600$

العتعلمون البصريون / المكانيون. زوِّد مجموعات ثنائية من الطلاب بسلك وشريط لاصق، ثم اطلب إلى كل مجموعة تشكيل قطع مكافئ باستعمال السلك ولصقه على ورقة، ثم اطلب إليهم استعمال مسطرة لرسم مماس لهِذا المنحني. وتحديد ميل هذا المماس، ثم ناقشهم في العلاقة بين ميل المماس عند نقطة، ومعدل التغيّر َّ اللحظي للدالة عند تلك النقطة. المتجهة، فهي السرعة المتجهة عند لحظة

**4**

**5**

**أوجد ميل مماس منحنى كل دالة مما يأتي عند النقاط المعطاة:** <sup>1</sup>  $y = x^2 - 5x$ ,  $(1, -4)$ ,  $(5, 0)$  (1  $y = 6 - 3x, (-2, 12)$ ,  $(6, -12)$  (2  $y = \frac{3}{x}$ , (1, 3), (3, 1) (3 **12, 3**  $y = x^3 + 8$ , (-2, 0), (1, 9) **(4 أوجد معادلة ميل منحنى كل دالة مما يأتي عند أي نقطة عليه:** <sup>2</sup>  $m = -2x + \frac{4}{y} = -x^2 + 4x$  (6  $m = -2$   $y = 4 - 2x$  (5  $y = \frac{1}{x^3}$   $y = \frac{1}{x^2}$  (8  $m = -2x$   $y = 8 - x^2$  (7  $m = -\frac{1}{x^3}$   $x^2$   $y = -2x^3$   $m = -2x^3$   $y = \frac{1}{\sqrt{x}}$   $y = \frac{1}{\sqrt{x}}$  (9 نزلج: تمثّل الدالة 51.84 + 1.08*t*<sup>2</sup> + 0.06*t*<sup>3</sup> موقع *p(t)* = 0.06*t*<sup>3</sup> متزلج على سفح جليدي بعد *t* ثانية من انطلاقه. <sup>2</sup> *t p*(*t*) a (أوجد معادلة ميل السفح الجليدي عند أي زمن. .*t* = 2 s, 5 s, 7 s عندما الميل أوجد) b **-3.6, -6.3, -6.3 ِّ تمثل (***t***(***s* **ٍّ في كل ُ مما يأتي بعد جسم متحرك عن نقطة ثابتة بالأميال بعد**  *t* **دقيقة. أوجد السرعة المتوسطة المتجهة للجسم بالميل لكل ساعة في**  الفترة الزمنية المعطاة. (تذكر بأن تحوِّل الدقائق إلى ساعات) :(مثال 3)  $s(t) = 0.4t^2 - \frac{1}{20}t^3$  ,  $3 \le t \le 5$  (12  $s(t) = 1.08t - 30$  ,  $4 \le t \le 8$  (13 *s(t)* =  $0.01t^3 - 0.01t^2$ , 4 ≤ *t* ≤ 7 **(14 45 mi/h**  $s(t) = -0.5(t - 5)^2 + 3$ ,  $4 \le t \le 4.5$  (15 **ُ** تدرب وحل المسائل  $2x^2$  $m = 0.18t^2 - 2.16t$ 

16) ِّ تمثل المعادلة 12 +*t* 65 2+*t* -16) =*t* (*f* الارتفاع بالأقدام بعد t ثانية لكرة قذفت إلى أعلى، ما السرعة المتوسطة المتجهة للكرة بين  $(3 \text{ s.t.})$   $t = 15, 2t$ **-64***t***2+130***t***+<sup>2625</sup>** \_\_**<sup>2</sup>***<sup>t</sup>***-<sup>15</sup>**

```
ِّ تمثل(t (f ٍّ في كل t ُ مما يأتي ب عد جسم متحرك عن نقطة ثابتة بالأقدام بعد بعد 
          تمثل(f(t في كل مما ياتي بَعد جسم متحرك عن نقطة ثابتة بالاقدام بعدا<br>ثانية. أوجد السرعة المتجهة اللَّحظية لهذا الجسم عند الزمن
                                                     4  :المعطى
                             f(t) = 100 - 16t^2, t = 3 (17
                            12.4 ft/s f(t) = 38t - 16t^2, t = 0.8 (18)
               f(t) = -16t^2 - 400t + 1700, t = 3.5 (19
                       f(t) = 1275 - 16t^2, t = 3.8 (20
                         f(t) = 73t - 16t^2, t = 4.1 (21
                      f(t) = -16t^2 + 1100, t = 1.8 (22
            ِّ تمثل (t(s ٍّ في كل مما يأتي المسافة التي يقطعها جسم متحرك. أوجد 
          معادلة السرعة المتجهة اللحظية (t(v للجسم عند أي زمن :  5
   v(t) = 1 - 6t s(t) = t - 3t^2 (24 v(t) = 28t<br>s(t) = 14t^2 - 7 (23
              s(t) = 18 - t^2 + 4t (26 v(t) = 5 s(t) = 5t + 8 (25
              v(t) = -2t + 4s(t) = 3t^3 - 20 + 6t (28
             s(t) = 3t^3 - 20 + 6t (28 s(t) = 12t^2 - 2t^3 (27
     v(t) = 9t^2 + 6v(t) = 24t - 6t^229)  قفز مظلي:  يمكنُ وصفُ ارتفاع مظلى
         Lat
                          بالأقدام عن سطح الأرض بعد t ثانية من قفزه
                                     h(t) = 15000 - 16t^2بالدالة
              h
                                                  3, 4, 5
                           a (أوجد السرعة المتوسطة المتجهة للمظلي 
                  بين الثانيتين الثانية والخامسة من القفز.
-112 ft/s
          b (َ كم بلغت السرعة المتجهة اللحظية للمظِّلي عند الثانية الثانية،
                    وعند الثانية الخامسة؟
-64 ft/s , -160 ft/s
c (أوجد معادلة سرعة المظلي المتجهة اللحظية عند أي زمن.
v (t ) =-32t
```
**30) غوص:** يُبيِّنّ الجدول أدناه ارتفاع غواص d مقربًا لأقرب جزء من عشرة بالأمتار عن سطح الماء بعد *t* ثانية من قفزه من مكان مرتفع نحو الماء.

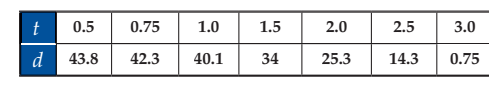

a (احسب السرعة المتوسطة المتجهة للغواص في الفترة الزمنية  $-7.4 \text{ m/s}$   $.0.5 \le t \le 1.0$ 

b (إذا كانت معادلة المنحنى لنقاط الجدول هي <sup>2</sup>*t*-4.91) = *t*(*d* ، فأوجد معادلة سرعة -0.04*t*+45.06  $v(t)$  الغواص المتجهة اللحظية  $v(t)$  بعد *t* ثانية ، ثم استعمل لحساب سرعته بعد s .3 *v* **(***t* **) =-9.82t - 0.04 , -29.5 m/s**

153 **8-3**

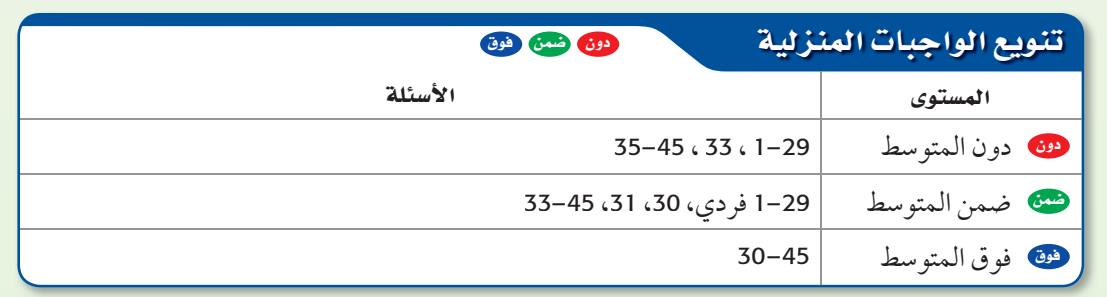

#### التدريب <mark>3</mark>)

#### لا التقويم التكويني

استعمل الأسئلة 1-29 للتأكد من مد فهم الطلاب.

ثم استعمل الجدول أسفل هذه الصفحة؛ لتعيين الواجبات المنزلية للطلاب بحسب مستوياتهم.

#### تنبيه لا

خطأ شائع للأسئلة 22–17، ذكِّر الطلاب باستعمال صيغة معدل التغيّر اللحظي، و ليس حساب **(***t***(** *h* لقيمة *t* المعطاة؛ لأنها لا تساوي السرعة المتجهة اللحظية. اكتشف الخطأ في السؤال 33، على الطلاب أن يتذكروا أن شكل منحنى دالة القيمة المطلقة شبيه بالحرف "V" ويَنْتَجُ عنه ميلان مختلفان. وبذلك تكون دالة الميل الناتجة ليست متصلة.

#### 4 ) التقويم

ا**لتسمية في الرياضيات** اطلب إلى الطلاب توضيح العلاقة بين ميل مماس منحنى دالة عند نقطة، ومعدل تغيّر الدالة عند نفس النقطة. إجابة ممكنة: ميل مماس الدالة عند نقطة هو معدل تغيّر الدالة عند النقطة نفسها.

# <mark>َلِّ</mark> ∫التقويم التكويني

تحقق من فهم الطلاب الدرس 8-3 بإعطائهم:

الاختبار القصير ،<sup>2</sup> ص (68)

#### إجابات:

- 33) جميل؛ إجابة ممكنة: ميل المنحنى هو
	- **-1** عندما **<sup>0</sup> >** *<sup>x</sup>* ، **1** عندما **<sup>0</sup> <** *<sup>x</sup>*.

لذا فإن التمثيل البياني للميل يتكون من

مستقيمين أفقيين: **=** *<sup>y</sup>* ؛ ولذلك يكون غير **-1,** *x* **< 0 1,** *<sup>x</sup>* **> <sup>0</sup>** متصل .

- 35) خاطئة؛ إجابة ممكنة: إذا لم يكن المنحنى دائرة فمن الممكن أن يقطع المماس هذا المنحنى في نقاط أخر غير نقطة التماس، على سبيل المثال، ّ المنحنى الذي يمثل الدالة *x* sin **=** *y .*
- 36) صح، إجابة ممكنة: بما أن *(t(s* دالة خطية، فإن ميلها ثابت ويساوي *a* وبذلك تكون السرعة المتجهة اللحظية دائما. للجسم تساوي *<sup>a</sup>* ً
- 37) إجابة ممكنة: إذا مثلت دالة المسافة التي يقطعها جسم بيانيًا، فإن المماس عند نقطة القيمة العظمى (أو الصغر) يكون أفقيًّا؛ أي موازيًا للمحور a، وميله يساوي صفرًا. ولذلك تكون السرعة المتجهة اللحظية تساوي صفرًا عند نقطة القيمة العظمى (أو الصغر).

31) كرة القدم: ركل سلمان كرة بسرعة رأسية قدرها 75 ft/s. افترض ان ارتفاع الكرة بالاقدام بعد t ثانية مُعطى بالدالة  $\hat{f}(t) = -16t^2 + 75t + 2.5$ 

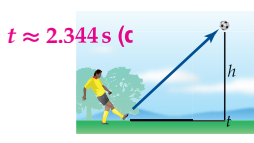

- a (أوجد معادلة سرعة الكرة المتجهة اللحظية (*t*(*v* . **-32***t* **+ 75**
	- b (ما سرعة الكرة المتجهة بعد s 0.5 من ركلها؟ **59 ft/s**
- c (إذا علمت أن السرعة المتجهة اللحظية للكرة لحظة وصولها إلى أقصى ارتفاع هي صفر، فمتى تصل إلى أقصى ارتفاع؟
	- d (ما أقصى ارتفاع تصل إليه الكرة؟ **ًا ft 90.39 تقريب**
- 32) فيزياء: تعطى المسافة التي يقطعها جسم يتحرك على مسار ، بالثواني الزمن *t* حيث ، *d*(*t*) = 3 *t*<sup>3</sup> مستقيم بالمعادلة 4 + *t*+8 و*d* المسافة بالأمتار.
	- a (أوجد معادلة السرعة المتجهة اللحظية للجسم (*t*(*v* عند أي زمن. **9** *t* **<sup>2</sup> + 8**
		- b (استعمل (*t*(*v* لحساب سرعة الجسم المتجهة عندما **44 m, 152 m, 332 m**  $t = 2s, 4s, 6s$

#### مسائل مهارات التفكير العليا

- 33) اكتشف الخطأ: سُئل علي وجميل أن يصفا معادلة ميل مماس منحنى الدالة الممثلة بيانيًّا في الشكل المجاور عند أي نقطة على منحناها. فقال علي: إن معادلة الميل ستكون متصلة ؛ لأن الدالة الأصلية متصلة ، في حين قال جميل: إن معادلة الميل لن تكون
- $\frac{1}{2}$   $\frac{1}{2}$   $f(x) = |x|$

*y*

- 
- متصلة. أيهما كانت إجابته صحيحة؟ ِّفسر إجابتك. **انظر الهامش.**
- $f(x) = 2x^4 + 3x^3 2x$  **34** تحمُّه. أوجد معادلة ميل مماس منحنى  $f(x)$ عند أي نقطة عليه. *m* **= 8** *x***<sup>3</sup> + 9** *x***<sup>2</sup> - 2**
- 35) قبرير. هل العبارة الآتية صحيحة أو خاطئة " يقطع المماس منحنى الدالة عند نقطة التماس فقط"؟ برِّر إجابتك. **انظر الهامش**.
- 36) صح أم خطأ: إذا أُعطيت المسافة التي يقطعها جسم بعد *t* ثانية بـ *b* + *at*) = *t*(*s* ، فإن السرعة المتجهة اللحظية للجسم ِّر إجابتك. دائما. بر تساوي *<sup>a</sup>* ً **انظر الهامش.**
- 37) اكتب بيِّن لماذا تكون السرعة المتجهة اللحظية لجسم متحرك صفرًا عند نقطة القيمة العظمى والصغر لدالة المسافة. **انظر الهامش.**

154 الفصل 8 النهايات والاشتقاق

#### تنويع التعليم

 أوجد معادلة ميل منحنى الدالة <sup>5</sup> **<sup>+</sup>** *<sup>x</sup>*<sup>6</sup> **-** <sup>2</sup>*<sup>x</sup>* **<sup>+</sup>** <sup>3</sup> *x*<sup>2</sup> **-** <sup>5</sup> *x*3) **<sup>=</sup>** *<sup>x</sup>*(*f* عند أي نقطة عليه، واعتمد على إجابتك وإجابة السؤال 35 ؛ لوصف أي علاقة بين الدالة الأصلية، والمعادلة التي تصف ميل الدالة عند أي نقطة. <sup>6</sup> **-** *<sup>x</sup>*<sup>2</sup> **<sup>+</sup>** <sup>2</sup>*<sup>x</sup>* <sup>6</sup> **-** <sup>4</sup>*<sup>x</sup>* <sup>15</sup> **<sup>=</sup>** *<sup>m</sup>* في كل حد اضرب المعامل في القوة، ثم اطرح <sup>1</sup> من القوة، واحذف الحد الثابت.

فوق

#### مرا<mark>جعة تراكمية</mark>

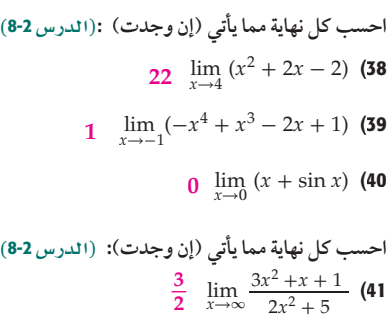

 $rac{z^2+x+1}{2x^2+5}$  (41 0  $\lim_{x \to \infty} \frac{x^3 - x^2 + 2}{x^4 + x^3 + 3x}$  (42  $\frac{3x^2 + x + 1}{2x^2 + 5}$ <br> $\frac{3x^3 - x^2 + 2}{x^4 + x^3 + 3x}$  $\frac{3}{2}$ 

#### <mark>تدریب علی اختبار</mark>

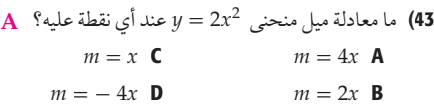

27 C  $-9$  A 34 **D** 9 **B** 

44) سقطت كرة بشكل رأسي، فكانت المسافة التي تقطعها بالأقدام سقطت كرة بشكل رأسي، فكانت المسافة التي تقطعها بالأقدام<br>بعد *t* ثانية تعطى بالدالة d(t) = 16t<sup>2</sup>. إذا كانت <u>h</u><br>بعد t ثانية تعطى بالدالة d(t) = 16t<sup>2</sup>. ِّ تمثل السرعة المتجهة للكرة بعد s 2 ، فكم تساوي هذه السرعة ؟ **C** 64 ft/s **C** 46 ft/s **A** 72 ft/s **D** 58 ft/s **B** 45) ماميل مماس منحنى 7 + <sup>3</sup>*x* = *y* عند النقطة (34 , 3)؟ **C**

```
إختبار منتصف الفصل
               الدروس من 1 -8 إلى 3-<mark>8</mark>
```
الفصل

8

```
8 الفصل
                                                                                                                                                                                                                               قدِّر كل نهاية مما يأتي: (الدرس 1-8)
                                                                                                                                                                                                              \lim_{x\to 0^+}\frac{|x|}{x}نَّر كل نهاية مما يأتي: (الدرس 1-8)<br>1) \lim_{x\to 0^+} \frac{|x|}{x} (2 1 \lim_{x\to 0^+} \frac{\sin x}{x} (1
                                                                                                                                                                                                     \lim_{x\to 0^-}\lim_{x \to 0^+} \frac{|x|}{x}<br>\frac{\cos x - 1}{x}\lim_{x \to 0^+} \frac{|x|}{x} (2 \lim_{x \to 0^+} \frac{\sin x}{x} (2 \lim_{x \to 0^+} \frac{\sin x}{x}<br>
1 \lim_{x \to 0^+} \frac{\sin x}{x} (4 \lim_{x \to 3^-} \frac{2x^2 - 18}{x - 3}^{2}-18x - 3 lim
x→1
                                                                                                                                                                                                  2 \lim_{x \to 1} \sqrt{x^3 + 3} (6 0.66 \lim_{x \to 3} \frac{2x}{x^2 + 1} (5
                                                                                                                                                                                                0 \lim_{x \to 0^-} \frac{\cos x - 1}{x} (4 12 \lim_{x \to 3^-} \frac{2x^2 - 18}{x - 3} (3<br>
2 \lim_{x \to 1} \sqrt{x^3 + 3} (6 0.66 \lim_{x \to 3} \frac{2x}{x^2 + 1} (5
                                                                                                                                                                                                          n \sqrt{x^3 + 3}<br>\lim_{x \to 3} \frac{|4 - x|}{\sqrt{3x}}|4 - x|\frac{1}{\sqrt{3x}} (8 –1 \lim_{x \to -4}\int_{0}^{\frac{\pi}{3}} \frac{2x}{x^2 + 1} dx<br>\frac{\sqrt{x + 20}}{x}\sqrt{x} + 200.33 \lim_{x\to 3} \frac{|x-x|}{\sqrt{3x}} (8 -1 \lim_{x\to -4} \frac{\sqrt{x+20}}{x} (7
                                                                                                                                                                                      تزداد قيمة تحفة فنية فريدة سنويا بحيث تعطى قيمتها بالأف الريالات
                                                                                                                                                                                                       \lim_{x \to 3} \frac{|4-x|}{\sqrt{3x}} (8 -1 \lim_{x \to -4} \frac{\sqrt{x+20}}{x}<br>iزداد قيمة تحفة فنية فريدة سنويًّا بحيث تُعطى قيمتها بآلا<br>بعد t سنة بالعلاقة v(t) = \frac{400t+2}{2t+15}. (الدرس 1-8)
                                                                                                                                                                                                            ًّا في الفترة 10 ≥ t ≤ .0
a (ِّمثل الدالة (t(v بياني
                                                                                                                                                                                               b (استعمل التمثيل البياني؛ لتقدير قيمة التحفة الفنية عندما
                                                                                                                                                                                                      .t = 2, 5, 10
115000 80000, 42000, ريال
                                                                                                                                                                                                        c (استعمل التمثيل البياني لتقدير (t(v→∞limt .
200
                                                                                                                                                                                                           d (ّوضح العلاقة بين النهاية وسعر التحفة الفنية.
                                                                                                                                                                                        احسب كل نهاية مما يأتي بالتعويض المباشر ، ً إذا كان ممكنا، وإلا فاذكر 
                                                                                                                                                                                                                                                  8-2  .السبب
                                                                                                                                                                                                                                                      lim
x→9
 x_
                                                                                                                                                                                                                                                              ^{2}+1\sqrt{x} - 3
                                                                                                                                                                                                                              -20 \lim_{x \to -2} (2x^3 + x^2 - 8) (11
                                                                                                                                                                                      12) حياة بريَّة. يمكن تقدير عدد الغزلان بالمئات في محمية بالعلاقة
                                                                                                                                                                                      ) حياة بريَّة: يمكن تقدير عدد الغزلان بالمئات في محمية بالعلاقة<br>2 ±<mark>10t - 40t - 3 در</mark>ج P(t) = <sup>1</sup>0t<sup>3 - 40t +2 . ما أكبر P(t) = <sup>1</sup>2t<sup>3</sup> + 14t</sup>
                                                                                                                                                                                              42 + 142 + 12<br>عدد للغزلان يمكن أن يوجد في هذه المحمية؟ (الدرس 8-2)<br>ب كل نهاية مما يأتي إذا كانت موجودة: (الدرس 8-2)<br>2 مسابق أن يوجد 14<sup>2</sup> x-3 x<sup>-3</sup> = 12<sup>2</sup> (14<sup>2</sup> x-3 x<sup>3</sup>)
                                                                                                                                                                                                      احسب كل نهاية مما يأتي إذا كانت موجودة:  8-2
                                                                                                                                                                                                         \lim_{x \to \infty} \frac{2x^3 - x - 2}{4x^3 + 5x^2} (14 \lim_{x \to \infty} (15 - x^2 + 8x^3)\lim_{x \to \infty} (10x^3 - 4 + x^2 - 7x^4) (16 \lim_{x \to \infty} \frac{2x^2 + 5x - 1}{2x^4 - 14x^2 + 2}\frac{1}{2} \lim_{x \to \infty} \frac{2x^3 - x - 2}{4x^3 + 5x^2} (14 \lim_{x \to \infty} (15 - x^2 + 8x^3) (13<br>
x^3 - 4 + x^2 - 7x^4) (16 \lim_{x \to \infty} \frac{2x^2 + 5x - 1}{2x^4 - 14x^2 + 2} (15
                                                                                                                                                                                                             limx→0
                                                                                                                                                                                                                    \frac{x^3 - x - 2}{x^3 + 5x^2} (1)<br>
x^2 - 7x^4) (1)<br>
\frac{2x^2 + 5}{10 - (2.7)^{\frac{16}{x}}}2 + 5
10- (2.7)_16
x
 ِّقدر 
(17
                                                                                                                                                                                                                                               8-1 
A
                                                                                                                                                                                                                   \frac{1}{2}A غير موجودة B-\infty D \infty C
                                                                                                       أوجد ميل مماس منحنى كل دالة مما يأتي عند النقاط المعطاة:
                                                                                                                                                               (8-3)1, -5 y = x^2 - 3x, (2, -2), (-1, 4) (18
                                                                                                           y = 2 - 5x, (-2, 12), (3, -13) (19
                                                                                                                   y = x^3 - 4x^2, (1, -3), (3, -9) (20
                                                                                              أثعاب نارية : انطلقت قذيفة ألعاب نارية رأسيًّا إلى أعلى بسرعة
                                                                                              وتمثّل الدالة 3.2 + 90t + 3+16 = -16t<sup>2</sup> الارتفاع h(t) = -16t^2 + 90t + 3.2الذي تبلغه القذيفة بعد t ثانية من إطلاقها.  8-3
                                                                                                       a (أوجد معادلة السرعة المتجهة اللحظية (t(v للقذيفة.
                                                                                             b (ما السرعة المتجهة للقذيفة بعد s 0.5 من الإطلاق؟
74 ft/s
                                                                                                         c (ما أقصى ارتفاع تبلغه القذيفة؟
ًا
ft129.76 تقريب
                                                                                                      22)  اختيار من متعدد .  أيٌّ مما يأتي يمثُل معادلة ميل منحنى
                                                                                                         B (8-3 عند أي نقطة عليه؟ (الدرس 3-8) B
                                                                                                       m = 7x - 2 C m = 7x A
                                                                                                     m = 14x - 2 D m = 14x B
                                                                                         ُتعطى المسافة التي يقطعها جسم متحرك بالأميال بعد t دقيقة بالدالة(t (s . 
                                                                                                     أوجد السرعة المتوسطة المتجهة للجسم في كل مما يأتي بالميل 
                                                                                                    َّ لكل ساعة على الفترة الزمنية المعطاة. تذكر أن تحول الدقائق إلى 
                                                                                                                                                   8-3  .ساعات
                                                                                                                 42 mi/h s(t) = 12 + 0.7t, 2 \le t \le 5 (23)
                                                                                                              123 mi/h s(t) = 2.05t - 11, 1 \le t \le 7 (24
                                                                                                          s(t) = 0.9t - 25 , 3 ≤ t ≤ 6
ًا
تقريب 54 mi/h (25
                                                                                                         120 mi/h s(t) = 0.5t^2 - 4t , 4 \le t \le 8 (26
                                                                                             أوجد معادلة السرعة المتجهة اللحظية (t(v ُ لجسم يعطى موقعه عند أي 
                                                                                                                   زمن بالعلاقة (t(h في كل مما يأتي:  8-3
                                                                                                                            v(t) = 8t - 9 h(t) = 4t^2 - 9t (27
                                                                                                                        v(t) = 2 - 26t h(t) = 2t - 13t^2 (28
                                                                                                                          v(t) = 2 - 10t h(t) = 2t - 5t^2 (29
                                                                                                                      v(t) = 12t - 3t^2 h(t) = 6t^2 - t^3 (30
                                                                                                                                                                                                                                                                        (9
                                                                                                                                                                                    انظر الهامش.
                                                                                                                                                                                      إن قيمة التحفة لن تزيد عن 200000 ريال.
                                                                                                                                                                                                          ليس ممكنًا؛ عندما 9 = x، فإن 
10) ً المقام يساوي صفرا.
                                                                                                                                                                                     500 غزال
                                                                                                                                                                                        -∞
                                                                                                                                                                                                                                  \frac{\lim}{\lim_{x\to\infty}\frac{2x+3x-1}{2x^4-14x^2+2}} (15
                                                                                                                                                                            (21
                                                                                    v(t) = -32t + 90155  8 
                   الدروس من 1-8 إلى 3-8
                     لا التقويم التكويني
استعمل اختبار منتصف الفصل؛ للتحقق من 
    مد فهم الطلاب. للأسئلة التي لم يجب 
   عنها الطلاب بشكل صحيح، اطلب إليهم 
  مراجعة الدرس المشار إليه بعد كل سؤال. 
                      ِ<mark>َٺَ</mark> التقويم الختامي
         اختبار منتصف الفصل، ص (70) 
                                                  إجابات:
              30
             60
              90
               \Omega2 4 6 8
                                  v(t) = -\frac{3}{2}\frac{400t + 2}{2t + 115}2t + 115t
             v(t) (9a
```
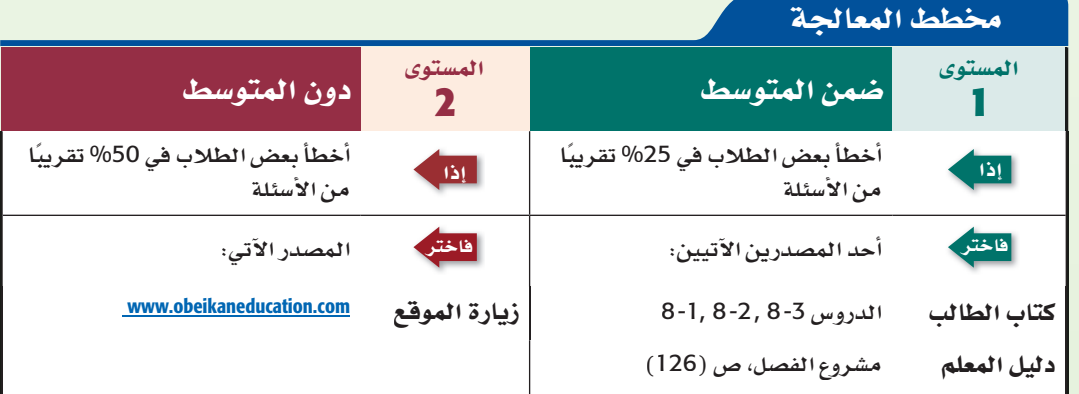

اختبار منتصف

الفصل

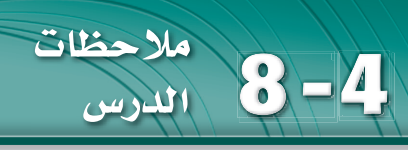

# <mark>) التركيز</mark> |

#### الترابط الرأسى

ما قبل الدرس 4-8 حساب ميل المماسات؛ لإيجاد معدل َّ التغير اللحظي. الدرس 4-8 إيجاد ميل منحنى دالة غير خطية باستعمال المشتقات. استعمال قواعد الاشتقاق في إيجاد المشتقات. ما بعد الدرس 4-8

استعمال قواعد الدالة الأصلية؛ في حساب تكاملات بعض الدوال.

# <mark>التدريس</mark>

#### أسئلة التعزيز

اطلب إلى الطلاب قراءة فقرة "لماذا؟"، ِّ وذكرهم بمعادلة الحركة بتسارع ثابت، والتي درسوها في الفيزياء: هو *h* 0 حيث ، *h* **-** *h* 0 = *v* 0*t* **-** 16 *t* <sup>2</sup> ُ الارتفاع الذي قذف منه الجسم، و 0 *v* السرعة الابتدائية، و *t* الزمن.

#### واسأل:

• ما الدالة التي تصف ارتفاع الكرة بعد *t* ثانية؟

 $h(t) = -16t^2 + 65t + 3$ 

- استعمل الحاسبة البيانية؛ لإيجاد أعلى ًا ارتفاع تصله الكرة. ft 69 تقريب
- هل يمكن أن تبلغ الكرة ارتفاع ft 68؟ ِّعلل. نعم، حيث ستصل الكرة إلى ارتفاع ًا. ft 69 تقريب

#### قواعد أساسية

**مثال 1** يُبيّن كيفية إيجاد مشتقة دالة باستعمال النهايات، وحساب قِيَمِها عند نقاط محددة؛ ِ وذلك من خلال التعويض المباشر.

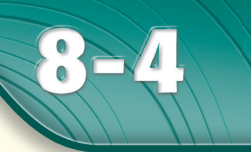

# <u>فيما سبق :</u>

درستُ حسابِ ميلِ المماسات<br>لإيجاد مُعدّلِ التغيُّر<br>اللحظيِ... (الدرس 3–8)

#### والأنء

■ أحدُ ميل منحني دالة غير خطية باستعمال المشتقات ■ أستعملُ قواعد الاشتقاق <mark>لإيجاد المشتقات.</mark>

#### العضردات،

المشتقة derivative

الاشتقاق

differentiation المعادلة التفاضلية

differential equation

المؤثر التفاضلي differential operator

www.obeikaneducation.com

#### .<br>قراءة الرياضيات

المشتقات *<sup>f</sup> f* **(***x***)** *f* **prime of** *x x*

#### **ن تاريخ الرياضيات**

شرف الدين الطوسي

العالم المسلم شرف الدين الطوسي .<br>(المتوفى عام 610هـ) *من خلال* دراسته المعادلات الت*ي* درجتها ≥3 .<br>استعمل في حل هذه المعادلات، القيمة العظمى للعبارات الحبرية، وأخذ" المشتق الأول "لهذه العبارات من دون أن يستعمل اسمه (المشتق الأول)، وبرهن على أن جدر المعادلة<br>التي يحصل عليها إذا ما عُوِّض به في العبارة الجبرية، أعطى القيمة العظمى للعبارة.

 $f'(x) = 12x$ **, (1A**  $f'(2) = 24$ ,  $f'(5) = 60$ 

156 الفصل 8 النهايات والاشتقاق

#### **مصادر اللارس 4-8**

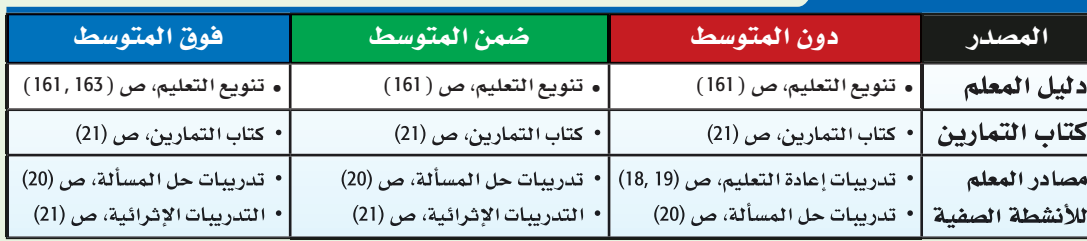

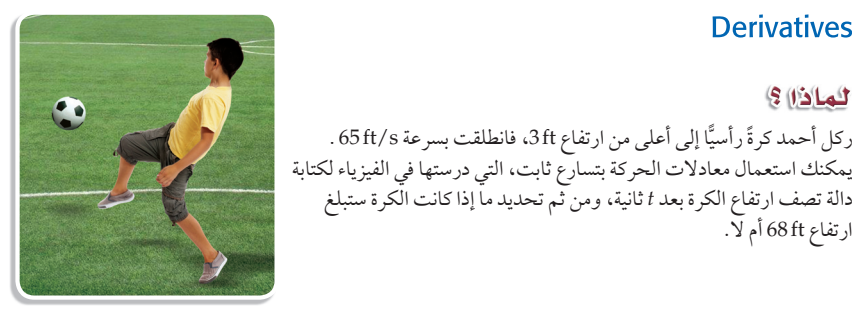

قواعد أساسية للاشتقاق: استعملت النهايات في الدرس 3-8 لتحديد ميل مماس منحنى الدالة (*r*) عند أي نقطة عليه ، وتُسمى هذه النهاية <mark>مشتقة الدالة</mark> ويرمز لهاً بالرمز (r'(x) وتُعطى بالصيغة: نعملت النهايات هي اللدرس 3-8 لتحلا<br><mark>مقة الدالة</mark> ويرمز لها بالرمز (*x*) *- و*تُع<br>*f* (*x*) =  $\lim_{h\to 0} \frac{f(x+h)-f(x)}{h}$ 

بشرط وجود هذه النهاية، وتُسمَّى عملية إيجاد المشتقة <mark>الاشتقاق</mark>، وتُسمَّى النتيجة <mark>معادلة تفاضلية</mark>.

#### مثال 1 مشتقة دائة عند أي نقطة

ركل أحمد كرة رأسيًا إلى أعلى من أرتفاع 3ft، فانطلقت بسرعة 65 ft/s .

دالة تصف ارتفاع الكرة بعد *t* ثانية، ومن ثم تحديد ما إذا كانت الكرة ستبلغ

المشتقات

**Derivatives** 

لماذا؟

ارتفاع ft 68 أم لا.

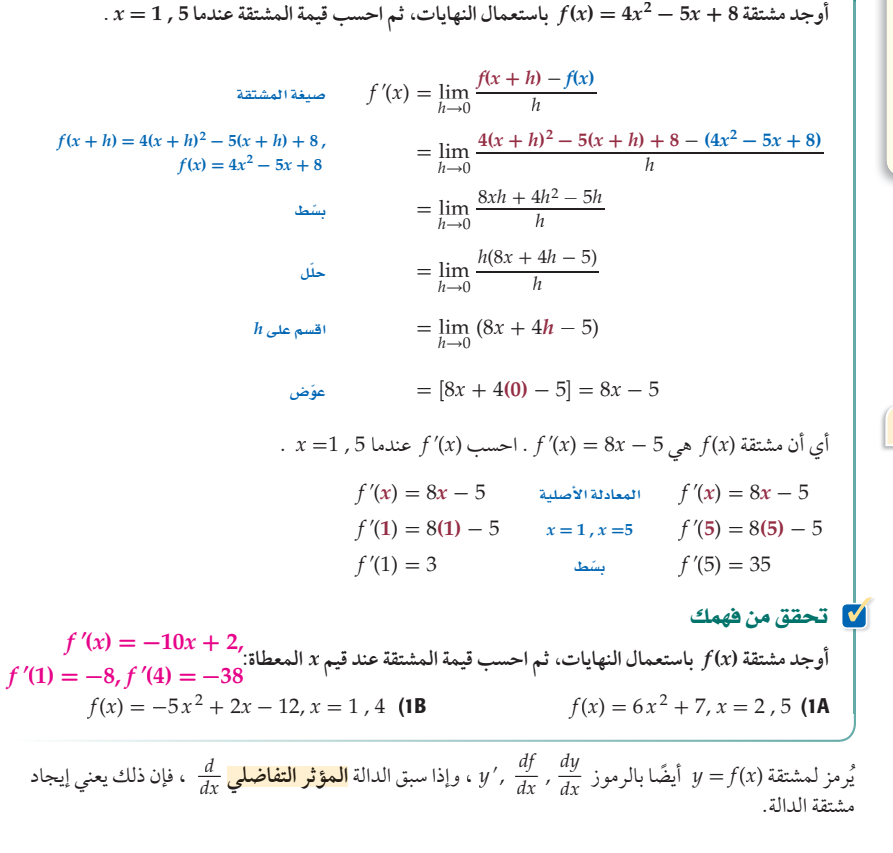

حتى هذه اللحظة استعملت النهاية؛ لإيجاد كلٍّ من المشتقة وميل المماس والسرعة المتجهة اللحظية. وتُعدُّ قاعدة مشتقة القوة من أكثر القواعد فعالية لإيجاد المشتقات من دون اللجوء إلى استعمال النهايات، مما يجعل عملية إيجاد ً المشتقات أكثر سهولة ودقة.

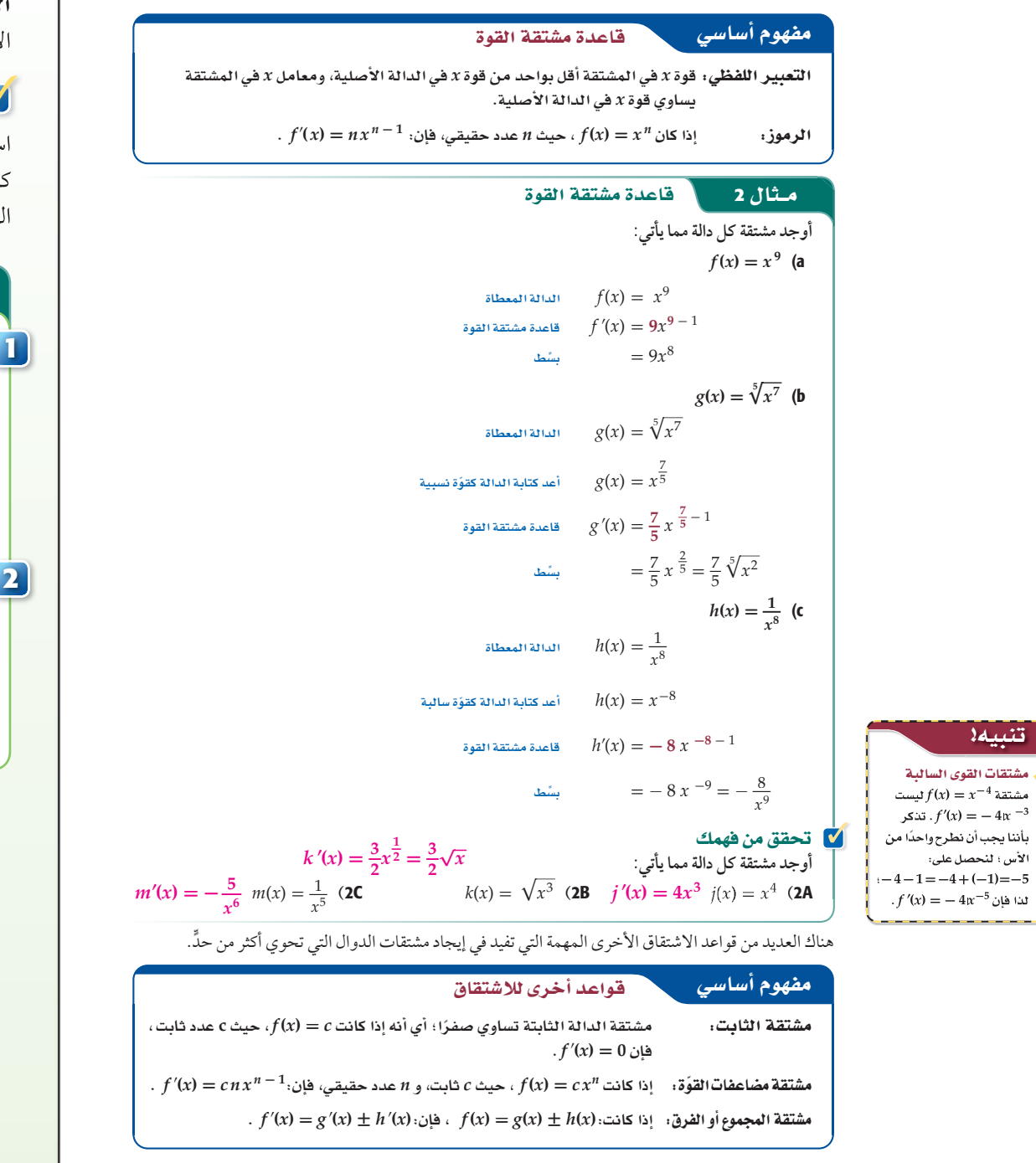

157 **8-4**

#### قواعد أساسية

**الأمثلة 4-2** تُبيّن كيفية استعمال قواعد الاشتقاق؛ في إيجاد مشتقات دوال مختلفة.

#### لا التقويم التكويني

استعمل تدريبات "تحقق من فهمك" بعد كل مثالٍ؛ للتحقق من مدى فهم الطلاب المفاهيم.

#### مثالان إضافيان

أوجد مشتقة: **1**  $f(x) = 2x^3 + 2x^2 - 7x + 12$ باستعمال النهايات. ثم احسب قيمة المشتقة عندما 4 , 1 **=** *x* .  $f'(x) = 6x^2 + 4x - 7, f'(1) = 3$  $f'(4) = 105$ أوجد مشتقة كل دالة مما يأتي : **2***f'*(*x*) =  $5x^4$  *f*(*x*) =  $x^5$  (a  $g'(x) = \frac{3}{2}\sqrt{x}$   $g(x) = \sqrt[4]{x^6}$  (**b**  $h'(x) = -\frac{10}{x^{11}} h(x) =$  $\frac{1}{10}$  $\frac{1}{x^{10}}$  (c

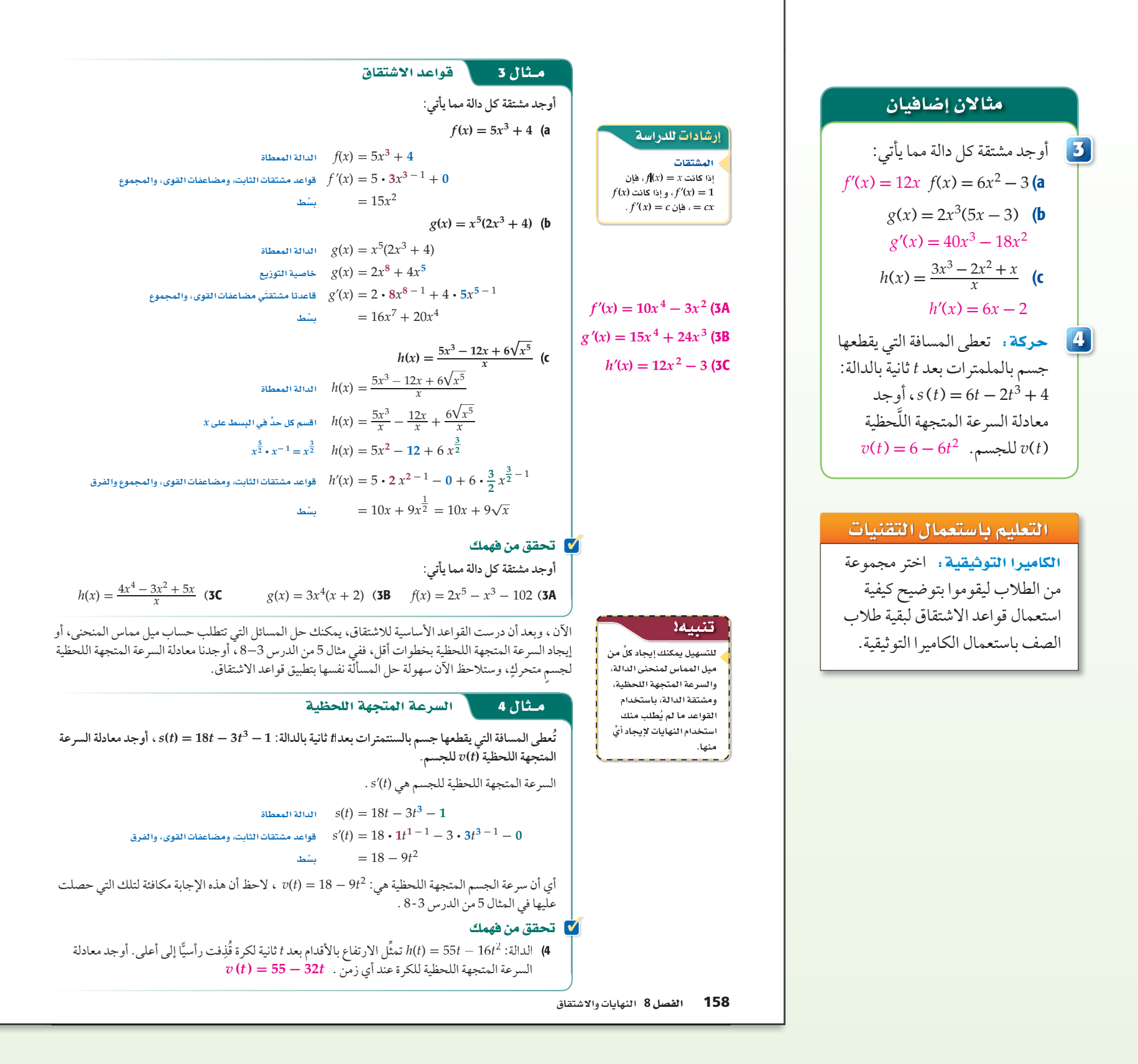

النقطة التي تكون عندها مشتقة الدالة صفرًا أو غير موجودة تسمّى نقطة حرجة للدالة، والنقطة الحرجة قد تشير إلى وجود نقطة قيمة عظمى او صغرى للدالة ، وتحدث عندما يكون ميل مماس منحنى الدالة صفرًا او غير موجود.

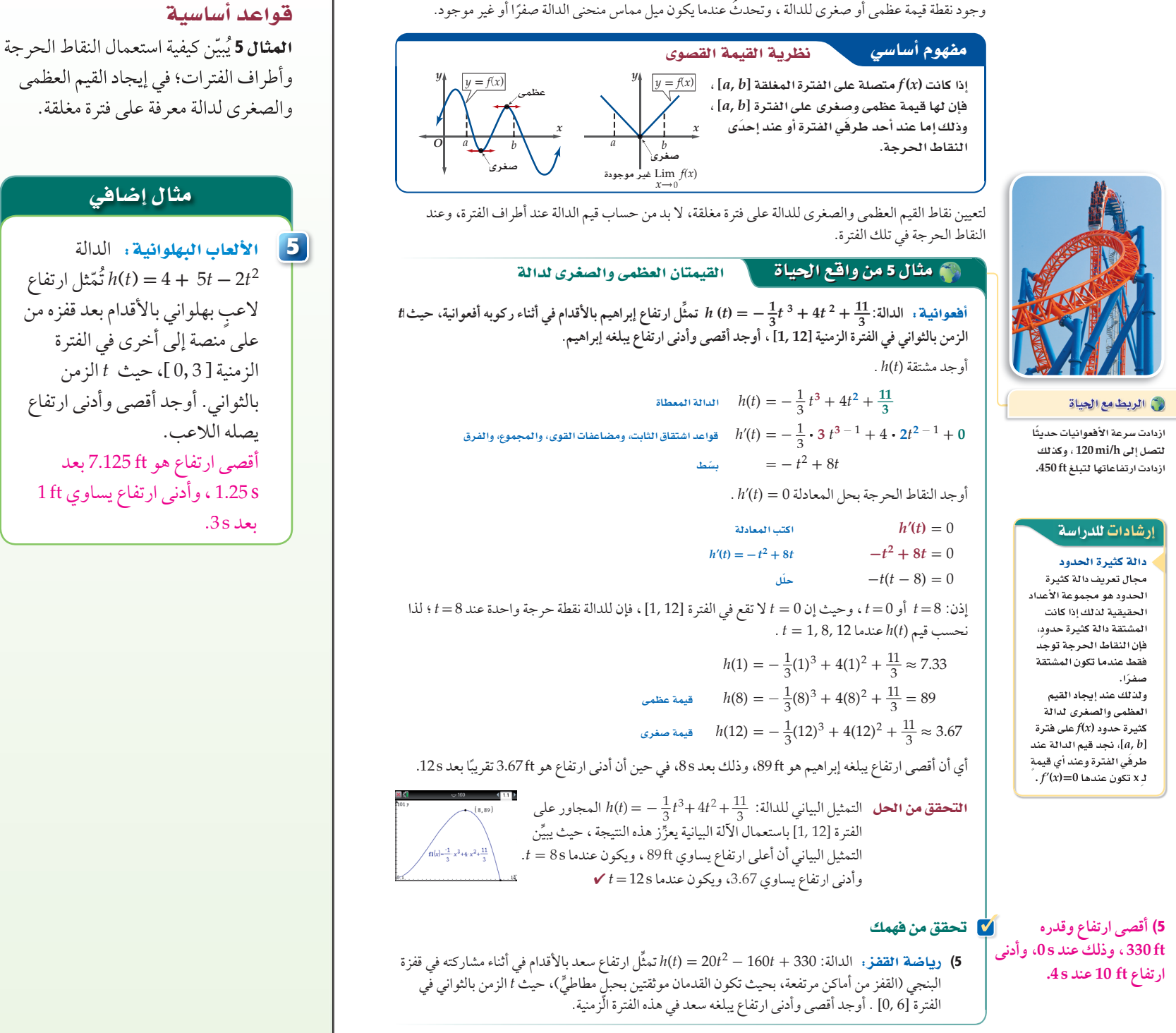

159 **8-4**

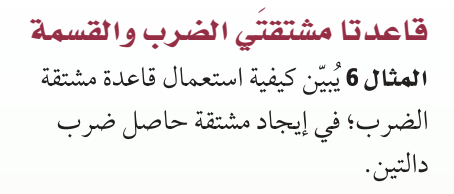

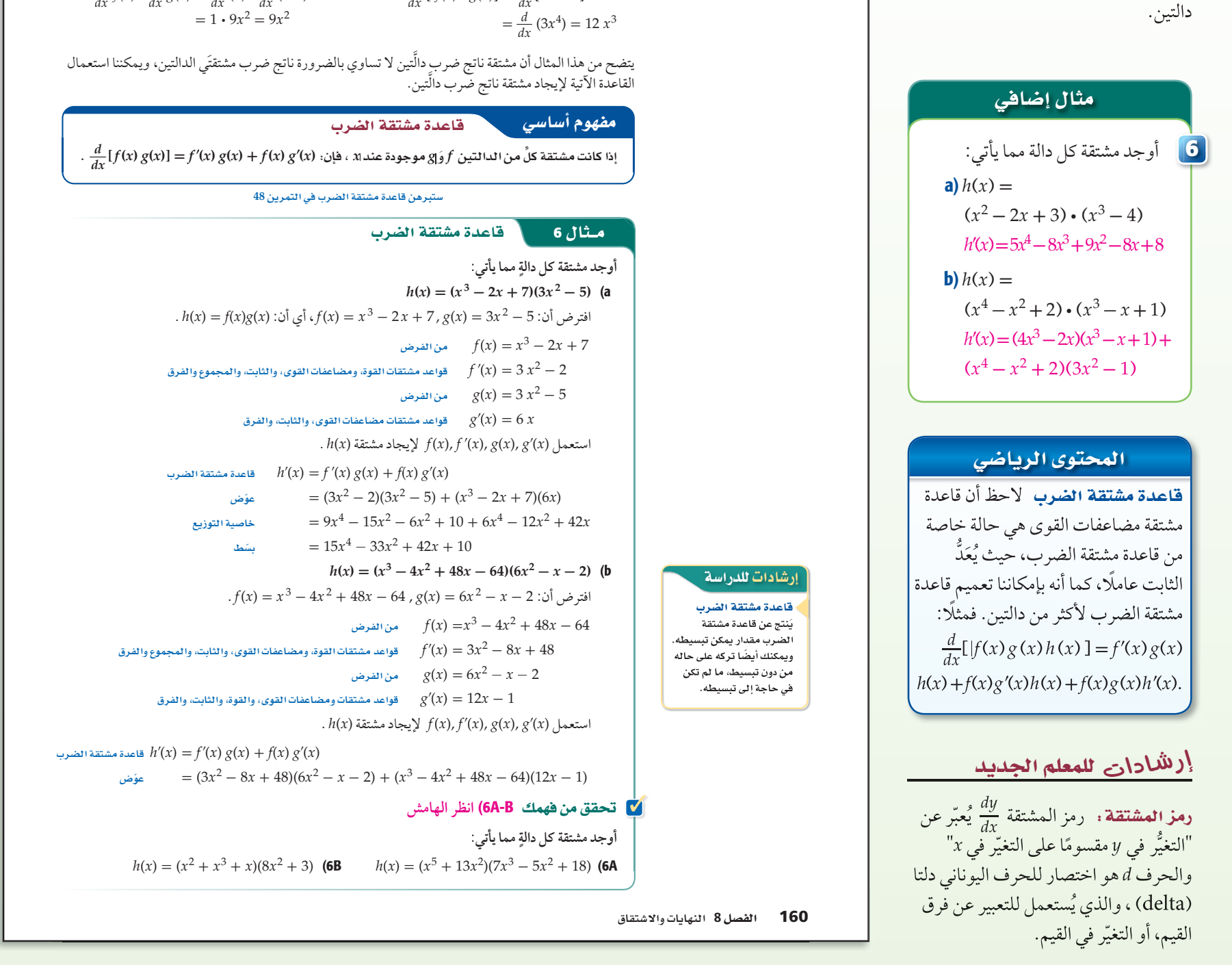

.  $f(x) = x$ ,  $g(x) = 3x^3$ 

مشتقة الضرب  $\frac{d}{dx} [f(x) \cdot g(x)] = \frac{d}{dx} [x \cdot 3x^3]$ 

**قاعِدتا مشتقَتَي الضرب والقسمة :** تعلّمت في هذا الدرس أن مشتقة مجموع دالّتين تساوي مجموع مشتقَتَي

ضرب المشتقات  $\frac{d}{dx} f(x) \cdot \frac{d}{dx} g(x) = \frac{d}{dx} (x) \cdot \frac{d}{dx} (3x^3)$ 

 $= 1 \cdot 9x^2 = 9x^2$ 

ً فهل تكون مشتقة ناتج ضرب دالتين مساوية َ لناتج ضرب مشتقتي الدالتين؟ افترض أن: َّ الدالتين،

#### إجابات ( تحقق من فهمك) :

 $h'(x) = (5x^4 + 26x)(7x^3 - 5x^2 + 18) + (x^5 + 13x^2)(21x^2 - 10x)$  (6A  $h'(x) = (2x + 3x^2 + 1)(8x^2 + 3) + (x^2 + x^3 + x)(16x)$  (6B بطريقة التبرير نفسها في مشتقة الضرب، يمكنك ملاحظة أن مشتقة ناتج قسمة دالتين لا تساوي ناتج قسمة مشتقتَي الدالتين، ويمكن استعمال القاعدة الآتية لحساب مشتقة قسمة دالتين.

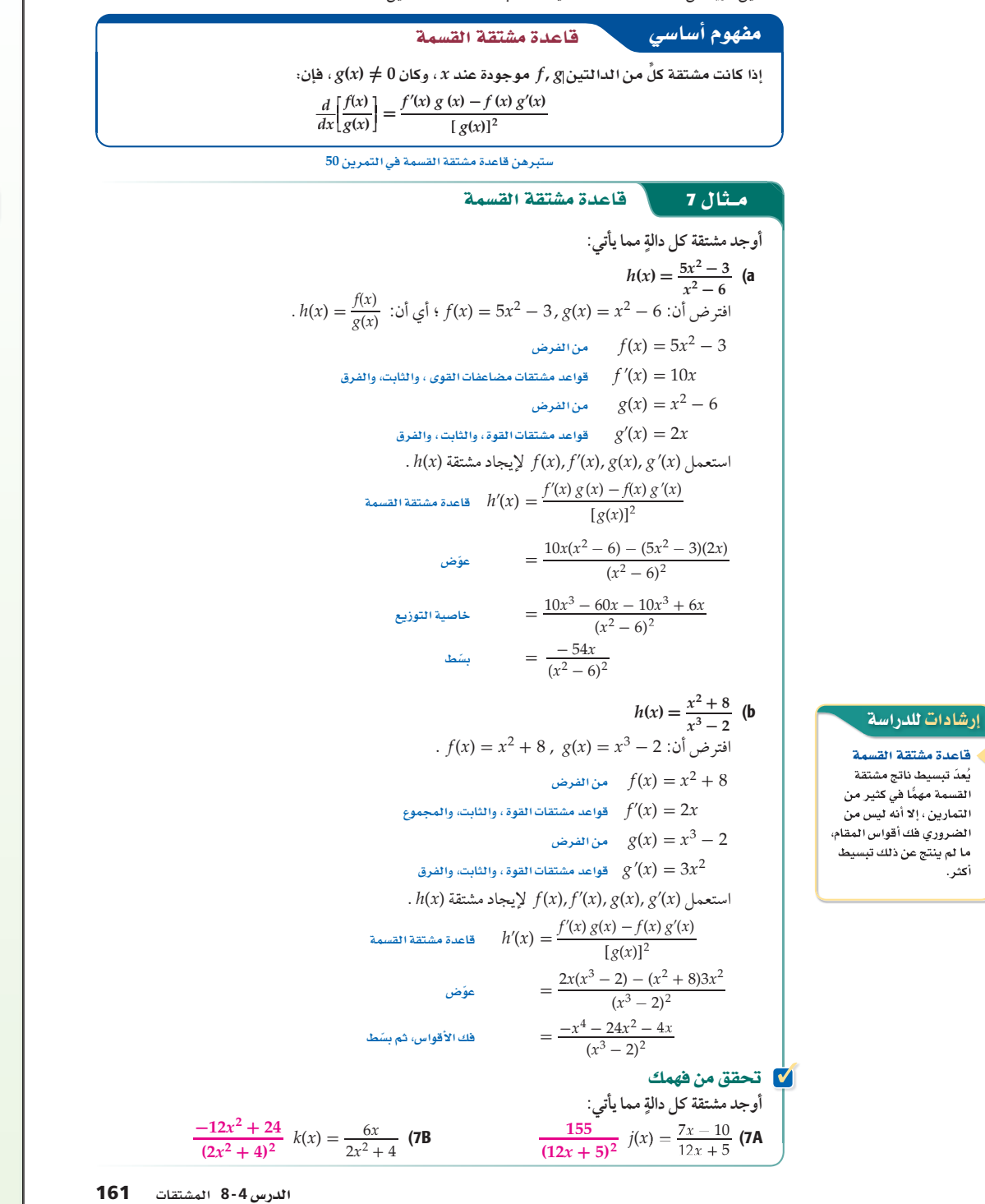

تنويع التعليم

أكثر.

**CO CO CO** 

العتعلمون اللغويون. نظِّم الطلاب في مجموعات مكونة من خمسة إلى ثمانية طلاب، ثم اطلب إلى كل مجموعة كتابة قواعد الاشتقاق باسلوبهم الخاص، ثم اطلب إلى كل مجموعة عرْض ما كتبوه على المجموعات الأخرى، بحيث يتم التحقق من سلامة اللغة المُستعملة في صياغة القواعد. قم بعد ذلك بالتحقق من كتابات الطلاب.

قاعدتا مشتقتى الضرب والقسمة المثال 7 يُبيّن كيفية استعمال قاعدة مشتقة القسمة في إيجاد مشتقة ناتج قسمة دالتين.

| with                                                   |
|--------------------------------------------------------|
| \n $i \int \frac{1}{2} \, dx$ \n                       |
| \n $h(x) = \frac{4x^3}{x^2 - 2}$ \n                    |
| \n $h'(x) = \frac{4x^4 - 24x^2}{x^4 - 4x^2 + 4}$ \n    |
| \n $h(x) = \frac{x^3 - 4}{x^2 + 1}$ \n                 |
| \n $h'(x) = \frac{x^4 + 3x^2 + 8x}{x^4 + 2x^2 + 1}$ \n |

# إرشادات للمعلم الجديد

 ّ السرعة المتجهة اللحظية، والمشتقة وميل المماس مصطلحات متكافئة. والمشتقات هي اسهلها حسابًا. ولكن من الضروري أن يفهم الطلاب العلاقة بين هذه المصطلحات الثلاثة.

#### ا **لتدريب**

#### لا التقويم التكويني

استعمل الأسئلة 1-34 ؛ للتأكد من فهم الطلاب. ثم استعمل الجدول أسفل هذه الصفحة؛ لتعيين الواجبات المنزلية للطلاب بحسب مستوياتهم.

#### ننىيە د

 في الأسئلة 28 **–** ،22 ّذكر الطلاب بأن مشتقة حاصل ضرب دالتين لا تساوي حاصل ضرب مشتقتيهما، إلا أنها تساوي حاصل جمع كل دالة في مشتقة الدالة الأخرى.

#### جابات:

$$
y'(\mathbf{f}) = -11 \text{ (6}
$$
  
\n
$$
z'(n) = 4n + 7 \text{ (7}
$$
  
\n
$$
g'(h) = \frac{1}{h^2} + \frac{2}{h^3} - 3h^{\frac{1}{2}} \text{ (8}
$$
  
\n
$$
b'(m) = 2m^{-\frac{1}{3}} - 3m^{\frac{1}{2}} \text{ (9}
$$
  
\n
$$
n'(t) = -\frac{1}{t^2} - \frac{6}{t^3} - \frac{6}{t^4} \text{ (10}
$$
  
\n
$$
f'(x) = \frac{3}{2x^{\frac{1}{2}}} - \frac{3}{2}x^{\frac{1}{2}} - \frac{1}{x^{\frac{3}{2}}}
$$
  
\n
$$
q'(c) = 9c^8 - 15c^4 + 10c - 3 \text{ (12)}
$$
  
\n
$$
p'(k) = 5.2k^{4.2} - 38.4k^{3.8} + 3 \text{ (13)}
$$
  
\n
$$
f''(x) = 80x^3 - 12x \text{ (40a)}
$$

$$
g'''(x) = -420x^4 + 96x - 42
$$
 (40b)

$$
h^{(4)}(x) = 1080 x^{-7} + 240 x^{-6}
$$
 (40c

#### تدرب وحل المسائل

**َ أوجد مشتقة ِّ كل دالة مما يأتي باستعمال النهايات، ثم احسب قيمة المشتقة عند النقاط المعطاة:** <sup>1</sup> 5–1) **انظر ملحق الإجابات.**  $f(x) = 4x^2 - 3$ ,  $x = 2$ ,  $-1$  (1)  $g(t) = -t^2 + 2t + 11$ ,  $t = 5$ , 3 (2)  $m(j) = 14j - 13$ ,  $j = -7$ ,  $-4$  (3)  $v(n) = 5n^2 + 9n - 17$ ,  $n = 7$ , 2 (4)  $r(b) = 2b^3 - 10b$ ,  $b = -4$ ,  $-3$  (5) **أوجد مشتقة كل دالة مما يأتي :** 3 , 2 6-13) **انظر الهامش.**  $z(n) = 2n^2 + 7n$  (7 *y*(*f*) = -11*f* (6  $b(m) = 3m^{\frac{2}{3}} - 2m^{\frac{3}{2}}$  (9  $g(h) = 2h^{\frac{1}{2}} + 6h^{\frac{1}{3}} - 2h^{\frac{3}{2}}$  (8  $f(x) = 3x^{\frac{1}{2}} - x^{\frac{3}{2}} + 2x^{-\frac{1}{2}}$  (11  $n(t) = \frac{1}{t} + \frac{3}{t^2} + \frac{2}{t^3} + 4$  (10  $p(k) = k^{5.2} - 8k^{4.8} + 3k$  (13  $q(c) = c^9 - 3c^5 + 5c^2 - 3c$  (12) 14) درجات حرارة : تُعطى درجة حرارة إحدى المدن بالفهرنهايت في أحد الأيام بالدالة : c - a (**انظر ملحق الإجابات.**  $f(h) = -0.0036 h^3 - 0.01 h^2 + 2.04 h + 52$ حيث *h* عدد الساعات التي انقضت من ذلك اليوم. <sup>4</sup> a) أوجد معادلة تمثل مُعدّل التغيّر اللحظي لدرجة الحرارة. b) أوجد مُعدّل التغيّر اللحظي لدرجة الحرارة عندما:  $h = 2, 14, 20$ c (أوجد درجة الحرارة العظمى في الفترة: 24 ≥ *h* ≤ 0 **استعمل الاشتقاق لإيجاد النقاط الحرجة، ثم أوجد نقاط القيم العظمى والصغر لكل دالة مما يأتي على الفترة المعطاة.** <sup>5</sup>

**أوجد مشتقة كل دالة مما يأتي:** <sup>6</sup> -28 22) **انظر ملحق الإجابات.**

 **مما يأتي:** <sup>7</sup> **استعمل قاعدة مشتقة القسمة لإيجاد مشتقة كل دالة**

 $r(t) = \frac{t^2 + 2}{3 - t^2}$  (30 *f*(*m*) = لا 5.5% - 1.1.2 + 2.7% - 1.1.2 + 2.7% .<br>ستعمل قاعدة مشتقة القسمة لإيجاد مشتقة كل دالةٍ متا يأتي: (مثال 7)<br>2**1) cd = 2** - 2 (30 = 1/2 = 2 (30 = 3 + 2 m = 3 + 2 m = 3 + 2 m = 2 (30 = 1/3 + 2 m = 2 (30 = 1/2 + 2 m = 2 (

 $\frac{\sqrt{x} + 2x}{-x^2 + 3}$  (32 *m*(*q*) =

35) قام بائع ملابس بإيجاد العلاقة بين سعر قميص، وعدد القطع المبيعة منه يوميًّا، فوجد أنه عندما يكون سعر القميص d ريالا ، فإن عدد

a (أوجد (*d* (*r* التي تمثل إجمالي المبيعات اليومية، عندما يكون ً ريالا. سعر القميص *d r***(***d***) =** *d***(80 - 2***d***)**

c (أوجد السعر *d* الذي تكون عنده قيمة المبيعات اليومية أكبر

أوجد مشتقة كل دالة مما يأتي، ثم مَثل الدالة والمشتقة بيانيًّا على المستوى<br>·

36-39) **للتمثيل البياني انظر ملحق الإجابات.**

 $f'(x) = 20x^4 - 18x^2 + 10$   $f(x) = 4x^5 - 6x^3 + 10x - 11$  (38

 $f'(x)$  **40)** المشتقات العليا: لتكن  $f'(x)$ مشتقة  $f'(x)$ ، إذا كانت مشتقة  $f'(x)$ موجودة، فإنها تسمى المشتقة الثانية للدالة<sub>ً</sub> f ، ويُرمز لها بالرمز ، أو الرمز (*x*) ، وكذلك إذا كانت مشتقة (*x*)" 1 موجودة،  $f''(x)$ فإنها تسمى المشتقة الثالثة للدالة *f* ، ويرمز لها بالرمز (*x*(ÂÂÂ *f f* ، وتسمى المشتقات على هذا النحو المشتقات العليا أو (*x*) (3 (

 $g(x) = -2x^7 + 4x^4 - 7x^3 + 10x$ . المشتقة الثالثة للدالة  $\mathbf{b}$  $h(x) = 3x^{-3} + 2x^{-2} + 4x^2$   $\colon$ المشتقة الرابعة للدالة  $\mathbf{c}$ 

 $t(w) = \frac{w + w}{\sqrt{w}}$  (34  $q(r) =$ 

 $\frac{\sqrt{x} + 2x}{-x^2 + 3}$  $\frac{w + w^4}{\sqrt{w}}$ 

**ٍّ**

 $f(x) = \frac{t^2 + 2}{3 - t^2}$ <br>*f*  $f(x) = \frac{\sqrt{x} + 2x}{-x^2 + 3}$ 

 $f(x) = (4x + 3)(x^2 + 9)$  (22  $g(x) = (3x^4 + 2x)(5 - 3x)$  (23  $s(t) = (\sqrt{t} + 2)(3t^{11} - 4t)$  (24  $g(x) = (x^{\frac{3}{2}} + 2x)(0.5x^4 - 3x)$  (25

 $f(m) = \frac{3-2m}{3+2m}$  (29

*n*) =  $\frac{3-2m}{3+2m}$  (29<br>  $\frac{q^4 + 2q^2 + 3}{q^3 - 2}$  (31

**الإحداثي نفسه.**

 $=\frac{q^4 + 2q^2 + 3}{q^3 - 2}$  (<br>1.5 $r^3 + 5 - r^2$ <br> $r^3$  $q(r) = \frac{1.5r^3 + 5 - r^2}{r^3}$  (33

 $c(t) = (t^3 + 2t - t^7)(t^6 + 3t^4 - 22t)$  (26  $q(a) = \left(a^{\frac{9}{8}} + a^{-\frac{1}{4}}\right)\left(a^{\frac{5}{4}} - 13a\right)$  (27

 $f(x) = (1.4x^5 + 2.7x)(7.3x^9 - 0.8x^5)$  (28

القطع المبيعة يوميّا يساوي 2*d* - 80 .

ما يمكن. **20 ً ريالا**

 $g'(x) = -\frac{1}{x^2} g(x) = \frac{1}{x}$  (39

. *r*  (*d*) أوجد) b *r* **(***d***) = -4***d* **+ 80**

(**إرشاد:** يمكنك استعمال الحاسبة البيانية في التمثيل البياني)  $f'(x) = 6x + 2$   $f(x) = 3x^2 + 2x - 7$  (36  $g'(x) = \frac{\sqrt{x}}{2x}$   $g(x) = \sqrt{x} + 4$  **(36**<br>*g*<sup> $\frac{\sqrt{x}}{2x}$   $g(x) = \sqrt{x} + 4$  **(37**</sup>

**2***x*

ًّ . أوجد كلا مما يأتي: للدالة *f* c-a (**انظر الهامش.**  $f(x) = 4x^5 - 2x^3 + 6$  : المشتقة الثانية للدالة  $4x^5 - 2x^3 + 6$ 

*f*(*x*) = 2 *x*<sup>2</sup> + 8*x*, [-5, 0] (15 15-20) **انظر ملحق الإجابات.**

- $r(t) = t^4 + 6t^2 2$ , [1, 4] **(16**
- $t(u) = u^3 + 15u^2 + 75u + 115$ ,  $[-6, -3]$  (17
	- $f(x) = -5x^2 90x$ ,  $[-11, -8]$  (18  $z(k) = k^3 - 3k^2 + 3k$ , [0, 3] (19
	- $c(n) = \frac{1}{3}n^3 + \frac{1}{2}n^2 6n + 8$ , [-5, 5] (20
- **21) رياضة :** عُد إلى فقرة "لماذا؟" في بداية الدرس. الدالة: 3 + <sup>2</sup>*t* 16 - *t*65) = *t*(*h* تمثل ارتفاع الكرة *h* بالأقدام بعد *t* ثانية، <sup>5</sup> . 0 ≤ *t* ≤ 4 عندما
	- . *h* Â(*t*) أوجد) a *h***`(***t***) = 65 - 32***t*
- b (أوجد نقاط القيم العظمى والصغر للدالة (*t*(*h* في الفترة [4 0,].
	- c (هل يمكن لأحمد ركل الكرة لتصل إلى ارتفاع ft 68 ؟

**b) (69.02 2.03, (,)3 0, (تقريب** c (**انظر ملحق الإجابات. ًا**

```
 8  162
```
تنويع الواجبات المنزلية المستوى المستوى المنزلي 34–1 ، ،46 62–48 دون المتوسط 34–1 فردي، 45 ، ،46 62–48 ضمن المتوسط 62–35 فوق المتوسط 600 600 600

```
انظر ملحق الإجابات.
 (41-44
```
- مَثل منحنى دالة لها الخصائص المعطاة في كل مما يأتي:
	- $x = -1, 1$  المشتقة تساوي 0 ، عندما 1, 1 =  $x = 1$ 
		- 4**2)** المشتقة غير معرّفة، عندما 4 = *x* .
	- $x = -1$ ,  $0$ ,  $2$  مندما  $-2$  ، عندما  $(43)$ 
		- $x = -1, 2, 4$ المشتقة تساوي 0 ، عندما 44  $(44)$
- 45) في تمثيلات متعددة: في هذا التمرين ستستكشف علاقة المشتقات ببعض الخصائص الهندسية للدوال. e - b (**انظر ملحق الإجابات.**
	- a) قحليليًّا: أوجد مشتقة صيغة مساحة الدائرة بالنسبة لنصف<br>. القطر *r*. *A*  **= 2π***r*
- b) فضح المناسُما . وضَّحِ العلاقةَ بين المعادلة الأصلية ومشتقتها في الفرع a.
- **)) بيانيًا:** ارسم مربعًا طول ضلعه 2*a* ، ومكعبًا طول ضلعه 2*a* .
- d) قحليليًا: اكتب صيغةً تمثّل مساحة المربع، وأخرى تمثّل حجم المكعب بدلالة *a* ، َ ثم أوجد مشتقتي الصيغتين.
- e) فضياً : وَضَّح العلاقة بين المعادلة الأصلية ومشتقتها في الفرع d.

#### مسائل مهارات التفكير العليا

- 46) اكتشف الخطأ . قام كلّ من أحمد وعبدالله بإيجاد 13 °F /((x) للدالة  $f(x) = 6x^2 + 4x$  ، حيث كانت إجابة عبد الله: 16 + *x*96 + <sup>2</sup>*x* 144 ، في حين كانت إجابة أحمد: ِّر *x* 32 + <sup>2</sup>*x* 144 + <sup>3</sup>*x* 144 ، فأيهما كانت إجابته صحيحة؟ بر إجابتك. **انظر ملحق الإجابات.**
	- علما بأن: ً *<sup>f</sup>* <sup>Â</sup>( *y*) أوجد (47 *f* ( *y*) = 10 *x*<sup>2</sup> *y*<sup>3</sup> + 5*xz*<sup>2</sup> 6*xy*<sup>2</sup> + 8 *x*<sup>5</sup> 11 *x*<sup>8</sup> *yz*<sup>7</sup>  $f'(y) = 30x^2y^2 - 12xy - 11x^8z^7$
	- 48) برهن صحة قاعدة مشتقة الضرب، بإثبات أن:  $f'(x)g(x) + f(x)g'(x) = \lim_{h \to 0}$ *f*(*x*) - *h*) - *k*)<br>*z*(*y* 2 - **12xy** - 11x<sup>8</sup>z<sup>7</sup><br>**4) برهان :** برهن صحة قاعدة مشة<br>*f*(x + *h*)<sub>*g*(*x* + *h*) - *f*(*x*)*g*(*x*)<br>*h*</sub> (إرشاد: ابدأ بالطرف الأيمن، وأضف (*h* + *x*(*g*)*x* (*f* إلى البسط واطرحه منه). **انظر ملحق الإجابات.**
- 49) قبرير. بيِّن ما إذا كانت العبارة الآتية صحيحة أو خاطئة، وبرِّر إجابتك.  $f'(x) = (5n + 3) x^{5n + 2}$  فإن  $f(x) = x^{5n + 3}$  ،  $f(x) = x^{5n + 3}$ **انظر ملحق الإجابات.**
	- 50) برهن صحة قاعدة مشتقة القسمة، وذلك بإثبات أن:  $f(x) = x^{5n+3}$  : فإن  $f(x) = x^{5n+3}$  أنظر ما أعطر ما الطرف السمة، وذلك :<br>برهن صحة قاعدة مشتقة القسمة، وذلك :<br> $\frac{f'(x)g(x) - f(x)g'(x)}{[g(x)]^2} = \lim_{h\to 0} \frac{\frac{f(x+h)}{g(x+h)}}{h}$ *f* (*x* + *h*) *<sup>g</sup>*(*x* <sup>+</sup> *<sup>h</sup>*) - \_ *f* (*x*) **برهان:** برهن ص $\frac{f(x+h)}{g(x+h)} - \frac{f(x)}{g(x)}$ <br>*h*
	- (إرشاد: ابدأ بالطرف الأيمن، ِّ ووحد المقامات في البسط، ثم أضف (*x*(*g*) *x* (*f* إلى البسط واطرحه منه). **انظر ملحق الإجابات.**

```
51)  َّ هل من الممكن أن يكون لدالتين مختلفتين المشتقة نفسها؟
                   ِّعزز إجابتك بأمثلة.
انظر ملحق الإجابات.
```
#### مراجعة تراكمية

أوجدميل مماس منحنى كل دالةٍ مما يأتي عندالنقاط المعطاة: (الدرس 3-8 )

 $y = x^2 - 3x$ , (0, 0), (3, 0) (52  $-2$ ,  $-2$   $y = 4 - 2x$ ,  $(-2, 8)$ ,  $(6, -8)$  (53 **6, 12**  $y = x^2 + 9$ , (3, 18), (6, 45) (54)

احسب كل نهايةٍ ممَّا يأتي: (الدرس **2-8** ) **ٍ َّ** lim *x*→-4 *x*\_  $\frac{x^2-16}{x+4}$  (55 ب كل نهايةٍ ممَّةٍ<br>im  $\frac{x^2 - 16}{x + 4}$ <br> $\frac{x^2 + 5x + 6}{x^2 + x - 2}$ **-8**

 $x \rightarrow -4$   $x + 4$ <br>  $-\frac{1}{3}$   $\lim_{x \rightarrow -2} \frac{x^2 + 5x + 6}{x^2 + x - 2}$  (56

 $\int \frac{1}{3} \lim_{x \to -2} \frac{x^2 + 3x + 6}{x^2 + x - 2}$  (56<br>  $\int \frac{1}{2} \lim_{x \to 2} \frac{3x + 9}{x^2 - 5x - 24}$  (57

قدَّر كل نهايةٍ ممَّا يأتي: (الدرس **1-8** ) **ٍ َّ**  $\lim_{x\to 4^+}$  $\frac{3x+9}{x^2-5x-24}$ <br>*x* أنل نهايةٍ ممَّا يأ<br>*x*<sup>2</sup> - *x* - 12<br> $|x-4|$  $\frac{\lim_{x \to 4^+} \frac{x^2 - x - 12}{|x - 4|}}{x - 4}$  (58

**3**  $\lim_{x \to 0^+} (\sqrt{x} + 2x + 3)$  (59

#### تدريب على اختبار

**O**  $h(x) = (-7x^2 + 4)(2-x)$ : ما مشتقة  $\mathbf{60}$  $h'(x) = -14 x \, \text{A}$  $h'(x) = 14x$  **B**  $h'(x) = -21x^2 - 28x + 4$  **C**  $h'(x) = 21x^2 - 28x - 4$  **D** 61) ما ميل مماس منحنى <sup>2</sup>*x* 2 = *y* عند النقطة (2 1,)؟ 4 C 1 A 8 **D** 2 **B**  $\mathbf{F} \mathop{?}\nolimits f(x) = 5 \sqrt[3]{x^8}$ : ما مشتقة **(62**  $f'(x) = 225 x^{\frac{5}{3}}$  **H**  $f'(x) = \frac{40}{3} x^{\frac{5}{3}}$  **F**  $f'(x) = 225 x^{\frac{8}{3}}$  **J**  $f'(x) = \frac{40}{3} x^{\frac{8}{3}}$  **G C**

163 **8-4**

#### تنويع التعليم

 أوجد القيمة أو القيم التي يكون عندها المماسان للمنحنيين: <sup>2</sup> *x*) **=** *x* (*<sup>g</sup>* **,** *x*) **<sup>=</sup>** *<sup>x</sup>* (*f*متوازيين. وضح إجابتك. يكون المماسان متوازيين، إذا تساو ميلاهما، ويعني أن **(***x***(** *g***) =** *x***(** *f* ،  $x = \frac{1}{2}$  وبما أن 1 =  $g'(x) = g'(x)$  فإن  $g'(x) = g'(x)$ فقط عندما و

فوق

#### والمشارن متعددة

في التمرين 45 يستعمل الطلاب التحليل الجبري والتعبير اللفظي والتمثيل البياني؛ لاستكشاف علاقة المشتقات ببعض الخصائص الهندسية للدوال.

#### 4 ) التقويم

<mark>تعلَّم سابق</mark> اطلب إلى الطلاب شرح كيف ساعدتهم أفكار الدرس السابق حول المماس والسرعة المتجهة، على تعلم فكرة المشتقة في هذا الدرس.

#### تنبيه ١

اكتشف الخطأ ، في السؤال 46، على الطلاب أن يعرفوا أن: لاحظ ، ]*f* (*x*) ] <sup>2</sup> **<sup>=</sup>** *<sup>f</sup>*(*x*) **·** *<sup>f</sup>*(*x*) أن قوة الحد الرئيس، يجب أن تكون زوجية في هذه الحالة؛ لذا فإن عبد الله محق.

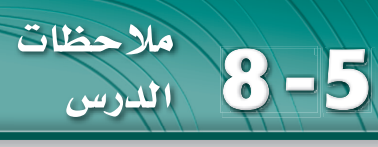

# 1) التركيز

#### الترابط الرأسي

8-5 حساب النهايات جبريا باستعمال خصائصها. 8-5 تقريب المساحة تحت منحنى دالة باستعمال مستطيلات. إيجاد المساحة تحت منحنى دالة باستعمال التكامل المحدد . ما بعد الدرس 5-8 استعمال النظرية الأساسية في التفاضل والتكامل؛ في إيجاد المساحة تحت منحنى.

# 2) التدريس

#### أسئلة التعزيز

اطلب إلى الطلاب قراءة فقرة "لماذا؟".

#### واسأل:

- إذا اعتبرنا دالة التكلفة الحقيقية (*x*(*g* ، فما  $f(x), g(x)$  بين العلاقة  $g'(x) = f(x)$
- هل بإمكانك تخمين الدالة (*x*(*g* بخطوات عكسية لخطوات الاشتقاق؟ نعم.
- خمن دالةيمكن أن تمثل (*x*(*g* ، وهل هي وحيدة؟ .*g*(*x*)=10*x*-0.001 *x* <sup>2</sup> إجابة ممكنة: وهي ليست وحيدة

# فيما سبق:

825

درستُ حساب النهایات<br>جبریًّا باستعمال<br>خصائصها. (الدرس 2–8)

#### والأق ■ أقرًب المساحة تحت

منحنى دالة باستعمال مستطيلات. ■ أجد المساحة تحت منحنى دالة باستعمال التكامل

#### المفردات،

المحدد.

- التجزىء المنتظم regular partition
- التكامل المحدد
- definite integral الحد الأدنى
- lower limit الحد الأعلى
- upper limit
- مجموع ريمان الأيمن right Riemann sum
- التكامل integration

#### www.obeikaneducation.com

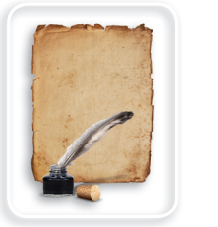

#### **فى تناريخ الرياضيات**

**<sup>288</sup> - 221)** من أوائل من وضع نواة علم التكامل من خلال نظريته" إذا ضوعف ع*د*د أضلاع المضلع المنتظم، المرسوم بين محيطين أو مساحتين إلى ما لا نهاية، صغر الفرق تدريجيًّا بين الأضلاع كلما اقترب من المركز، واقترب من الصفر حت*ى* يفنى".

164 الفصل 8 النهايات والاشتقاق

# **8-5**

#### المصدر | دون المتوسط | ضمن المتوسط | فوق المتوسط 170• 166• كتاب التمارين | • كتاب التمارين، ص (22) | • كتاب التمارين، ص (22) | • كتاب التمارين، ص (22) مصادر المعلم للأنشطة الصفية تدريبات إعادة التعليم، ص (23، 22) تدريبات *حل ا*لمسألة، ص (24) 24• ، التدريبات الإثرائية، ص (25) **•** تدريبات حل المسألة، ص (24) ، التدريبات الإثرائية، ص (25)

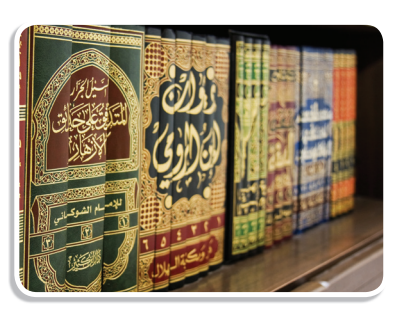

الهساحة تحت منحني سبق أن درست في الهندسة طريقة حساب مساحات الأشكال الأساسية كالمثلث والمستطيل وشبه المنحرف، كما درست حساب مساحات بعض الأشكال المركبة التي تتكون من أشكال أساسية، إلا أن العديد من الأشكال المركبة لا تتكون من أشكال أساسية، مما يستدعي الحاجة إلى طريقة عامة لحساب مساحة أي شكل ثنائي الأبعاد.

ً يمكننا تقريب مساحة شكل غير منتظم من خلال استعمال شكل أساسي معلوم المساحة كالمستطيل. فمثلا يمكننا تقريب مساحة المنطقة المحصورة بين منحنى *x* 12 + <sup>2</sup>*x*-) = *x* (*f* والمحور *x* على الفترة [12 0,] باستعمال مستطيلات متساوية العرض.

#### **<sup>1</sup>**

المساحة تحت المنحني والتكامل

Area Under the Curve and Integration

التكلفة الحدية (الهامشية) هي التكلفة الإضافية المترتبة على إنتاج وحدة إضافية واحدة من منتج ما، ويمكن إيجاد معادلة ُ التكلفة الحدية باشتقاق معادلة التكلفة الحقيقية للمنتج. تمثل الدالة *x* 0.002 - 10) = *x* (*f* التكلفة الحدية لطباعة *x* نسخة

من كتاب ما بالريال .

للماذا؟

**ِّقرب مساحة المنطقة المحصورة بين منحنى** *x* **12 <sup>+</sup> <sup>2</sup>***x***-) <sup>=</sup>** *<sup>x</sup>***(***f* **والمحور** *x* **على الفترة [12 0,] باستعمال ،4 ،6 12 ً مستطيلا على الترتيب. استعمل الطرف الأيمن لقاعدة كل مستطيل لتحديد ارتفاعه.**

- ّمثل الدالة والمستطيلات كما في الأشكال التالية، باتباع الخطوات التالية:
	- 1) أوجد طول الفترة [12 0,] بطرح بدايتها من نهايتها.
- 2) أوجد عرض كل مستطيل بقسمة طول الفترة على عدد المستطيلات، ً فمثلا إذا كان عدد المستطيلات 4  $12 \div 4 = 3$   $\vdots$ نقسم
	- 3) ِّقسم الفترة [12 0,] إلى 4 فترات (لأربعة مستطيلات) طول كل منها يساوي <sup>3</sup>
- 4) ً ارسم على كل فترة جزئية مستطيلا أحد بعديه يساوي طول هذه الفترة، والبعد الآخر يساوي قيمة الدالة عند الطرف الأيمن للفترة.

ً فمثلا ارتفاعات المستطيلات في الشكل (1) هي (12) *f* ,)9(*f* ,)6(*f* ,)3(*f* . ويمكننا استعمال ارتفاعات المستطيلات وأطوال قواعدها لتقريب المساحة المطلوبة.

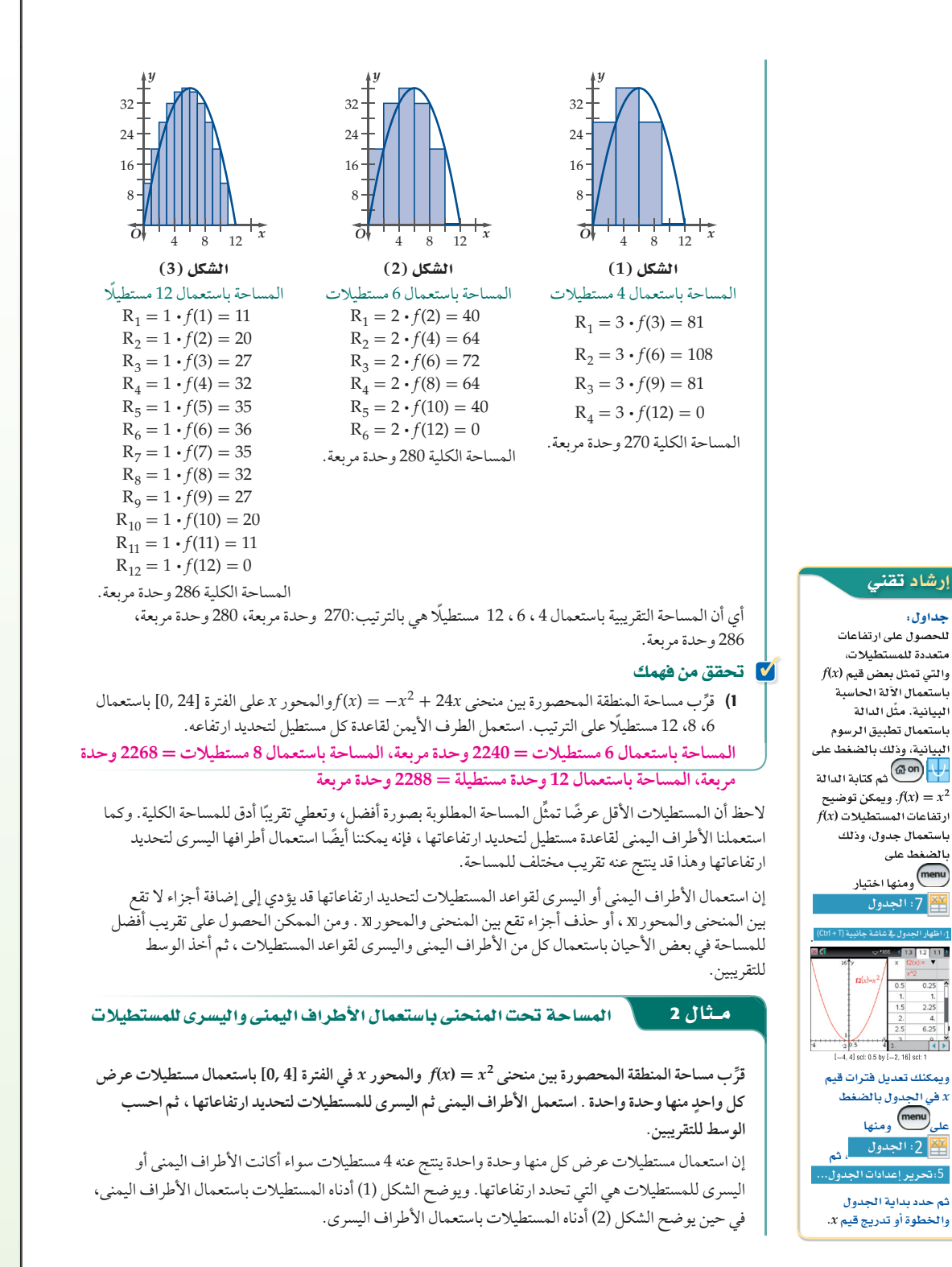

الدرس 5-8 المساحة تحت المنحني والتكامل **165** 

#### المحتوى الرياضي

التقريب باستعمال المستطيلات تم التعرف إلى طريقتين لتقريب المساحة تحت منحنى دالة باستعمال الأطراف اليمني، أو الأطراف اليسري للمستطيلات، حيث يعطي الوسط للتقريبين تقريبًا أفضل للمساحة. وبإمكاننا ايضًا حساب المساحة باستعمال أصغر واكبر ارتفاع لكل مستطيل، حيث يُعطي الوسط للتقريبين الأخيرين تقريبًا أفضل للمساحة الكلية.

#### المساحة تحت منحنى

المثالان 1, 2 يُبيّنان كيفية حساب المساحة التقريبية تحت منحنى دالة باستعمال مساحات مستطيلات.

# لا التقويم التكويني

استعمل تدريبات "تحقق من فهمك" بعد كل مثال؛ للتحقق من مدى فهم الطلاب للمفاهيم.

#### مثالان إضافيان

قرَّب مساحة المنطقة المحصورة بين  $f(x) = -x^2 + 18x$  منحنى والمحور *x* على الفترة [18 0,] باستعمال 6 ، 9 ، 18 ً مستطيلا على الترتيب. استعمل الطرف الأيمن لكل مستطيل؛ لتحديد ارتفاعه. 6 مستطيلات **=** 945 وحدة مربعة 9 مستطيلات **=** 960 وحدة مربعة 16 ً مستطيلا **=** 969 وحدة مربعة **1**

قرِّب مساحة المنطقة المحصورة بين<br> $f(x) = x^2 + 1$  والمحور *x* في الفترة [4 0,] باستعمال مستطيلات عرض كل واحدة منها وحدة واحدة. استعمل الأطراف اليمنى ثم اليسر للمستطيلات؛ لتحديد ارتفاعاتها، ثم احسب الوسط للتقريبين. الأطراف اليمنى **=** 34 وحدة مربعة الأطراف اليسر **=** 18 وحدة مربعة الوسط **=** 26 وحدة مربعة. **2**

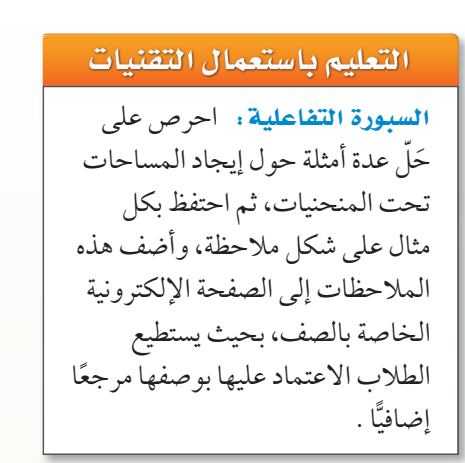

# إرشادات للمعلم الجديد

**رمز التكامل** نبَّه الطلاب إلى أن رمز التكامل هو شد للحرف S في كلمة *sum*.

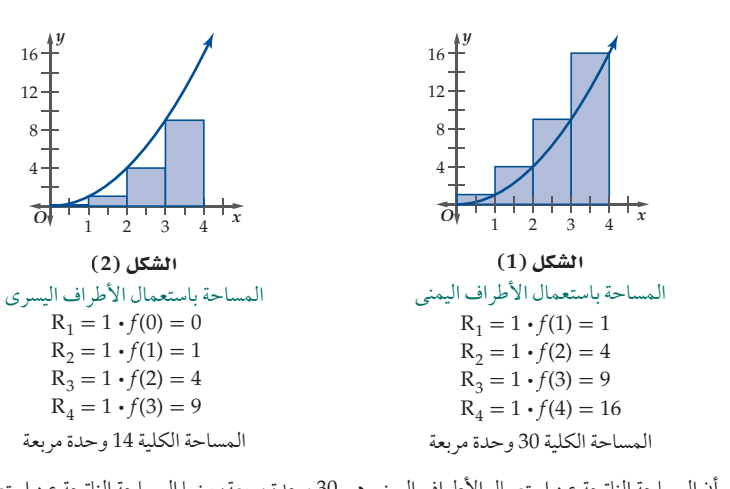

أي أن المساحة الناتجة عن استعمال الأطراف اليمنى هي 30 وحدة مربعة، بينما المساحة الناتجة عن استعمال الأطراف اليسر هي 14 وحدة مربعة، وهذان تقديران تقع المساحة بينهما، وبحساب الوسط للقيمتين نحصل على تقريب أفضل للمساحة، وهو 22 وحدة مربعة.

#### لا تحقق من فهمك

 = (*x* (*f* والمحور *x* في الفترة [5 1,] باستعمال مستطيلات \_12 ِّ ب مساحة المنطقة المحصورة بين منحنى *<sup>x</sup>* 2) قر عرض كل واحد منها وحدة واحدة . استعمل الأطراف اليمنى ثم اليسر لقواعد المستطيلات لتحديد ارتفاعاتها، ثم احسب الوسط للتقريبين.

عند تقريب مساحة المنطقة المحصورة بين منحنى دالة والمحور *x* ، فإنه يمكننا استعمال أي نقطة على قاعدة المستطيل لتحديد ارتفاعه، ً إلا أن النقاط الأكثر شيوعا هي نقطتا الطرفين الأيمن والأيسر، ونقطة المنتصف.

 لاحظت في مثال 1 أنه كلما قل عرض المستطيلات، فإن مساحتها الكلية تقترب من المساحة الفعلية تحت المنحنى، ومن ذلك نستنتج أن المساحة المطلوبة هي نهاية مجموع مساحات المستطيلات عندما يقترب عرض كل مستطيل من الصفر.

> ُ في الشكل المجاور، قِّسمت الفترة من *a* إلى *b* إلى *n* من الفترات الجزئية المتساوية الطول، وتسمّى هذه التجزئة <mark>التجزيء المنتظم</mark>. إن طول الفترة الكلية من *a* إلى *b* هو *a* - *b* ، وبذلك يكون طول كل فترة جزئية (عرض كل مستطيل ُرمز له بالرمز *x*∆ . وبما أن ، وي \_*b* - *a* من المستطيلات التي عددها *n* (هو *<sup>n</sup>* ارتفاع كل مستطيل يساوي قيمة الدالة عند الطرف الأيمن لقاعدة المستطيل، فإن ارتفاع المستطيل الأول هو ( 1*x* ( *f* ، وارتفاع المستطيل الثاني هو ( 2 *x* ( *f* ، وهكذا يكون ارتفاع المستطيل الأخير (*xn* ( *f* .

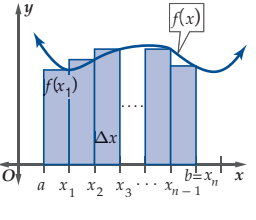

يمكن الآن حساب مساحة كل مستطيل من خلال ضرب *x* ∆في ارتفاع ذلك المستطيل، أي أن مساحة المستطيل ُ وهكذا. وتعطى المساحة الكلية A للمستطيلات الأول هي *x* ) ∆1*x* ( *f* ، ومساحة المستطيل الثاني هي *x* ) ∆2*x* ( *f* ، بمجموع مساحاتها، ويمكن كتابتها باستعمال رمز المجموع.

$$
A = f(x_1)\Delta x + f(x_2)\Delta x + \dots + f(x_n)\Delta x
$$
  
\n
$$
\Delta x \text{ if } x_1 \in \Delta x
$$
  
\n
$$
A = \Delta x[f_n(x_1) + f(x_2) + \dots + f(x_n)]
$$
  
\n
$$
A = \Delta x \sum_{i=1}^n f(x_i)
$$
  
\n
$$
A = \sum_{i=1}^n f(x_i) \Delta x
$$

166 الفصل 8 النهايات والاشتقاق

Elizabeth C

#### تنويع التعليم

**المساحة الناتجة عن استعمال الأطراف اليمنى هي 15.4وحدة مربعة، الأطراف اليسر = 25 وحدة مربعة، الوسط = 20.2 وحدة مربعة**

> قراءة الرياضيات رمز المجموع

 $\sum_{i=1}^{n} f(\mathbf{x}_i) \; \Delta x$  تُقرأ العبارة كالآتي مجموع حواصل من **∆** *x* في *f ( x i* ضرب *(*  .*i* =*n* إلى *i* =**1**

العتعلمون الحركيون. اطلب إلى الطلاب أن يرسموا منحنى دالة في أحد الأمثلة على ورق مربعات كبير، ثم اطلب إليهم أن يقصُّوا المساحة المطلوبة، وأن يحدّدوا عدد الوحدات المربعة التي تحويها هذه المنطقة. والذي قد يتطلب تجميع أجزاء مختلفة من المساحات، ثم اطلب إليهم أن يقارنوا بين المساحة باستعمال التكامل وعدد الوحدات المربعة التي أوجدوها. ولتسهيل الحسابات مستقبلا، فإنه يمكننا اشتقاق صيغة لإيجاد أي <sub>i</sub>x. فبما أن عرض أيٍّ من المستطيلات هو ax ، ويساوي الفرق بين اي قيمتين متتاليتين من قيم *;x* . وبالنظر إلى خط الأعداد ادناه:

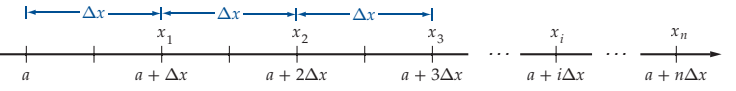

يمكننا ملاحظة أن *x*∆*i* + *a* = *xi* ً . ولهذه العلاقة أهميتها عند إيجاد المساحة تحت منحنى أي دالة لاحقا.

قراءة الرياضيات

*d (x)*، *f (x)*

تنبيه المجموع

لاحظ أنه كلما اقترب عرض المستطيل من الصفر، فإن عدد المستطيلات يقترب من المالانهاية، وتُسمَّى هذه النهاية **التكامل المحدد**، ويعبَّر عنها برمزٍ خاص.

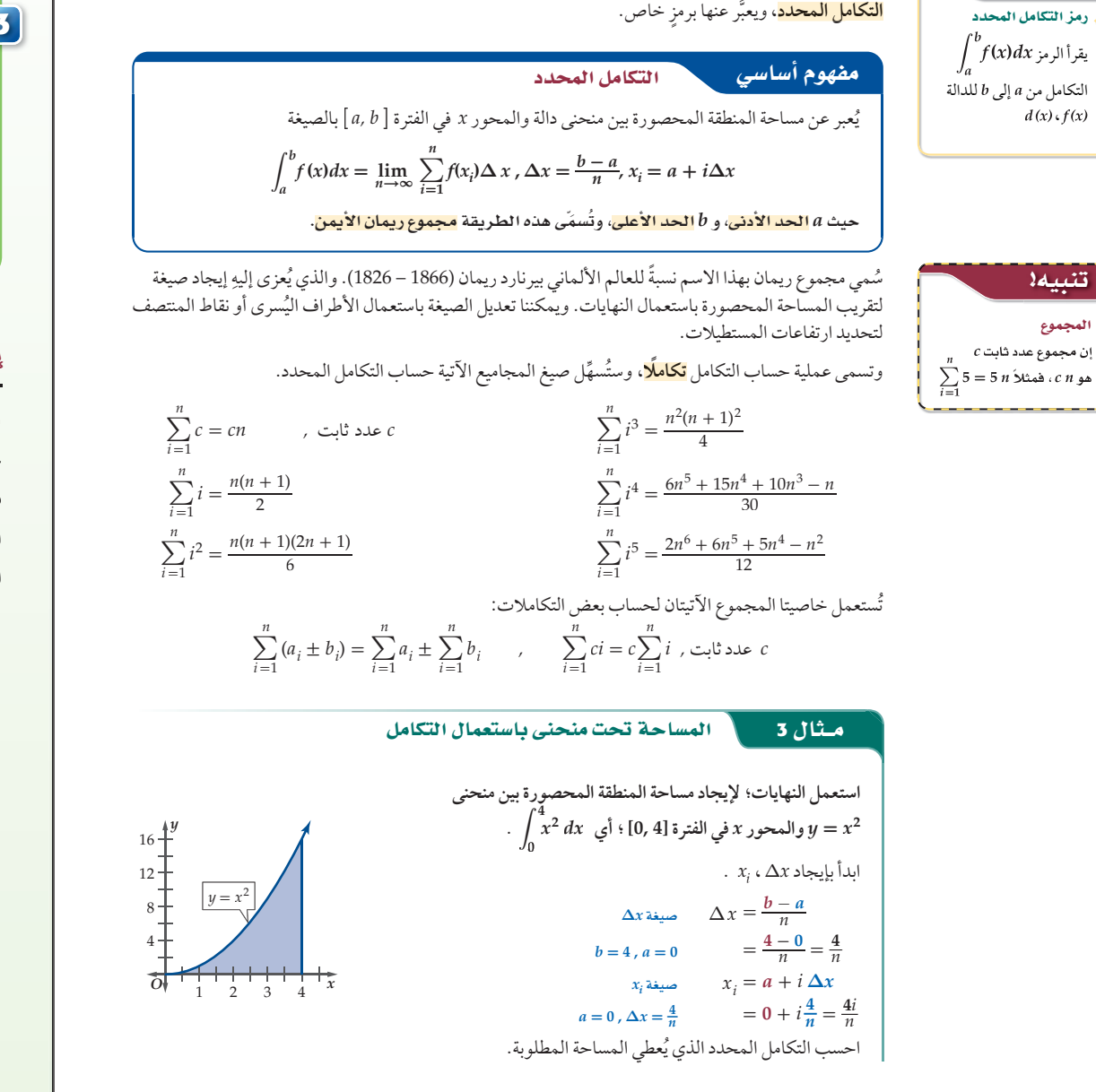

#### التكامل

الأمثلة 5-3 تَبيّن كيفية استعمال التكامل لإيجاد المساحة تحت منحنى دالة في فترة ما.

#### مثال إضافي

استعمل النهايات ؛ لإيجاد مساحة المنطقة المحصورة بين منحنى الدالة <sup>1</sup> **<sup>+</sup>** <sup>2</sup>*<sup>x</sup>* **<sup>=</sup>** *<sup>y</sup>* ، والمحور *x* في الفترة . 0 4 ( *x* <sup>2</sup> **+** 1) *dx* أو ، ] 0, 4[ ًا 25.33 وحدة مربعة تقريب **3**

# إرشادات للمعلم الجديد

**الدقة** نبّه الطلاب إلى أهمية كتابة كل خطوة عند حساب التكامل؛ تجنبًا للوقوع في أخطاء غير مقصودة. كما يجب على الطلاب أن يكونوا حريصين في اختيار الصيغة المناسبة لمجاميعهم.

الدرس 5-8 المساحة تحت المنحنى والتكامل **167** 

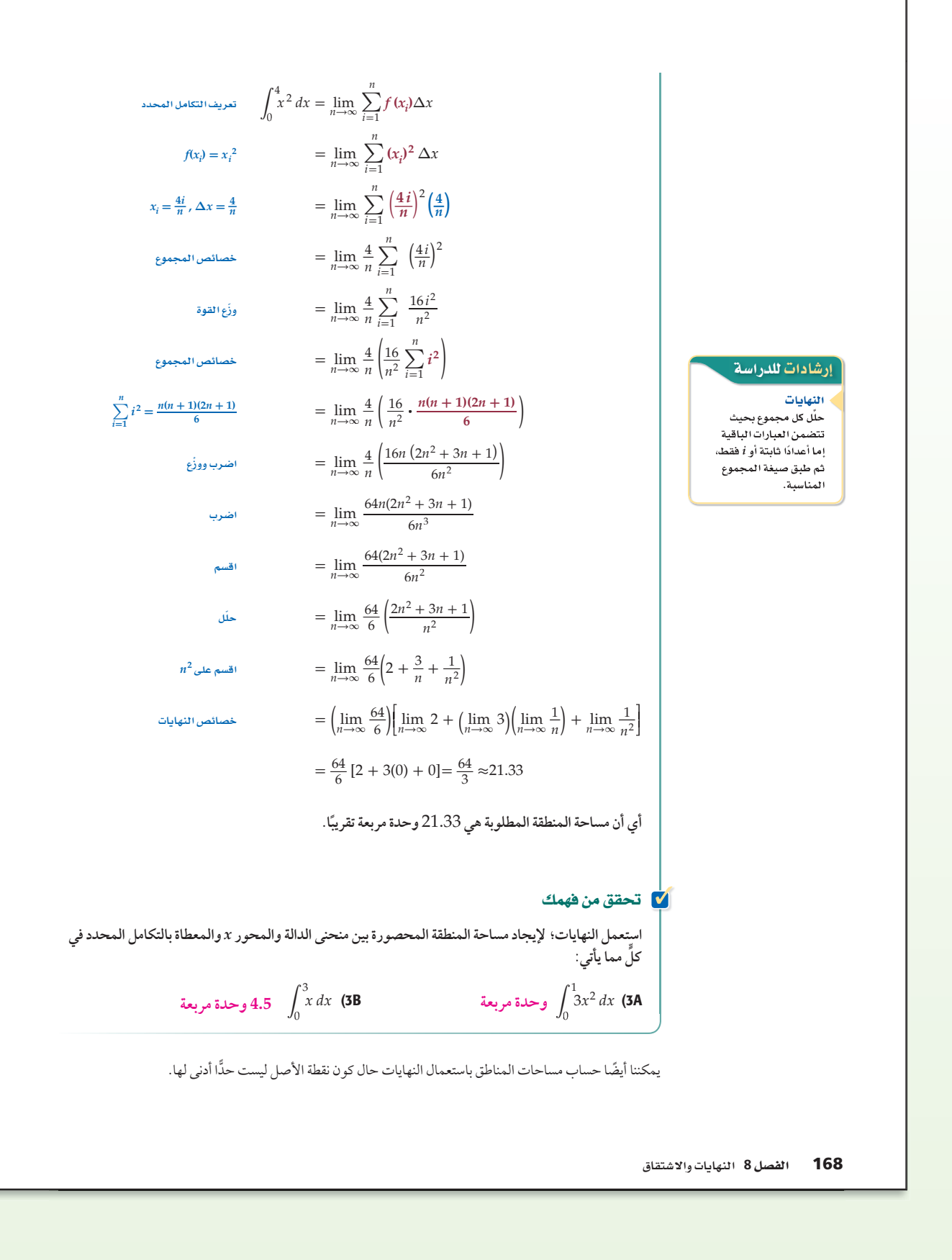

169 **8-5 استعمل النهايات؛ لإيجاد مساحة المنطقة المحصورة بين منحنى** .É **1 3 <sup>3</sup>***x***4 =** *y* **والمحور** *x* **، في الفترة [3 1,] ؛ أي** *dx* **<sup>3</sup>***x***4** ابدأ بإيجاد *x* ∆، *xi* . = \_ *<sup>b</sup>* - *<sup>a</sup>* <sup>∆</sup> *<sup>n</sup>* **<sup>∆</sup>***<sup>x</sup> <sup>x</sup>* = \_**3** - **1** *<sup>n</sup>* <sup>=</sup> \_2 *n <sup>b</sup>* **<sup>=</sup> 3 ,** *<sup>a</sup>* **<sup>=</sup><sup>1</sup>** *x* = *a* + *i* **∆***x <sup>i</sup> x i* <sup>=</sup> **<sup>1</sup>** <sup>+</sup> *<sup>i</sup>***\_2** *<sup>n</sup>* <sup>=</sup> 1 <sup>+</sup> \_2 *<sup>i</sup> <sup>n</sup> <sup>a</sup>* **<sup>=</sup> 1 , ∆** *<sup>x</sup>* **<sup>=</sup> \_2** *n* ُعطي المساحة المطلوبة. احسب التكامل المحدد والذي ي <sup>=</sup> lim *<sup>n</sup>*→∞ <sup>∑</sup>*i* =<sup>1</sup> *n <sup>f</sup>***(***x i* <sup>É</sup> **)**∆*<sup>x</sup>* <sup>1</sup> 3 4*x*<sup>3</sup> *dx* <sup>=</sup> lim*n*→∞ <sup>∑</sup>*i* =<sup>1</sup> *n* **4(***x i* **)** *f***(***x i* **) = 4(***x i* **) <sup>3</sup>** ∆*x* **<sup>3</sup>** <sup>=</sup> lim*n*→∞ <sup>∑</sup>*i* =<sup>1</sup> *n* <sup>4</sup>(1 <sup>+</sup> **\_2** *<sup>i</sup> n* ) 3 (**\_2** *<sup>n</sup> x i* **<sup>=</sup> 1 <sup>+</sup>** ) **\_2***<sup>i</sup> <sup>n</sup> ,* **<sup>∆</sup>***<sup>x</sup>* **<sup>=</sup> \_2** *n* <sup>=</sup> lim*n*→∞ \_8 *<sup>n</sup>*∑*i* =<sup>1</sup> *n* (1 <sup>+</sup> \_2 *<sup>i</sup> n* ) 3 <sup>=</sup> lim*n*→∞ \_8 *<sup>n</sup>* <sup>∑</sup>*i* =<sup>1</sup> *n* <sup>1</sup>+ 3(\_2 *<sup>i</sup> <sup>n</sup>* ) <sup>+</sup> 3(\_2 *<sup>i</sup> n* ) 2 <sup>+</sup> (\_2 *<sup>i</sup> n* ) 3 ¹ (**1 <sup>+</sup> \_2***<sup>i</sup> n* ) **3** <sup>=</sup> lim*n*→∞ \_8 *<sup>n</sup>* <sup>∑</sup>*i* =<sup>1</sup> *n* (1 <sup>+</sup> \_6 *<sup>i</sup> n* + 12 *i* \_2 *<sup>n</sup>*<sup>2</sup> <sup>+</sup> <sup>8</sup>*<sup>i</sup>* \_ 3 *<sup>n</sup>* <sup>3</sup> ) <sup>=</sup> lim*n*→∞ \_8 *n* (∑*i* =<sup>1</sup> *n* 1 +∑*i* =1 *n* \_6 *i <sup>n</sup>* +∑*i* =<sup>1</sup> *n* 12 *i \_*2 *<sup>n</sup>*<sup>2</sup> <sup>+</sup> <sup>∑</sup>*i*=<sup>1</sup> *n* 8 *i* \_ 3 *<sup>n</sup>* <sup>3</sup> ) <sup>=</sup> lim*n*→∞ \_8 *n* (∑*i* =<sup>1</sup> *n* **<sup>1</sup>**<sup>+</sup> \_6 *<sup>n</sup>* <sup>∑</sup>*i* =<sup>1</sup> *n i* + \_12 *<sup>n</sup>*<sup>2</sup> <sup>∑</sup>*i* =<sup>1</sup> *n i* **<sup>2</sup>** + \_8 *<sup>n</sup>*<sup>3</sup> <sup>∑</sup>*i* =<sup>1</sup> *n <sup>i</sup>***<sup>3</sup>** ) <sup>=</sup> lim*n*→∞ \_8 *n* (*n*+ \_6 *n* · **\_** *n***(***n***+1) <sup>2</sup>** <sup>+</sup> \_12 *n*2 · *<sup>n</sup>***(***n***+ 1)(2***n***+1) \_\_ 6** <sup>+</sup> \_8 *n*3 · *n* **2 (***n***+1 ) \_2 <sup>4</sup>** ) <sup>=</sup> lim*n*→∞ (\_8*<sup>n</sup> n* + \_48*n*(*n* +1) <sup>2</sup>*n*<sup>2</sup> <sup>+</sup> <sup>96</sup>*n*(2*n*<sup>2</sup> <sup>+</sup> 3*<sup>n</sup>* <sup>+</sup> 1) \_\_ 6*n*<sup>3</sup> <sup>+</sup> 64*n*<sup>2</sup> (*n*<sup>2</sup> <sup>+</sup> 2*<sup>n</sup>* <sup>+</sup> 1) \_\_ 4*<sup>n</sup>* <sup>4</sup> ) <sup>=</sup> lim*n*→∞ (8 <sup>+</sup> \_24(*n* + 1) *<sup>n</sup>* <sup>+</sup> 16(2 *n*<sup>2</sup> <sup>+</sup> 3*<sup>n</sup>* <sup>+</sup> 1) \_\_ *<sup>n</sup>*<sup>2</sup> <sup>+</sup> 16( *n*<sup>2</sup> <sup>+</sup> 2*<sup>n</sup>* <sup>+</sup> 1) \_\_ *<sup>n</sup>* <sup>2</sup> ) <sup>=</sup> lim*n*→∞ <sup>8</sup>+ 24(1 <sup>+</sup> \_1 *<sup>n</sup>*) <sup>+</sup> 16 (2 <sup>+</sup> \_3 *<sup>n</sup>* <sup>+</sup> \_1 *<sup>n</sup>*<sup>2</sup> ) <sup>+</sup> 16 (1 <sup>+</sup> \_2 *<sup>n</sup>* <sup>+</sup> \_1 *n*2 ) ¹ <sup>=</sup> lim*n*→∞8 + 24 lim*n*→∞(1 <sup>+</sup> \_1 *<sup>n</sup>*) <sup>+</sup> 16 lim*n*→∞ (2 <sup>+</sup> \_3 *<sup>n</sup>* <sup>+</sup> \_1 *<sup>n</sup>*<sup>2</sup> ) <sup>+</sup> 16 lim*n*→∞(1 <sup>+</sup> \_2 *<sup>n</sup>* <sup>+</sup> \_1 *<sup>n</sup>*<sup>2</sup> ) = 8 + 24(1 + 0) + 16(2 + 0 + 0) + 16(1 + 0 + 0) = 80 أي أن مساحة المنطقة المطلوبة هي 80 وحدة مربعة. **استعمل النهايات؛ لإيجاد مساحة المنطقة المحصورة بين منحنى الدالة والمحور** *x* **والمعطاة بالتكامل المحدد في ٍّكل مما يأتي:** É 2 4 *x*<sup>3</sup> *dx* (4B É 1 3 *x*<sup>2</sup> *dx* (4A **<sup>4</sup>** *y <sup>O</sup> <sup>x</sup>* <sup>1</sup> <sup>2</sup> <sup>3</sup> <sup>4</sup> 50 100 *y* = 4*x*<sup>3</sup> **∆** *xi* **3 وحدات مربعة <sup>60</sup> وحدة مربعة \_26** 

تنبيا

استعمال انئهایات؛ لایجاد مساحة  
المنطقة المحصورة بین منحني اللدالة  

$$
y = x^3 + 1
$$
  

$$
\int_{2}^{4} (x^3 + 1) dx \text{ } y = (2, 4]
$$
  

$$
62
$$

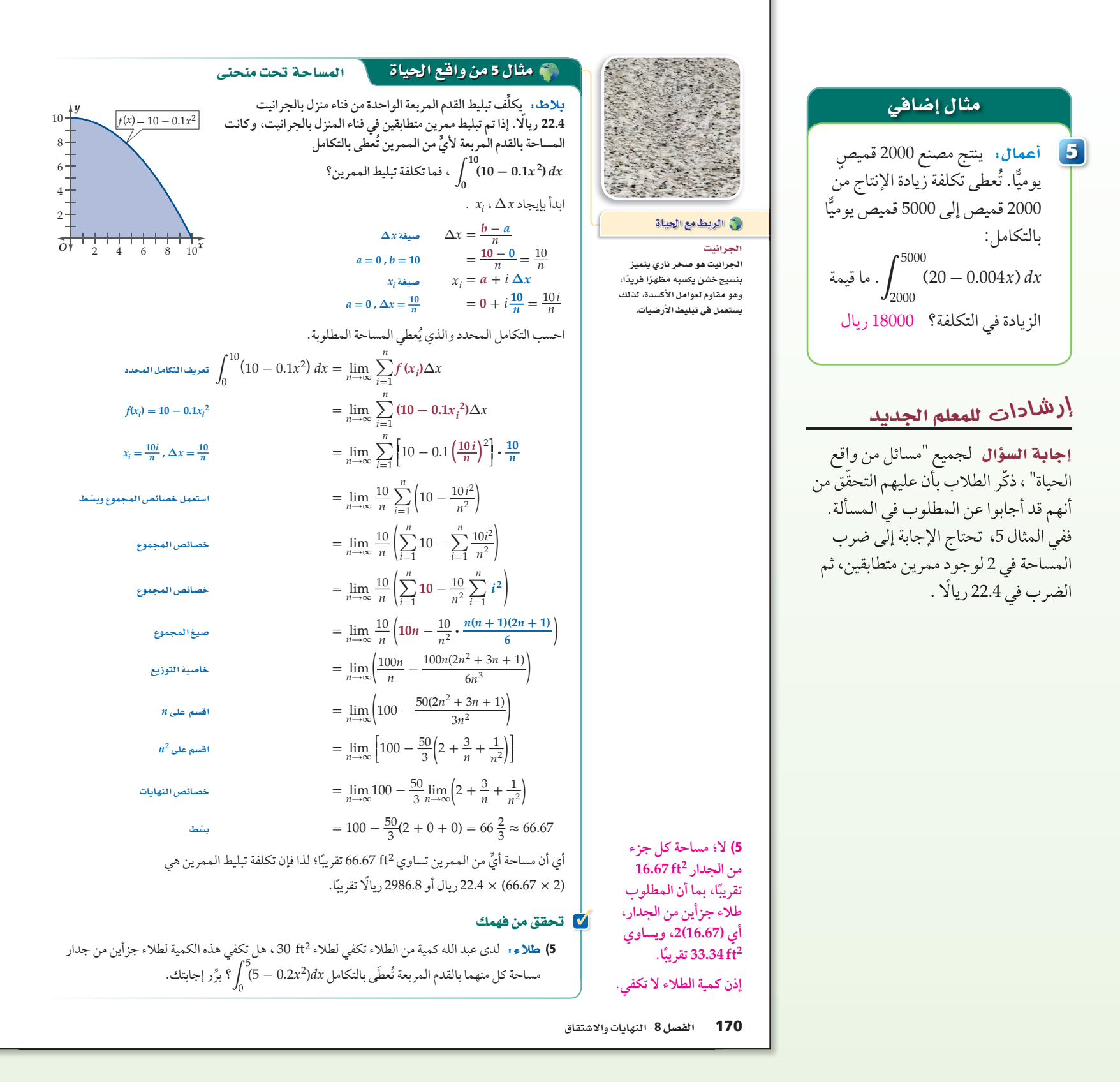

#### تنويع التعليم َّ من خلال التمثيل البياني للدالة ، وتحديد المساحة الدقيقة تحت **-**2  $\sqrt[2]{\phantom{a}4-x^2}\,dx$  توسُّع: احسب ِّ المنحنى. وضح إجابتك. ،6.28 المساحة الدقيقة تحت المنحنى هي **π**2 ؛ لأن المنطقة على شكل نصف دائرة طول نصف قطرها .2  $\overline{d}$

#### تدرب وحل المسائل

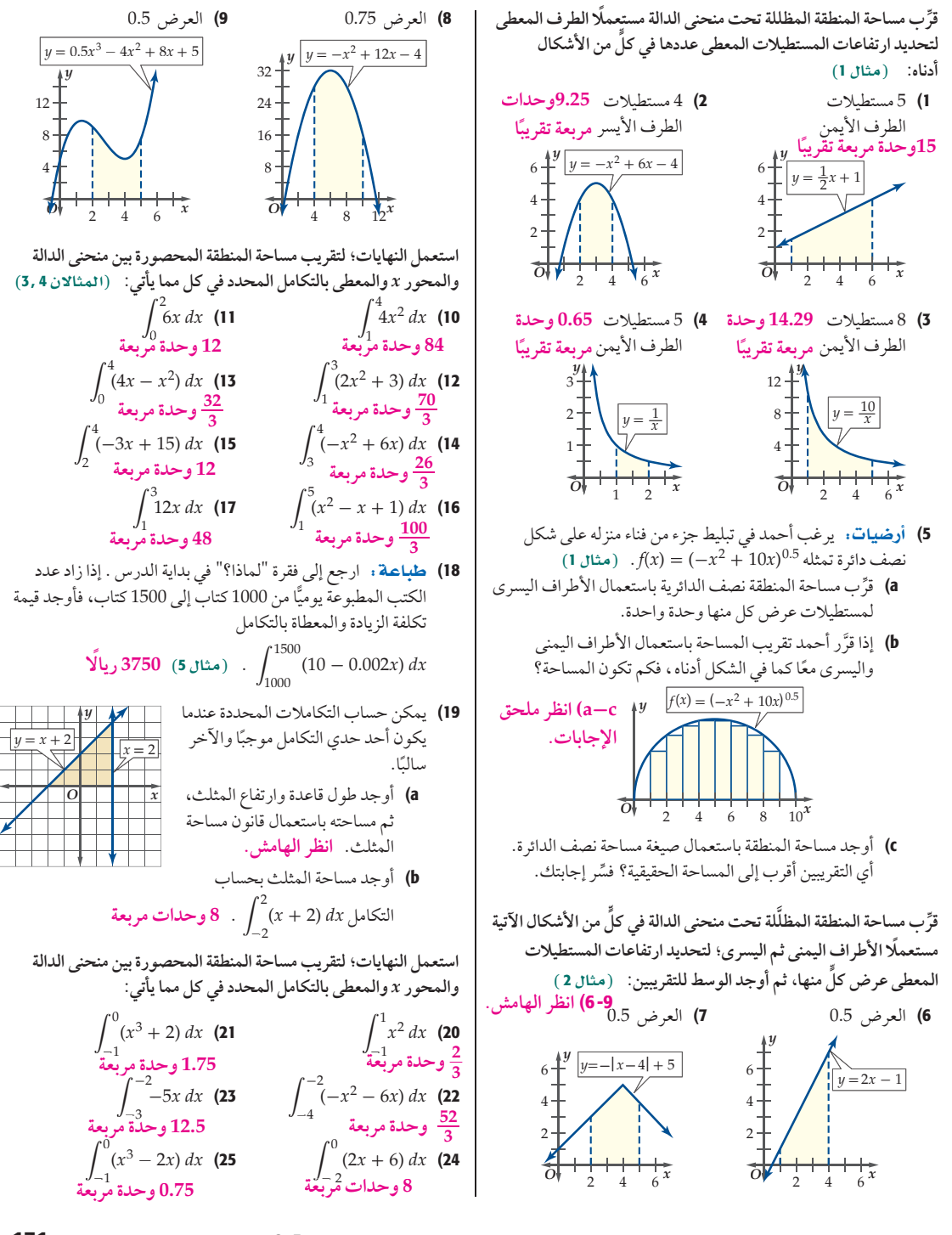

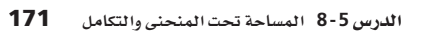

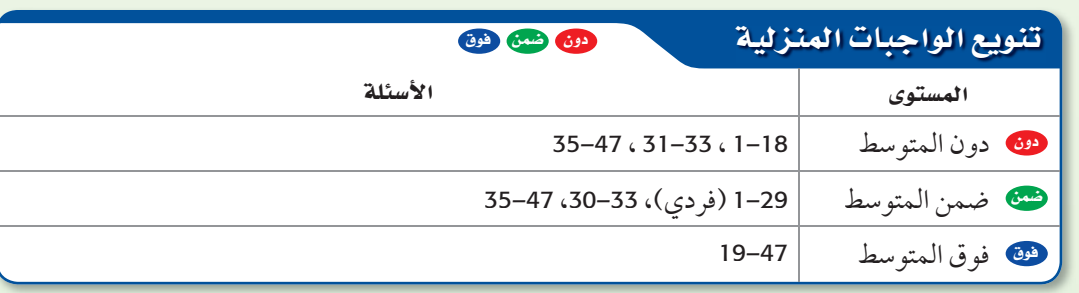

#### **3**

#### لا التقويم التكويني

استعمل الأسئلة 1-18 للتأكد من فهم الطلاب.

ثم استعمل الجدول أسفل هذه الصفحة؛ لتعيين الواجبات المنزلية للطلاب بحسب مستوياتهم.

#### تنبيه لا

خطأ شائع في التمارين 4 –1، قد ينسى الطلاب أن يضربوا في عرض ّ المستطيلات؛ لذا ذكرهم بضرورة الضرب في العرض الصحيح لهذه المستطيلات .

#### إجابات:

- c5 (39.27 وحدة مربعة، التقريب الأول أفضل. إجابة ممكنة: المساحة الإضافية الواقعة خارج نصف الدائرة والمحتواه في التقريب الأول تساعد على حساب مساحة المنطقة التي لم تدخل في حسابات المستطيلات. 6) المساحة باستعمال الأطراف اليمنى هي
- 13.5 وحدة مربعة، المساحة باستعمال الأطراف اليسر هي 10.5 وحدات مربعة، الوسط للمساحة هو 12 وحدة مربعة.
- 7) المساحة باستعمال الأطراف اليمنى هي 12.75 وحدة مربعة، المساحة باستعمال الأطراف اليسر هي 12.25 وحدة مربعة، الوسط للمساحة هو 12.5 وحدة مربعة.
- 8) المساحة باستعمال الأطراف اليمنى هي 162.94 وحدة مربعة، المساحة باستعمال الأطراف اليسر هي 171.94 وحدة مربعة، الوسط للمساحة هو 167.44 وحدة مربعة.
- 9) المساحة باستعمال الأطراف اليمنى هي 18.91 وحدة مربعة. المساحة باستعمال الأطراف اليسر
	- هي 19.66 وحدة مربعة، الوسط
		- للمساحة هو 19.28 وحدة مربعة.
		- a19 (الارتفاع **=** 4 وحدات،
		- القاعدة **=** 4 وحدات،
		- المساحة **=** 8 وحدات مربعة.

#### **4) التقويم**

فهم الرياضيات اطلب إلى الطلاب الكتابة عن كيفية استعمال المستطيلات في إيجاد المساحة التقريبية تحت منحنى دالة ما. إجابة ممكنة: أوجد مساحة كل مستطيل بضرب العرض في الطول الذي يُمثل قيمة الدالة عند نقطة، ثم اجمع مساحات المستطيلات .

#### لا التقويم التكويني

تحقق من فهم الطلاب الدرسين 8-5 8-4, بإعطائهم:

الاختبار القصير ،<sup>3</sup> ص (69)

#### وا تمثيلات متعددة

يستعمل الطلاب في التمرين 30 التمثيل البياني لإيجاد مساحة المنطقة المحصورة ًّا. بين منحنيين، ثم حسابها جبري

#### $24\mu$

اكتشف الخطأ : في التمرين 31، على الطلاب إدراك أن التقريب الاكبر يتغيّر اعتمادًا على سلوك الدالة. إذا كانت الدالة متزايدة، فإن استعمال الاطراف اليمني سيُعطي قيمة أكبر للمساحة. أما إذا كانت الدالة متناقصة، فإن استعمال الأطراف اليسر للمستطيلات هو الذي يُعطي تقريبًا أكبر للمساحة.

#### إجابات:

- 32) إجابة ممكنة: يعطي التكامل مساحة كل مقطع عرضي، ونحصل على حجم النفق بضرب هذه المساحة في طول النفق.
- 35) إجابة ممكنة: يُعطي المثلث تقريبًا جيدًا ً للمساحة، وذلك اعتمادا على شكل المنحنى كما هو مبين أدناه، أما إذا كان للدالة عدة نقاط حرجة، فإنه من الصعب استعمال المثلثات. أما الدوائر فيصعب استعمالها؛ وذلك لأنها تترك مساحات واسعة خارجها؛ لذا فإن المثلثات أسهل للاستعمال عند تقريب المساحة؛ بسبب مرونة التعامل معها مقارنة مع الدوائر.

\n**1.** 
$$
\int \tan x \, dx
$$

\n\n**2.**  $\int \tan x \, dx$ 

\n\n**3.**  $\int \tan x \, dx$ 

\n\n**4.**  $\int \int_{0}^{1} (-x^{2} + 4) \, dx$ 

\n\n**5.**  $\int \tan x \, dx$ 

\n\n**6.**  $\int \frac{-1}{2}(-\frac{1}{2}x + 3) \, dx$ 

\n\n**7.**  $\int \frac{-3}{3} \, dx$ 

\n\n**8.**  $\int \frac{-1}{2}(-\frac{1}{2}x + 3) \, dx$ 

\n\n**9.**  $\int \frac{32}{3} \, dx$ 

\n\n**10.**  $\int \frac{-1}{2}(-\frac{1}{2}x + 3) \, dx$ 

\n\n**11.**  $\int \frac{3}{2} \, dx$ 

\n\n**12.**  $\int \frac{3}{2} \, dx$ 

\n\n**13.**  $\int \frac{3}{3} \, dx$ 

\n\n**14.**  $\int \frac{3}{2} \, dx$ 

\n\n**15.**  $\int \frac{1}{2} \, dx$ 

\n\n**16.**  $\int \frac{1}{2} \, dx$ 

\n\n**17.**  $\int \frac{1}{3} \, dx$ 

\n\n**18.**  $\int \frac{1}{3} \, dx$ 

\n\n**19.**  $\int \frac{1}{3} \, dx$ 

\n\n**11.**  $\int \frac{1}{3} \, dx$ 

\n\n**12.**  $\int \int \frac{1}{3} \, dx$ 

\n\n**13.**  $\int \int \int \frac{1}{3} \, dx$ 

\n\n**14.**

e) ففظيًّا: خمَّن طريقة إيجاد مساحة المنطقة المحصورة بين منحنيين.

#### مسائل مهارات التفكير العليا

- 31) اكتشف الخطأ و سُئل ماجد وخالد عن دقة تقريب المساحة تحت منحنى باستعمال أطراف المستطيلات، فأجاب ماجد: إنه عند تقريب المساحة تحت منحنى باستعمال أطراف المستطيلات اليمنى، ً فإن المساحة الناتجة تكون أكبر دائما من المساحة الحقيقية تحت المنحنى. في حين أجاب خالد: إن المساحة المحسوبة باستعمال ً أطراف المستطيلات اليسر تكون أكبر دائما من المساحة الحقيقية تحت المنحنى. ايهما كانت إجابته صحيحة ؟ برِّر إجابتك.<br>منظمات **انظر ملحق الإجابات.**
- 32) تبرير: افترض أن المقطع الرأسي العرضي لنفق يُعطي بالدالةf. É، حيث *d* اشرح كيف يمكن حساب حجم النفق باستعمال *dx*) *x* (*f* 0<br>*d عر*ض النفق، إذا كان طوله معلومًا. برِّر إجابتك
	- ا**كتب**، اكتب ملخصًا للخطوات المتبعة لتقريب مساحة المنطقة المحصورة بين منحنى دالة والمحور *x* على فترة معطاة. **انظر الهامش.** (33
- $\cdot \int_0$ *t* ( *x*<sup>2</sup> <sup>+</sup> 2) *dx* أوجد **3\_***<sup>t</sup>* **انظر إجابات الطلاب. 3 + 2***t* (34
- **اكتب:** وضّح إمكانية استعمال المثلثات أو الدوائر في تقريب المساحة تحت المنحنيات. اي الشكلين يعطي تقريبًا افضل برايك؟ (35 **انظر الهامش.**
	- 1**72** الفصل 8 النهايات والاشتقاق

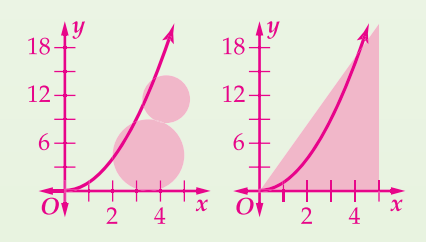

 $j'(x) = (6x^2 + 11)(2x^8 - 12x^2) + (2x^3 + 11x)(16x^7 - 24x)$  (36  $f'(k) = (15k^{14} + 2k + 2)(k - 7k^2) + (k^{15} + k^2 + 2k)(1 - 14k)$  (37  $s'(t) = \frac{\sqrt{t}}{2t} (3t^8 - 5t) + (\sqrt{t} - 7)(24t^7 - 5)$  (38

#### مراجعة تراكمية

**أوجد مشتقة كل دالة مما يأتي:** 8-4 36-38) **انظر الهامش.**  $j(x) = (2x^3 + 11x)(2x^8 - 12x^2)$  (36  $f(k) = (k^{15} + k^2 + 2k)(k - 7k^2)$  (37  $s(t) = (\sqrt{t} - 7)(3t^8 - 5t)$  (38

1 
$$
(8-3
$$
  $y = x^3$   
\n $(x = 1)$   $(x = 2)$   
\n $-7$   $y = x^3 - 7x^2 + 4x + 9$   
\n $-7$   $y = x^3 - 7x^2 + 4x + 9$   
\n $1$   $y = (x + 1)(x - 2)$   
\n $(x + 1)(x - 2)$   
\n $(x + 1)(x - 2)$   
\n $(x + 1)(x - 2)$   
\n $(x + 1)(x - 2)$   
\n $(x + 1)(x - 2)$   
\n $(x + 1)(x - 2)$   
\n $(x + 1)(x - 2)$   
\n $(x + 1)(x - 2)$   
\n $(x + 1)(x - 2)$   
\n $(x + 1)(x - 2)$   
\n $(x + 1)(x - 2)$   
\n $(x + 1)(x - 2)$   
\n $(x + 1)(x - 2)$   
\n $(x + 1)(x - 2)$   
\n $(x + 1)(x - 2)$   
\n $(x + 1)(x - 2)$   
\n $(x + 1)(x - 2)$   
\n $(x + 1)(x - 2)$   
\n $(x + 1)(x - 2)$   
\n $(x + 1)(x - 2)$   
\n $(x + 1)(x - 2)$   
\n $(x + 1)(x - 2)$   
\n $(x + 1)(x - 2)$   
\n $(x + 1)(x - 2)$   
\n $(x + 1)(x - 2)$   
\n $(x + 1)(x - 2)$   
\n $(x + 1)(x - 2)$   
\n $(x + 1)(x - 2)$   
\n $(x + 1)(x - 2)$   
\n $(x + 1)(x - 2)$   
\n $(x + 1)(x - 2)$   
\n $(x + 1)(x - 2)$   
\n $(x + 1)(x - 2)$   
\n $(x + 1)(x - 2)$   
\n $(x + 1)(x - 2)$ 

#### تدريب على اختبار

- ما مساحة المنطقة المحصورة بين 6 +*x*3 2-*x*-=*y* والمحور *x* ، (45 في الفترة [6 2,] ؟ **A**
	- ًا A 93.33 وحدة مربعة تقريب
		- ًا B 90 وحدة مربعة تقريب
		- ًا C 86.67 وحدة مربعة تقريب
			- ًا D 52 وحدة مربعة تقريب

$$
\mathbf{D} \,^{\circ} n(a) = \frac{4}{a} - \frac{5}{a^2} + \frac{3}{a^4} + 4a \lim_{a \to a} \lim_{b \to a} \frac{1}{2} \int_{a}^{b} (46 - 1) \, dx
$$
\n
$$
n'(a) = 8a - 5a^2 + 3a^4 \quad \mathbf{A}
$$
\n
$$
n'(a) = 4a^2 - 5a^3 + 3a^4 + 4 \quad \mathbf{B}
$$

$$
n'(a) = -\frac{4}{a^2} + \frac{5}{a^3} - \frac{3}{a^5} + 4 \quad \mathbf{C}
$$

$$
n'(a) = -\frac{4}{a} + \frac{10}{a} - \frac{12}{a} + 4 \quad \mathbf{D}
$$

$$
n'(a) = -\frac{4}{a^2} + \frac{10}{a^3} - \frac{12}{a^5} + 4 \quad \mathbf{D}
$$
  
D 
$$
\lim_{x \to 3} \frac{x^2 + 3x - 10}{x^2 + 5x + 6} = 1
$$

D 
$$
\lim_{x \to 3} \frac{x^2 + 3x - 10}{x^2 + 5x + 6}
$$
 47

$$
\frac{3}{15} \text{ C} \qquad \frac{1}{15} \text{ A} \n\frac{4}{15} \text{ D} \qquad \frac{2}{15} \text{ B}
$$

$$
\frac{4}{15}
$$
 **D**  $\frac{2}{15}$ 

# 826

#### <u>فيما سبق :</u>

درستُ استعمال النهايات<br>لتقريب المساحة تحت  $(8-5$  منحنى دالة.  $(111)$ 

#### والأنء

■ أجدُ دوال أصلية. ■ أست<mark>غمل النظرية الأساسية</mark> في التفاضل والتكامل لأجد التكامل المحدد.

#### المفردات،

الدالة الأصلية antiderivative

التكامل غير المحدد indefinite integral

<mark>النظرية الأساسية في</mark> التفاضل والتكامل Fundamental Theorem of Calculus

www.obeikaneducation.com

# النظرية الأساسية في التفاضل والتكامل The Fundamental Theorem of Calculus

#### ثماذا؟

ً سقط قلم من جيب علي في أثناء ركوبه منطادا ، فهو نحو الأرض. إذا كانت سرعة سقوط القلم المتجهة بالقدم لكل ثانية تُعطى بـ *t*32 -) = *t*(*v* ، فمن الممكن إيجاد الارتفاع الذي سقط منه القلم.

الدوال الأصلية والتكامل غير المحدد تعلمت في الدرسين 3-8 و 4-8، أنّه إذا أُعطيْتَ موقع جسم بـ 2x + 2*x . ( f*(x) = x<sup>2</sup> ، فإن العبارة التي تمثَّل سرعة الجسم هي مشتقة (*f*(x) أو f (x) = 2x + 2 و/t/'x) لكن إذا أُعطيت<br>عبارة تمثَّل السرعة، وطُلِب إليك إيجاد صيغة المسافة التي تم إيجاد ِّ السرعة منها، فلا بد من وجود طريقة للعمل عكسيا والعودة إلى الدالة الأصلية وإلغاء الاشتقاق.

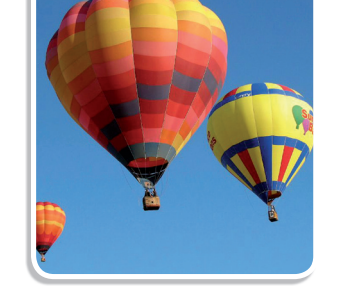

وبمعنى آخر، فإننا نبحث عن (*x*(*F* ، بحيث إن (*x* (*f*) <sup>=</sup> *<sup>x</sup>*(*F*<sup>Â</sup> ُ . وت َّسمى (*x*(*<sup>F</sup>* **دالة أص لية** للدالة *f* .

#### مثال 1 | إيجاد الدوال الأصلية

#### **أوجد دالة أصلية لكل دالة مما يأتي:**

#### $f(x) = 3x^2$  (a

لنبحث عن دالة مشتقتها 2x2. تذكر أن قوة x في مشتقة دالة القوة أقل بواحد من قوة x في الدالة. وعليه فإن *F*(*x*) = *x*<sup>3</sup> قوة المتغير *x* في (*x*(*F* ستكون 3 ، وبما أن معامل *x* في مشتقة الدالة يساوي قوة *x* في الدالة، فإن  $3x^2$  تحقق المطلوب. حيث إن مشتقة 3 $x^3$  هي  $3x^{3-1}$  أو  $3x^2$  . إن 3⁄3 ليست الدالة الوحيدة التي تحققُ المطلوب، فمثلًا 10 + 3⁄3 G(x) تحقق المطلوب أيضًا؛ لأن . وكذلك 37 -  $H(x) = x^3 - 37$  تحقق المطلوب  $G'(x) = 3x^{3-1} + 0 = 3x^2$ 

 $f(x) = -\frac{8}{x^9}$  (**b** 

-9*x*<sup>8</sup> -) = *<sup>x</sup>*(*<sup>f</sup>* ، وبما أن قوة *x* في مشتقة الدالة أقل بواحد من أعد كتابة (*x* (*f* بقو سالبة لتحصل على ، *f* للدالة أصلية دالة *F* (*x*)<sup>=</sup> *<sup>x</sup>*-<sup>8</sup> قوة *x* في الدالة، فإن قوة *x* في (*x*(*F* ستكون -8 ، وعليه تكون  $H(x) = x^{-8} - 12$  ،  $G(x) = x^{-8} + 3$  فمن كلًّا من 3 $x^{-8} - 8x^{-8} - 1 = x^{-8}$  هي ِّ تمثل دالة أصلية للدالة *f* .

#### لى تحقق من فهمك

**َّ أوجد دالتين أصليتين مختلفتين لكل دالة مما يأتي:**  $-3x^{-4}$  (1B 2*x* (1A *x***-<sup>3</sup> ,** *x***-<sup>3</sup> <sup>+</sup> 33,** *x***-<sup>3</sup> - 4,** *x***-<sup>3</sup> <sup>+</sup> 9:ممكنة إجابة** *x***2 ,** *x***<sup>2</sup> + 5,** *x***<sup>2</sup> - 7,** *x***<sup>2</sup> + 28:ممكنة إجابة**

في المثال 1 لاحظ أن إضافة أو طرح ثابت لدالَّةٍ أصلية ينتج عنه دالة أصلية أخرى، وبشكل عام فإن إضافة أو طرح ثابت C لدالة أصلية يُنتج دالة أصلية أخرى ؛ لأن مشتقة الثابت صفر . وعليه فإن هناك عددًا لانهائيًّا من الدوال الأصلية لأي دالة. والشكل العام للدالة الأصلية هو الشكل الذي يحوي الثابت *C .*

الدرس 6-8 النظرية الأساسية في التفاضل والتكامل **173** 

#### **8-5**

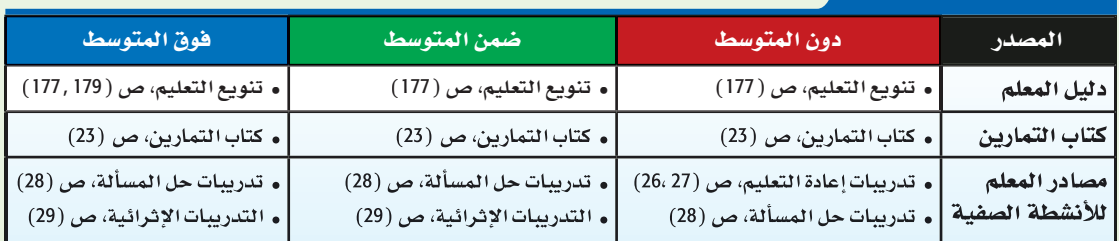

# <mark>1) التركيز</mark>|

# الترابط الرأسى

**8 - 6**

ملاحظات

ما قبل الدرس 6-8 استعمال النهايات؛ لإيجاد المساحات تحت منحنى دالة. 8 - 6 إيجاد دوال أصلية. استعمال النظرية الأساسية في التفاضل والتكامل في إيجاد التكامل المحدد. 8-6 إيجاد تكاملات لدوال من غير كثيرات الحدود.

# 2) التدريس

# أسئلة التعزيز

اطلب إلى الطلاب قراءة فقرة "لماذا؟". واسأل:

- ُ ما علاقة الدالة التي ت ّمثل سرعة سقوط القلم بالدالة التي تّمثّل ارتفاعه؟ الدالة التي تُمثّل سرعة سقوط القلم هي مشتقة الدالة التي تُمثّل ارتفاعه. أو الدالة التي تُمثّل ارتفاع القلم هي الدالة الأصلية للدالة التي تُمثّل سرعته.
- ما الذي يحتاج إليه علي لتحديد الارتفاع الذي أسقط منه القلم؟ يحتاج لإيجاد الدالة الأصلية لدالة السرعة وتعويض عدد الثواني التي استغرقها القلم للوصول إلى ً سطح الأرض بدلا من *t*.

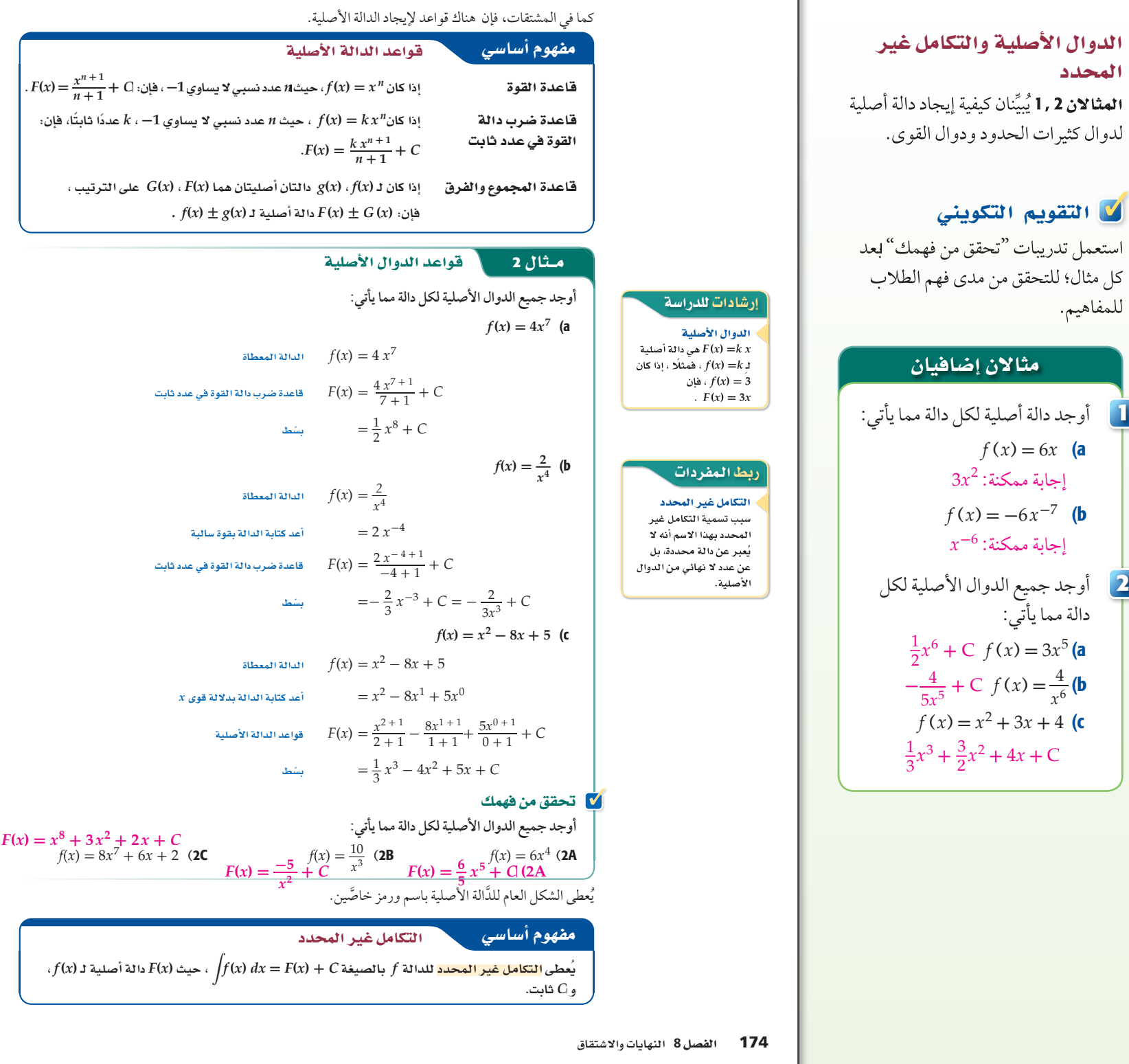

**1**

**2**

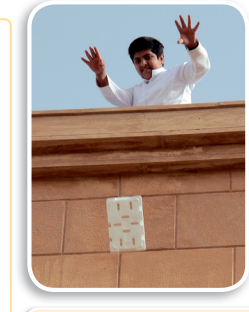

#### (٢) الربط مع الحياة

السقوط الحر. قبل أربعمائة عام<br>تقريبًا، استنتج جاليليو جاليلي أن لجميع الأجسام التي تسقط سقوطًا<br>حرًا التسارع نفسه ، باهمال تأثير .<br>الهواء، وأن هذا التسارع لا يتأثر بأي سمر<br>من مادة الجسم الساقط أو وزنه أو الارتفاع الذي سقط منه.

# **سطح الأرض بعد s** .**2.74**

#### **أجر طلاب الصف الثالث الثانوي في إحد المدارس الثانوية تجربة فيزيائية تتضمن إسقاط كرة من ِّ وتمثل** *t***-32) =** *t***(***v* **َ سرعة الكرة المتجهة اللحظية بالأقدام نافذة الفصل التي ترتفع عن سطح الأرض بـ** ft **30 ، بعد** *t* **ثانية من سقوطها.** a (**َّ أوجد دالة موقع الكرة (***t***(***s* **بعد** *t* **ثانية من سقوطها .** لإيجاد دالة الموقع، أوجد الدالة الأصلية لـ (*t*(*v* . العلاقة بين الموقع والسرعة المتجهة  $s(t) = \int \! v(t) \; dt$  $v(t) = -32t$  =  $\int -32t \, dt$  $=\int -32t \, d$ <br>=  $-\frac{32t^{1+1}}{1+1}$ مثال 3 من واقع الحياة والتكامل غير المحدد

قاعدة ضرب دالة القوة في عدد ثابت  $= -\frac{32 t^{1+1}}{1+1} + C$  $= -16t^2 + C$ 

أوجد *C* بتعويض ft 30 للارتفاع الابتدائي ، s 0 للزمن الابتدائي.  $v(t) = x(t) = 16t^2 + C$ <br>**b**  $s(t) = -16t^2 + C$  $s(t) = 30$ ,  $t = 0$   $30 = -16(0)^2 + C$  $30 = C$ أي أن دالة موقع الكرة هي 30 + <sup>2</sup>*t* -16) = *t*(*s*. b (**أوجد الزمن الذي تستغرقه الكرة حتى تصل إلى سطح الأرض.** ُحّل المعادلة 0 = (*t*(*s*.  $s(t) = -16t^2 + 30$ دالة موقع الكرة  $s(t) = 0$   $0 = -16t^2 + 30$ اطرح 30 من كلا الطرفين  $-30 = -16 t^2$ 1.875 ≈ *t*<sup>2</sup> **-16** د 1.369  $^{\circ}$  1.369 خُد الجنر التربيعي الموجب لكلا الطرفين $^{\circ}$ أي أن الكرة ستستغرق 1.369s تقريبًا حتى تصل إلى سطح الأرض. **V** تحقق من فهمك

3) سقوط حُر. عند قيام فنِّي بإصلاح نافذة برج على ارتفاع 120ft سقطت محفظتُه نحو الأرض، وتمثّل )*v* سرعة المحفظة المتجهة اللحظية بالأقدام بعد *t* ثانية من سقوطها.

A (أوجد دالة موقع المحفظة (*t*(*s* بعد *t* ثانية من سقوطها. *s***(***t***) = -16** *t***<sup>2</sup> + 120 إلى المحفظة تصل**) 3 B

B (ُ أوجد الزمن الذي تستغرقُه المحفظة حتى تصل إلى سطح الأرض.

ا**لنظرية الأساسية في التفاضل والتكامل** لاحظ أن الرمز المُستعمل للتكامل غير المحدد يبدو شبيهًا بالرمز ُ الذي استعمل للتكامل المحدد في الدرس 8-5 ، َّ إذ إن الفرق الوحيد هو عدم ظهور حدي التكامل الأعلى والأدنى في رمز التكامل غير المحدد. إن إيجاد الدالة الأصلية لدالة ما: هو طريقة مختصرة لحساب التكامل المحدد للدالة نفسها باستعمال مجموع ريمان. وهذه العلاقة بين التكاملات المحددة والدوال الأصلية ذات أهمية كبيرة، ُوتسمى **النظرية الأساسية ف ي التفاضل والتكامل**.

 $f(x)$  إذا كانت $f(x)$  دالةً أصلية للدالة المتصلة  $f(x)$ ، فإن  $\cdot \int_a$ *f* **f (***x***)** *dx* **=** *F***(***b***) -** *F***(***a***)**  $\left| \int_a^b F(x) \right|_a^b$ *b*<br> $\frac{b}{a}$ ويمكن التعبير عن الطرف الأيمن من هذه العبارة بالرمز مفهوم أساسي النظرية الأساسية في التفاضل والتكامل

الدرس 6-8 النظرية الأساسية في التفاضل والتكامل 17**5** 

#### الدوال الأصلية والتكامل غير المحدد

المثال 3 يُبيّن كيفية إيجاد ثابت التكامل في مواقف خاصة.

#### مثال إضافي

- ا ا**نقفز إلى الماء:** يُمثّل الدالة *t***-**32) **=** *t*( *v* السرعة التي قفز بها شخص من فوق منحدر ارتفاعه ft 100 باتجاه سطح الماء، حيث ( *t*(*v* سرعة الشخص المتجهة اللحظية بالأقدام لكل ثانية *t*. a (أوجد دالة موقع الشخص ( *t*(*s* بعد t ثانية من قفزه.  $s(t) = -16t^2 + 100$ b (أوجد الزمن الذي يستغرقه **3**
	- الشخص للوصول إلى سطح الماء. s 2.5

#### إرشادات للمعلم الجديد

الدوال الأصلية أكد على الطلاب أن مصطلح الدالة الأصلية «مصطلح مضلل»، إذ توجد دوال أصلية عددها لانهائي، فلا نقول: أوجد الدالة الأصلية، إنما نقول: أوجد دالة أصلية، حيث إن وجود ال التعريف تعني واحدة فقط.

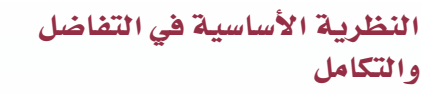

**المثال 4** يُبيّن كيفية استعمال النظرية الأساسية في التفاضل والتكامل في إيجاد المساحة تحت منحنى دالة في فترة محددة.

#### مثال إضافي

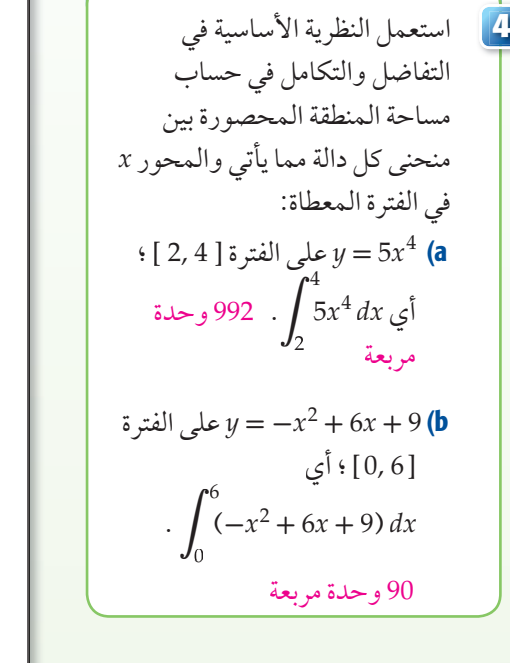

#### التعليم باستعمال التقنيات

مدونة على الطلاب إضافة مدخل يوضحون فيه مفهوم النظرية الأساسية في التفاضل والتكامل، وكيفية استعمالها في حساب المساحة تحت منحنى دالة في فترة محددة.

#### إرشادات للمعلم الجديد

دوال أصلية عند حساب تكامل ما، نبّه ً الطلاب إلى ضرورة إيجاد دالة أصلية أولا ثم القيام بالتعويض.

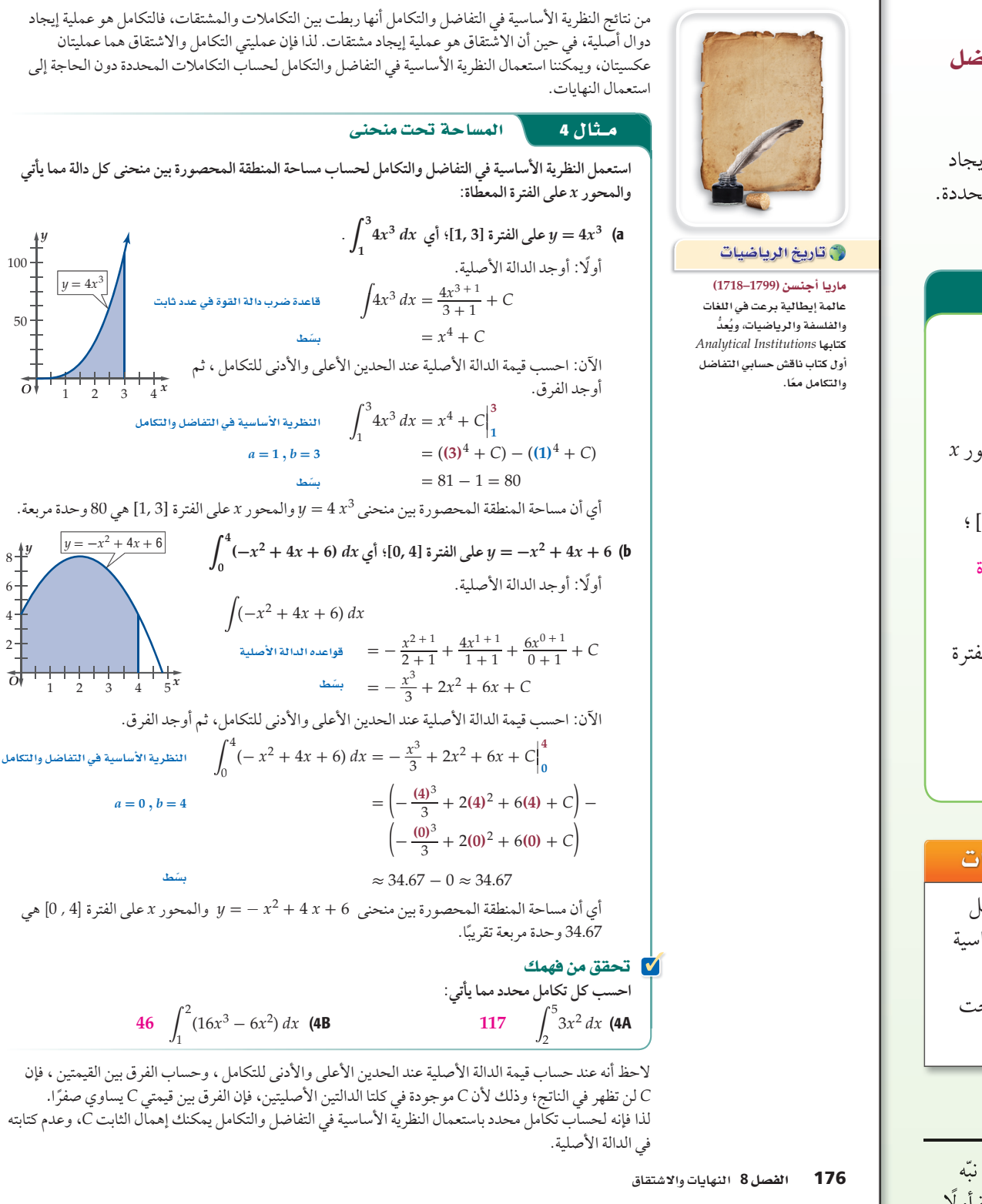

ِّ قبل حساب التكامل حدٍّد ما إذا كان محددًا أو غير محدد.

التكاملات صحيح أنه يمكن تجاهل

**احسب كل تكامل مما يأتي: (9***x* **-** *x***<sup>3</sup> )** *dx* (a هذا تكامل غير محدد. استعمل قواعد الدالة الأصلية لحسابه. = 9 *x*\_ 1 + 1 <sup>1</sup>+<sup>1</sup> *x*\_ 3 + 1 <sup>3</sup>+<sup>1</sup> <sup>É</sup> (9*x* - *<sup>x</sup>* <sup>+</sup> *<sup>C</sup>* <sup>3</sup> ) *dx* = \_9 <sup>2</sup> *<sup>x</sup>*<sup>2</sup> *x*4 \_ <sup>4</sup> <sup>+</sup> *<sup>C</sup>* É  **2 3 (9***x* **-** *x***<sup>3</sup> )** *dx* (b هذا تكامل محدد. احسب قيمة التكامل باستعمال قيمة الدالة الأصلية عند الحدين الأعلى والأدنى. <sup>=</sup> (\_9 <sup>2</sup> *<sup>x</sup>*<sup>2</sup> *x*4 \_ 4 )| |**2 3** É 2 3 (9*x* - *x*<sup>3</sup> ) *dx* <sup>=</sup> (\_9 <sup>2</sup> **(3)** <sup>2</sup> - **(3)**  \_ 4 <sup>4</sup> ) - \_9 <sup>2</sup> **(2 )** <sup>2</sup> - **(2)**  \_ 4 4 ¹ *<sup>a</sup>* **= 2** , *<sup>b</sup>* **= 3** <sup>=</sup> 20.25 - 14 = 6.25 **<sup>5</sup> C** 

15.6 
$$
\int_{1}^{3}(-x^{4} + 8x^{3} - 24x^{2} + 30x - 4) dx
$$
 (5B)
$$
2x^{3} + 4x^{2} - 3x + C \int_{1}^{1} (6x^{2} + 8x - 3) dx
$$
 (5A)

لاحظ أن التكامل غير المحدد يُعطي الدالة الأصلية، فِي حين لا يُعطي التكامل المحدد الدالة الأصلية بصورة صريحة، بل هو الفرق بين قيمتي الدالة الأصلية عند الحدين الأعلى والأدنى. أي أن التكامل غير المحدد يعطي دالة، وهي الدالة الأصلية، ويمكن استعمالها لإيجاد مساحة المنطقة تحت منحنى الدالة بين أي حدين أعلى وأدنى؛ ليصبح التكامل عندها محددًا.

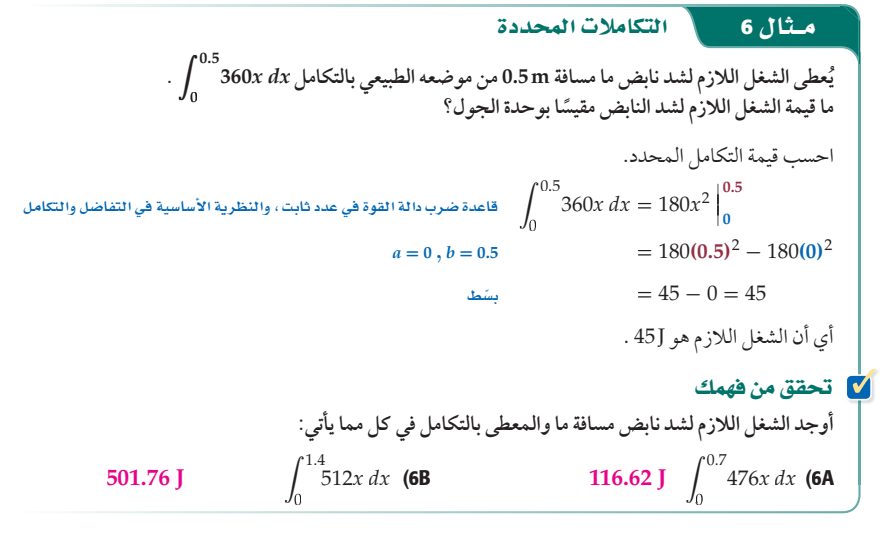

177 **8-6**

#### تنويع التعليم دون همان دون

المقتعلمون السمعيون : نظّم الطلاب في مجموعات ثنائية، واطلب إليهم كتابة فقرة يصفون فيها النظرية الأساسية في التفاضل والتكامل واستعمالاتها. واطلب إليهم عرض أعمالهم أمام الطلاب الآخرين.

#### النظرية الأساسية في التفاضل والتكامل

المثالان 5, 6 يُبيّنان كيفية إيجاد التكاملات المحددة وغير المحددة.

 أوجد كل تكامل مما يأتي : ( *x* <sup>3</sup> **-** <sup>2</sup>*<sup>x</sup>* **<sup>+</sup>** <sup>1</sup>) *dx* (a **\_**1 4 *x* <sup>4</sup> **-** *x* <sup>2</sup> **+** *x* **+** C 1 4 (*x*<sup>3</sup> **-** <sup>2</sup>*<sup>x</sup>* **<sup>+</sup>** <sup>1</sup>) *dx* (b 51.75 ُعطى الشغل اللازم لشد نابض من ي موضعه الطبيعي بالتكامل . 0 2.5 60*x dx* ً ما قيمة الشغل اللازم مقيسا بوحدة الجول؟ J 187.5 **5 6**

#### المحتوى الرياضي

التكاملات المحددة وغير المحددة ينتج عن التكامل غير المحدد للدالة حد ثابت، إلا أن هذا الثابت يَحذَّف عند حساب التكامل المحدد؛ لأنه يُضاف إلى الحد العلوي، ويَطرح من الحد السفلي للتكامل.

#### ا التدريب

#### لا التقويم التكويني

استعمل الأسئلة 1-15 للتأكد من فهم الطلاب.

ثم استعمل الجدول أسفل هذه الصفحة؛ لتعيين الواجبات المنزلية للطلاب بحسب مستوياتهم.

#### تنبيه ١

خطأ شائع: للأسئلة 8 و 12 و 13 ، ِّذكر الطلاب بإضافة الثابت *C* في إجاباتهم؛ لأن التكاملات غير محددة .

إجابات

$$
F(x) = \frac{1}{6}x^6 + C \text{ (1}
$$
\n
$$
F(z) = \frac{3}{4}z^{\frac{4}{3}} + C \text{ (2}
$$
\n
$$
Q(r) = \frac{15}{28}r^{\frac{7}{5}} + \frac{15}{32}r^{\frac{4}{3}} + \frac{2}{3}r^{\frac{3}{2}} + C \text{ (3}
$$
\n
$$
W(u) = \frac{1}{9}u^6 + \frac{1}{24}u^4 - \frac{1}{5}u^2 + C \text{ (4}
$$
\n
$$
U(d) = -\frac{3}{d^4} - \frac{5}{2d^2} - 2d^3 + 3.5d + C \text{ (5}
$$
\n
$$
M(t) = 4t^4 - 4t^3 + 10t^2 - 11t + C \text{ (6}
$$
\n
$$
s(t) = -16t^2 + C \text{ (7a}
$$
\n
$$
s(t) = -16t^2 + 64 \text{ (7b)}
$$
\n
$$
28ft \text{ (7c}
$$
\n
$$
-x^3 - 4x^2 + 24 \text{ (22)}
$$

$$
2x^5 - 4x^3 + 5x - 5775
$$
 (23)

**-**92 (24

$$
-3x^3 - 2x^2 - 576
$$
 (25)

$$
4x^8 - 5x^6 - 4x^4 + 5x^3 + 7x^2 - 7x
$$
 (26)

 $-7x^3 + 44x + 57$  (27

#### تدرب وحل المسائل

**ّ أوجد جميع الدوال الأصلية لكل دالة مما يأتي:** <sup>2</sup> , <sup>1</sup>

**احسب كل تكامل مما يأتي:**

. 3 s بعد 228 ft

(21

(28

**28.5**  $\int_{0}^{-3}(-x^2 - 9x - 10) dx$  **(20** 

a) أوجد أقصى ارتفاع يصله المقذوف.

**احسب كل تكامل مما يأتي: 27–22**) **انظر الهامش.**

*x* (23  $\int_0^2 (3t^2 + 8t) dt$  (22

لحساب مساحات الحلقات الدائرية.

 $\frac{\pi(\sqrt{R^2-x^2})^2}{\pi^2}$ حلقة هي

 $\sqrt{R^2 - x^2}$ 

 $(25 \int_0^2 (4t^3 + 10t + 2) dt$  (24)

 $(27 \int_0^x (16t^3 - 15t^2 + 7) dt$  (26)

 $\int_{1}^{2}$  (- *x*<sup>2</sup> + 10) *dx* (17 12  $\int_{-3}^{1}$ **27**  $\int_0^2 (-x^2 + 10) dx$  **(17 12**  $\int_0^1 3 dx$  **(16** 

 $\int_{-6}$ 

 $16.4 \int_{-1}^{1} (x^4 - 2x^3 - 4x + 8) dx$  (19  $2.5 \int_{-2}^{-1} \left(\frac{x^5}{2} + \frac{5x^4}{4}\right) dx$  (18

 ُتعطى سرعة مقذوف بـ 120 + *t*32 -) = *t*(*v* ، حيث (*t*(*v* السرعة المتجهة بالأقدام لكل ثانية بعد *t* ثانية ، ويبلغ ارتفاعه

a) أوجد أقصى ارتفاع يصله المقذوف.'' 237 ft<br>تقريبًا ab/F أوجد سرعة المقذوف عندما يصل إلى سطح الأرض.<br>b) أوجد سرعة المقذوف عندما يصل إلى سطح الأرض.

 $\int_0^x (10t^4 - 12t^2 + 5) dt$  **(23** 

 $\int_{x}^{6}$  (-9*t*<sup>2</sup> + 4*t*) *dt* **(25**  $\int_{3}^{6}$ 

 يمكن إيجاد حجم كرة طول نصف قطرها *R* بقصها إلى حلقات دائرية من خلال مستويات رأسية متوازية ثم إجراء تكامل

*x*

يبلغ طول نصف قطر كل حلقة 2 $\sqrt{R^2-x^2}$  ، أي أن مساحة كل

 $\frac{4}{3}\bm{\pi}R^3$  . أوجد *dx* أوجد  $\int_{-R}^{R}(\bm{\pi}R^2-\bm{\pi}x^2)\,dx$  لحساب حجم الكرة

 احسب مساحة المنطقة المحصورة بين منحنيي (*x*(*f* ، (29 . 1 ≤ *x* ≤ 3 الفترة في ، *x* والمحور *g*(*x*) **6 وحدات مربعة**  $f(x) = x^2 + 1$ 

 $g(x) = -x^2 + 9$ 

*O*  $\frac{1}{2}$   $\sqrt[4]{\frac{1}{4}}$   $\frac{1}{6}$  *x* 

É لحساب حجم الكرة . -*R*

*y*

*R*

 $\int_{x}^{x+3} (3t^2 + 6t + 1) dt$  (27  $\int_{x}$ 

 $\int_{1}^{1} (x^4 - 2x^3 - 4x + 8) dx$  (19 2.5)

 $\int_{-1}$ 

 $\int_{-1}$ 

5

 $\int_{2x}$ 

 $\int_{-x}$ 

$$
f(x) = x^5 \text{ (1)}
$$
  
(1-6) 
$$
f(z) = \sqrt[3]{z} \text{ (2)}
$$

$$
q(r) = \frac{3}{4}r^{\frac{2}{5}} + \frac{5}{8}r^{\frac{1}{3}} + r^{\frac{1}{2}}
$$
 (3)

$$
w(u) = \frac{2}{3}u^5 + \frac{1}{6}u^3 - \frac{2}{5}u
$$
 (4)

$$
u(d) = \frac{12}{d^5} + \frac{5}{d^3} - 6 d^2 + 3.5 \tag{5}
$$

 $m(t) = 16 t^3 - 12 t^2 + 20 t - 11$  (6

 ارجع إلى فقرة "لماذا؟" في بداية الدرس. افترض أن القلم قد استغرق s 2 حتى الوصول إلى سطح الأرض. 3 . *s*(*t*) = É a (أوجد دالة الموقع *dt t*-32 . s(*t*) =0 ، *t* = 2 s عندما *C* قيمة احسب) b c (ما ارتفاع القلم عن سطح الأرض بعد s 1.5 من سقوطه؟ **احسب كل تكامل مما يأتي:** <sup>5</sup> , <sup>4</sup> É (6*m* + 12 *m*<sup>3</sup> ) *dm* É 4 2 *x*<sup>3</sup> *dx* (7 **c-a (انظر الهامش. 3** *m***<sup>2</sup> + 3** *m***<sup>4</sup> +** *C* (8 **127.5** (9

**46.5** 
$$
\int_{2}^{5} (a^2 - a + 6) \, da
$$
 (10)

7.99 
$$
\int_1^3 \left(\frac{1}{2}h^2 + \frac{2}{3}h^3 - \frac{1}{5}h^4\right) dh
$$
 (11)

$$
\int (3.4 t^4 - 1.2 t^3 + 2.3 t - 5.7) dt
$$
 (12)  
 
$$
0.68t^5 - 0.3t^4 + 1.15t^2 - 5.7t + C
$$

$$
\int (14.2 \, w^{6.1} - 20.1 \, w^{5.7} + 13.2 \, w^{2.3} + 3) \, dw
$$
 (13)

$$
2w^{7,1} - 3w^{6,7} + 4w^{3,3} + 3w + C
$$

 ُتعطى سرعة قفز حشرة بـ 34 + *t*32 -) = *t*(*v* ، حيث *t* الزمن بالثواني، و (*t*(*v* السرعة المتجهة بالأقدام لكل ثانية. <sup>6</sup> (14

a (أوجد دالة الموقع (*t*(*s* للحشرة، ثم احسب قيمة الثابت *C* بفرض أنه عندما 0 = *t* ، فإن *0* = (*t*(*s* .

$$
s(t) = -16t^2 + 34t
$$
\n6

\n6

\n7

\n8

\n8

\n9

\n9

\n1

\n1

\n1

\n1

\n1

\n1

\n1

\n2

\n125s

\n1

\n1

\n1

\n1

\n1

\n1

\n1

\n1

\n1

\n1

\n1

\n1

\n1

\n1

\n1

\n1

\n1

\n1

\n1

\n1

\n1

\n1

\n1

\n1

\n1

\n1

\n1

\n1

\n1

\n1

\n1

\n1

\n1

\n1

\n1

\n1

\n1

\n1

\n1

\n1

\n1

\n1

\n1

\n1

\n1

\n1

\n1

\n1

\n1

\n1

\n1

\n1

\n1

\n1

\n1

\n1

\n1

\n1

\n1

\n1

\n1

\n1

\n1

\n1

\n1

\n1

\n1

\n1

\n1

\n1

\n1

\n1

\n1

\n1

\n1

\n1

\n1

\n1

\n1

\n1

\n1

\n1

\n1

\n1

\n1

\n1

\n1

\n1

\n1

\n

$$
\begin{aligned} \text{15} \\ \text{16} \\ \text{26} \\ \text{27} \\ \text{28} \\ \text{29} \\ \text{20} \\ \text{20} \\ \text{21} \\ \text{22} \\ \text{23} \\ \text{23} \\ \text{24} \\ \text{25} \\ \text{26} \\ \text{27} \\ \text{28} \\ \text{29} \\ \text{20} \\ \text{21} \\ \text{22} \\ \text{23} \\ \text{23} \\ \text{24} \\ \text{25} \\ \text{26} \\ \text{27} \\ \text{28} \\ \text{29} \\ \text{20} \\ \text{21} \\ \text{22} \\ \text{23} \\ \text{24} \\ \text{25} \\ \text{26} \\ \text{27} \\ \text{28} \\ \text{29} \\ \text{20} \\ \text{21} \\ \text{22} \\ \text{23} \\ \text{24} \\ \text{25} \\ \text{26} \\ \text{27} \\ \text{28} \\ \text{29} \\ \text{20} \\ \text{21} \\ \text{22} \\ \text{23} \\ \text{24} \\ \text{25} \\ \text{26} \\ \text{27} \\ \text{28} \\ \text{29} \\ \text{20} \\ \text{21} \\ \text{22} \\ \text{23} \\ \text{24} \\ \text{25} \\ \text{26} \\ \text{27} \\ \text{28} \\ \text{29} \\ \text{20} \\ \text{21} \\ \text{22} \\ \text{23} \\ \text{24} \\ \text{25} \\ \text{26} \\ \text{27} \\ \text{28} \\ \text{29} \\ \text{20} \\ \text{21} \\ \text{22} \\ \text{23} \\ \text{24} \\ \text{25} \\ \text{26} \\ \text{27} \\ \text{28} \\ \text{29} \\ \text{20} \\ \text{21} \\ \text{22} \\ \text{23} \\ \text{24} \\ \text{25} \\ \text{26} \\ \text{27} \\ \text{28} \\ \text{29} \\ \text{20} \\ \text{21} \\ \text{22} \\ \text{23} \\ \text{24} \\ \text{25} \\ \text{26} \\ \text{27} \\ \text{28
$$

178 الفصل 8 النهايات والاشتقاق

 15–،1 46–32 دون المتوسط 19–1 فردي، ،21 22-26 زوجي، ،28 ،29 ،30 46 - 32 ضمن المتوسط 46–16 فوق المتوسط 

- **تمثيلات متعددة**. ستستكشف في هذه المسألة العلاقة بين قيمة تكامل دالة على فترة، ومساحة المنطقة المحصورة بين منحنى الدالة والمحور *x* ، وتأثير موقع الدالة بالنسبة لمحور *x* على إشارة التكامل. (30
- **a** هندسيًّا: مَثَل الدالة  $6x^2 + 8x f(x) = x^3 f(x)$ بيانيًّا، وظلَل المنطقة المحصورة بين (*x*(*f* والمحور *x* ، في الفترة 4 ≥ *x* ≤ 0 .
- **b) تحليليًّا :** احسب كلًا من: **e ,c ,a** (**انظر ملحق الإجابات.**
- $\int_{0}$  $\int_{2}^{2} (x^3 - 6x^2 + 8x) dx$ ,  $\int_{2}^{2}$  $\int_{0}^{2} (x^3 - 6x^2 + 8x) dx$ ,  $\int_{0}^{4} (x^3 - 6x^2 + 8x) dx$ ا) لفظيًّا: أعطِ تخمينًا حول مساحة المنطقة الواقعة فوق أو تحت المحور *x* .
- **d) تحليليًا** أوجد التكامل على الفترة كاملة من خلال حساب نم أوجد المساحة الكلية من خلال  $\int_0$  $f(x^3 - 6x^2 + 8x) dx$ حساب  $\int_0^1$  $\int_{0}^{2} (x^3 - 6x^2 + 8x) dx + \int_{2}^{2}$  $\int_{0}^{4} (x^3 - 6x^2 + 8x) dx$ **0, 8**
	- e) لفظيًّا: أعطِ تخمينًا حول الفرق بين قيمة التكامل على الفترة كاملة والمساحة الكلية.

#### مسائل مهارات التفكير العليا

- É، حيث *r* عدد ثابت. *r* √ *r*<sup>2</sup> *x*<sup>2</sup> *dx* قيمة احسب **\_1 2 π***r***<sup>2</sup>** (31 -*r* **َحِّد ً د ما إذا كانت كل عبارة مما يأتي صحيحة دائما، أو صحيحة ً أو غير صحيحة أبد ِّ ا. برر إجابتك: ً أحيانا، 34–32**) **انظر الهامش.**
	- $\int_a$  $\int_b^b f(x) dx = \int_b^b f(x) dx$ *a f*(*x*) *dx* (32  $\int_a$ *b*<sub> $f(x) dx = \int_{-b}^{b}$ </sub> -*a f*(*x*) *dx* (33  $\int_{a}^{|a|} f(x) \, dx$  (34)
	- $\int_a$  $\int_{b}^{b} f(x) \, dx = \int_{|b|}^{b}$ أثبت أنه لأي عددين ثابتين *m* ، *n* ، فإن (35
- .É *a*  $\int_{a}^{b} (n + m) \, dx = \int_{a}^{b}$  $\int_{a}^{b}$  *n* dx +  $\int_{a}$ *b m dx* و *f*((*x*) , ∠*f*((*x*<sub>i</sub>) )∆*x* ,  $\int_a$ *n* **انظر ملحق الإجابات.** <mark>56) تېرير،</mark> صف قيم *(x) dx* التمثيل البياني للدالة *f* تحت المحور *x* في الفترة *b* ≤ *x* ≤ *a* . ِّن لماذا يمكننا إهمال الحد الثابت *C* في الدالة الأصلية بي عند حساب التكامل المحدد. **انظر ملحق الإجابات.** (37 **انظر الهامش.**

#### مراجعة تراكمية

- **استعمل النهايات لتقريب مساحة المنطقة المحصورة بين منحنى الدالة والمحور** *x* **، والمعطاة بالتكامل في كل مما يأتي:** 8-5 **30**  $\int_0^6 (x+2) dx$  **(39 512**  $\int_0^2 14 x^6 dx$  **(38**  $\theta$  $^{-2}$  $^{2}$  14  $x^{6}$  dx
- **استعمل قاعدة القسمة لإيجاد مشتقة كل دالة مما يأتي:** 8-4 *j*(*k*) = *k*\_  $x^8 - 7k$  $2k^4 + 11k^3$  $\frac{k^8 - 7k}{2k^4 + 11k^2}$ <br> $\frac{2n^3 + 4n}{n^2 + 1}$  $\frac{1 + 42k^4 + 154k^3}{11k^3}$   $j(k) = \frac{k^8 - 7k}{2k^4 + 11k^3}$  (40<br>  $\frac{2n^4 + 2n^2 + 4}{(n^2 + 1)^2}$   $g(n) = \frac{2n^3 + 4n}{n^2 + 1}$  (41 8**k**) 14 *x*<sup>2</sup> (*x* + *2*) 4*x* (38<br>استعمل قاعدة القسمة لإيجاد مشتقة كل دالة مما يأتي: (الدرس:<br><u>8k<sup>11</sup> + 55k<sup>10</sup> + 42k<sup>4</sup> + 154k<sup>3</sup> ((k) =  $\frac{k^8 - 7k}{2k^4 + 11k^3}$  (40</u>

 $g(n) = \frac{2n^3 + 4n}{2}$ 

8-2 .*a* قيمة فأوجد ، lim *x*→1 (2 *x*<sup>2</sup> + *a x*) = 8 كان إذا **6** (42

**أوجد معادلة ميل منحنى كل دالة مما يأتي عند أي نقطة عليه:**  $(8-3, 4)$  $m = 2x$   $y = x^2 + 3$  (43)  $m = 3x^2$   $y = x^3$  (44

#### ۔ تدریب عل*ی اختب*ار

É ، فما قيمة k ؟ 0 2 k *x dx* = 6 كان إذا **C** (45 1 A 2 B 3 C 4 D

الدرس 6-8 النظرية الأساسية في التفاضل والتكامل 17**9** 

 افترض أن (*x*(*<sup>f</sup>* َّ دالة متصلة، وأن (*x*(*F* دالة أصلية للدالة (*x*(*f*. أثبت أن: *a b <sup>f</sup>*(*x*) *dx* **<sup>+</sup>** *b c <sup>f</sup>*(*x*) *dx* **<sup>=</sup>** *a c f*(*x*) *dx*. *a b <sup>f</sup>*(*x*) *dx* **<sup>+</sup>** *b c f*(*x*) *dx* **= [** *F***(***b***) -** *F***(***a***)] + [** *F***(***c***) -** *F***(***b***) ] = [** *F***(***c***) -** *F***(***a***) ] =**  *a c f***(***x***)** *dx* 

#### والتمثيلات متعددة

يستعمل الطلاب في التمرين 30 التمثيل البياني والتحليل الجبري، والتعبير اللفظي لاستكشاف العلاقة بين قيمة تكامل دالة على فترة ومساحة المنطقة المحصورة بين منحنى الدالة والمحور *x*، وتأثير موقع الدالة بالنسبة لمحور *x* على إشارة التكامل.

# (**4)** التقويم

تعلم سابق اطلب إلى كل طالب كتابة كيفية استفادته من مفاهيم الدرس السابق عن التكامل في الدرس الجديد عن الدوال الأصلية.

# لا التقويم التكويني

تحقق من فهم الطلاب الدرسين 8-6 بإعطائهم:

الاختبار القصير ،<sup>4</sup> ص (69)

#### إجابات:

- 32) ً أحيانا؛ إجابة ممكنة: يؤدي تغيير ترتيب حدود التكامل إلى تغيير إشارته ما لم تكن قيمة التكامل صفرًا.<br>.
- 33) ً أحيانا؛ إجابة ممكنة: إذا كانت *(x (f* دالة زوجية، فإن العبارة تكون صحيحة ً دائما.
- 34) ً أحيانا؛ إجابة ممكنة: إذا كان *( x (f* دالة ًا. زوجية وكل من *b,a* سالب
- 37) إجابة ممكنة: إذا احتوت الدالة *(x(F* على الثابت *C* ، فإنه سيظهر في كل  $F(b)$  و F(a) ولأننا نطرح هاتين القيمتين، فإن *C* تحذف.

دليل الدراسة والمراجعة

# دليل الدراسة والمراجعة

#### لا التقويم التكويني

#### المفردات

**8**

الفصل

يشير رقم الصفحة بعد كل مفردة إلى الصفحة التي وردت فيها المفردة لأول مرة. إذا واجه الطلاب صعوبات في حل الأسئلة 1-8 ِّ ، فذكرهم بأنه يمكنهم استعمال ً هذه الصفحات مرجعا ليتذكروا المعلومات حول هذه المفردات.

#### V التقويم الختامي

اختبار المفردات للفصل 8 ، ص (71)

#### ملخص الفصل

 $116$ 

8

#### مفاهيم أساسية

- **تقدير النهايات بيانيًّا** (الدرس 1-8 )<br>. *cxf* **(***x***) •**
- كانت النهايتان من اليمين واليسار موجودتين ومتساويتين. *f* **(***x***)***cxf* **(***x***) •** من قيمتين مختلفتين عنداقتراب قيم الامن العدد امن اليسارومن *f* **(***x***)** اقتراب قيم x من العدد a من اليسار أو اليمين أو كليهما، أو عندما  $f(x)$ تتنبذب قيم $f(x)$ بين قيمتين مختلفتين عنداقتراب قيم 2 $\alpha$ من
	- حساب النهايات جبريًّا (الدرس 2-8)
- يمكن إيجاد نهايات كثيرات الحدود والدوال النسبية عادةً من خلال التعويض المباشر.
- إذا توصلت إلى الصيغة غير المحددة <mark>0</mark> عند حساب نهاية دالة<br>• إذا توصلت إلى الصيغة غير المحددة <mark>0</mark> عند حساب نهاية دالة نسبية، فبَسِّط العبارة جبريًّا من خلال تحليل كل من البسط والمقام أو إنطاق البسط أو المقام ، ثم اختصار العوامل المشتركة.

#### المماس والسرعة المتجهة (الدرس 3-8)

**(***x***,** *f* **(***x***))** *<sup>f</sup>* **•**  $\alpha$  (*x*, *f*(*x*)) (*x*, *f*(*x*)) المماس *m* صند النقطة *<sup>m</sup>* **<sup>=</sup> lim**  *h*→**0**  *<sup>f</sup>***(***<sup>x</sup>* **<sup>+</sup>** *<sup>h</sup>***) -** *<sup>f</sup>***(***x***) \_\_** *<sup>h</sup>*

$$
m = \frac{n}{h-0}
$$
\n
$$
(x+h,f(x+h))
$$
\n
$$
y = f(x)
$$
\n
$$
(x,f(x))
$$
\n
$$
f(x-h) + f(x)
$$
\n
$$
h
$$
\n
$$
h
$$
\n
$$
f(x-h) + f(x)
$$

- $(8 4)$ المشتقة (الدرس 4  $f(x) = x^n$  يُرمز لمشتقة  $f(x) = f(x)$ بالرمز  $f(x)$ ، وتُعطى بالصيغة  $f'(x) = nx^{n-1}$  ، حيث *n* عدد حقيقي.
- المساحة تحت المنحني والتكامل (الدرس 5-8) *<sup>f</sup>* **(***x***) •**
- والمحور x بالصيغة
	- *a b a*  $\int_{0}^{b} f(x) dx = \lim_{n \to \infty} \sum_{i=1}^{n}$  $f(x_i) \Delta x$ 
		- الحدان الأعلى والأدني للتكامل ، **∆***x* **= \_** *b* **-** *a <sup>n</sup> , x i* **=** *a* **+** *i***∆***x*

$$
\Delta x = \frac{1}{n}, x_i = a + t \Delta x
$$
ا
$$
(1 + t \Delta x)^2 + \Delta x = \frac{1}{n} \Delta x
$$

 $f(x) = x^n$  الدالة الأصلية لـ  $f(x) = f(x)$ هي  $f(x)$  وتُعطى بالصيغة : الأساسية هي التفاضل والتكامل<br>:الأصلية لـ "*x (x) <del>م</del> هي F(x) ودُّا .</del><br>F(x) = <sup><i>x*#11 ميث الك البتة .</sup>  $\frac{x^{n+1}}{n+1} + C$ *f* **(***x***)** *<sup>F</sup>***(***x***) •**

*a*

- $\int_{a}^{b} f(x) dx = F(b) F(a)$ 
	- **<sup>8</sup>** 180

#### المفردات

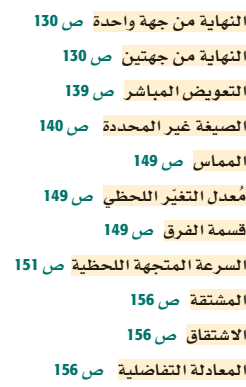

المؤثر التفاضلي ص156 التجزيء المنتظم ص 166 <mark>التكامل المحدد</mark> ص 167 الحد الأدنى ص 167 الحد الأعلى ص 167 مجموع ريمان الأيمن ً ص 167 <mark>التكامل</mark> ص 167 الدالة الأصلية ص 173 التكامل غير المحدد ص 174 النظرية الأساسية في التفاضل والتكامل ص 175

#### اختبر مفرداتك

#### **اختر المفردة المناسبة لكل عبارة مما يأتي:**

- 1) ميل المنحنى غير الخطي عند نقطة عليه ه<u>و </u> ، والذي ٌ يمكن تمثيله بميل مماس منحنى الدالة عند تلك النقطة. **معدل التغير اللحظي**
- 2) يمكن إيجاد مساحة المنطقة المحصورة بين منحنى دالة والمحور *x* باستعمال . **التكامل المحدد.**
- 3) يمكن إيجاد نهايات دوال كثيرات الحدود والدوال النسبية باستعمال التع<u>ويض المباشر</u> ، وذلك إذا كان مقام الدالة النسبية لا يساوي صفرًا ُ عند النقطة التي تحسب عندها النهاية .
	- . *f* (*x*) لـ تسمى ُ*F*(*x*) فإن ، *F*Â(*x*) = *f* (*x*) كان إذا) 4 **دالة أصلية**
		- 5) يُسمى ناتج التعويض في النهايات على الصورة<mark>0</mark><br>إلمان منتجف المصاب <u>. الصيغة غير المحددة</u>
			- **6)** تُسمى عملية إيجاد المشتقة بــ <mark>الاشتقاق</mark> . .
- *d* \_، فإن ذلك يعني إيجاد مشتقة 7) ُ إذا سبقت دالة بـِ *dx* بـِ **المؤثر التفاضلي** الدالة.
- 8) يطلق على السرعة المتجهة عند لحظة زمنية محددة . محددة **السرعة المتجهة اللحظية**

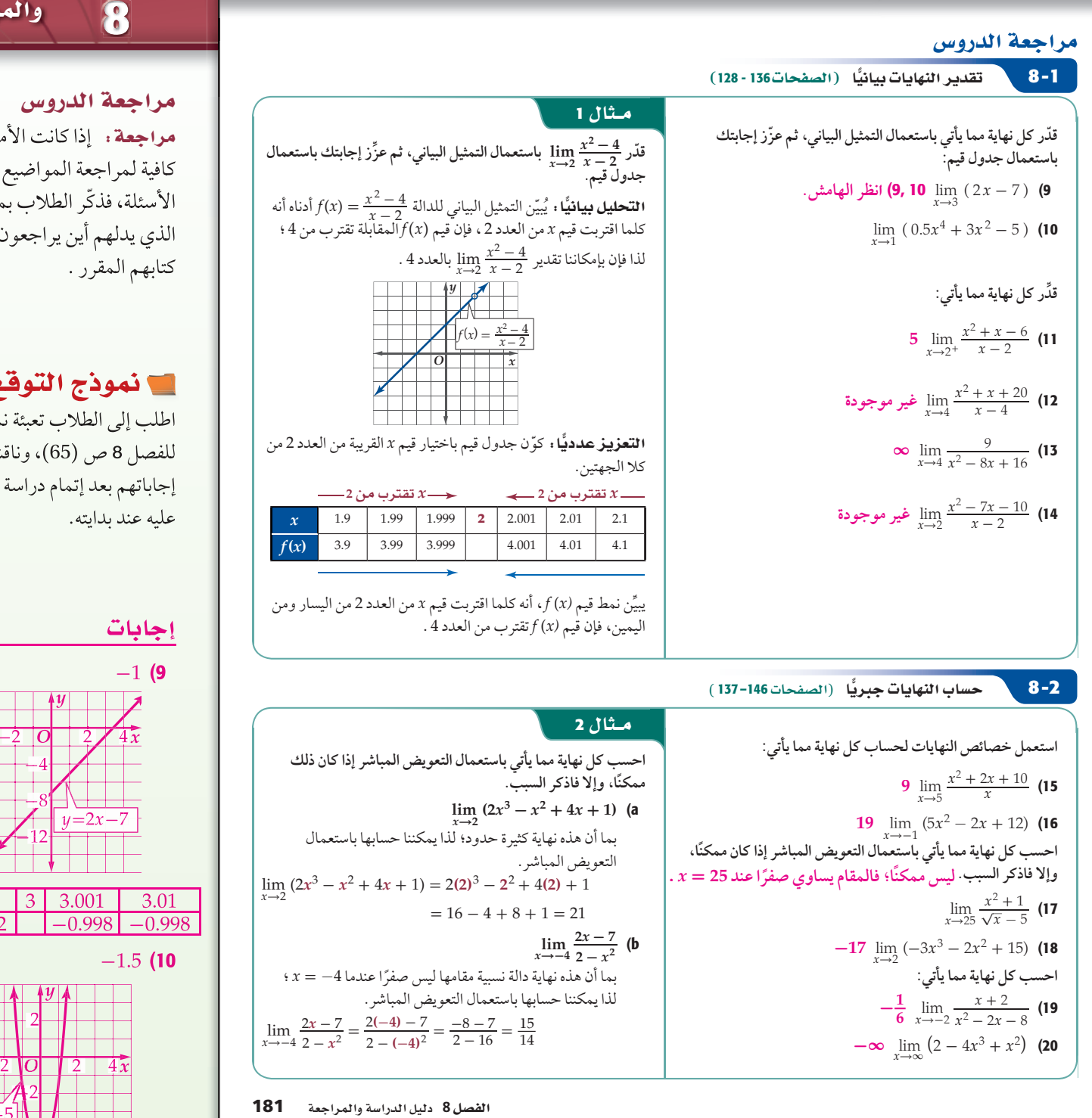

الفصل دليل الدراسة والمراجعة **8**

مراجعة : إذا كانت الأمثلة المعطاة غير كافية لمراجعة المواضيع التي تناولتها ّ الأسئلة، فذكر الطلاب بمرجع الصفحات الذي يدلهم أين يراجعون تلك المواضيع في

# الأنموذج التوقع

اطلب إلى الطلاب تعبئة نموذج التوقع ّر للفصل 8 ص (65)، وناقشهم حول تغي ّ إجاباتهم بعد إتمام دراسة الفصل عما كانت

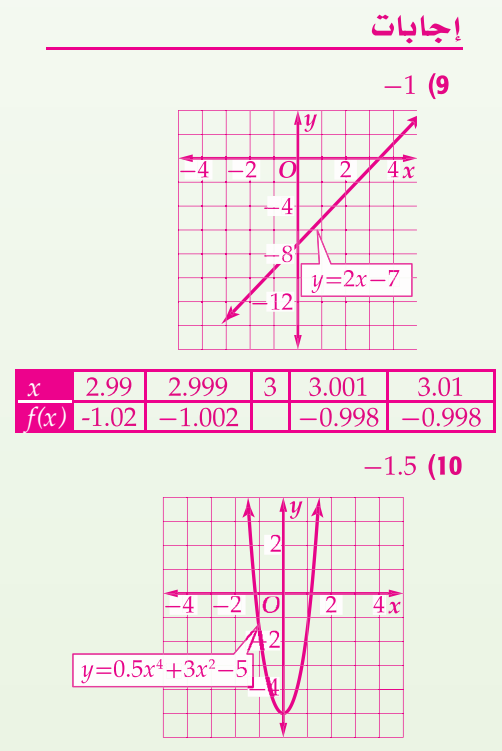

0.99 0.999 1 1.0001 1.001  $\begin{array}{|c|c|c|c|c|c|c|c|} \hline -1.579 & -1.508 & -1.499 & -1.492 \hline \end{array}$ 

الفصل<br>الفصل

# دليل الدراسة والمراجعة

# <mark>اجابات،</mark>

**8**

 $p'(v) = -9$  (31)  $z'(n) = 8n + 9$  (32)  $t'(x) = -\frac{18}{5}x^{\frac{1}{5}}$ **\_**1  $\overline{5}$  (33  $g'(h) = 3h^{-\frac{1}{4}} - 4h^{-\frac{1}{2}}$  (34

الفصل دليل الدراسة

والمراجعة

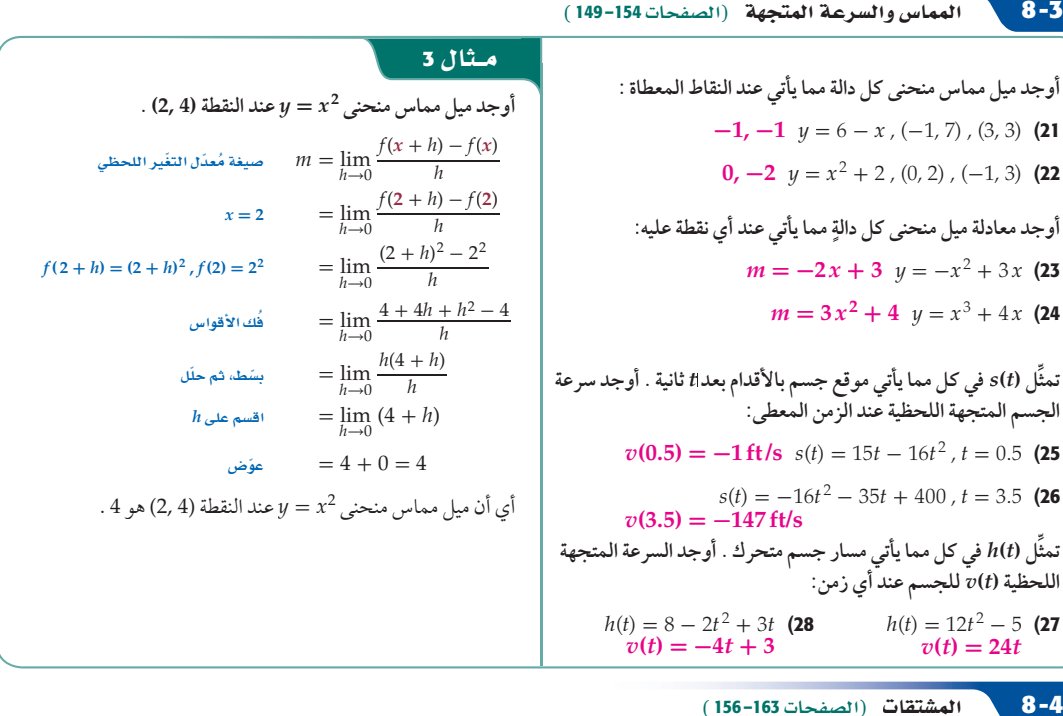

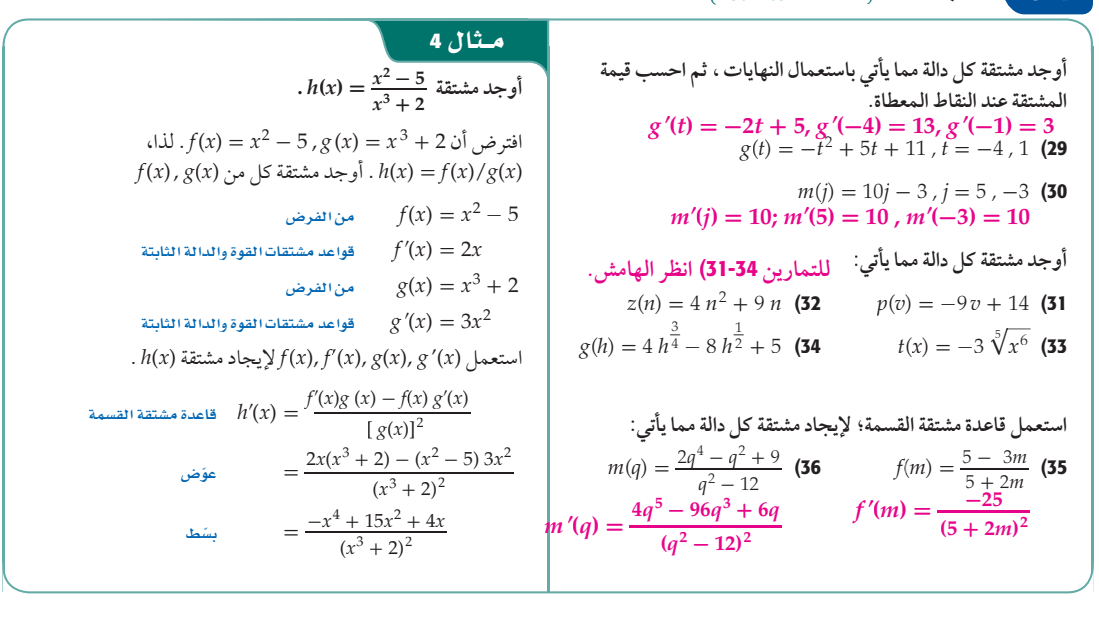

**<sup>8</sup>** 182

182 الفصل 8 النهايات والاشتقاق

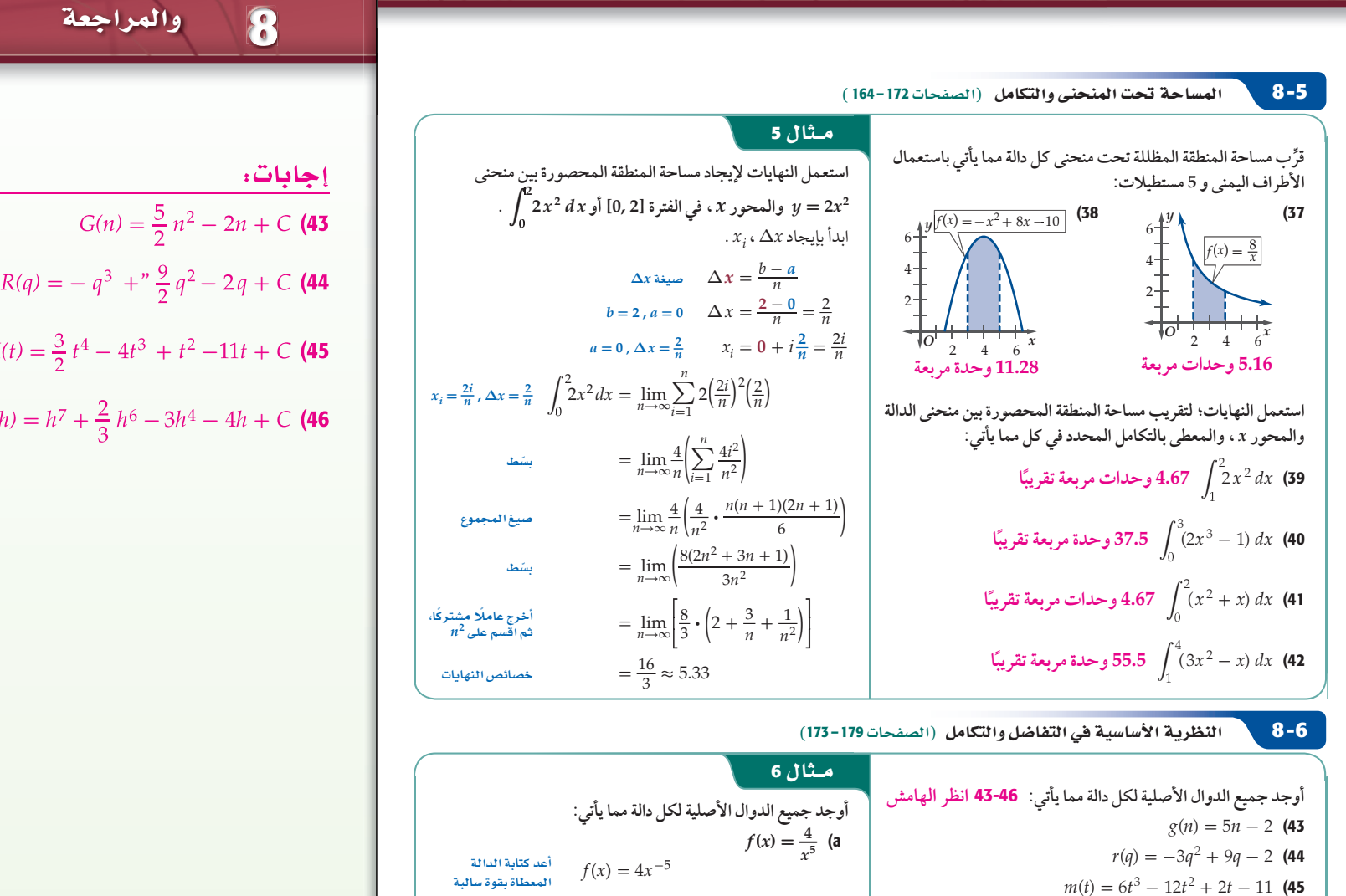

*p*(*h*) = 7 *h*<sup>6</sup> + 4 *h*<sup>5</sup> - 12 *h*<sup>3</sup> - 4 (46 **احسب كل تكامل مما يأتي:** É 8 *x*<sup>2</sup> *dx* (47 É (2 *x*<sup>2</sup> - 4) *dx* (48 É 3 5 (2 *x*<sup>2</sup> - 4 + 5 *x*<sup>3</sup> + 3 *x*<sup>4</sup> ) *dx* (49 É 1 4 (-*x*<sup>2</sup> + 4*x* - 2 *x*<sup>3</sup> + 5 *x*<sup>5</sup> ) *dx* (50 = 4 *x*\_ -5 + 1 -5 +<sup>1</sup> *<sup>F</sup>*(*x*) <sup>+</sup> *<sup>C</sup>* <sup>=</sup> *<sup>x</sup>*-<sup>4</sup> <sup>+</sup> *<sup>C</sup>* <sup>=</sup> - \_1 *<sup>x</sup>*<sup>4</sup> <sup>+</sup> *<sup>C</sup> f* **(***x***) =** *x***<sup>2</sup> - 7** (b = *x f* (*x*) <sup>2</sup> - 7 = *x*<sup>2</sup> - 7 *x*<sup>0</sup> *<sup>x</sup>* = *x*\_ 2 + 1 <sup>2</sup>+<sup>1</sup> - 7 *x*\_ 0 + 1 <sup>0</sup>+<sup>1</sup> *<sup>F</sup>*(*x*) <sup>+</sup> *<sup>C</sup>* = \_1 <sup>3</sup> *<sup>x</sup>* <sup>3</sup> - 7*<sup>x</sup>* <sup>+</sup> *<sup>C</sup>* **\_8 <sup>3</sup>** *<sup>x</sup>***<sup>3</sup> <sup>+</sup>** *<sup>C</sup>* **\_2 <sup>3</sup>** *<sup>x</sup>***<sup>3</sup> - 4***<sup>x</sup>* **<sup>+</sup>** *<sup>C</sup>* **2466.53 وحدة مربعة 3294 وحدة مربعة**

183 **<sup>8</sup>**

دليل الدراسة

الفصل

 $M(t) = \frac{3}{2}$ 

 $p(h) = h^7 + \frac{2}{3}$ 

 $116$ 

8

# دليل الدراسة والمراجعة

#### دليل الدراسة والمراجعة

**8**

الفصل

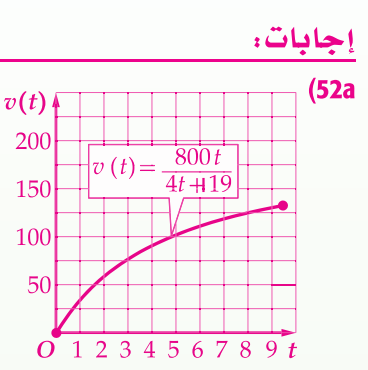

d52 (لن تزيد قيمة التحفة عن 20000 ريال.

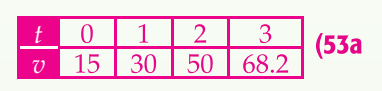

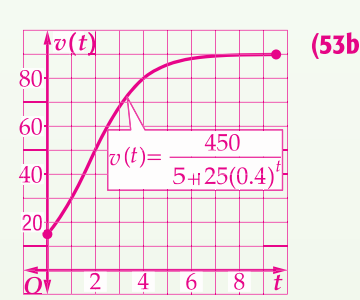

#### تطبيقات ومسائل

- 5**1) حيوانات**، يُعطى عدد الحيوانات P في محميَّة طبيعية بالمئات بعد ح**يوانات:** يُعطى عدد الحيوانات P في محميَّة طبيعية بال<br>t سنة باللدالة 100 + 48*t* + 48*t* + 200 محيث 5 ≤ t.<br>(الدرس 1-8)
	- َّة بعد 5 سنوات. a (أوجد العدد التقريبي للحيوانات في المحمي **2966 ً حيوانا**
		- ؟ lim*t*→∞ *<sup>P</sup>*(*t*)أوجد) <sup>b</sup> **800**
		- 52) قحف فنية . لدى سلمان تحفة فنية يزداد سعرها كل سنة. q) اوجدام) مع التحميد <del>.</del><br>**تحف هنية :** لدى سلمان تحفة فنية يزداد سعرها كل سنة.<br>افترض أن الدالة 1<sub>9</sub> + *at* + 19 = *x*00 تمثِّل سعر التحفة بعد t سنة بمئات الريالات. (الدرس 1-8)
	- a (استعمل الآلة البيانية لتمثيل الدالة في الفترة 10 ≥ *t* ≤ 0 . **انظر الهامش.**
		- b (استعمل التمثيل البياني في الفرع a لتقريب سعر التحفة عندما . *t* = 3 , 6 , 10 **7674, 11114, 13524**
	- <sup>c</sup> (استعمل التمثيل البياني في الفرع a لحساب (*t*(*v*→∞ lim*t* . **20000**
		- d (ِّوضح العلاقة بين نهاية الدالة وسعر التحفة. **انظر الهامش.**
	- e (بعد 10 سنوات، َّقد ً م أحد المعارض الفنية عرضا لشراء التحفة من سلمان بسعر 30000 ريال، هل من الأفضل بيعها بهذا السعر؟ ِّر إجابتك. بر **نعم؛ العرض أفضل من قيمة التحفة. e)** بعد 10 سنوات، قدَّم أحد المعارض الف<br>من سلمان بسعر 30000 ريال، هل من<br>برِّر إجابتك. فعم؛ **العرض أفضل من**<br>3 **مبيعات:** افترض أن الدالة بر<u>ه 450</u><br>ما بال بالات بعد *t سنة.* (الدرس 2-8)
	- تمثل سعر سلعة  $v(t)=\,$ ما بالريالات بعد *t* سنة. 8-2
		- a (أكمل الجدول أدناه: **للتمارين** b ,a **انظر الهامش.**

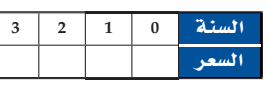

- b (استعمل الآلة البيانية لتمثيل الدالة في الفترة 10 ≥ *t* ≤ 0 .
- ِيل البياني لتقدير (*t*(*v*→∞ lim*<sup>t</sup>* إذا كانت موجودة. c (استعمل التمث **90** d) وضّح العلاقة بين نهاية الدالة وسعر السلعة.
- **أقصى سعر يمكن أن تصله السلعة هو 90 ً ريالا إجابة ممكنة:**
- 5**4) صواريخ**. أُطلق صاروخ رأسيًّا إلى أعلى بسرعة 150 ft/s. افترض ُعطى بالدالة أن ارتفاع الصاروخ *(t(h* بالأقدام بعد *t* ثانية ي  $h(t) = -16t^2 + 150t + 8.2$ <br> $h(t) = -16t^2 + 150t + 8.2$
- a (أوجد السرعة المتجهة اللحظية (*t*(*v* للصاروخ. **-32***t* **+ 150**
	- b (ما سرعة الصاروخ بعد s 1.5 من إطلاقه؟ **102 ft/s**
	- c (متى يصل الصاروخ إلى أقصى ارتفاع؟ **≈4.69s**
	- d (ما أقصى ارتفاع يصل إليه الصاروخ؟ **≈359.8 ft**

#### 184 الفصل 8 النهايات والاشتقاق

55) وماية: أطلق محمد سهمًا بسرعة 35 ft/s باتجاه هدف. افترض أن ارتفاع السهم h بالأقدام بعدh ثانية من إطلاقه مُعطى بالدالة<br>.  $h(t) = -16t^2 + 35t + 1.5$ <br> $h(t) = -16t^2 + 35t + 1.5$ 

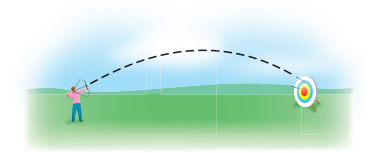

- a (اكتب معادلة السرعة المتجهة اللحظية(*t*(*v* للسهم . **35 +** *t***-32** b (ما سرعة السهم بعد s0.5/ من إطلاقه؟ **19 ft/s** c (متى يصل السهم إلى أقصى ارتفاع؟ **≈1.09s** d (ما أقصى ارتفاع يصل إليه السهم؟ **≈20.64 ft**
- 56) يقوم مصمم ألبسة رياضية بعمل شعار جديد يشبه المنطقة المظللة تحت المنحنى أدناه؛ حيث سيقوم بخياطة هذا الشعار على قمصان لاعبي فريق رياضي ، ما مقدار القماش الذي يحتاج إليه لعمل 50 شعارًا إذا كانت *x* بالبوصات؟ (الدرس **6-8) 3 in<sup>2</sup> 607.5**

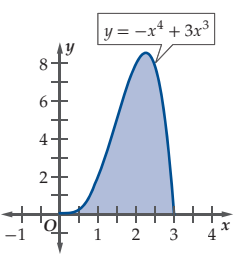

- 57) ِّ تمثل الدالة 26 +*t*-32) =*t*(*v* سرعة قفز ضفدع بالأقدام ل<br>لكل ثانية ، حيث t الزمن بالثواني. (الدرس3-8)
- a (أوجد موقع الضفدع (*t*(*s* ، على فرض أن 0 = (*t*(*s* عندما 0 = *t*.
- b (ما الزمن الذي يستغرقه الضفدع في الهواء عند قفزه؟  $s(t) = -16t^2 + 26t$ **1.63 s**
- 58) سقطت حبة قمح من منقار حمامة تطير على ارتفاع ft 20 ، ُوتعطى سرعة سقوط الحبة بالدالة *t*-32) = *t*(*v* ، حيث *t* الزمن
- بالثواني، (*t*(*v* بالأقدام لكل ثانية. 8-6 *s***(***t***) = -16** *t* **<sup>2</sup> + 20** (a a (أوجد موقع الحبة (*t*(*s* عند أي زمن.
	- b (أوجد الزمن الذي تستغرقه الحبة حتى تصل إلى سطح الأرض. **1.12 s**

الفصل

8

**ّقدر كل نهاية مما يأتي:**  $\lim_{x \to 4} \frac{x^2 - 16}{x - 4}$  $\frac{x^2-16}{x-4}$  **(2** -6 lim **8**  $\lim_{x \to 4} \frac{x^2 - 16}{x - 4}$  (2 -6  $\lim_{x \to 0^+} \sqrt{x} + 4 - 8$  (1 lim*x*→∞ *<sup>x</sup>*<sup>3</sup> <sup>+</sup> 5 *x*<sup>2</sup> - 2*<sup>x</sup>* <sup>+</sup> 21 lim 3) **غير موجودة** 4) **∞**  $x + 4 - 8$ <br> $\lim_{x \to 7} \frac{6}{x - 7}$ **الكترونيات:** يُعطى متوسط تكلفة إنتاج جهاز إلكتروني بالريال .*C*(*x*) = عند إنتاج *x* جهاز بالدالة *<sup>x</sup>* — **2**<br>1 **(4** - ة.<br>سط تكلفة إنتا-<br>100x + 7105<br>مدا تقتر ب x م a (احسب نهاية الدالة عندما تقترب *x* من المالانهاية. **100** <sup>b</sup> (َفِّسر الناتج في الفرع **<sup>a</sup>**. **انظر الهامش. احسب كل نهاية مما يأتي باستعمال التعويض المباشر إذا كان ممكنًا، وإلا فاذكر السبب: 1353**  $\lim_{x\to9} (2x^3 - 12x + 3)$  **(7**  $-25 \lim_{x\to5} \frac{x^2}{\sqrt{x-4}-2}$  **(6** *x*→5 *x* \_ 2  $\sqrt{x-4}-2$  = (*t*(*S* عدد المشتركين في 2000 مال سعوي<br>2000 *t*<sup>2</sup> + 4<br> $\frac{2000 t^2 + 4}{1 + 10 t^2}$ <mark>000f<sup>2</sup> + 4 نادٍ رياضي:</mark> تُمثّل الدالة <u>4</u> + 10f<sup>2</sup><br>1 + 10f<sup>2</sup> ٍ رياضي بعد *<sup>t</sup>* يوم من افتتاحه. ناد a (ما عدد المشتركين في البداية؟ **4** b (ما أكبر عدد ممكن لمشتركي النادي؟ **200 احسب كل نهاية مما يأتي (إن وجدت): ∞**  $\lim_{x \to \infty} (2x^3 - 8x^2 - 5)$  (10 **∞**  $\lim_{x \to \infty} (x^2 - 7x + 2)$  (9 lim<sub>x→∞</sub>  $\frac{\sin 2x^3 - 8x^2 - 5}{x^2}$  $\lim_{x \to \infty} (2x^3 - 8x^2 - 5)$  (10  $\infty$   $\lim_{x \to \infty} (x^2 - 7x + 2)$  (9<br>
0  $\lim_{x \to \infty} \frac{\sqrt{25 + x} - 4}{x}$  (12  $0$   $\lim_{x \to \infty} \frac{2x^3 - x - 1}{-x^4 + 7x^3 + 4}$  (11  $\int \frac{1}{x} dx$ <br>  $\int \lim_{x \to 0} \frac{\frac{1}{x+3} - \frac{1}{3}}{x} dx$ \_3 ما قيمة *<sup>x</sup>*  $\frac{1}{9}$  C  $-\frac{1}{9}$  A B 0 D غير موجودة أوجد ميل مماس منحنى كل دالةٍ مما يأتي عند النقاط المعطاة:  $-8$ ,  $-2$   $y = x^2 + 2x - 8$ ,  $(-5, 7)$ ,  $(-2, -8)$  **(14**  $y = \frac{4}{x^3} + 2$ ,  $(-1, -2)$ ,  $\left(2, \frac{5}{2}\right)$  (15  $-20, 4 \, y = (2x + 1)^2, (-3, 25), (0, 1)$  (16 **ُعطى موقعه عند أي زمن أوجد السرعة المتجهة اللحظية (***t***(***v* **لجسم ي بالدالة (***t***(***h* **في كل مما يأتي:**  $v(t) = 9 + 6t$   $h(t) = 9t + 3t^2$  (17  $v(t) = 20t - 21t^2$   $h(t) = 10t^2 - 7t^3$  (18 (5  $\mathbf{A}$  ( اختيار **من متعدد** ، ما قيمة  $\frac{x + 3}{x}$  (13

 $v(t) = 9t^2 + 4$   $h(t) = 3t^3 - 2 + 4t$  (19

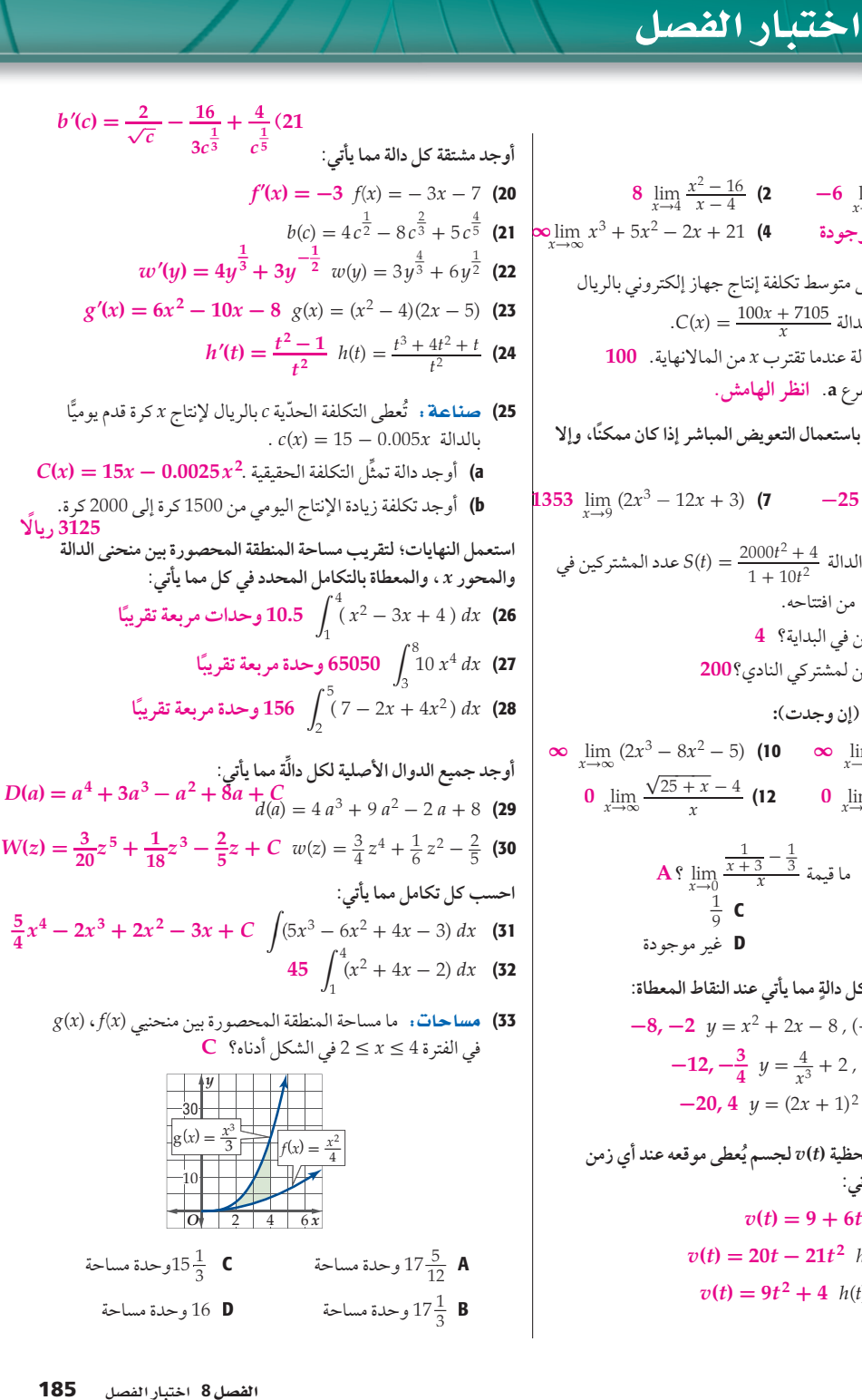

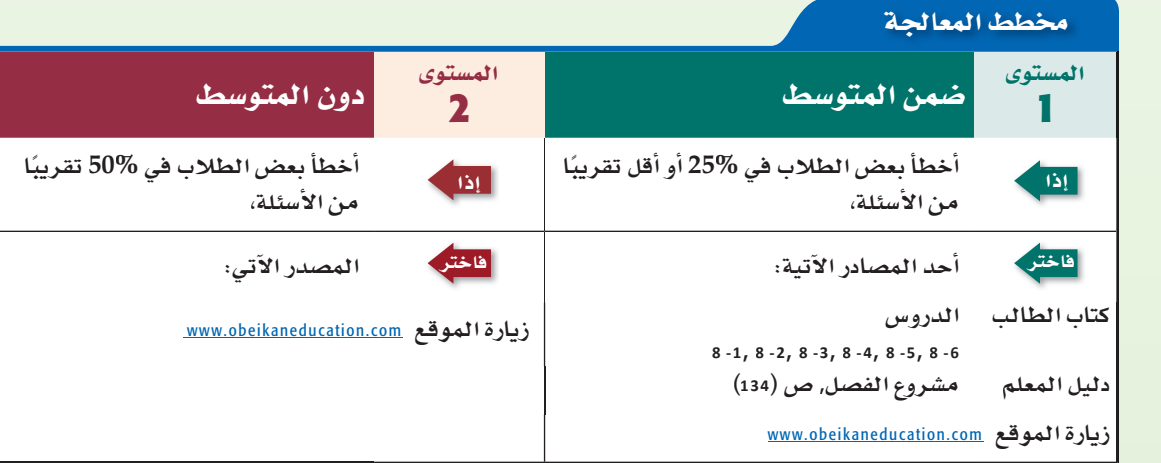

# الفصل **8**

اختبار الفصل

#### المعالحة:

بناءً على نتائج اختبار الفصل استعمل مخطط المعالجة في مراجعة المفاهيم التي لا تزال تشكل تحديًا للطلاب.

> اختبار الفصل: نماذج متعددة ص (72-79) .

#### إجابة :

b5 (إجابة ممكنة: رغم تقلب متوسط تكلفة الجهاز الإلكتروني، إلا أن متوسط التكلفة سيقترب من 100 ريال لكل جهاز.

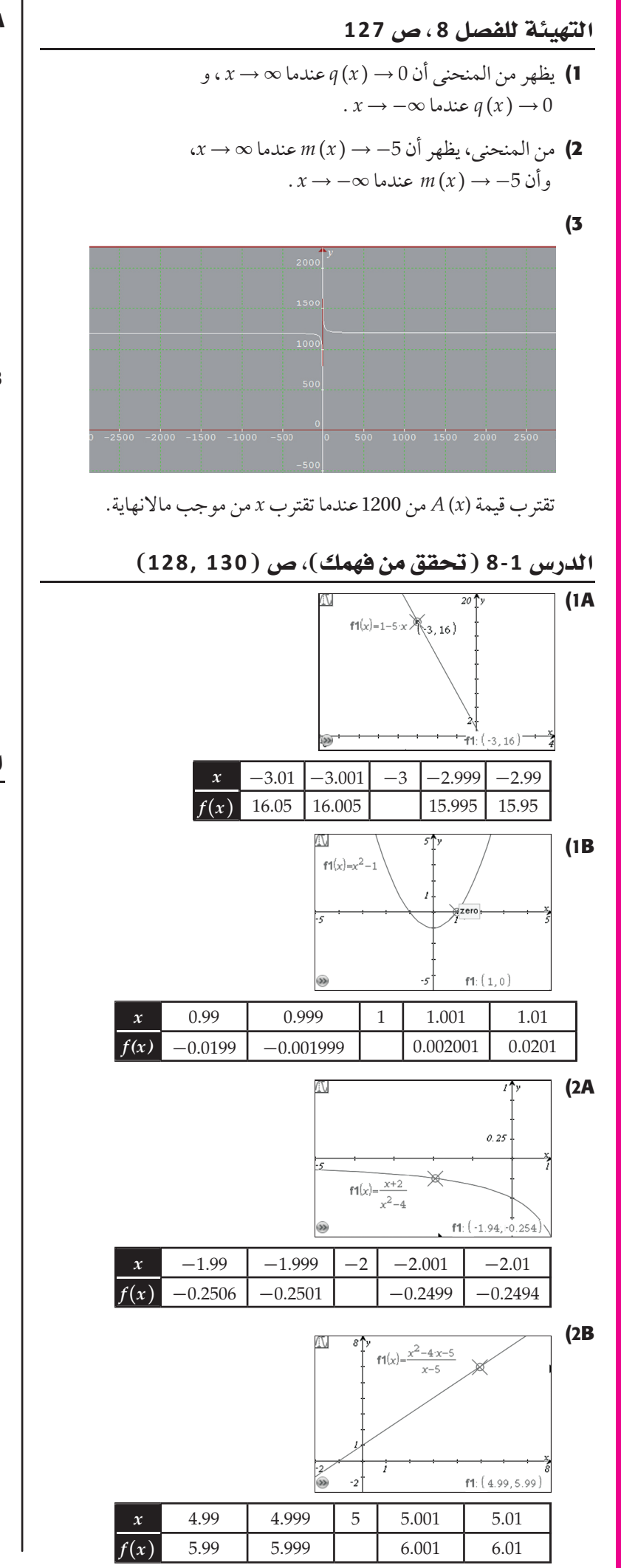

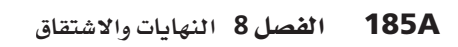

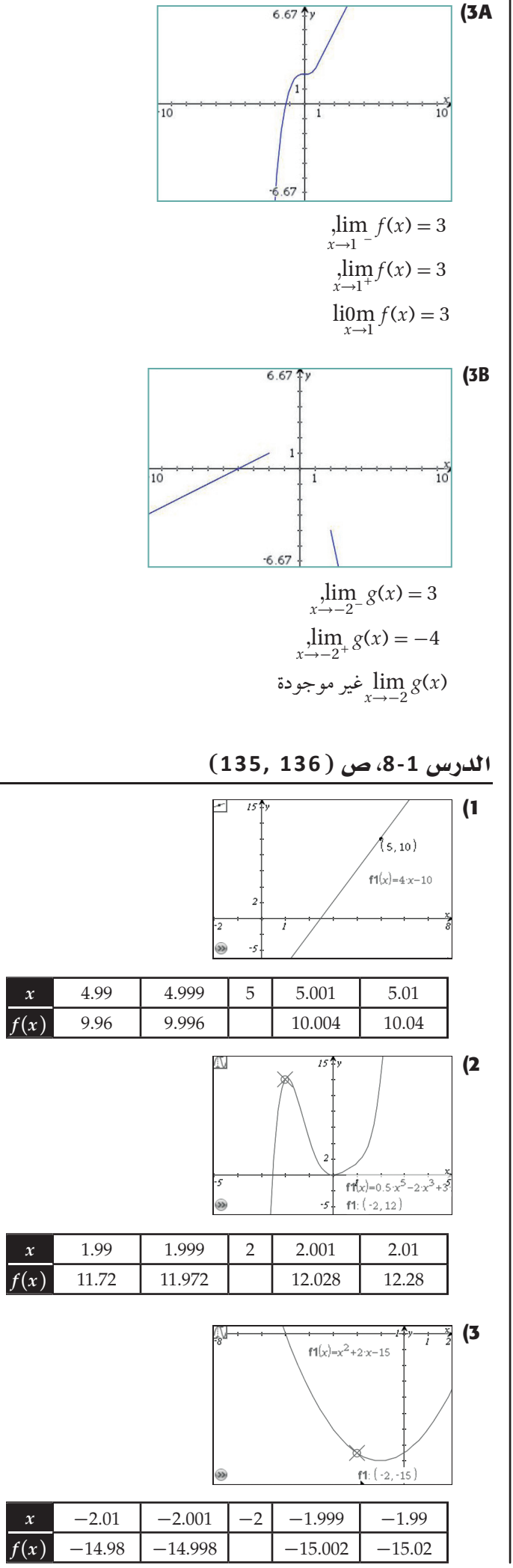

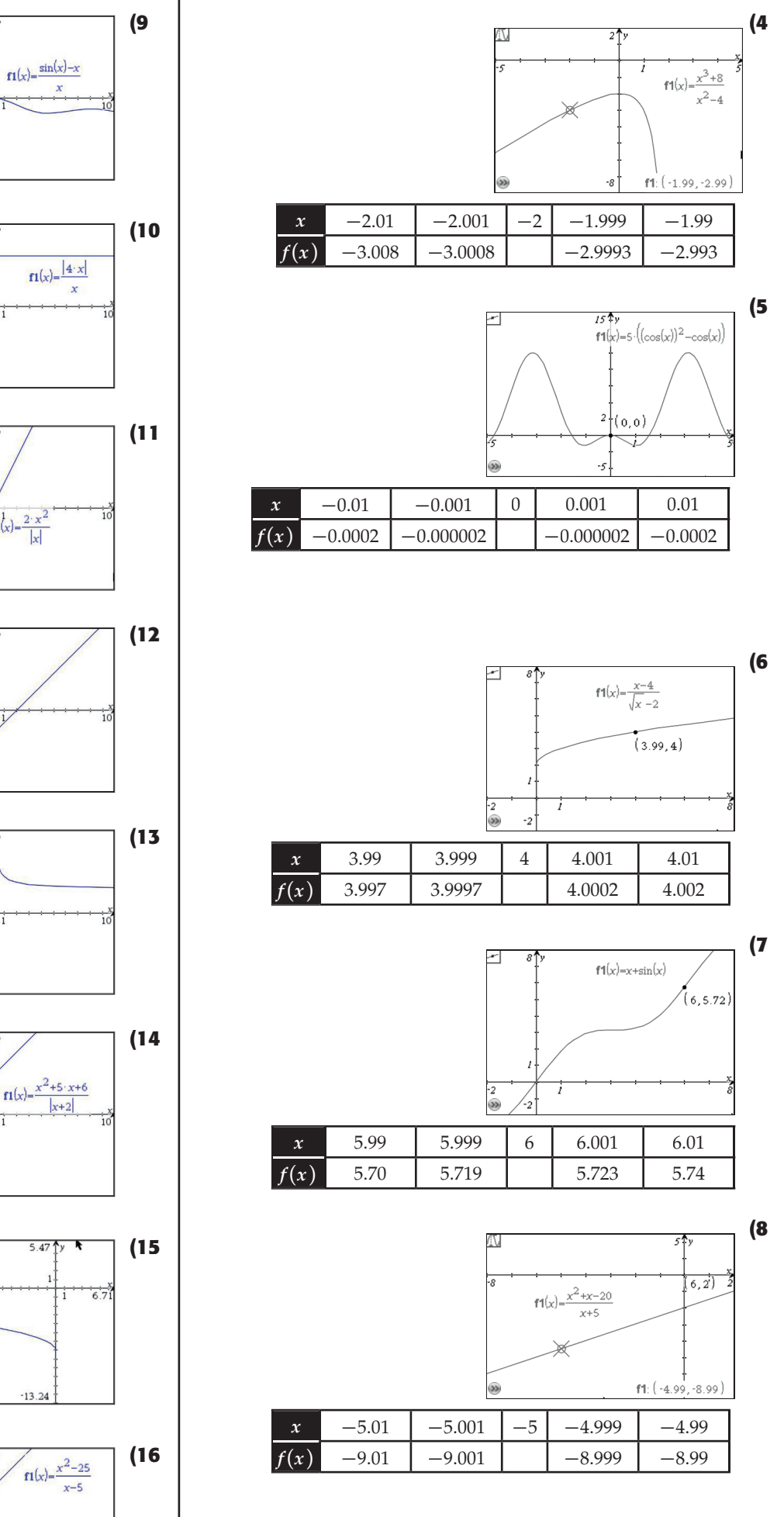

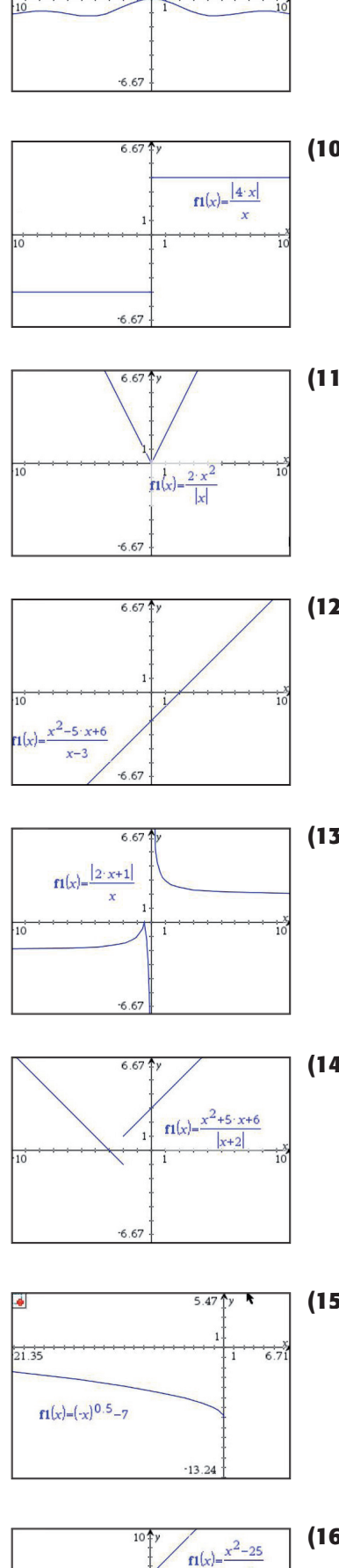

 $6.6$ 

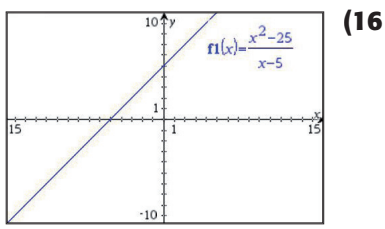

ملحق الإجابات الفصل 8 ملحق الإجابات

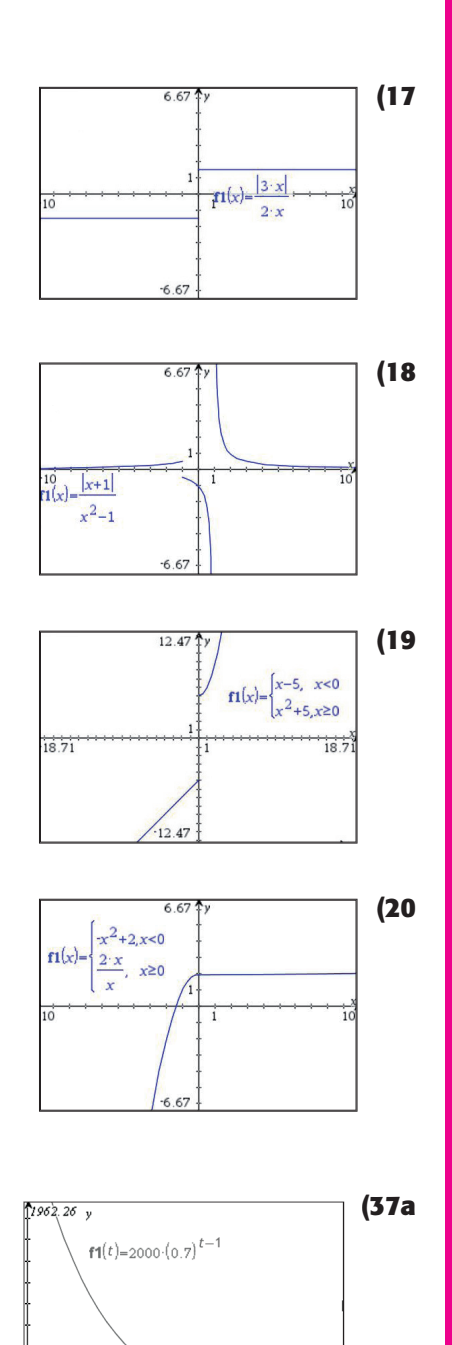

- 480.2 , 80.71 , 13.56 **(37b**
- **37d)** لا؛ مجموع المتسلسلة الهندسية اللانهائية 6666.67m تقريبًا، وهو

اقل من 7000 m، والذي يساري بُعد المستشفي.  
\n
$$
f(x) = \frac{\sin x}{x} \cdot g(x) = \begin{cases} 2x & x = 0 \\ x + 1 & x > 0 \end{cases}
$$

2→lim*x* غير موجودة؛ إجابة ممكنة: إذا كان *<sup>g</sup>*( *<sup>x</sup>*) موجودة؛ غير lim*x*→<sup>1</sup> *f* (*x* ) **(50** مقام الدالة النسبية صفرًا، والبسط لا يساوي صفرًا عند نقطة معطاة، فإن النهاية غير موجودة.

**51)** ً أحيانا؛ إجابة ممكنة: لا تعتمد نهاية ( *x* (*f* عندما تقترب *x* من *c* على قيمة الدالة عند النقطة *c*. فإذا كانت الدالة غير متصلة عند *c* ، وكان *L* ) = *c* (*f*، فإن نهاية الدالة قد تكون قيمة مختلفة عن *L*.

**52)** إجابة ممكنة:

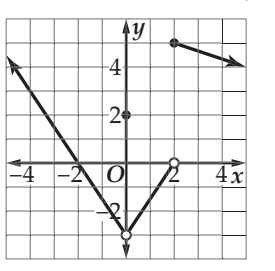

**54)** إجابة ممكنة: إذا كانت الدالة ( *x* ( *f* متصلة عند *a* = *x*، فإنه يمكنك إيجاد

$$
sin θ (1/sin θ – cos θ) = sin θ (1/sin θ – cos θ)
$$
\n
$$
sin θ (1/sin θ – cos θ + cos θ) = sin θ (1/sin θ – cos θ + cos θ)
$$
\n
$$
sin θ (1/sin θ – cos θ + cos θ )
$$
\n
$$
sin θ (1/sin θ – cos θ + cos θ )
$$
\n
$$
sin θ (1/sin θ – sin2 θ)
$$
\n
$$
sin θ (1/sin θ – sin2 θ)
$$
\n
$$
sin θ (1/sin θ – sin2 θ)
$$
\n
$$
cos2 θ
$$

 $x = -5$  الدالة متصلة عند جميع قيم *x* ما عدا عند 5

حیث أن: (غیر معرّفة) 
$$
h(-5) = \frac{0}{0} (\stackrel{\cdot}{\cancel{\circ}}) \stackrel{\cdot}{\cancel{\circ}} \stackrel{\cdot}{\cancel{\circ}} \stackrel{\cdot}{\cancel{\circ}}
$$
  
\n
$$
\lim_{x \to -5} h(x) = \lim_{x \to -5} \frac{(x-5)(x+5)}{(x+5)} = -10 \therefore \text{SVD}
$$
  
\n
$$
\lim_{x \to -5} h(x) \stackrel{\cdot}{\cancel{\circ}} \stackrel{\cdot}{\cancel{\circ}} \stackrel{\cdot}{\cancel{\circ}}
$$
  
\n
$$
h(-5) = h(-5) \stackrel{\cdot}{\cancel{\circ}}
$$
  
\n
$$
\lim_{x \to -5} h(x) \stackrel{\cdot}{\cancel{\circ}} \stackrel{\cdot}{\cancel{\circ}}
$$
  
\n
$$
x = -5 \stackrel{\cdot}{\cancel{\circ}}
$$
  
\n
$$
\lim_{x \to -5} h(x) \stackrel{\cdot}{\cancel{\circ}}
$$

الدرس 2-8، ص (146)

**52)** إجابة ممكنة :

| مثال                                                                                                    | التعريف                                                                                                    | الخاصبة                |  |
|----------------------------------------------------------------------------------------------------|----------------------------------------------------------------------------------------------------|------------------------|--|
| $\lim_{x\to 2} (x+5)$<br>$= \lim_{x \to 2} x + \lim_{x \to 2} 5$                                                                                                 | $\lim_{x \to c} [f(x) + g(x)] =$<br>$\lim_{x\to c} f(x) + \lim_{x\to c} g(x)$                                                                                                    | خاصىة<br>المجموع       |  |
| $\lim_{x \to 2} (x - 5) =$<br>$\lim x - \lim 5$<br>$x\rightarrow 2$<br>$x \rightarrow 2$                                                                         | $\lim_{x \to c} [f(x) - g(x)] =$<br>$\lim_{x\to c} f(x) - \lim_{x\to c} g(x)$                                                                                                    | خاصية الفرق            |  |
| $\lim 2x = 2 \lim x$<br>$x \rightarrow 2$<br>$x\rightarrow 2$                                                                                                    | $\lim_{x \to c} [kf(x)] = k \lim_{x \to c} f(x)$                                                                                                    | خاصية الضرب<br>فی ثابت |  |
| $\lim_{x\to 2}$ [x <sup>2</sup> (x - 5)] =<br>$\lim_{x\to 2} x^2 \big(\lim_{x\to 2} x - 5\big)$                                                                  | $\lim_{x\to c} [f(x)\cdot g(x)] = \Biggl \lim_{x\to c} f(x)\cdot \lim_{x\to c} g(x)\Biggr $                                                                                                    |                        |  |
| $\lim_{x\to 2} \left[ \frac{x^2}{(x-5)} \right] =$<br>$\left(\lim_{x\to 2} x^2\right)$<br>$\left(\lim_{x\to 2} x - 5\right)$<br>$\lim_{x\to 2} (x-5) \neq 0$ حيث | $\lim_{x \to c} \frac{f(x)}{g(x)} = \frac{\lim_{x \to c} f(x)}{\lim_{x \to c} g(x)}$<br>if $\lim_{x\to c} g(x) \neq 0$                                                                                                    | خاصية<br>القسمة        |  |
| $\lim_{x\to 2}$ [(x - 5) <sup>2</sup> ] =<br>$[\lim_{x\to 2}(x-5)]^2$                                                                                            | $\lim_{x\to c} [f(x)^n] =$<br>$[\lim_{x\to c} f(x)]^n$                                                                                                    | خاصية القوة            |  |
|                                                                                                    | $\lim_{x\to 9} \sqrt{(x-5)} = \left  \lim_{x\to c} \sqrt[n]{\textstyle\jmath\int(x)} = \sqrt[n]{\lim_{x\to c} f(x)} \right  \stackrel{\text{a.s.}}{\longrightarrow}$<br>$\lim_{x\to 9}$ اذا كانت $\lim_{x\to c} f(x) > 0$ أعندما $\lim_{x\to c} f(x)$<br>زوجي. |                        |  |

\_ ، فإنها لا تساوي 1؛ لأن <sup>∞</sup> ∞ **53)** إجابة ممكنة: إذا كانت النهاية على الصورة <sup>∞</sup> ليس عددًا حِقيقيًّا؛ بل يمثل رمزًا. حَلل هذه المسألة بتمثيل الدالة النسبية الأصلية بيانيًا، وملاحظة سلوكها حول نقطة النهاية.

**(57**

$$
(f+g)(x) = f(x) + g(x)
$$
  
\n
$$
= x^2 - 2x + x + 9
$$
  
\n
$$
= x^2 - x + 9
$$
  
\n
$$
R_1 \mathbf{J}_1(-\infty, \infty) : \text{that}
$$
  
\n
$$
(f-g)(x) = f(x) - g(x)
$$
  
\n
$$
= x^2 - 2x - x - 9
$$
  
\n
$$
= x^2 - 3x - 9
$$
  
\n
$$
R_1 \mathbf{J}_1(-\infty, \infty) : \text{that}
$$
  
\n
$$
f \cdot g(x) = f(x) \cdot g(x)
$$
  
\n
$$
= (x^2 - 2x) \cdot (x + 9)
$$
  
\n
$$
= x^3 + 9x^2 - 2x^2 - 18x
$$
  
\n
$$
= x^3 + 7x^2 - 18x
$$
  
\n
$$
R_1 \mathbf{J}_1(-\infty, \infty) : \text{that}
$$
  
\n
$$
(\frac{f}{g})(x) = \frac{f(x)}{g(x)} = \frac{x^2 - 2x}{x + 9}
$$
  
\n
$$
\{x | x \neq -9, x \in R\} : \text{that}
$$

$$
\lim_{x \to c} p(x) = \lim_{x \to c} (a_n x^n + a_{n-1} x^{n-1} + \dots + a_2 x^2 + a_1 x + a_0)
$$
\n
$$
= \lim_{x \to c} a_n x^n + \lim_{x \to c} a_{n-1} x^{n-1} + \dots + \lim_{x \to c} a_1 x + \lim_{x \to c} a_0
$$
\n
$$
= a_n \lim_{x \to c} x^n + a_{n-1} \lim_{x \to c} x^{n-1} + \dots + a_2 \lim_{x \to c} x + \lim_{x \to c} a_0
$$
\n
$$
= a_n \left( \lim_{x \to c} x \right)^n + a_{n-1} \left( \lim_{x \to c} x \right)^{n-1} + \dots + a_2 \left( \lim_{x \to c} x \right)^2
$$
\n
$$
+ a_1 \lim_{x \to c} x + \lim_{x \to c} a_0
$$
\n
$$
= a_n c^n + a_{n-1} c^{n-1} + \dots + a_2 c^2 + a_1 c + a_0
$$
\n
$$
= p(c)
$$
\n(6)

**49)** أثبت أن العبارة صحيحة عندما 1 = *n*،

$$
\lim_{x \to c} [f(x)]^1 = L^1 = L = \lim_{x \to c} [f(x)]
$$
\n
$$
\int_{x \to c}^{1} [f(x)]^k = L^k \quad \text{for all } n = 1 \text{ and } n = 1 \text{ and } n = 1 \
$$

 أي أن العبارة صحيحة عندما 1 + *k* = *n* . وبحسب مبدأ الاستقراء الرياضي، فإن العبارة صحيحة لأي عدد صحيح موجب *n*.

#### $(f+g)(x)=f(x)+g(x)$  $= f(x) + g(x)$ <br>  $= \frac{x}{x+1} + x^2 - 1$ { *x*|*x*≠ -1 , *x*∈ R} : المجال  $(f - g)(x) = f(x) - g(x)$  $= f(x) - g(x)$ <br>  $= \frac{x}{x+1} - x^2 + 1$ { *x*|*x*≠ -1 , *x*∈ R} : المجال  $(f \cdot g)(x) = f(x) \cdot g(x)$  $= f(x) \cdot g(x)$ <br>=  $\frac{x}{x+1} \cdot (x-1)(x+1)$  $= x (x-1)$ { *x*|*x*≠ -1 , *x*∈ R} : المجال  $\left(\frac{f}{g}\right)(x) = \frac{f(x)}{g(x)}$ *f*(*x*)  $\{x|x \neq -1, x \in \mathbb{R}\} : \int \frac{f(x)}{g(x)} = \frac{x}{x+1} \div (x^2 - 1)$ <br>=  $\frac{x}{x+1} \cdot \frac{1}{x^2 - 1}$  $\frac{x}{x+1} \cdot \frac{1}{x^2-1}$ { *x*|*x*≠ -1, *x*≠ 1 , *x*∈ R} : المجال

#### **162, 1638-4**

- $f'(x) = 8x, f'(2) = 16, f'(-1) = -8$  (1  $g'(t) = -2t + 2$ ,  $g'(5) = -8$ ,  $g'(3) = -4$  **(2**  $m'(i) = 14$ ,  $m'(-7) = 14$ ,  $m'(-4) = 14$  **(3**  $v'(n) = 10n + 9$ ,  $v'(7) = 79$ ,  $v'(2) = 29$  **(4**)  $r'(b) = 6b^2 - 10$ ,  $r'(-4) = 86$ ,  $r'(-3) = 44$  (5  $f'(h) = -0.0108h^2 - 0.02h + 2.04$  (14a  $f'(2) \approx 1.96$ °*F*,  $f'(14) \approx -0.36$ °*F*,  $f'(20) \approx -2.68$ °*F* **(14b** 68.92°*F* **(14c 15)** نقطة حرجة (-8 -2,)، صغر (-8 -2,)،  $(-5,10)$ عظمى **16)** لا يوجد نقاط حرجة في الفترة [4 1,]، صغر (5 1,)، عظمى (350 4,) **17)** نقطة حرجة (-10 -5,)، صغر (-6,-11)، عظمى (-2 -3,) **18)** نقطة حرجة (405 -9,)، صغر (385 -11,)، عظمى (405 -9,) **19)** نقطة حرجة (1 1,)، صغر (0 0,)، عظمى (9 3,) **20)** نقطتان حرجتان (21.5 -3,) و (0.67 2,)، صغر (0.67 2,)،  $(5,32.17)$  عظمى ًا.  **c21 (**نعم؛ أقصى ارتفاع يمكن أن تبلغه الكرة هو ft 69.02 تقريب وهذا أعلى من ft 68  $f'(x) = 4(x^2 + 9) + 2x(4x + 3)$  (22  $g'(x) = (12x^3 + 2)(5 - 3x) - 3(3x^4 + 2x)$  **(23**  $s'(t) = \frac{\sqrt{t}}{2t} (3t^{11} - 4t) + (\sqrt{t} + 2)(33t^{10} - 4)$  (24  $g'(x) = \left(\frac{3}{2}x^{\frac{1}{2}} + 2\right)\left(0.5x^4 - 3x\right) + \left(2x^3 - 3\right)\left(x^{\frac{3}{2}} + 2x\right)$  (25
	- $c'(t) = (3t^2 + 2 7t^6)(t^6 + 3t^4 22t) + (t^3 + 2t t^7)$ · (26  $(6t^5 + 12t^3 - 22)$

$$
q'(a) = \left(\frac{9}{8}a^{\frac{1}{8}} - \frac{1}{4}a^{-\frac{5}{4}}\right)\left(a^{\frac{5}{4}} - 13a\right) + \left(a^{\frac{9}{8}} + a^{-\frac{1}{4}}\right) \cdot \left(\frac{5}{4}a^{\frac{1}{4}} - 13\right)
$$
 (27)  
\n
$$
f'(x) = (7x^4 + 2.7)(7.3x^9 - 0.8x^5) + (1.4x^5 + 2.7x)
$$
 (28)  
\n
$$
(65.7x^8 - 4x^4)
$$
\n
$$
f'(m) = -\frac{12}{(3 + 2m)^2}
$$
 (29)  
\n
$$
r'(t) = \frac{10t}{(3 + 2m)^2}
$$
 (30)  
\n
$$
m'(q) = \frac{q^6 - 2q^4 - 8q^3 - 9q^2 - 8q}{(q^3 - 2)^2}
$$
 (31)  
\n
$$
f'(x) = \frac{4x^2 + 3x^{\frac{3}{2}} + 3x^{-\frac{1}{2}} + 12}{2(-x^2 + 3)^2}
$$
 (32)  
\n
$$
q'(r) = \frac{r^2 - 15}{r^4}
$$
 (33)  
\n
$$
t'(w) = \frac{1}{2}w^{-\frac{1}{2}} + \frac{7}{2}w^{\frac{5}{2}}
$$
 (34)  
\n
$$
\frac{8W}{2}
$$
 (36)  
\n
$$
\frac{8W}{2}
$$
 (39)  
\n
$$
\frac{W}{g(x) = \sqrt{x} + 4}
$$
 (37)  
\n
$$
\frac{W}{g(x) = \sqrt{x} + 4}
$$
 (38)  
\n
$$
\frac{W}{g(x) = \sqrt{x} + 4}
$$
 (39)  
\n
$$
\frac{W}{g(x) = \sqrt{x} + 4}
$$
 (39)  
\n
$$
\frac{W}{g(x) = \sqrt{x} + 4}
$$
 (38)  
\n
$$
\frac{W}{g(x) = \frac{8x^2}{x^2}}
$$
 (39)  
\n
$$
\frac{W}{g(x) = \frac{8x^2}{x^2}}
$$
 (38)

*O*  $\left| \begin{array}{c} x \end{array} \right|$ 

*O*  $\bigcap$  4 8*x* 

4 8

−4 −8

8 4

−8 −4

ملحق الإجابات **8**

185E الفصل 8 النهايات والاشتقاق

**(58**

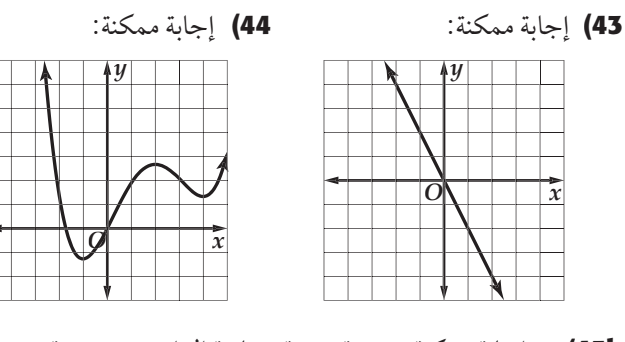

**b45 (**إجابة ممكنة: مشتقة صيغة مساحة الدائرة هي صيغة محيط الدائرة.

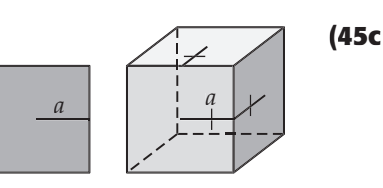

$$
A = 4a^2
$$
,  $A' = 8a$ ,  $V = 8a^3$ ,  $V = 24a^2$  (45d)

- **e45 (**عند كتابة مساحة المربع بدلالة بعد المركز عن الأضلاع، فإن مشتقة صيغة المساحة هي محيط المربع. وعند كتابة حجم المكعب بدلالة بعد المركز عن الأوجه، فإن مشتقة صيغة الحجم هي مساحة السطح الكلية للمكعب.
	- َّع **46)** عبد الله، إجابة ممكنة: وجد عبدالله أن 4 + *x*12) = *x*(Â *f*، ثم رب الطرفين. أما أحمد فقد ربَّع الدالة الأصلية، ثم أوجد المشتقة.

**48)** إجابة ممكنة:

$$
\lim_{h \to 0} \frac{f(x+h)g(x+h) - f(x)g(x)}{h}
$$
\n
$$
= \lim_{h \to 0} \frac{f(x+h)g(x+h) - f(x)g(x+h) + f(x)g(x+h) - f(x)g(x)}{h}
$$
\n
$$
= \lim_{h \to 0} \frac{f(x+h)g(x+h) - f(x)g(x+h)}{h} +
$$
\n
$$
\lim_{h \to 0} \frac{f(x)g(x+h) - f(x)g(x)}{h}
$$
\n
$$
= \lim_{h \to 0} \left[ \frac{f(x+h) - f(x)}{h} g(x+h) \right] + \lim_{h \to 0} \left[ \frac{g(x+h) - g(x)}{h} f(x) \right]
$$
\n
$$
= \lim_{h \to 0} \left[ \frac{f(x+h) - f(x)}{h} \right] \left[ \lim_{h \to 0} g(x+h) \right] +
$$
\n
$$
f(x) \lim_{h \to 0} \frac{g(x+h) - g(x)}{h}
$$
\n
$$
= f'(x)g(x) + f(x)g'(x)
$$

**49)** ّ صحيحة: إجابة ممكنة: إن قوة ( *x* (*f* هي 3 + *n*.5 بحسب قاعدة مشتقة ً القوة، تصبح هذه القوة معاملا في المشتقة. وتصبح القوة في المشتقة أقل بواحد من 3 + *n*5 أي 1 - (3 + *n*5 (أو 2 + *n*.5

$$
\hspace{1em} = \hspace{1em} \big[ \textbf{50}
$$

= lim *h*→0 \_\_ *f* (*x +h*) *g* (*x +h*) − \_ *f* (*x* ) *<sup>g</sup>*(*x* ) \_\_\_ *<sup>h</sup>* = lim *h*→0 *<sup>f</sup>*(*x* + *h* )*g* (*x* ) - *f* (*x* )*g* (*x* + *h* ) \_\_\_\_\_ *h g* (*x* + *h* )*g* ( *x* ) = lim *h*→0 *<sup>f</sup>*(*x* + *h* )*g* (*x* ) - *f* (*x* )*g* (*x* ) <sup>+</sup>*f* (*x* )*g* (*x* ) - *f* (*x* )*g* (*x* + *h* ) \_\_\_\_\_\_\_\_\_ *h g* (*x* + *h* )*g* ( *x* ) = lim *h*→0 [ *f* (*x* + *h*) - *f* (*x* ) ]*g* (*x* ) - [ *g* (*x* + *h* ) - *g* (*x* ) ]*f* (*x* ) \_\_\_\_\_\_\_\_ *h g* (*x* + *h* )*g* ( *x* ) .الدائرة محيط صيغة هي الدائرة مساحة صيغة مشتقة :ممكنة إجابة = lim *h*→0 *<sup>f</sup>*(*x* + *h* ) - *f* (*x* ) \_\_\_ *h g*(*x* ) - *g* (*x* + *h* ) - *g* (*x* ) \_\_\_ *<sup>h</sup>* \_\_\_ *f* (*x* ) \_\_\_\_\_\_\_ *g* (*x* + *h* )*g* (*x* ) = *<sup>g</sup>*(*x* ) lim*h*→<sup>0</sup> *<sup>f</sup>*(*x* + *h* ) - *f* (*x* ) \_\_\_ *<sup>h</sup>* - *f* (*x* ) lim*h*→<sup>0</sup> *<sup>g</sup>*(*x* + *h* ) - *g* (*x* ) \_\_\_ *<sup>h</sup>* \_\_\_\_\_\_\_\_\_ *g* (*x* ) lim*h*→<sup>0</sup>  *g* (*x* + *h* ) <sup>=</sup>*f* Â(*x* )*g* (*x* ) − *f* (*x* )*g* Â(*x* ) \_\_\_\_ [ *g* (*x* ) ] <sup>2</sup> مشتقة فإن ،الأضلاع عن المركز بعد بدلالة المربع مساحة كتابة عند **51)** إجابة ممكنة: من الممكن أن يكون لدالتين مختلفتين المشتقة نفسها؛ لأن مشتقة أي ثابت هي ،0 أي أنه لأي دالتين تختلفان بانسحاب رأسي، فإن المشتقة *g* (*x* ) <sup>=</sup> *<sup>x</sup>*<sup>2</sup> <sup>+</sup> <sup>3</sup> و *f* (*x* ) <sup>=</sup> *<sup>x</sup>*<sup>2</sup> ً لهما المشتقة نفسها. فمثلا للدالتين نفسها وهي *x*2 *.*

#### **171, 1728-5**

**a5 (**طرفا منحنى نصف الدائرة هما طرفا الفترة [10 1,]، وباستعمال الأطراف اليسر لمستطيلات عرض كل منها وحدة واحدة نجد أن  $R_1 = 1 \cdot f(0) = (-0^2 + 10 \cdot 0)^{0.5} = 0$  $R_2 = 1 \cdot f(1) = (-1^2 + 10 \cdot 1)^{0.5} = 3$  $R_3 = 1 \cdot f(2) = (-2^2 + 10 \cdot 2)^{0.5} = 4$  $R_4 = 1 \cdot f(3) = (-3^2 + 10 \cdot 3)^{0.5} \approx 4.58$  $R_5 = 1 \cdot f(4) = (-4^2 + 10 \cdot 4)^{0.5} \approx 4.90$  $R_6 = 1 \cdot f(5) = (-5^2 + 10 \cdot 5)^{0.5} = 5$  $R_7 = 1 \cdot f(6) = (-6^2 + 10 \cdot 6)^{0.5} \approx 4.90$  $R_8 = 1 \cdot f(7) = (-7^2 + 10 \cdot 7)^{0.5} \approx 4.58$  $R_9 = 1 \cdot f(8) = (-8^2 + 10 \cdot 8)^{0.5} = 4$  $R_{10} = 1 \cdot f(9) = (-9^2 + 10 \cdot 9)^{0.5} = 3$ ًا. المساحة الكلية تساوي 37.96 وحدة مربعة تقريب **b5 (**في هذا الجزء من السؤال، سوف نستعمل الأطراف اليمنى لمستطيلات، والأطراف اليسري لمستطيلات أخرى.  $R_1 = 1 \cdot f(0) = (-0^2 + 10 \cdot 0)^{0.5} = 0$  $R_2 = 1 \cdot f(1) = (-1^2 + 10 \cdot 1)^{0.5} = 3$  $R_3 = 1 \cdot f(2) = (-2^2 + 10 \cdot 2)^{0.5} = 4$  $R_4 = 1 \cdot f(3) = (-3^2 + 10 \cdot 3)^{0.5} \approx 4.58$  $R_5 = 1 \cdot f(4) = (-4^2 + 10 \cdot 4)^{0.5} \approx 4.90$  $R_6 = 1 \cdot f(6) = (-6^2 + 10 \cdot 6)^{0.5} \approx 4.90$  $R_7 = 1 \cdot f(7) = (-7^2 + 10 \cdot 7)^{0.5} \approx 4.58$  $R_8 = 1 \cdot f(8) = (-8^2 + 10 \cdot 8)^{0.5} = 4$  $R_9 = 1 \cdot f(9) = (-9^2 + 10 \cdot 9)^{0.5} = 3$  $R_{10} = 1 \cdot f(10) = (-10^2 + 10 \cdot 10)^{0.5} = 0$ ًا. المساحة الكلية تساوي 32.96 وحدة مربعة تقريب

# **c5 (**نصف القطر يساوي 5 وحدات.  $A = \frac{1}{2} \pi r^2$  $=\frac{1}{2}\pi 5^2$

 $= 12.5 \pi$ *≈* 39.27 التقريب الأول هو الأقرب إلى المساحة الحقيقية. إجابة ممكنة: المساحات خارج نصف الدائرة، والمحتواة داخل مستطيلات ِّ التقريب الأول تعوض المساحة داخل نصف الدائرة، وغير المحصورة بالمستطيلات.

$$
\int_0^1 (-x^2 + 4) dx = 3\frac{2}{3}, \text{ (30b)}\n\int_0^1 x^2 dx = \frac{1}{3}\n2\n3\n2\n
$$
\int_{\sqrt{g(x)} = x^2 + 4}^1
$$
\n(30a)  
\n
$$
\int_1^1 \frac{y}{g(x) = x^2 + 4}
$$
\n(30a)  
\n
$$
x^2 = \frac{1}{3}
$$
\n(4a)  
\n
$$
x = \frac{1}{3}
$$
\n(5b)  
\n
$$
x = \frac{1}{3}
$$
\n(5c)  
\n
$$
x = \frac{1}{3}
$$
\n(6d)  
\n
$$
x = \frac{1}{3}
$$
\n(7e)  
\n
$$
x = \frac{1}{3}
$$
\n(8e)
$$

**c30 (**إجابة ممكنة: إذا أردنا إيجاد المساحة المحصورة بين المنحنيين، فإننا نبدأ  ِّ ، والذي يمثل المساحة الكلية بين ( *x* (*<sup>f</sup>*  $\theta$ 1  $(-x^2 + 4) dx$  بالتكامل والمحور *x*. وبما أننا لا نحتاج للمساحة تحت ( *x* (*g* ، لذا فإننا نطرح  لنحصل  $\theta$ 1 (- *x* <sup>2</sup> <sup>+</sup> <sup>4</sup>) *dx* من   $\theta$ 1 المساحة الناتجة عن التكامل *dx* <sup>2</sup>*<sup>x</sup>* على 3 $\frac{1}{3}$  أو 3.33 تقريبًا.

 $3\frac{1}{3}$   $\cdot$   $-2x^2 + 4$  **(30d** 

- **e30 (**عند حساب المساحة المحصورة بين منحنَيي دالتين، بإمكاننا حساب المساحة المحصورة تحت كل منحنًى، ثم نطرح المساحة الصغر من المساحة الكبرى، أو نطرح الدالة الصغرى من الدالة الكبرى، ونحسب تكامل الدالة الناتجة.
- **31)** كلاهما خطأ؛ إجابة ممكنة: إذا كانت الدالة متزايدة، فإن استعمال الأطراف ٍ أكبر من تلك المساحة تحت ُعطي مساحات اليمني للمستطيلات سيَعطي مساحاتٍ اكبر من تلك المساحة تحت<br>المنحني، في حين يُعطي استعمال الأطراف اليسري للمستطيلات مساحاتٍ أصغر. أما إذا كانت الدالة متناقصة، فإن استعمال الأطراف اليسر للمستطيلات، سيُعطي قيمة أكبر للمساحة، ويُعطي استعمال الأطراف ً اليمنى قيمة أصغر.

**1798-6**

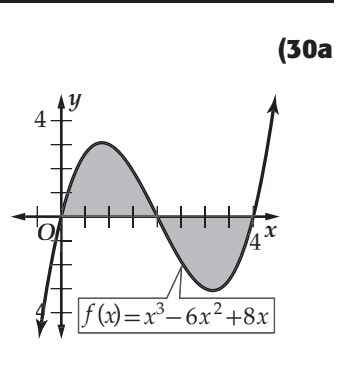

**(35**

- **c30 (**إجابة ممكنة: يظهر أن المساحة فوق المحور *x* موجبة، والمساحة تحت المحور *x* هي سالب التكامل.
- **e30 (**التكامل هو حاصل جمع التكاملين فوق وتحت المحور *x* . أما المساحة الكلية، فهي حاصل جمع القيم المطلقة للتكاملين.
- $\int_{a}^{b} (n+m)dx = \int_{a}^{b} n \, dx + \int_{a}^{b} m \, dx$  $nx + mx \Big|_a^b$  $\int_a^b = nx \bigg|_a^b$  $\int_a^b + mx \, \bigg|_a^b$ *a* (*nb* + *mb* ) − (*na* + *ma* ) = (*nb* − *na* ) + (*mb* − *ma* ) *nb* + *mb* − *na* − *ma* = *nb* + *mb* − *na* − *ma*
	- **36)** بما أن التمثيل البياني للدالة *( x (f* يقع تحت المحور *x*، فإن إشارة *( x (f* ∑ *i* = 1 *n* سالبة. وبما أن*( x (f* سالبة و *x* ∆ٍّ موجبة، فإن كل حد في *x*)∆*i x ( f* سالب. وعليه فإن المجموع سالب؛ لأن ًا.  هو نهاية مجاميع سالبة، لذا يكون سالب a b *f (x) dx*